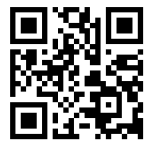

# Abitur-Zusammenfassung

## BWL

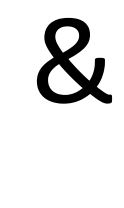

### VWL

**Deutsch**

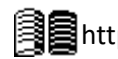

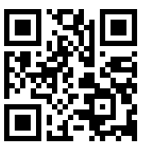

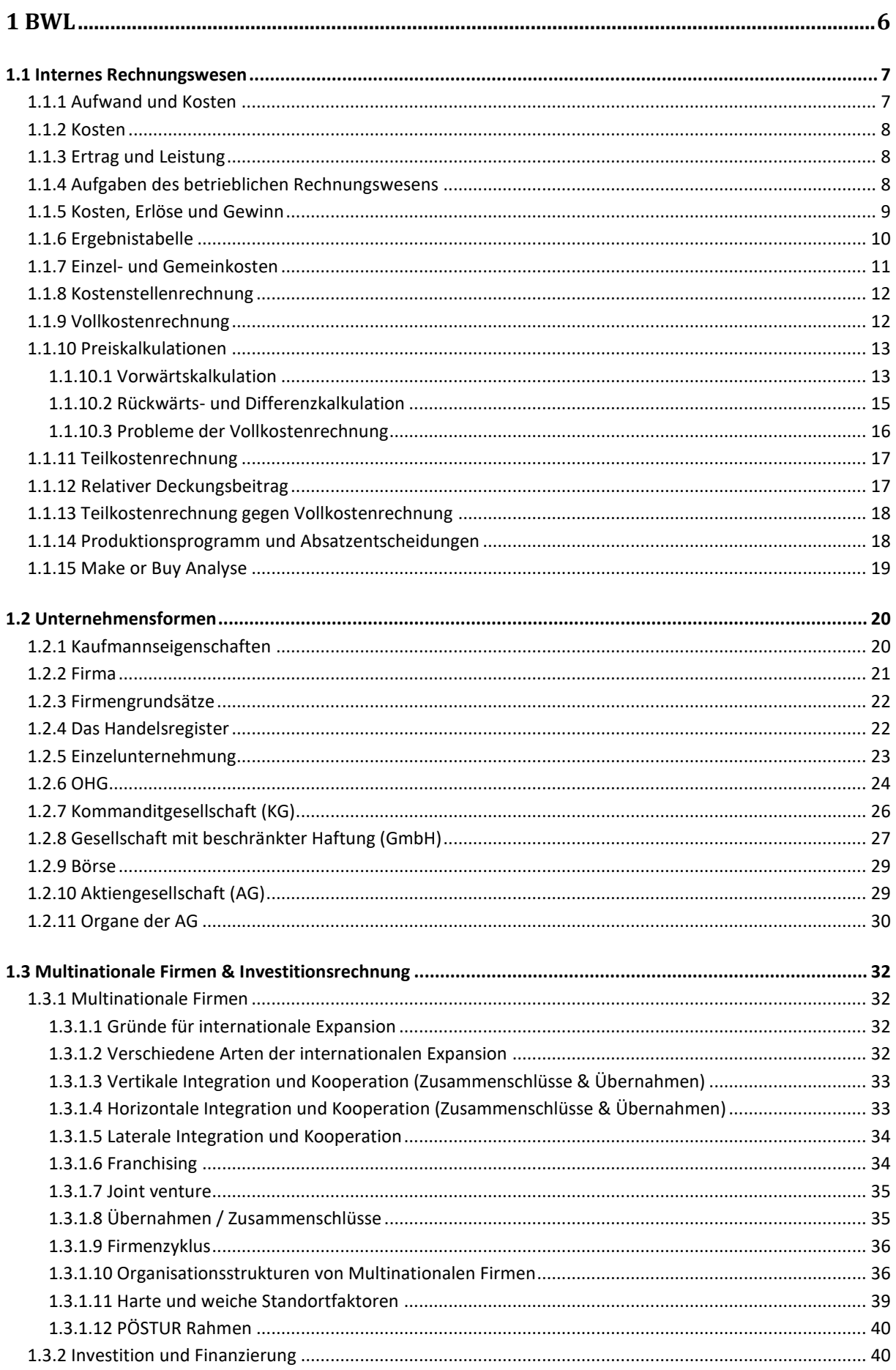

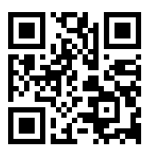

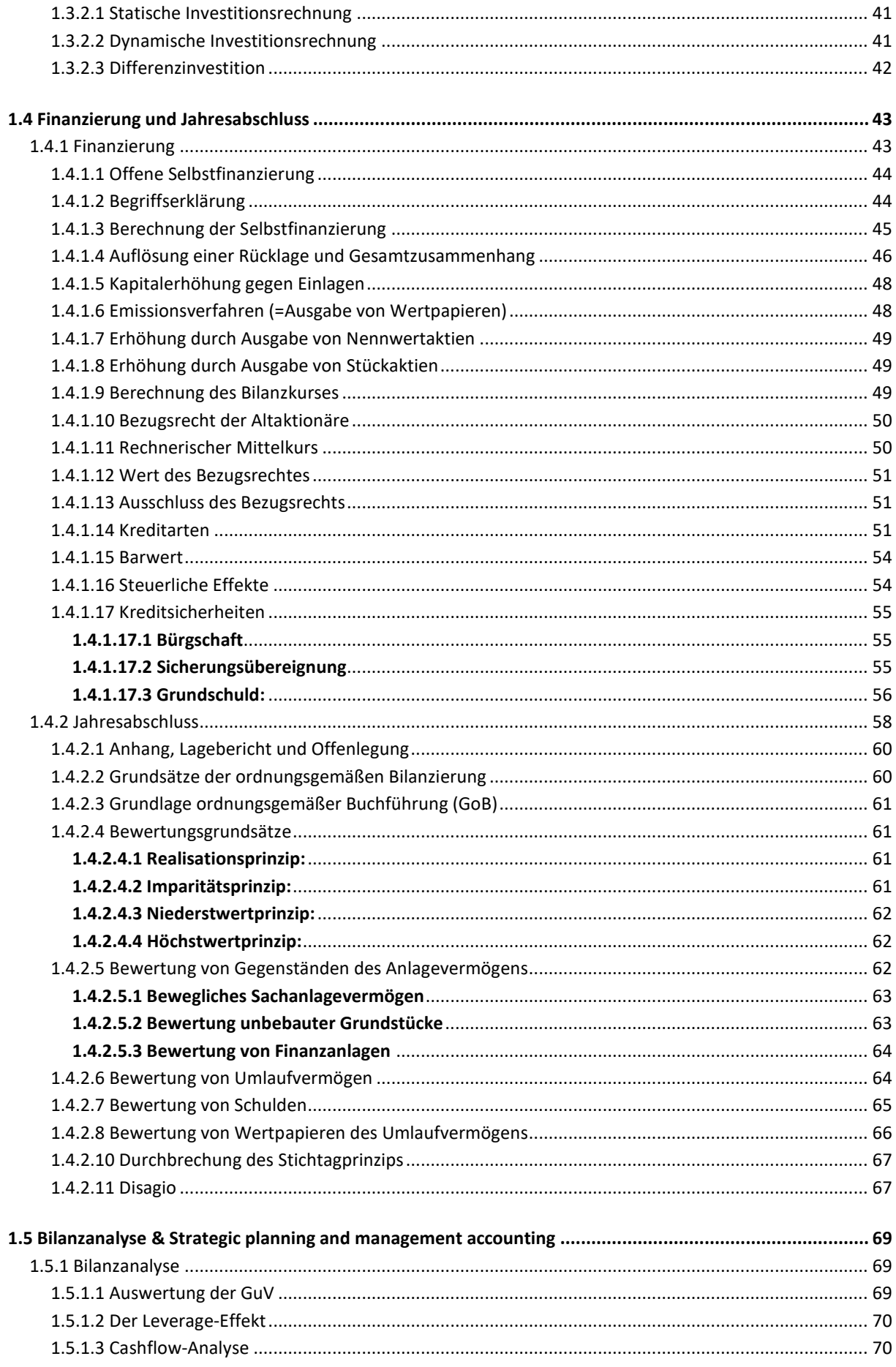

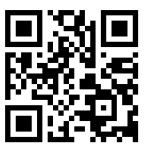

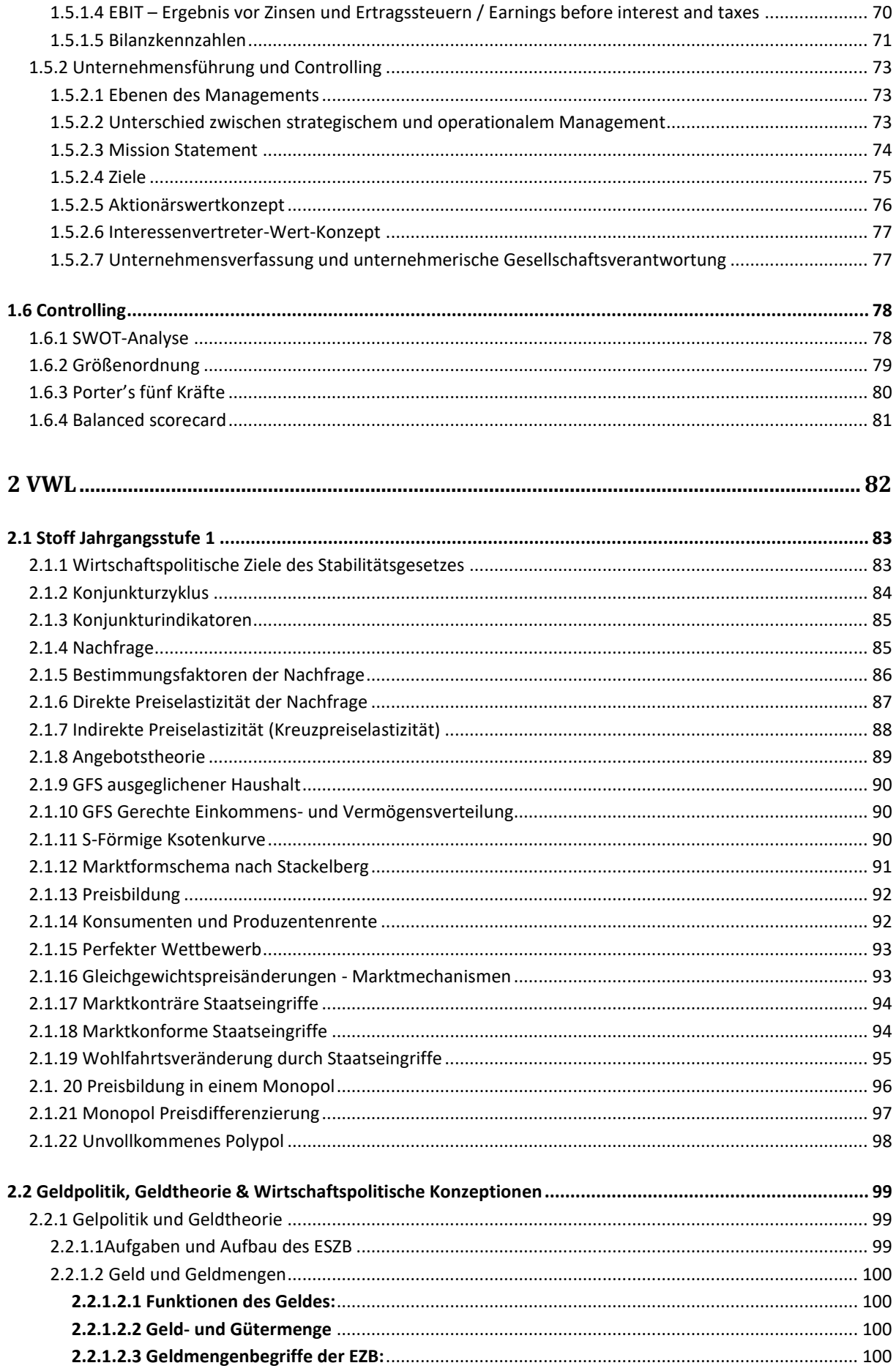

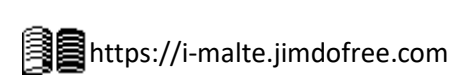

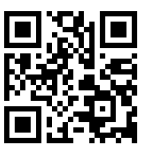

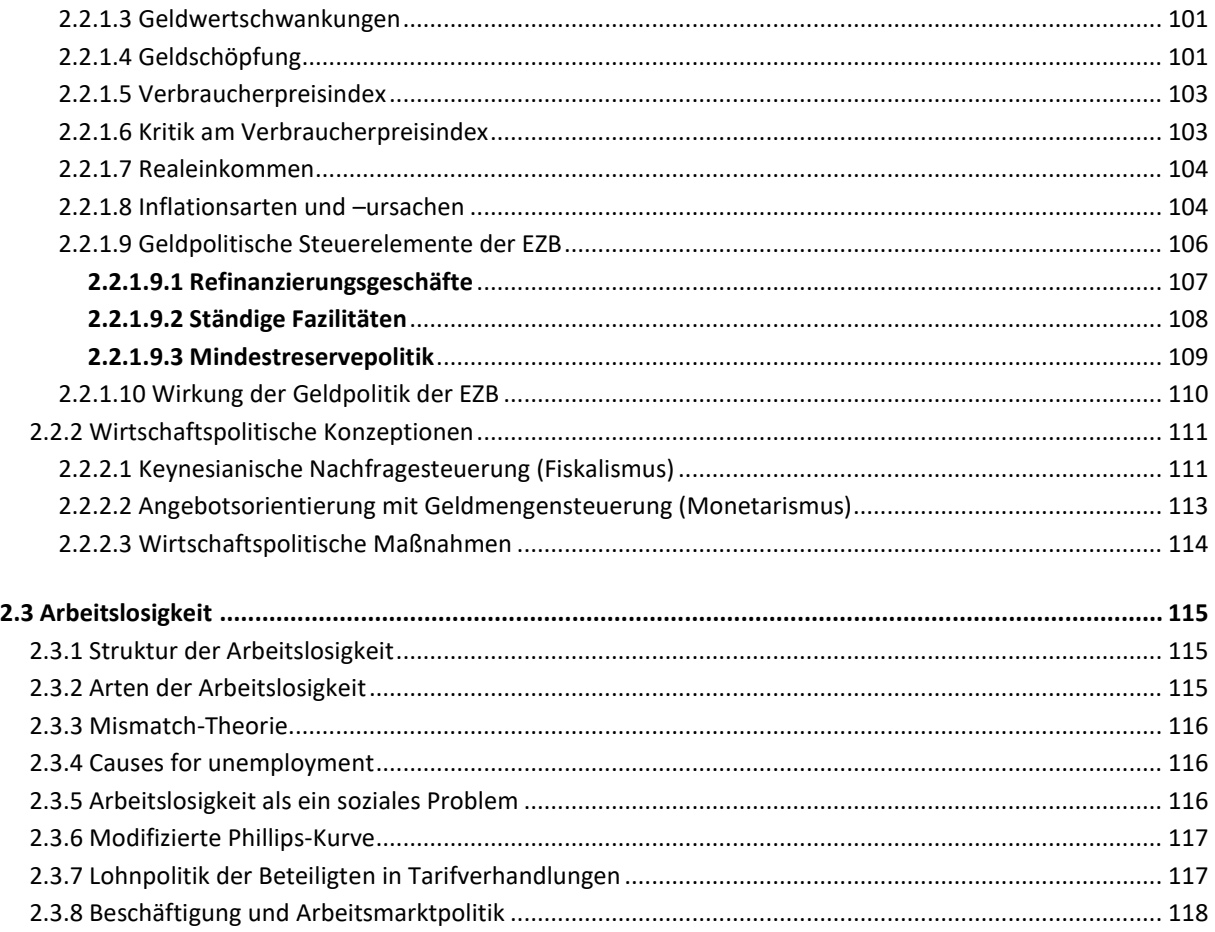

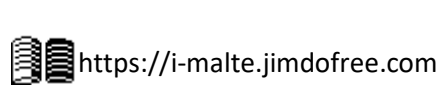

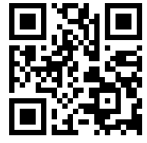

### <span id="page-5-0"></span>**1 BWL**

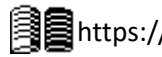

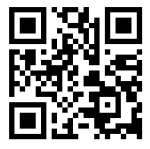

#### **1.1 Internes Rechnungswesen**

#### <span id="page-6-1"></span><span id="page-6-0"></span>**1.1.1 Aufwand und Kosten**

Auszahlung: Liquide Mittel verlassen das Unternehmen Aufwand: Jegliche Wertminderung innerhalb eines Unternehmens; z.B. Brandschaden Kosten: Wertminderung innerhalb eines Unternehmens, die mit dem Betrieb zusammenhängen; z.B. Lohnzahlung

Sind Aufwand und Kosten Gleich (z.B. bei einer Lohnzahlung von 3.000€ entstehen Kosten und Aufwand in Höhe von 3.000€), so spricht man von **Grundkosten** bzw. **Zweckaufwand**.

Werden Aufwände nicht oder mit geringerem Betrag in die Kosten- und Leistungsrechnung übernommen, so spricht man von **neutralem Aufwand**. Klassifizierungen und mögliche Gründe sind:

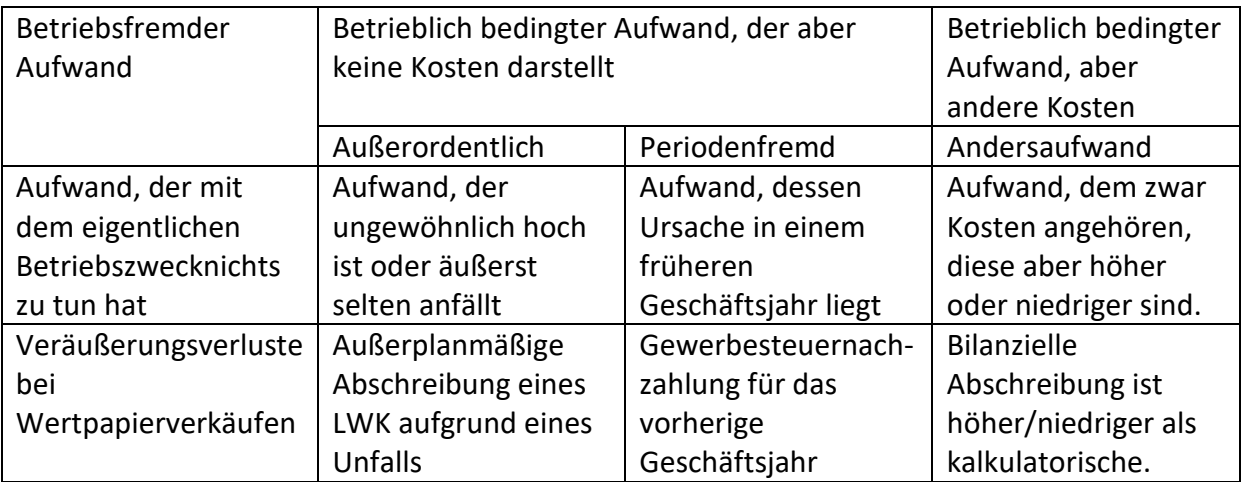

Ebenso gibt es **Zusatzkosten**, denen kein Aufwand gegenübersteht, wie z.B. kalkulatorischer Unternehmerlohn, der nicht wirklich ausgezahlt wird.

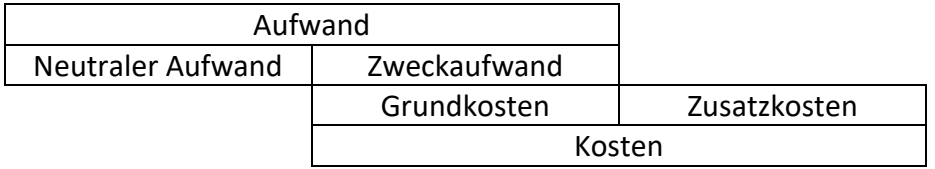

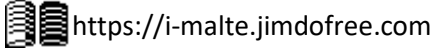

Mehr Zusammenfassungen von Malte Jakob findest du hier:

#### <span id="page-7-0"></span>**1.1.2 Kosten**

Kosten teilen sich in variable  $(K_v)$  und fixe Kosten  $(K_f)$ .

- Fixe Kosten sind völlig unabhängig von der Menge
	- $\circ$  Absolut fix = z.B. die Miete ist immer gleich.
	- o Sprungfixe Koste = z.B. ab Menge *X* zweite Halle nötig.
- Gesamtkosten ( $K_G$ ) = Fixkosten + Variable Kosten × Menge

$$
= K_f + k_v \times X
$$

$$
= K_f + K_v
$$

#### <span id="page-7-1"></span>**1.1.3 Ertrag und Leistung**

Einzahlung: Liquide Mittel fließen dem Unternehmen zu

Ertrag: Jeglicher Wertzuwachs innerhalb eines Unternehmens; z.B. Spekulationsgewinn bei Wertpapierhandel

Leistung: Wertsteigerungen innerhalb eines Unternehmens, die mit dem Betrieb zusammenhängen; z.B. Verkauf von Produkten

Auch hier gibt es Erträge denen keine Leistung entgegensteht und andersherum.

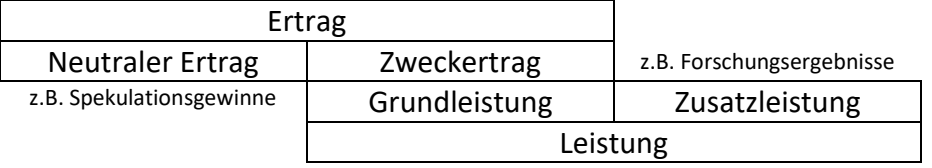

#### <span id="page-7-2"></span>**1.1.4 Aufgaben des betrieblichen Rechnungswesens**

- Wirtschaftlichkeitskontrolle: Kontrolle und Steuerung des Betriebsgeschehens
- Entscheidungsgrundlage: Liefert Infos für Entscheidungen wie z.B. Eliminierung eines Produktes
- Dokumentations- und Rechenschaftsbelegung:

Ermittlung von Gewinn und Verlust, sowie Ein- und Ausgang von Zahlungsmitteln

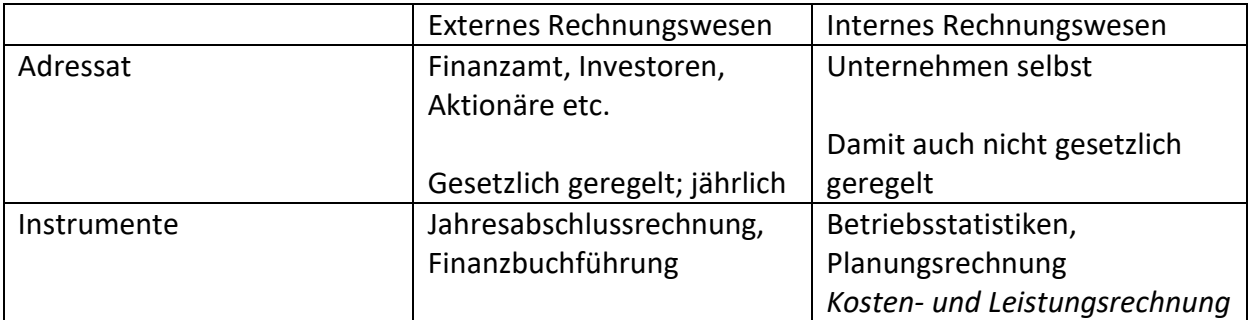

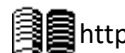

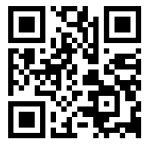

#### <span id="page-8-0"></span>**1.1.5 Kosten, Erlöse und Gewinn**

Erlös (E) = Preis (p)  $\times$  Menge (x) Gewinn  $(G) = E - K$ osten  $(K)$ 

Für Unterschiedliche Produktionsmengen kann ein unterschiedlicher Gewinn erwartet werden. Da die Fixkosten auch anfallen, wenn nichts produziert wird muss eine gewisse Menge produziert und verkauft werden, damit kein Verlust gemacht wird. Der Punkt, an dem Verlust in Gewinn übergeht, wird Gewinnschwelle bzw. Break-even-point genannt.

Berechnung der Gewinnschwelle:  $x = \frac{K_f}{x-h}$  $p-k_v$ Dies kann auch graphisch dargestellt werden:

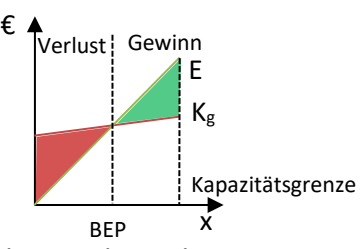

Die Produzierte Menge spielt auch bei der Berechnung der Fixkosten pro Stück eine große Rolle. Je mehr hergestellt wird, desto weniger Fixkosten fallen auf eine produzierte Einheit. Dies wird auch **Fixkostendegression** genannt. €

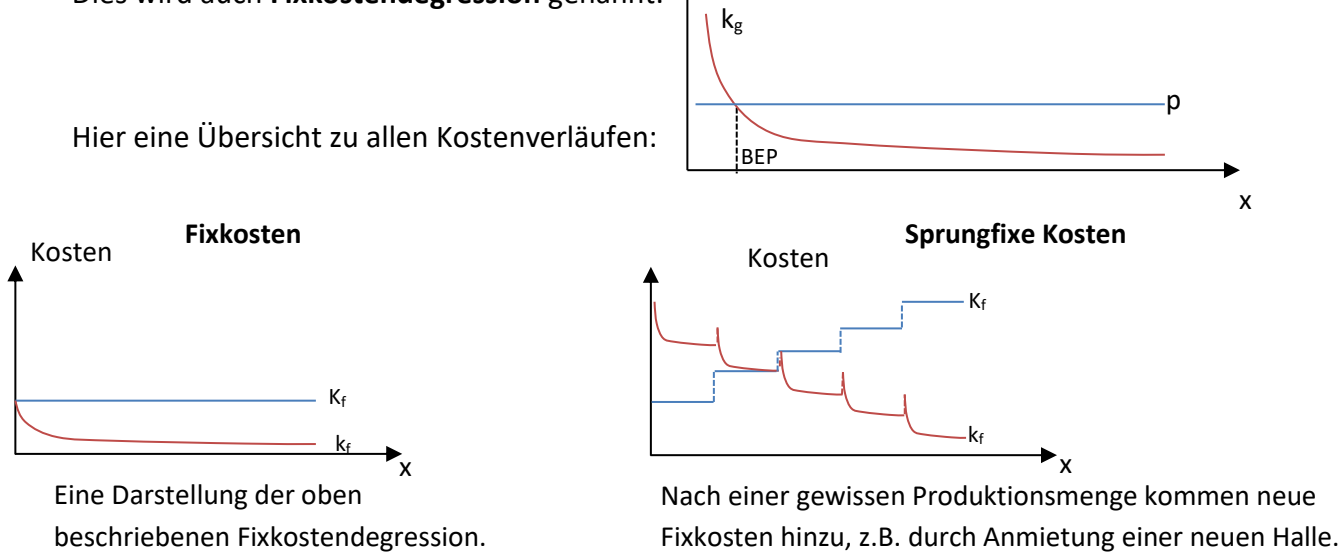

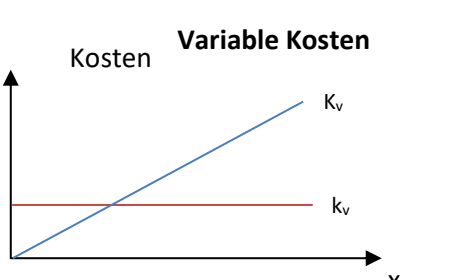

x Die variablen Kosten für ein einzelnes Produkt bleiben gleich. Je mehr Produkte Hergestellt werden, desto mehr Kosten fallen gesamt an.

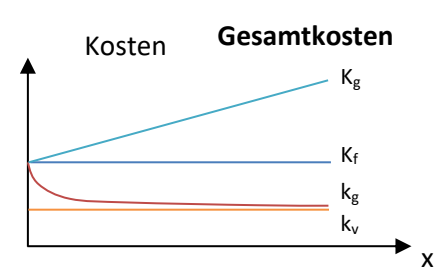

Die Gesamtkosten starten in Höhe der Fixkosten und steigen mit jeder produzierten Einheit. In der Stückbetrachtung werden die Gesamtkosten immer weniger, unterschreiten jedoch nie die variablen Kosten.

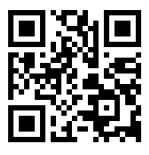

#### <span id="page-9-0"></span>**1.1.6 Ergebnistabelle**

Die angegeben Werte werden häufig vom Gesetz vorgeschrieben, wie in etwa Abschreibungen durch die AfA-Tabelle, andere Kosten dürfen hingegen nicht aufgelistet werden, wie z.B. der Unternehmerlohn. Um für den Betrieb ein realitätsnäheres Ergebnis zu erzielen gibt es die Ergebnistabelle. Hierbei werden falsche Werte, wie z.B. Abschreibungen, korrigiert und irrelevante Werte, wie z.B. periodenfremde Erträge/Aufwendungen, entfernt. Zusätzlich werden relevante Kosten/Erträge wie z.B. kalkulatorischer Unternehmerlohn und kalkulatorische Zinsen, die im externen Rechnungswesen nicht berücksichtigt werden dürfen, hinzugerechnet. Dies geschieht in drei Bereichen, welche in zwei Rechnungskreise abgegrenzt werden.

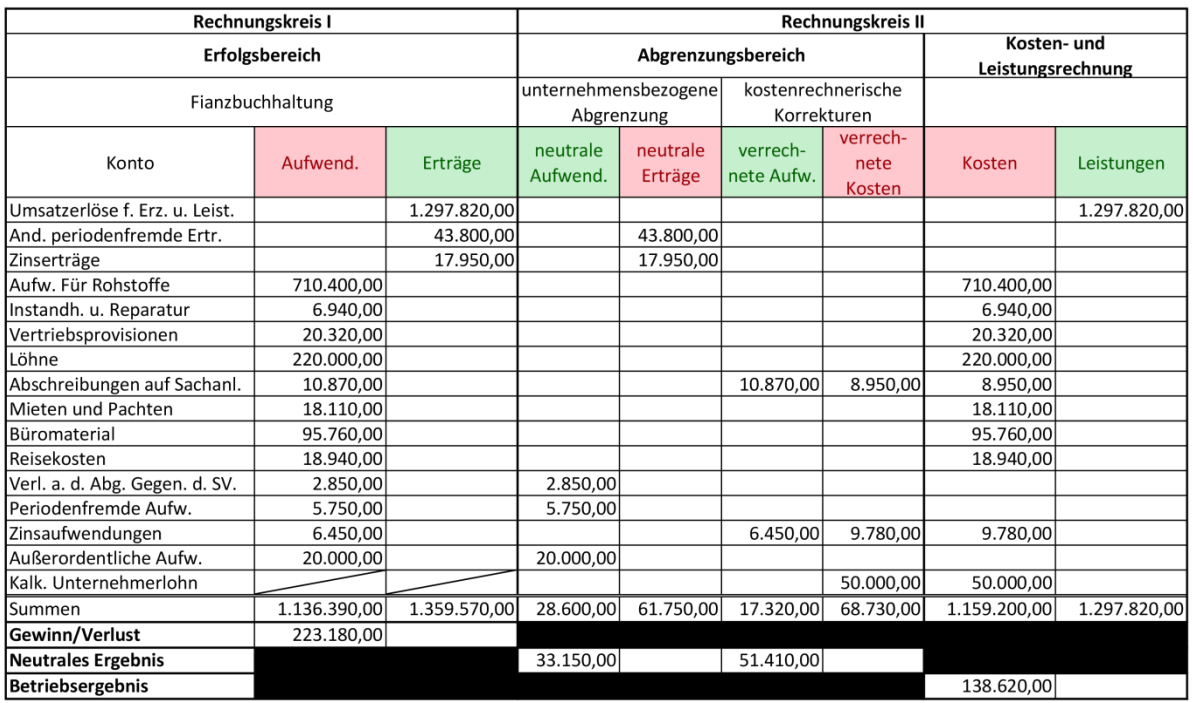

In Rechnungskreis I werden die Daten aus der Gewinn- und Verlustrechnung übertragen. Rechnungskreis II wird in zwei Bereiche unterteilt: Den Abgrenzungsbereich und die Kosten- und Leistungsrechnung. Im

**i** "Verl. a. d. Abg. Gegen. d. SV." bedeutet "Verluste aus dem Abgang von Gegenständen des Sachanlagevermögens", wenn also Gegenstände aus dem Anlagevermögen unter dem Bilanzierten Preis verkauft wurden.

Abgrenzungsbereich muss zwischen unternehmensbezogener Abgrenzung und kostenrechnerischen Korrekturen unterschieden werden. Hängen Erträge oder Aufwendungen nicht mit dem momentanen und normalen Produktionsprozess zusammen, so werden diese herausgerechnet. Werden hingegen nur andere Werte verrechnet (Anderskosten), so geschieht dies in den kostenrechnerischen Korrekturen.

Die so korrigierten Werte werden nun in die Kosten- und Leistungsrechnung übernommen, um das Betriebsergebnis zu ermitteln. Kurz lässt sich sagen:

#### **Gewinn/Verlust – Neutrales Ergebnis = Betriebsergebnis**

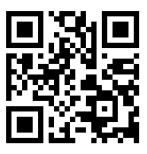

Warum genau die Kosten- und Leistungsrechnung nötig ist, bzw. wieso es zu Abweichungen zwischen der bilanziellen Buchführung und der Kosten- du Leistungsrechnung kommt, liegt an den Unterschiedlichen Messwerten, hier am Beispiel der Abschreibung:

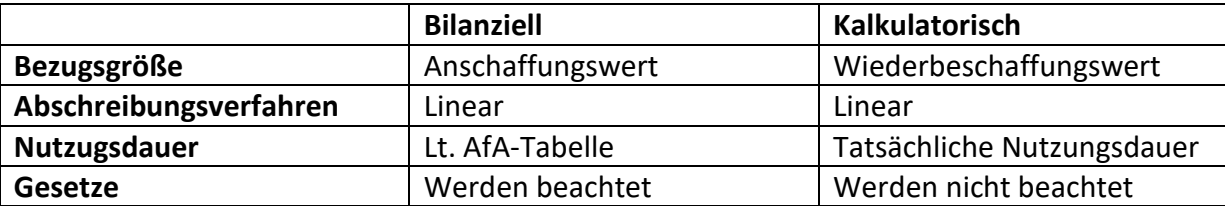

Ebenfalls gibt es kalkulatorische Zinsen oder Mieten, die berücksichtigen, ob man mehr Gewinn erwirtschaftet, wenn man das Geld anders angelegt / die Halle vermietet hätte.

#### <span id="page-10-0"></span>**1.1.7 Einzel- und Gemeinkosten**

Um einen gewinnbringenden Preis für angebotene Ware zu ermitteln, müssen erst die Kosten für ein Produkt berechnet werden. Hierbei unterscheidet man zwischen Einzelkosten und Gemeinkosten.

Einzelkosten können direkt einem einzigen Produkt zugewiesen werden (z.B. Plastikbauteile einer Computer-Maus). Bei Gemeinkosten ist es hingegen schwer, sie einzelnen Produkten zuzuordnen (z.B. Schmieröl bei einer Produktionsmaschine).

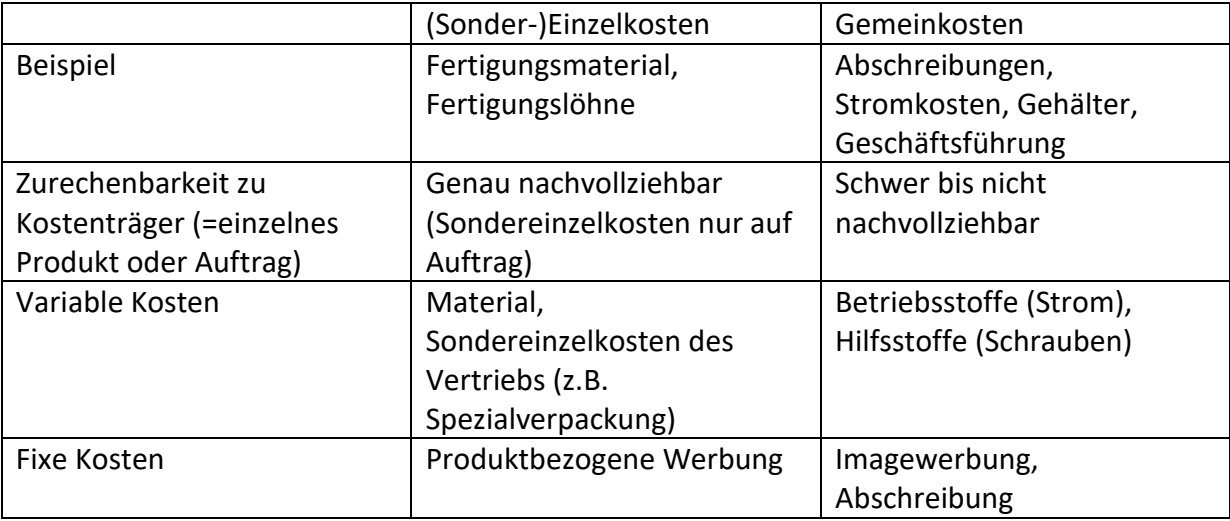

• Ein Hilfsstoff geht ins Produkt über **i**• Ein Betriebsstoff wird zur Herstellung benötigt

Bei allen Kosten muss zwischen Ist- und Sollkosten unterschieden werden. Sollkosten sind geschätzte Werte aus bisheriger Fertigung, die verwendet werden um die Kosten im Voraus zu kalkulieren. Istkosten sind die tatsächlich angefallenen Kosten, können aber daher erst nach der Produktion angewandt werden.

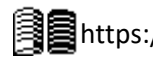

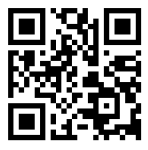

#### <span id="page-11-0"></span>**1.1.8 Kostenstellenrechnung**

Da die Gemeinkosten nur sehr schwer auf ein einzelnes Erzeugnis zurückzuführen sind wird durch die Einrichtung von Kostenstellen eine Verursachungsgerechte Zuteilung der Gemeinkosten auf die Kostenstellen angezielt. Dies kann mithilfe eines Betriebsabrechnungsbogens geschehen.

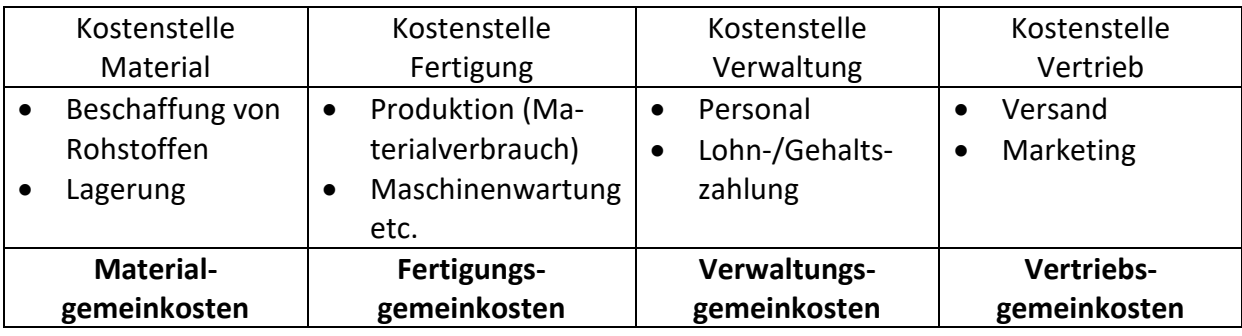

Zudem muss innerhalb der Gemeinkosten zwischen Stelleneinzelkosten und Stellengemeinkosten unterschieden werden. Stelleneinzelkosten können anhand von Belegen (z.B. Stromzähler) direkt einer Kostenstelle zugeordnet werden.

Stellengemeinkosten können nur über einen Verteilungsschlüssel zugeordnet werden (z.B. bei Miete die jeweils genutzten m<sup>2</sup>).

Die Aufteilung auf die Kostenstellenmithilfe des Betriebsabrechnungsbogens verläuft wie folgt:

Die Gründe für die Verteilung können entweder Stromverbrauch, unterschiedliche Raumnutzung in m<sup>2</sup> oder sonstige angegebene Verteilungsmaßstäbe sein.

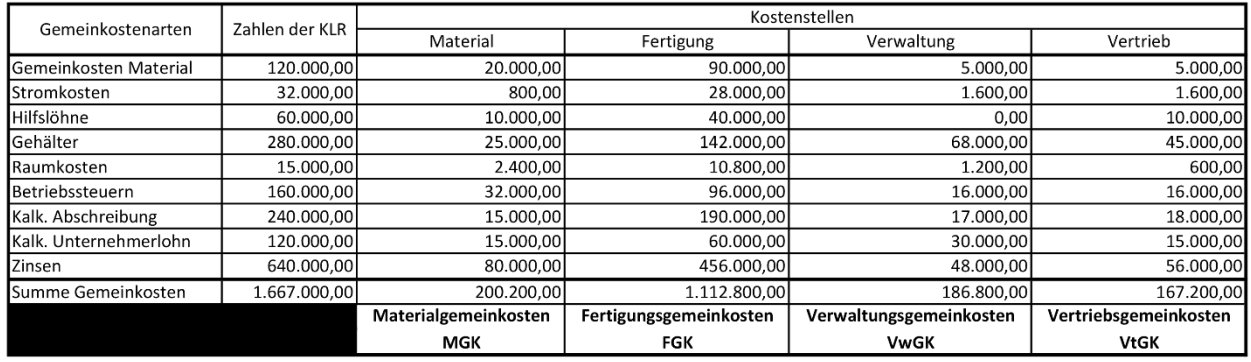

#### <span id="page-11-1"></span>**1.1.9 Vollkostenrechnung**

Nachdem die Gemeinkosten auf die einzelnen Kostenstellen umgerechnet wurden gilt es die Gemeinkostenzuschlagssätze zu berechnen.

$$
{\bf Material} {\bf general} {\bf stochastic} {\bf has}
$$

$$
MGKZ = \frac{Materialgemeinkosten}{Materialeinzelkosten} \times 100
$$

$$
Fertigungsgemeinkostenzuschlagsatz \\
$$

$$
FGKZ = \frac{Fertigungsgemeinkosten}{Fertigungseinzelkosten} \times 100
$$

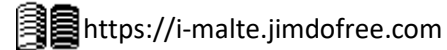

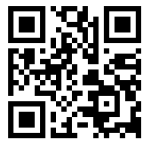

Nun können die Herstellkosten berechnet werden:

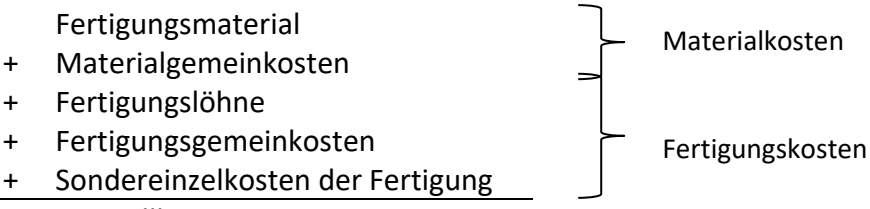

= Herstellkosten

Die Herstellkosten werden als Grundlage für die Verwaltungs- und Vertriebsgemeinkostenzuschlagssätze benötigt, da Verwaltung und Vertrieb für das Endprodukt zuständig sind und nicht eindeutig Fertigung oder Material zugeordnet werden können.

Nach Aufrechnung dieser Gemeinkosten bekommt man die Selbstkosten, also alles, was einen die Produkte gekostet haben: **Verwaltungsgemeinkostenzuschlagssatz Verwaltungsgemeinkostenzuschlagssatz**  $VwGKZ =$ Verwaltungsgemeinkosten  $\frac{1}{16KZ}$  =  $\frac{1}{16KZ}$  =  $\frac{1}{16KZ}$  =  $\frac{1}{16KZ}$  =  $\frac{1}{16KZ}$  = Vertriebsgemeinkosten  $\frac{1}{\text{Herstellung}} \times 100$ 

Herstellkosten

- + Verwaltungsgemeinkosten
- + Vertriebsgemeinkosten

Selbstkosten

#### <span id="page-12-0"></span>**1.1.10 Preiskalkulationen**

#### <span id="page-12-1"></span>**1.1.10.1 Vorwärtskalkulation**

Um nun neben den Selbstkosten auch noch auf einen Verkaufspreis zu kommen gibt es diverse Kalkulationsarten. Die einfachste davon ist die Vorwärtskalkulation, hier sind die Kosten bereits bekannt und es muss nur noch der gewünschte Preis berechnet werden.

Bei der Addition der Prozentsätze muss beachtet werden, ob die Prozentsätze "vom Hundert", also die Grundlage des Prozentsatzes 100% ist, oder "im Hundert", also die Grundlage und der Prozentsatz gemeinsam 100% ergeben sollen.

Beispiel "vom Hundert" – Materialkostenzuschlagssatz 6%; Materialkosten 400€ :

400€ 100  $\times$  6 = 24 $\epsilon$ 

Beispiel "im Hundert": - Kundenrabatt 20%; Zielverkaufspreis 1255,67€:

$$
\frac{1255,67 \in}{80} \times 20 = 313,92 \in
$$

• Es wird durch 80 geteilt da 100% Zielverkaufspreis - 20% Kundenrabatt = 80%

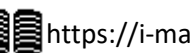

**i**

Mehr Zusammenfassungen von Malte Jakob findest du hier:

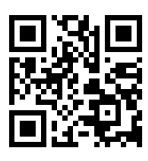

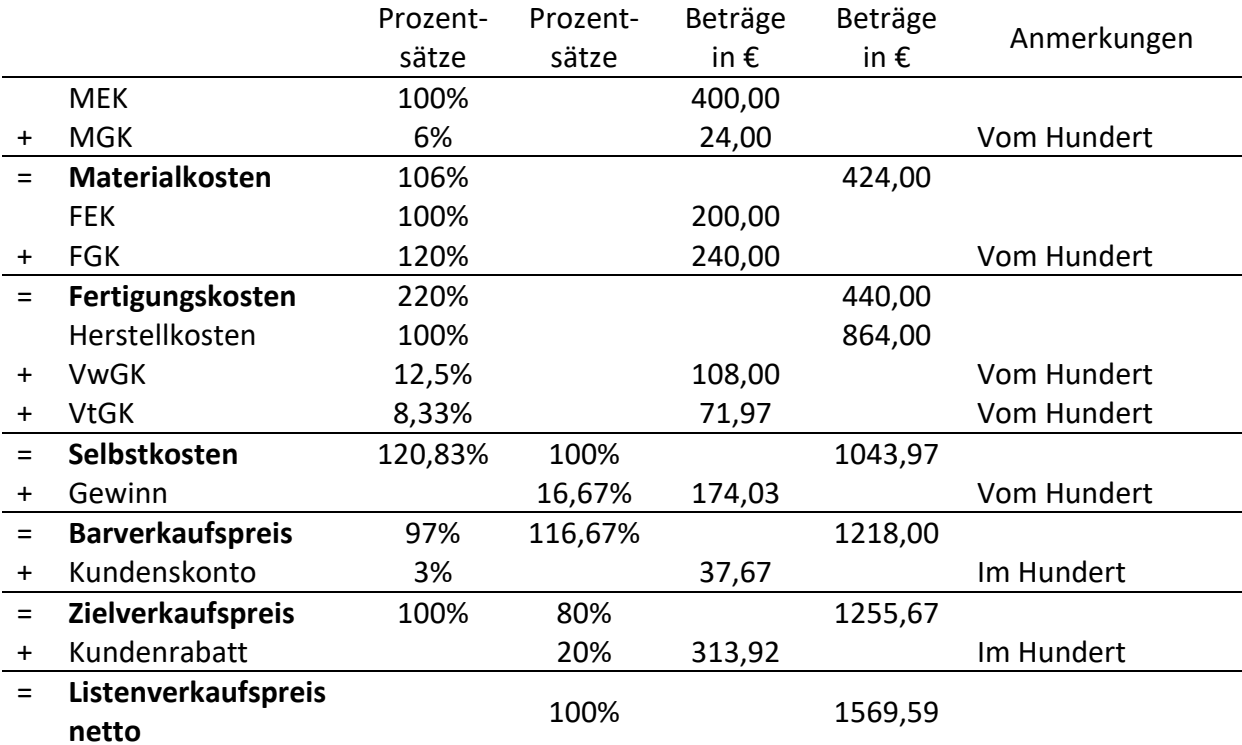

Mit der Vorwärtskalkulation lassen sich die voraussichtlichen Kosten (Vorkalkulation) oder die tatsächlich angefallenen Kosten (Nachkalkulation) berechnen.

Somit lassen sich...

- ... Mindestpreis (kostendeckend)
- ... Voraussichtlicher Endpreis (inkl. Gewinn)
- ... Chancen auf dem Markt (Konkurrenzpreise)
- ... Abweichungen von Vor- und Nachkalkulation (unvorhergesehene Kosten) ermitteln.

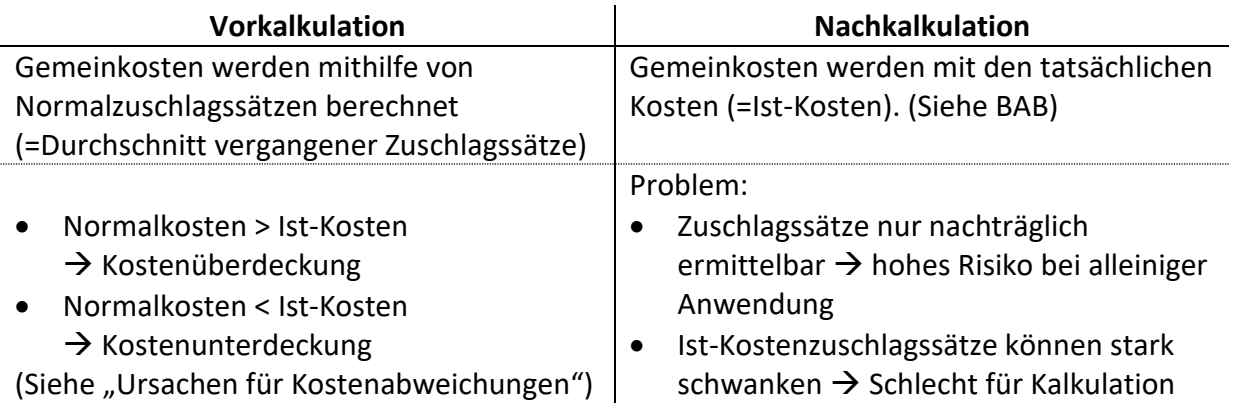

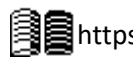

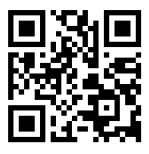

#### <span id="page-14-0"></span>**1.1.10.2 Rückwärts- und Differenzkalkulation**

Häufig müssen sich Unternehmen am Markt an den Preisen des Wettbewerbs orientieren. Daher kalkuliert man von einem gegebenen Listenverkaufspreis auf den Höchstbetrag der Herstellkosten zurück. Dies nennt man Rückwärtskalkulation. Durch die Differenzkalkulation, kann dann festgestellt werden, wie viel Gewinn mit festem Fertigungsmaterialpreis und festem Listenverkaufspreis erzielt wurde. Außerdem wir die Differenzkalkulation auch zu Nachkalkulation verwendet, um den tatsächliche Gewinn zu berechnen.

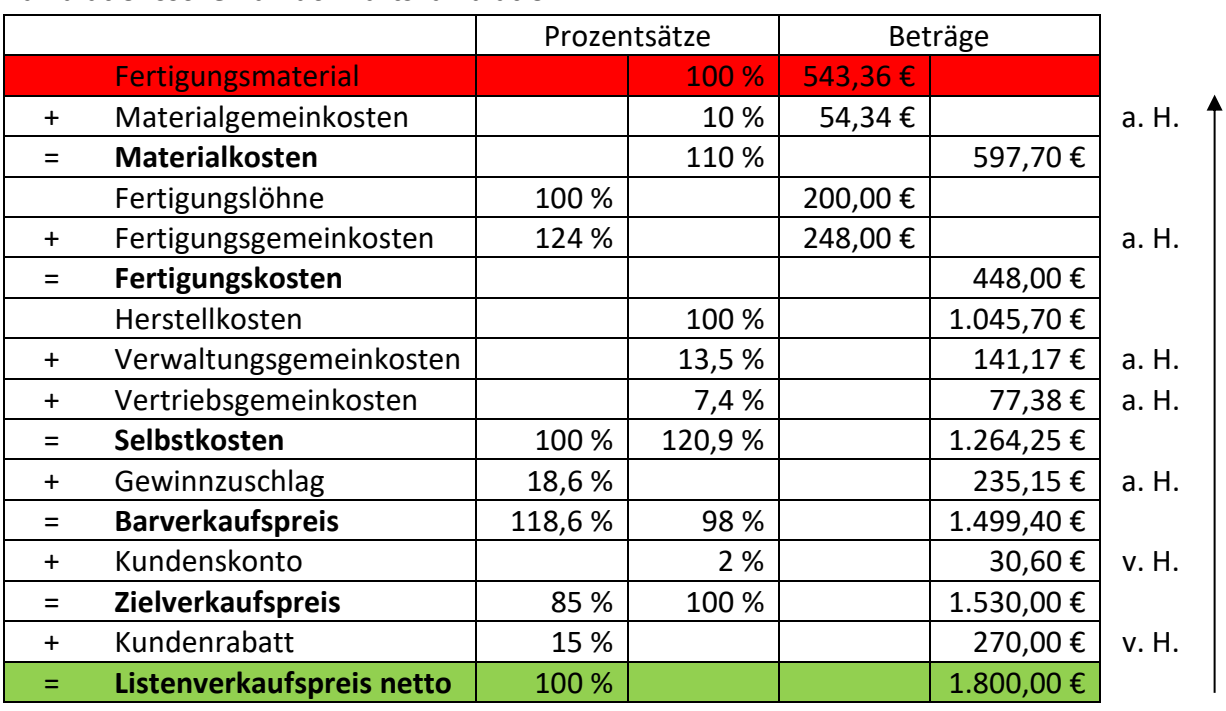

#### **Kalkulationsschema Rückwärtskalkulation:**

#### **Kalkulationsschema Differenzkalkulation:**

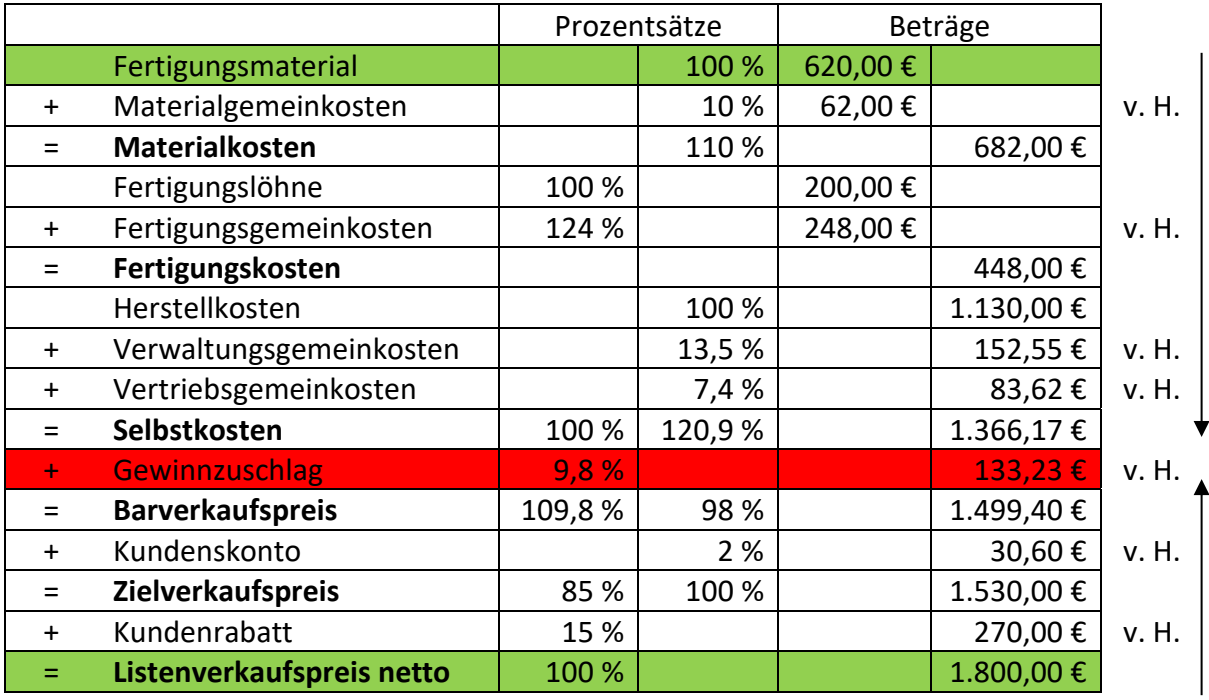

**Ursachen für Kostenabweichungen**

Mehr Zusammenfassungen von Malte Jakob findest du hier:

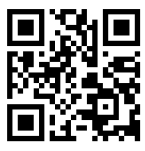

#### *Verbrauchs-/Mengenabweichung*

Materialien wie z.B. Hilfs-/Betriebsstoffe werden Sparsamer oder verschwenderischer verbraucht als durch Normalkostenzuschlagssätze angenommen.

#### *Preisabweichung*

Preise für z.B. Hilfs-/Betriebsstoffe oder Löhne werden teurer oder Billiger als zuvor angenommen.

#### *Beschäftigungsabweichungen*

Bei anderer Auslastung wird angenommen, dass sich die Normalkostenzuschlagssätze gleich schnell steigen oder fallen wie die Einzelkosten. Die Ist-Kostenzuschlagssätze steigen jedoch langsamer und fallen schneller als die Einzelkosten, da:

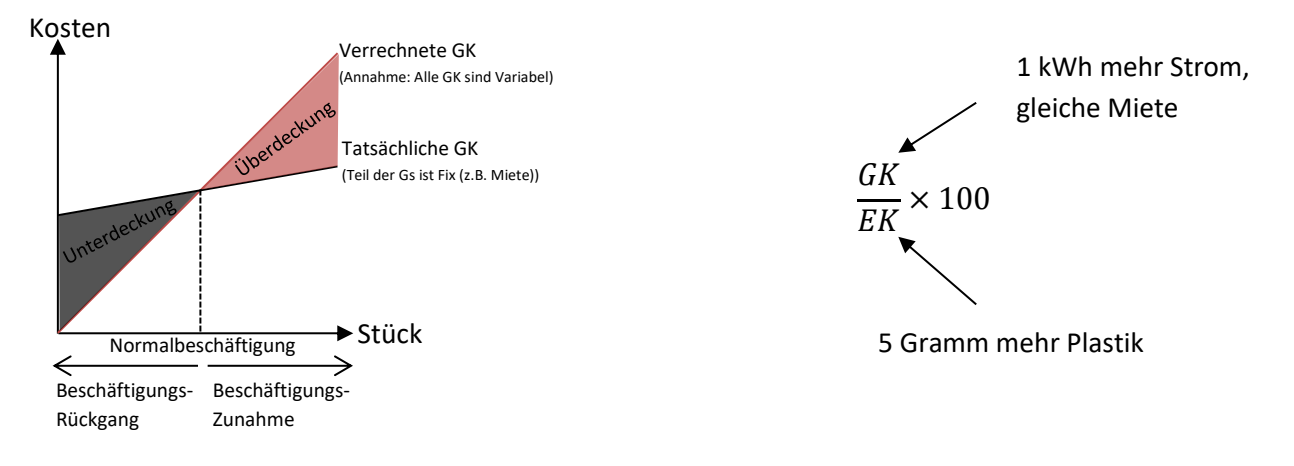

#### <span id="page-15-0"></span>**1.1.10.3 Probleme der Vollkostenrechnung**

Die Vollkostenrechnung hat einige Probleme:

- Kostenüber-/-unterdeckung, vor allem bei Beschäftigungsrad (Siehe Schaubild)
	- → Sinkt der Gewinn, müsste ich den Preis eigentlich senken (→ Höhere Nachfrage). Laut Vollkostenrechnung müsste der Preis aber erhöht werden.
- Verteilung der Gemeinkosten nicht genau möglich
- Zusammenhang von Einzel- und Gemeinkosten ist nicht immer gegeben (z.B. extrem Stromsparende Maschine, die aber extrem teures Material verwendet)

⇰ Als Alternative: Teilkostenrechnung! Hier werden einem Produkt nur variable Kosten zugerechnet. Das eliminiert unter anderem das Problem mit dem Beschäftigungsgrad.

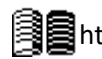

Mehr Zusammenfassungen von Malte Jakob findest du hier:

#### <span id="page-16-0"></span>**1.1.11 Teilkostenrechnung**

Der Deckungsbeitrag kann als *Stückbetrachtung* db = Nettoverkaufspreis je Stück (p) – variable Kosten je Stück (k<sub>v</sub>)

Oder als *Periodenbetrachtung*

Gesamtdeckungsbeitrag (DB) = Erlöse (E) - variable Gesamtkosten  $(K_v)$ 

 $db \times x = p \times x - k_v \times x$ 

berechnet werden.

Zieht man nun die gesamten Fixkosten ab hat man das Betriebsergebnis: Betriebsergebnis = DB - K<sup>f</sup>

#### <span id="page-16-1"></span>**1.1.12 Relativer Deckungsbeitrag**

Liegt ein Engpass vor, dann richtet sich die Produktionsreihenfolge nach dem relativen Stückdeckungsbeitrag, also dem db je Einheit des Engpassfaktors (z.B. Zeit oder knappe Ressource). Der relative Stückdeckungsbeitrag wird wie folgt berechnet:

 $Relativer$  Stückdeckungsbeitrag = Absoluter Stückdeckungsbeitrag (db)  $\overline{E}$ inheiten des Engpassfaktors (z. B. Produktionszeit)

Ein Beispiel:

Ein Unternehmen produziert Jacken und Hosen mit folgenden Daten:

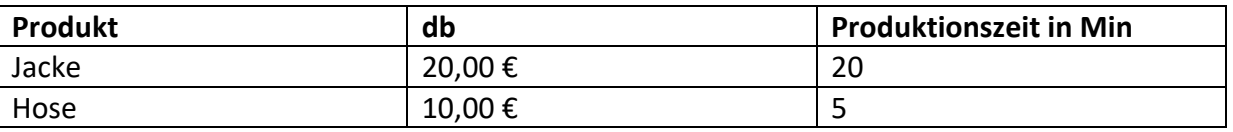

Es sollen jeweils 1.000 Stück Produziert werden.

 $1.000 \times 20 + 1.000 \times 5 = 25.000$  Minuten  $\rightarrow$  416 Stunden und 40 Minuten

Das Unternehmen hat jedoch nur eine Produktionskapazität von 400 Stunden (24.000 Minuten), es herrscht also ein Engpass. Nun müssen die relativen Deckungsbeiträge berechnet werden:

$$
Jacke = \frac{20,00 \text{ } \in}{20 \text{ Minuten}} = 1 \text{ } \in \text{}/\text{Min}
$$
\n
$$
Hose = \frac{10,00 \text{ } \in}{5 \text{ Minuten}} = 2 \text{ } \in \text{}/\text{Min}
$$

Hier stellt sich die Hose als Profitabler heraus, also wird diese zuerst produziert.

 $1.000 \times 5 = 5.000$  Minuten  $\rightarrow$  19.000 Minuten Übrig  $x \times 20 = 19.000$  | :20  $x = 950 \rightarrow E$ s können insgesamt 1.000 Hosen und 950 Jacken produziert werden.

Sollte eine Dezimalzahl als Ergebnis berechnet werden, so muss abgerundet werden, da das Aufrunden die vorhandenen Kapazitäten übersteigt.

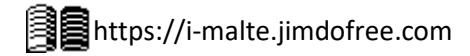

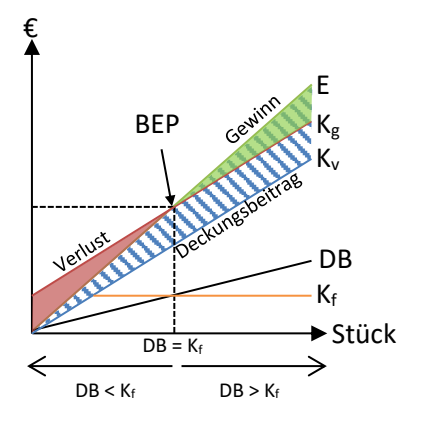

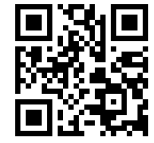

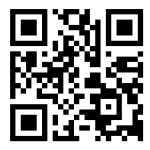

#### <span id="page-17-0"></span>**1.1.13 Teilkostenrechnung gegen Vollkostenrechnung**

Angenommen es gibt ein Unternehmen mit folgenden Daten:

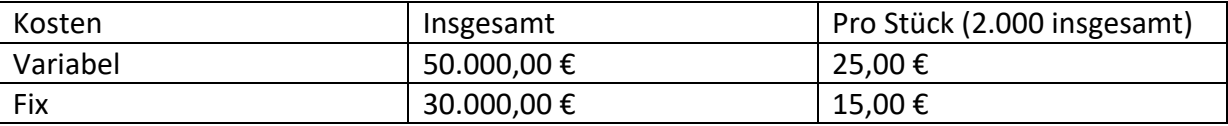

Verkaufspreis: 30,00 € pro Stück.

Vollkostenrechnung:

Erlös = p –  $k_f - k_v = 30 - 25 - 15 = -10,00 \in$ 

Teilkostenrechnung:

db =  $p - k_v = 30 - 25 = 5,00 \in$ 

Laut Vollkostenrechnung sollte die Produktion sofort eingestellt werden. Die Teilkostenrechnung hingegen besagt, dass es sich lohnt, weiter zu Produzieren. Stellt man die Produktion ein, so fallen nur die 30.000,00 € Fixkosten an. Produziert man stattdessen die 2.000 Stück und verkauft diese, so erzielt man einen Gewinn von 5  $\times$  2.000 = 10.000,00  $\varepsilon$ ; Somit beträgt der Verlust nur 20.000,00 €. Es kann sich also ab und zu lohnen trotz einer aussichtslosen Situation weiter zu produzieren.

#### **Preisuntergrenzen**

Aus obigem Beispiel ergibt sich: Um kurzfristig keinen oder weniger Verlust zu machen, muss der Preis wenigstens die variablen Kosten decken. Um sich langfristig absichern zu können, muss der Preis auch die fixen Kosten pro Stück abdecken.

 $PUG_K = k_v$  (In diesem Beispiel PUG<sub>K</sub> = 25,00 €)  $PUG_L = k_v + k_f = k_g$  (In diesem Beispiel PUG<sub>L</sub> = 25 + 15 = 40,00 €)

#### <span id="page-17-1"></span>**1.1.14 Produktionsprogramm und Absatzentscheidungen**

Da ein Unternehmen meist mehr als ein Produkt produziert muss früher oder später entschieden werden, ob gewisse Produkte noch rentabel sind und welche Produkte gefördert werden sollten.

#### *Produkteliminierung*

Ist der db negativ, so sollte das Produkt auf jeden Fall eliminiert werden. Gibt es nur Produkte mit positivem db, so ist DB maßgeblich, da selbst ein Produkt mit geringem db aber hohen Verkaufszahlen mehr Geld einbringen kann als ein Produkt mit hohem db aber geringen Verkaufszahlen; Kurz: Da das Gesamte Produkt wegfällt sollte ich auch den gesamten DB betrachten.

#### *Produktförderung*

Für die Produktförderung muss lediglich db betrachtet werden, da hier lediglich mehr Stück produziert werden und je mehr Produkte mit hohem db, desto besser.

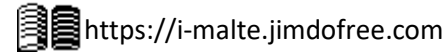

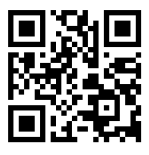

#### *Zusatzaufträge*

Soll ein Zusatzauftrag bearbeitet werden, der z.B. zu anderen Preisen verkauft wird, so lohnt sich dieser, sofern db / DB für diesen Auftrag ≥ 0. Entstehen aufgrund des Zusatzauftrages zusätzliche Fixkosten (Sprungfixe Kosten), da z.B. eine neue Halle für den Auftrag gemietet werden muss, so lohnt es sich erst, wenn der DB des Zusatzauftrages größer/gleich ist wie die neu entstanden Kosten.

#### <span id="page-18-0"></span>**1.1.15 Make or Buy Analyse**

Soll analysiert werden, ob ein Produkt gekauft werden soll (Fremdbezug), oder ob es günstiger ist, es selbst herzustellen (Eigenfertigung), so muss wie folgt vorgegangen werden:

Aufstellen der Gleichungen: Wie viel kostet ein Stück, wenn ich es kaufe? z.B. 4,50 € pro Stück  $\rightarrow$   $f(x) = 4.5x$ 

Welche fixen und welche variablen Kosten habe ich bei der Eigenfertigung? z.B. 5.000,00 € für eine neue Maschine, 2,00€ variable Kosten pro Stück  $\rightarrow$   $f(x) = 2x + 5.000$ 

Nun müssen die Gleichungen gleichgesetzt werden (Wann kostet selbst machen genau so viel wie kaufen?):

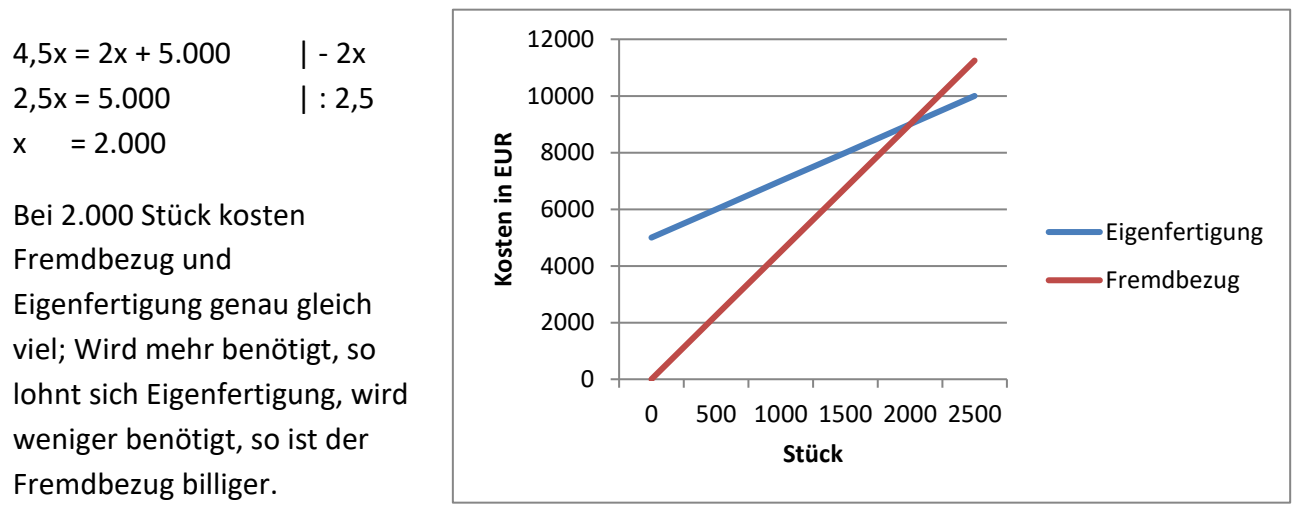

Sollte das Ergebnis keine ganze Zahl sein (z.B. 2.000,1), so wird ist die abgerundete Zahl im Bereich des Fremdbezuges und die Aufgerundete Zahl im Bereich der Eigenfertigung. Dies muss berücksichtigt werden, da ich z.B. keine eineinhalb Schrauben benötige. Das Ganze lässt sich natürlich auch graphisch lösen.

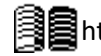

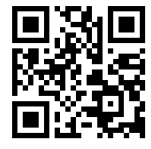

#### **1.2 Unternehmensformen**

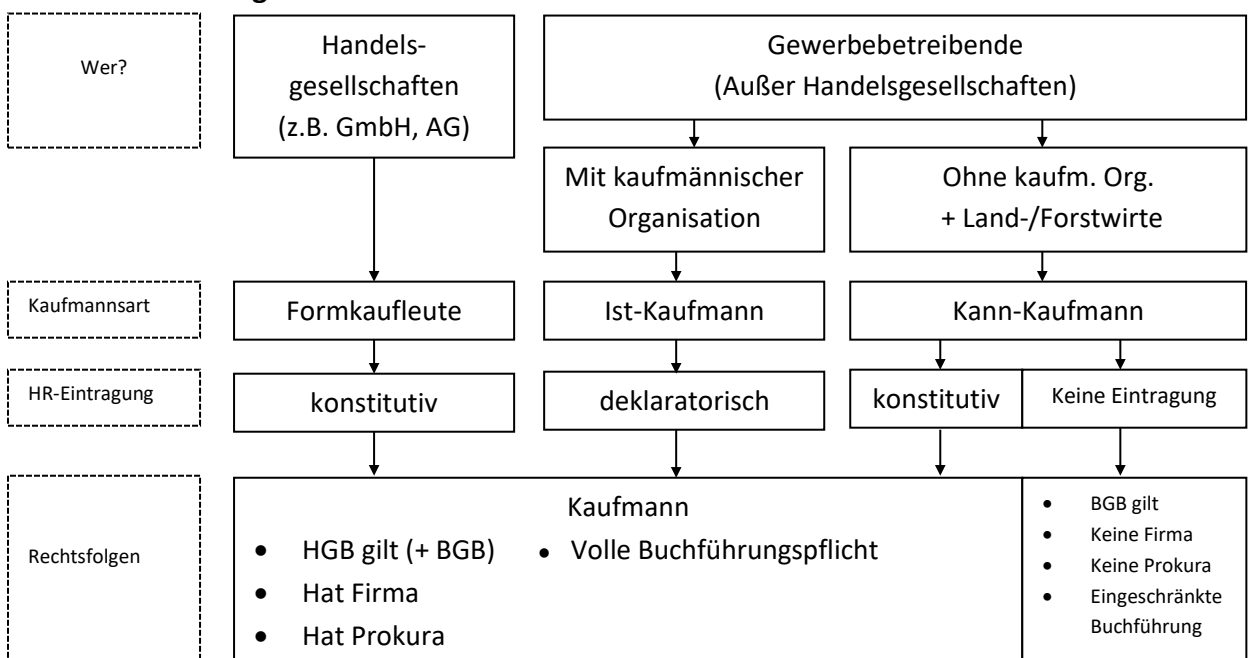

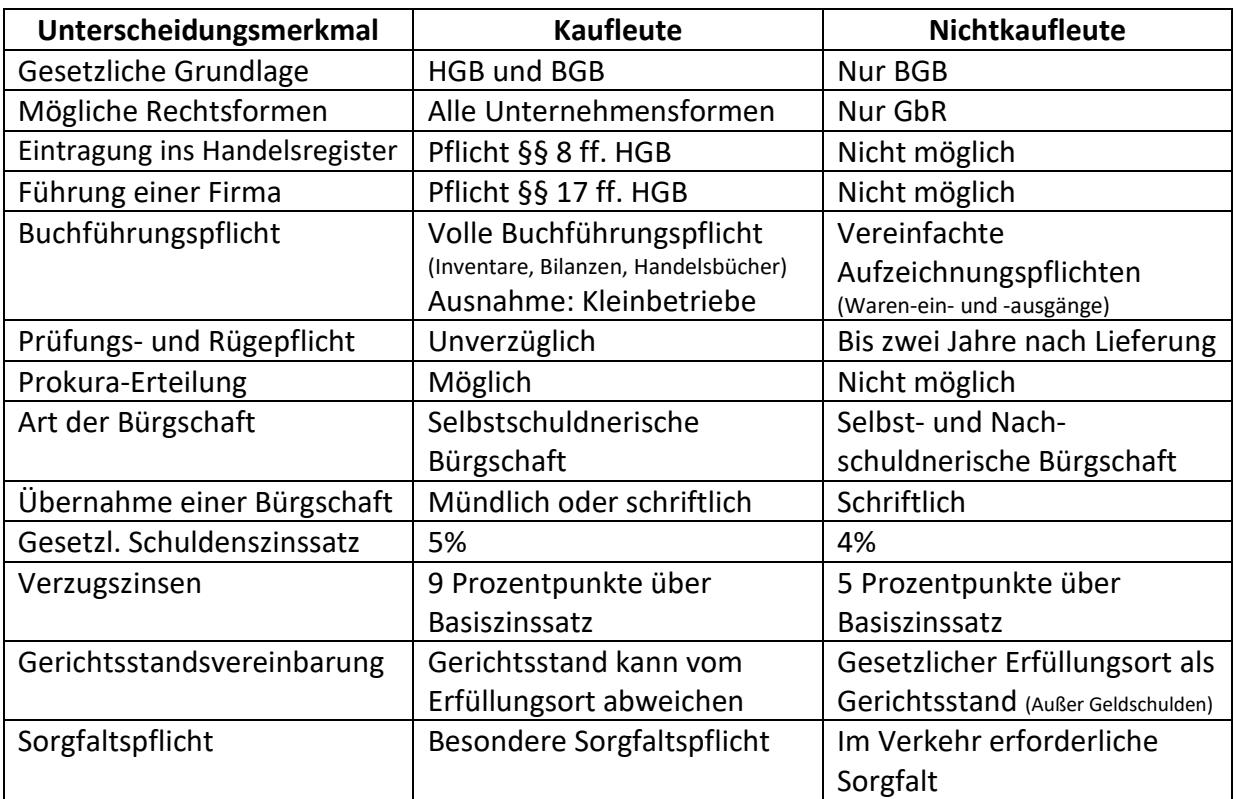

#### <span id="page-19-1"></span><span id="page-19-0"></span>**1.2.1 Kaufmannseigenschaften**

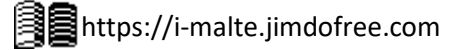

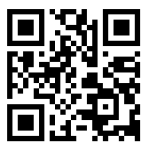

#### Istkaufmann:

Eine Person, die ein Gewerbe leitet (kein Handelsgewerbe), das kaufmännisch Organisiert ist. Der Istkaufmann ist durch seine Tätigkeit bereits Kaufmann, muss sich aus diesem Grund ins Handelsregister eintragen. Da er auch vor der Eintragung Kaufmann war, ist diese nur deklaratorisch.

#### Kannkaufmann:

Eine Person, die ein Gewerbe leitet, das nicht kaufmännisch organisiert ist, sowie Land- und Forstwirte. Sie sind kein Kaufmann, können sich aber ins Handelsregister eintragen. Da sie davor noch kein Kaufmann waren, ist die Eintragung konstitutiv.

#### Formkaufmann:

Eine Handelsgesellschaft (z.B. GmbH oder AG). Sie ist eine juristische Person mit denselben Rechten und Pflichten wie ein menschlicher Kaufmann. Da die Handelsgesellschaft erst mit der Eintragung ins Handelsregister entsteht und somit erst zu diesem Zeitpunkt ein Kaufmann wird, ist die Eintragung konstitutiv.

#### Kaufmännische Organisation:

Es gibt keinen einheitlichen Maßstab zur Bestimmung von kaufmännischer Organisation, Indikatoren können jedoch sein: Eigene Buchhaltungsabteilung, Anzahl der Angestellten, Anzahl der Produkte, Anzahl der Verkaufsstellen (ein Dönerladen oder eine ganze Kette?)

#### <span id="page-20-0"></span>**1.2.2 Firma**

Eine Firma ist der Geschäftsname, unter dem ein Kaufmann seine Geschäfte betreibt, also der Name, der im Handelsregister eingetragen ist. Die Unternehmensform (z.B. AG, GmbH, KG) muss im Firmennamen auftauchen.

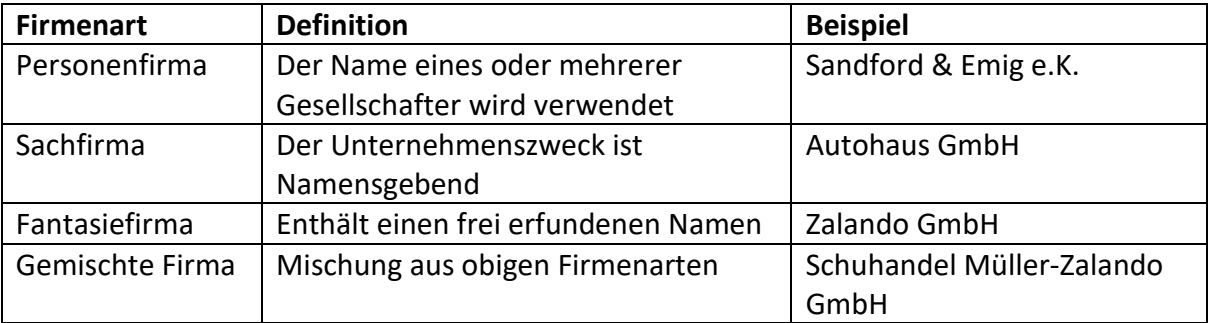

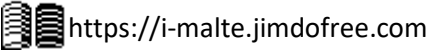

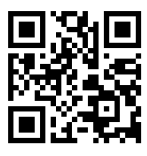

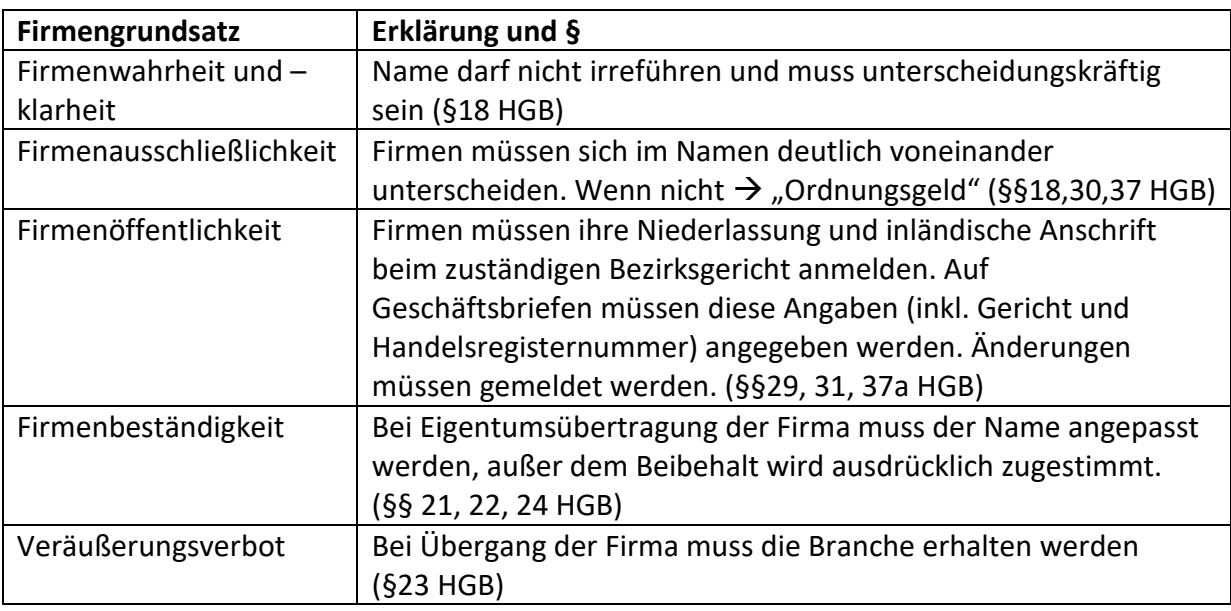

#### <span id="page-21-0"></span>**1.2.3 Firmengrundsätze**

#### <span id="page-21-1"></span>**1.2.4 Das Handelsregister**

Das Handelsregister ist ein für jeden einsehbares elektronisches Verzeichnis. Jeder Kaufmann muss sich/seine Firma dort eintragen. Die Anmeldung folgt durch eine notariell beglaubigte Unterschrift der Inhaber bzw. deren Vertreter. Eingetragen werden müssen:

• Sitz der Gesellschaft

- Geschäftsinhaber
- Persönlich haftende Gesellschafter
- Geschäftsführer
- Prokura
- Rechtsverhältnisse (z.B. Insolvenzverfahren)
- Rechtsform
- Einlagen der Kommanditisten
- Grundkapital
- Stammkapital
- Tag der Eintragung

Das Handelsregister hat zwei Abteilungen: **Abteilung A** ist für Einzelkaufleute (e.K.) und Personengesellschaften (z.B. OHG). **Abteilung B** ist für Kapitalgesellschaften (z.B. KG, GmbH, AG) zuständig.

**1** Das, was im Handelsregister steht, gilt. Selbst wenn es ein Fehler ist.

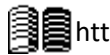

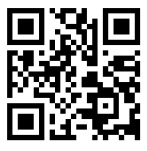

#### *Personengesellschaften:*

Der Gesellschafter spielt eine wichtige Rolle und übernimmt Rechte und Pflichten.

#### *Kapitalgesellschaften:*

Das Kapital des Gesellschafters spielt eine wichtige Rolle. Er übernimmt in der Regel wenig Rechte und Pflichten.

#### <span id="page-22-0"></span>**1.2.5 Einzelunternehmung**

#### *Gründung*

- Eintragung ins Handelsregister oder bei Geschäftseröffnung, sofern keine andere Rechtsform gewählt wurde
- Nur **eine** Person

#### *Geschäftsführung*

• Kaufmann

#### *Vertretung*

• Kaufmann

#### *Kapitalaufbringung*

- Durch Kaufmann
- Kein Mindestkapital
- Geld- und Sacheinlagen

#### *Ergebnisverteilung*

• Alles für den Geschäftsführer / Kaufmann

#### *Haftung*

- Unbeschränkt (Kaufmann haftet mit Betriebs-und Privatvermögen)
- Unmittelbar

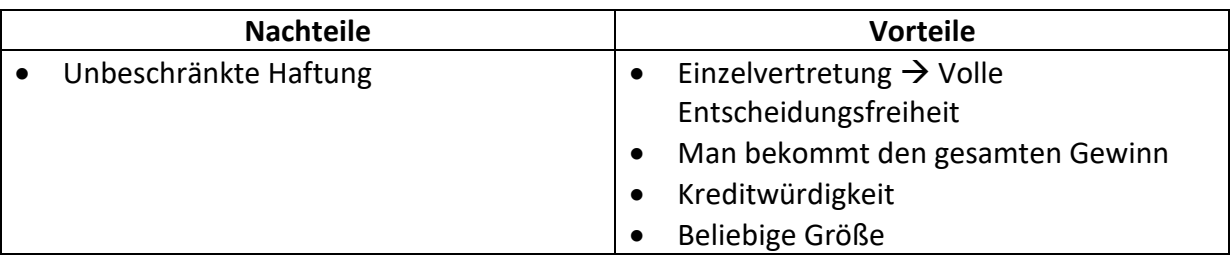

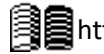

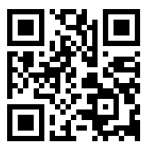

#### <span id="page-23-0"></span>**1.2.6 OHG**

#### *Gründung*

- Mindestens zwei Personen
- Notariell beglaubigte Eintragung ins Handelsregister
	- o Außenverhältnis: OHG entsteht mit Aufnahme der Geschäftstätigkeit
	- o Innenverhältnis: Durch aufsetzen des Gesellschaftsvertrages bzw. am dort festgelegten Datum.

#### *Geschäftsführung*

- Gesellschafter teilen Geschäftsführung
- Einzelbefugnis bei gewöhnlichen Handlungen
- Außergewöhnliche Entscheidungen müssen einstimmig gemeinsam beschlossen werden

#### *Vertretung*

- Einzelvertretungsmacht durch den Gesellschafter
- Vertretung durch Prokura ebenfalls möglich (Muss im Handelsregister eingetragen werden)

#### *Kapitalaufbringung*

- Durch Gesellschafter
- Kein Mindestkapital
- Geld- und Sacheinlagen

#### *Ergebnisverteilung*

- Gewinn
	- o Jeder Gesellschafter bekommt 4% seiner Einlage
	- o Danach Aufteilung Pro Kopf
- Verlust: Aufteilung pro Kopf

#### *Haftung*

- Solidarisch (Ein Dritter kann aufgrund von Verbindlichkeiten von jedem Gesellschafter an die Zahlung verlangen)
- Unmittelbar
- Unbeschränkt

In der Regel wird bei der Gründung der OHG ein Gesellschaftsvertrag aufgesetzt, der Gegenstand des Unternehmens, die Firma, die Höhe der Einlagen der Gesellschafter, Geschäftsführungs- und Vertretungsbefugnisse regelt. Er kann auch die Gewinnverteilung beeinflussen. Es ist keine Formvorschrift gegeben, aber es empfiehlt sich die Schriftform. Der Vertrag hat keinen Einfluss auf das Außenverhältnis, im Innenverhältnis jedoch können Dinge gemäß dem Gesellschaftsvertrag rechtens zurückgefordert werden. Ansonsten HGB.

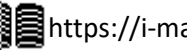

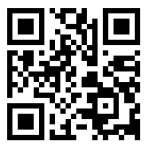

#### *Pflichten im Innenverhältnis:*

Treuepflicht und Wettbewerbsverbot. Der Gesellschafter darf also kein persönlich haftender Gesellschafter in einem anderen Unternehmen sein, das in derselben Branche arbeitet.

Rechte im Innenverhältnis:

- Kontrollrecht. Der Gesellschafter darf alle Bücher einsehen, die zur Erstellung eines Jahresabschlusses nötig sind.
- Privatentnahme. Der Gesellschafter darf bis zu 4% seiner zu Jahresbeginn vorhandenen Kapitaleinlage für private Zwecke entnehmen; Für mehr benötigt es die Zustimmung der anderen Gesellschafter. Der Gesellschafter erhält bei der Gewinnverteilung entsprechend weniger Gewinn.
- Kündigungsrecht. Ein Gesellschafter darf mit einer Frist von sechs Monaten zum Schluss des Geschäftsjahres kündigen.

#### *Pflichten im Außenverhältnis:*

Wer eintritt, haftet für Verbindlichkeiten, die zuvor bestanden. Wer austritt haftet nur für die bis dato bestehenden Verbindlichkeiten.

#### *Auflösung einer OHG:*

- Ablauf der im Handelsregister eingetragenen Zeit
- Beschluss der Gesellschafter
- Eröffnung eines Insolvenzverfahrens
- Gerichtlichen Entscheidung

Nach Auflösung wird das Geld anteilsmäßig an die Gesellschafter verteilt.

#### *Im Todesfall:*

- Weiterführung durch verbliebene Gesellschafter
- Entweder tritt der Erbe der OHG bei oder er erhält die Einlagen des Verstorbenen.
- Umwandlung in KG und Erben als Teilhafer, jedoch nicht als Geschäftsführender.

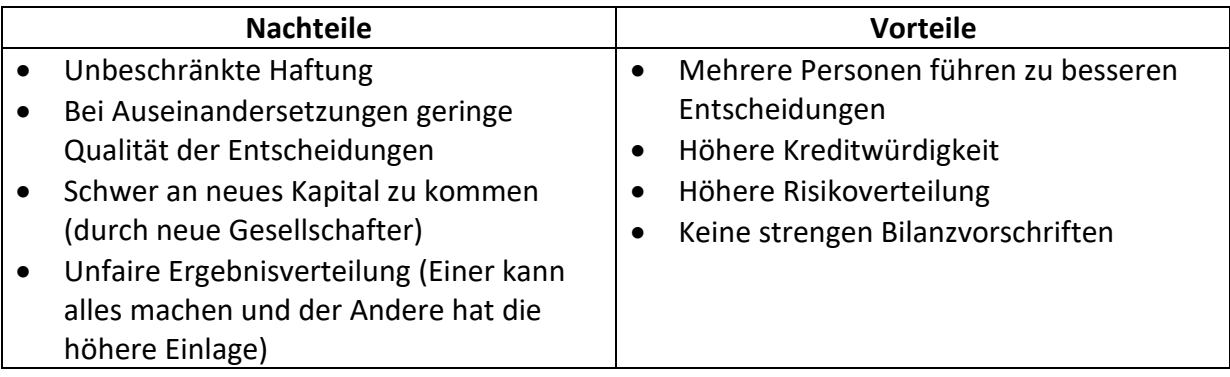

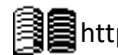

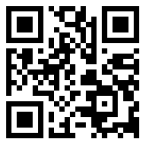

#### <span id="page-25-0"></span>**1.2.7 Kommanditgesellschaft (KG)**

#### *Gründung*

- Mindestens zwei Personen
- Notariell beglaubigte Eintragung ins Handelsregister

#### *Geschäftsführung*

- Komplementäre teilen Geschäftsführung
- Einzelgeschäftsbefugnis bei gewöhnlichen Handlungen
- Außergewöhnliche Handlungen müssen einstimmig gemeinsam getroffen werden
- Kommanditisten sind von der Geschäftsführung ausgeschlossen
	- o Nur Vetorecht bei wichtigen Entscheidungen
	- o Recht auf Abschrift des Jahresabschlusses

#### *Vertretung*

- Einzelvertretungsmacht der Komplementäre
- Kommanditisten haben keine Vertretungsmacht
- Durch Prokura und Gesellschaftsvertrag ebenfalls möglich (Muss im Handelsregister eingetragen werden)

#### *Kapitalaufbringung*

- Durch Gesellschafter
- Kein Mindestkapital
- Geld- und Sacheinlagen
- Kapitalerhöhung durch Aufnahme neuer Gesellschafter, Kreditaufnahme, Thesaurierung (=Wiederanlage) von Gewinnen

#### *Ergebnisverteilung*

- Gewinn
	- o Jeder Gesellschafter (Komplementäre und Kommanditisten) erhält 4% seiner tatsächlich erbrachten Einlage
	- o Danach wird verhältnismäßig aufgeteilt
- Bei Verlust wird sofort verhältnismäßig aufgeteilt

#### *Haftung*

- Komplementäre
	- o Solidarisch, Unmittelbar, Unbeschränkt
- Kommanditisten
	- o Haftung in Höhe ihrer Einlage (Muss als Kommanditist im HR eingetragen sein)
	- o Wenn Einlage noch nicht (vollständig) geleistet, wird unmittelbar in Höher der noch zu erbringenden Leistung gehaftet. Die Einlage gilt danach als geleistet

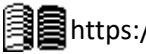

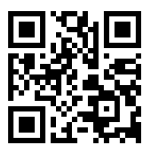

Die KG besteht aus Komplementären, die unbeschränkt haften, aber mehr Rechte haben und Kommanditisten, die nur mit ihrer Einlage haften. Auch hier gibt es einen Gesellschaftsvertrag analog zur OHG. Ebenfalls analog gilt das HGB dort, wo der Gesellschaftsvertrag nichts regelt. Die Privatentnahme und das Wettbewerbsverbot gelten analog zur OHG, aber nur für Komplementäre. Eine KG endet aus den gleichen Gründen wie eine OHG.

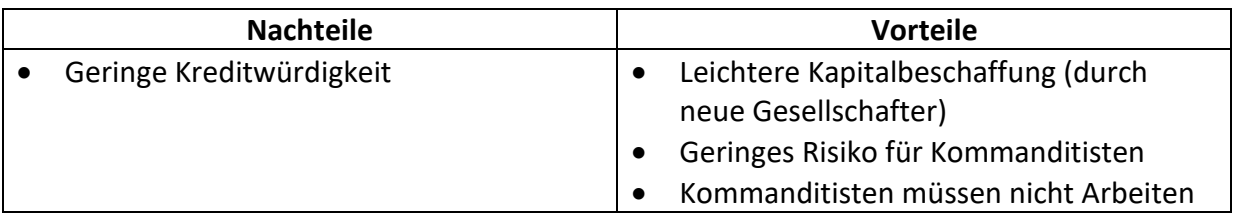

#### <span id="page-26-0"></span>**1.2.8 Gesellschaft mit beschränkter Haftung (GmbH)**

#### *Gründung*

- Mindestens eine Person
- Notariell beglaubigte Eintragung ins Handelsregister  $\rightarrow$  Juristische Person entsteht

#### *Geschäftsführung*

- Geschäftsführer (Muss kein Gesellschafter sein)
- Trifft Entscheidungen im Innenverhältnis (z.B. Kaufen von Maschinen)
- Ist an Weisungen der Gesellschafterversammlung gebunden
	- o Alle Gesellschafter haben eine Stimme pro Euro der Einlage
	- o Einfache Mehrheit beschließt
	- o Bei Satzungsänderungen wird ¾-Mehrheit benötigt
	- o Normale Entscheidungsgewalt der Gesellschafterversammlung:
		- Entscheidung über die Gewinnverwendung
		- Bestellung, Überwachung, Abberufung und Entlassung des Geschäftsführers
- Gesellschafter haben Auskunfts- Und Einsichtsrecht
- Ab 500 Mitarbeitern: Aufsichtsrat von mindestens drei Personen geben  $\binom{1}{3}$  Mitarbeiter)
	- o Überwacht Geschäftsführung
	- o Überprüft Jahresabschluss
- Ab 2.000 Mitarbeitern: Aufsichtsrat von mindestens zwölf Personen  $\binom{1}{2}$  Mitarbeiter)
	- o Funktionen, Rechte und Pflichten analog zur AG

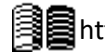

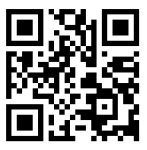

#### *Vertretung*

- Vertretung durch Geschäftsführer
- Gesamtvertretung (=Geschäftsführer müssen gemeinsam und einstimmig beschließen)
- Kann in Satzung auf Einzelvertretung bestimmt werden
- Vertretungsrechte sind unbeschränkt und können im Außenverhältnis nicht von der Satzung beschränkt werden.

#### *Kapitalaufbringung*

- Durch Gesellschafter
- Mindestens 25.000 €
- Geld- und Sacheinlagen
- Zum Zeitpunkt der Eintragung müssen alle Sacheinlagen und mindestens 25% der Geldeinlagen erbracht werden.
	- o Summe daraus muss mindestens 12.500€ betragen.
- Kapitalerhöhung durch neue Gesellschafter und Thesaurierung von Gewinnen

#### *Ergebnisverteilung*

- Gewinn und Verlust wird nach den Geschäftsanteilen verteilt.
- Über Gewinnausschüttung oder –thesaurierung entscheidet Gesellschafterversammlung

#### *Haftung*

- Gesellschafter haften nur mit Gesellschaftsvermögen
- Erst nach Eintragung ins Handelsregister, davor analog zur OHG
- Bei nicht Erbrachten Einlagen analog zum Kommanditisten der KG

Für die Gründung einer GmbH wird eine Satzung (entspricht dem Gesellschaftsvertrag) in notariell beurkundeter Form vorgeschrieben.

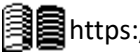

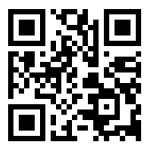

#### <span id="page-28-0"></span>**1.2.9 Börse**

Die Börse ist ein weltweit vernetzter, organisierter Markt, an dem mit Wertpapieren (Anteile an Unternehmen) mit einem jährlichen Umsatz von über 60 Billionen Euro gehandelt wird. Hierbei werden entweder Aktien billig eingekauft und mit einem teureren Preis verkauft oder es wird ein Preis vereinbart, zu dem später verkauft wird, in der Hoffnung, dass die Aktie bis dato weniger wert ist. Solche Vorgehensweisen können auch zu Spekulationsblasen führen, bei denen der Wert der Aktien sehr stark steigt, da ein Großer Gewinn und dementsprechend eine große Dividende erwartet wird; wenn dies nicht der Fall ist, bricht die Hoffnung gemeinsam mit den Aktienkursen ein. In Deutschland werden die 30 AGs mit dem größten Wert im DAX angegeben.

#### <span id="page-28-1"></span>**1.2.10 Aktiengesellschaft (AG)**

#### *Gründung*

Ein oder mehrere Gesellschafter schließen eine notariell beurkundete Satzung.

- Wesentliche Inhalte (§23 AktG):
	- o Mitglieder / Gründer
	- o Nennbetrag / rechnerischer Anteil der Aktien am Grundkapital (Aktienanzahl)
	- o Art der Aktien
- Vor der Eintragung muss erledigt werden:
	- o Aufsichtsrat, Vorstand und Abschlussprüfer müssen bestellt werden
	- o Gründer müssen Gründungsbericht erstellen
	- o Vorstand und Aufsichtsrat überprüfen, ob die Angaben der Gründer richtig sind
- Eintragung
	- o Satzung muss alle Pflichtinhalte enthalten
	- o Mindesteinlagen erbracht

Erst zum Zeitpunkt der Eintragung entsteht die AG, davor haften alle Gesellschafter analog zur OHG

#### *Kapitalaufbringung*

- Durch Gesellschafter oder Banken
- Mindestens 50.000€ (Gezeichnetes Kapital)
	- o Bareinlagen müssen bei Eintragung mindestens zu 25% eingebracht sein. Mögliches Agio (Gewinn bei Veräußerung von Aktien) zu 100%
	- o Sacheinlagen müssen zum Zeitpunkt der Eintragung voll geleistet werden

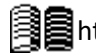

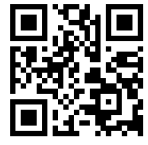

#### <span id="page-29-0"></span>**1.2.11 Organe der AG**

#### *Vorstand*

- Leitet das Geschäft
	- o Gesamtgeschäftsführung und –vertretung
	- o Einzelgeschäftsführung und vertretung nicht möglich
- Ab 3.000.000€ Grundkapital mindestens 2 natürliche Personen
- Ab 2.000 Mitarbeitern: Arbeitsdirektor für personelle Angelegenheiten
- Führt Hauptversammlungsbeschluss aus
- **Verfasst Jahresabschluss** und einen **Vorschlag zur Gewinnverteilung**
- **Ruft ordentliche Hauptversammlungen** ein (mindestens jährlich) **außerordentliche Hauptversammlungen** sind z.B. bei hohen Verlusten oder Fusionen einzuberufen
- ¼-jährlich **Bericht an Aufsichtsrat**
- Darf Insolvenz anmelden
- Mitglieder unterliegen Wettbewerbsverbot
- Dürfen nicht selbst Geschäfte mit der AG betreiben (außer ausdrücklich erlaubt)
- Ist **nicht** weisungsgebunden

#### *Aufsichtsrat*

- Mindestens 3, höchstens 21 natürliche Personen (Muss durch 3 teilbar sein, damit es zu keinem Patt kommen kann)
- Darf **nicht** gleichzeitig im Vorstand oder in leitender Position im selben oder im Tochter- /Mutterunternehmen sein
- Keine Überkreuzverflechtung (siehe Bild)
	- o **Leitung und Kontrolle müssen streng getrennt sein**

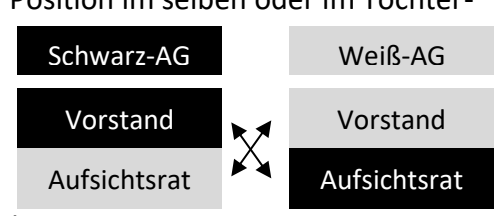

- Werden von Aktionären und Arbeitsnehmern gewählt
	- o Bis 500 Mitarbeiter: Nur Vertreter der Anteilseigner
	- $\circ$  501-2.000 Mitarbeiter:  $\frac{1}{3}$  von Arbeitern gewählte Arbeitnehmervertreter
	- o Mehr als 2.000 Mitarbeiter: ½ von Arbeitern gewählte Arbeitnehmervertreter
- **Bestellt, überwacht und wählt den Vorstand ab**, bestimmt außerdem deren Vergütung
- **Prüft den Jahresabschluss** und den Vorschlag der **Gewinnverwendung**

• Die Drittelparität (durch 3 teilbar) ist nicht mehr zwingend, da der Aufsichtsrat **!**in Kleinunternehmen mit 3 Mitgliedern bei einem Krankheitsausfall beschlussunfähig ist

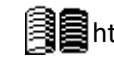

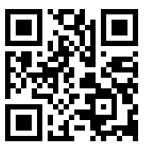

#### *Hauptversammlung*

- Alle Aktionäre sind Stimmberechtigt
- Stimmen abhängig vom Aktienwert
	- o Stückaktien: Eine Stimme pro Aktie
	- o Nennwertaktien: Geringster Nennwert ≙ einer Stimme; Aktien von höherem wert das entsprechend vielfache (z.B. 5€  $\triangleq$  1; 50€  $\triangleq$  10)
- Einfache Mehrheit für Beschlüsse nötig
- Bei Beschlüssen besonderer Tragweite (z.B. Satzungsänderung, Auflösung Gesellschaft) ¾-Mehrheit
- **Wählt Aufsichtsratsmitglieder**
- **Wählt den Abschlussprüfer für das laufende Geschäftsjahr**
- Entlastet Vorstands- und Aufsichtsratsmitglieder durch aussprechen von Vertrauen (rein symbolisch, keine rechtlichen Konsequenzen wenn nicht entlastet)
- **Beschließt Verwendung des Bilanzgewinns**
- **Beschließt Satzungsänderungen**
- **Besonderheit:** Stimmrecht eines Aktionärs kann bei Verhinderung an Dritte per schriftlicher Vollmacht weitergegeben werden
- **Achtung:** Ist die AG börsennotiert, so muss **jeder** Beschluss notariell beurkundet werden. Ansonsten nur Satzungsänderungen.

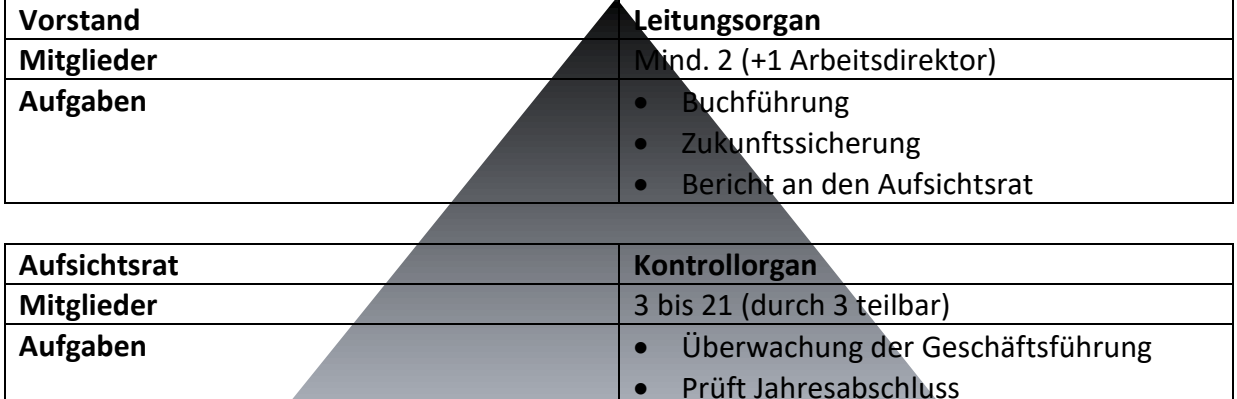

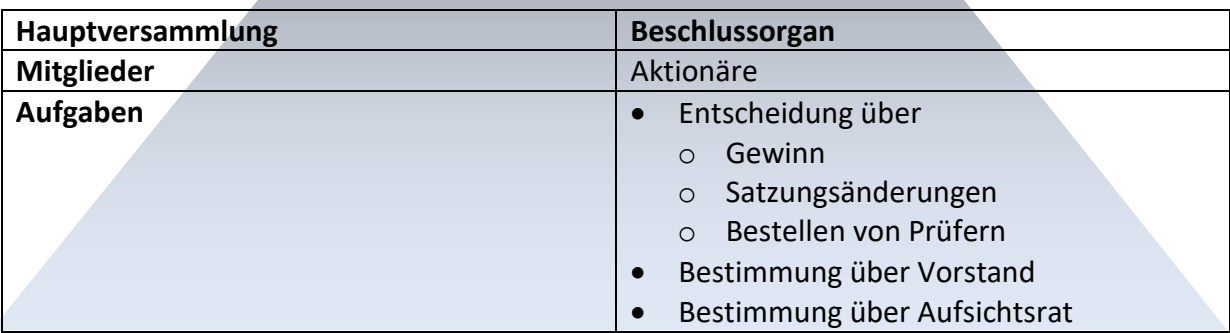

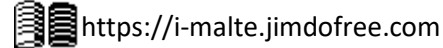

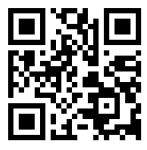

#### **1.3 Multinationale Firmen & Investitionsrechnung**

#### <span id="page-31-1"></span><span id="page-31-0"></span>**1.3.1 Multinationale Firmen**

#### <span id="page-31-2"></span>**1.3.1.1 Gründe für internationale Expansion**

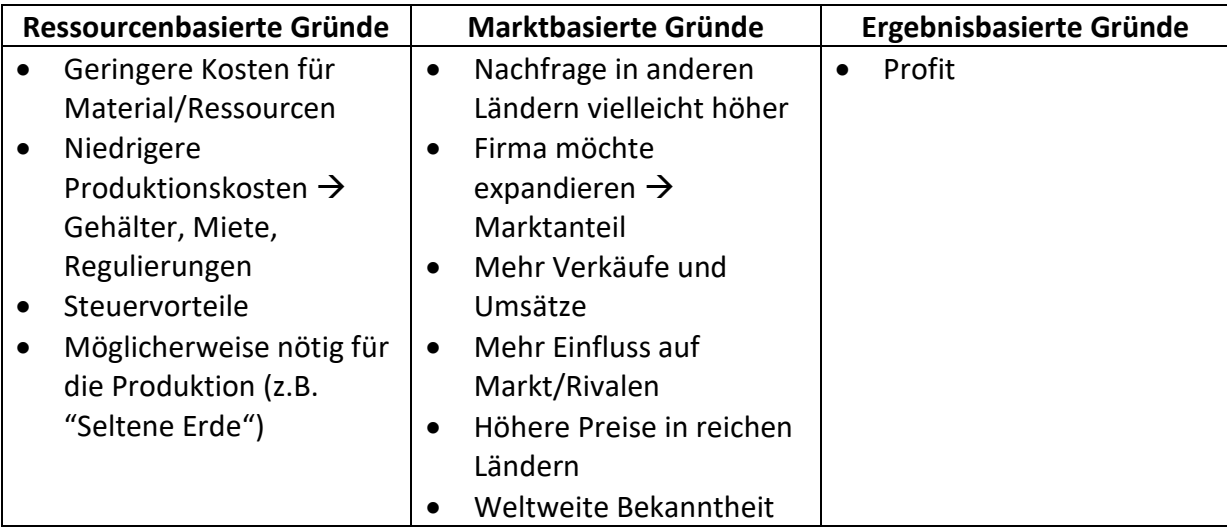

#### <span id="page-31-3"></span>**1.3.1.2 Verschiedene Arten der internationalen Expansion**

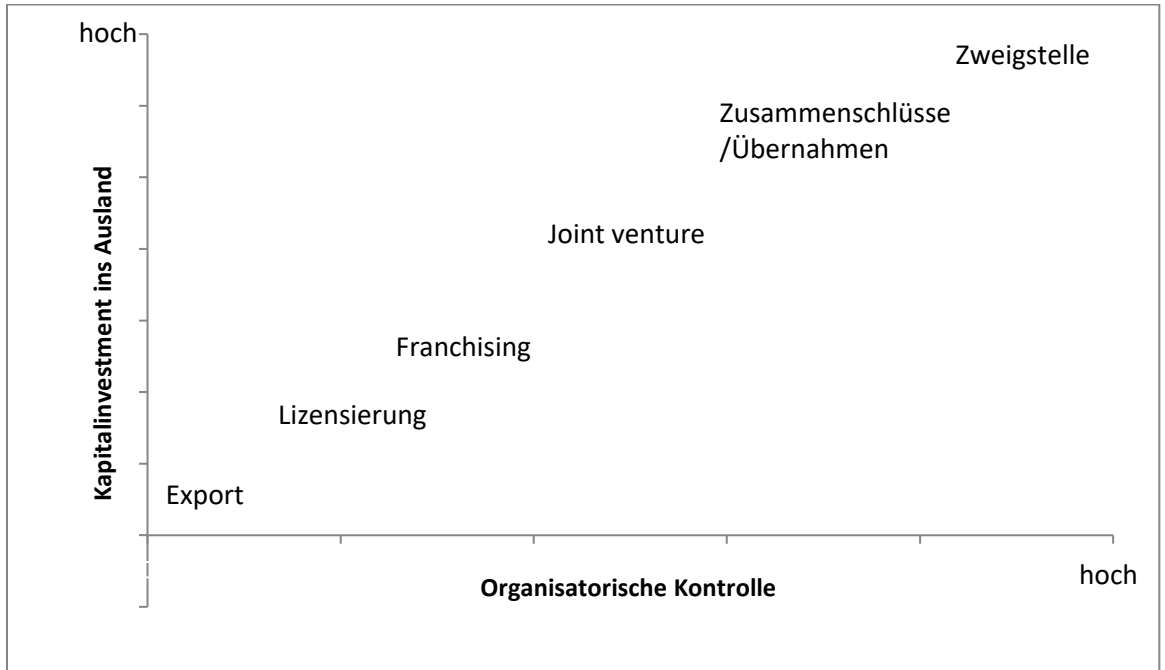

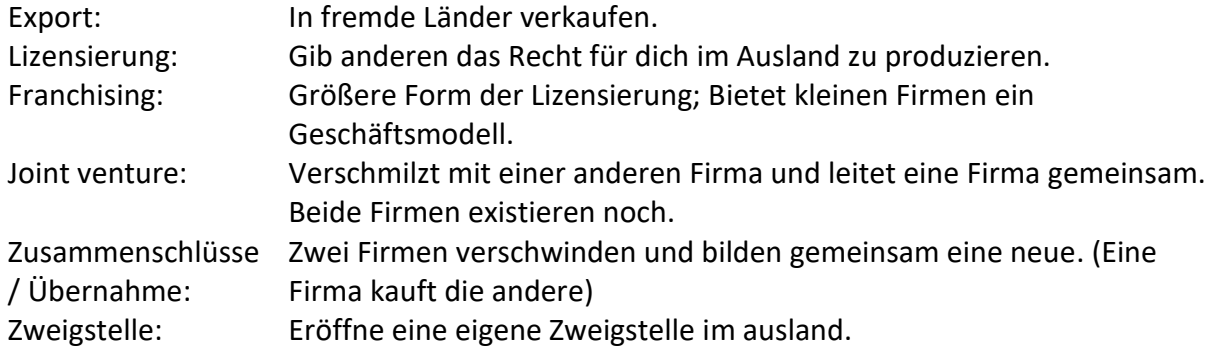

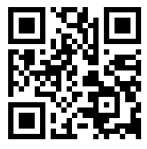

#### <span id="page-32-0"></span>**1.3.1.3 Vertikale Integration und Kooperation (Zusammenschlüsse & Übernahmen)**

Kurzzeitverträge = Kaufe einfach nur Teile und verkaufe das fertige Produkt

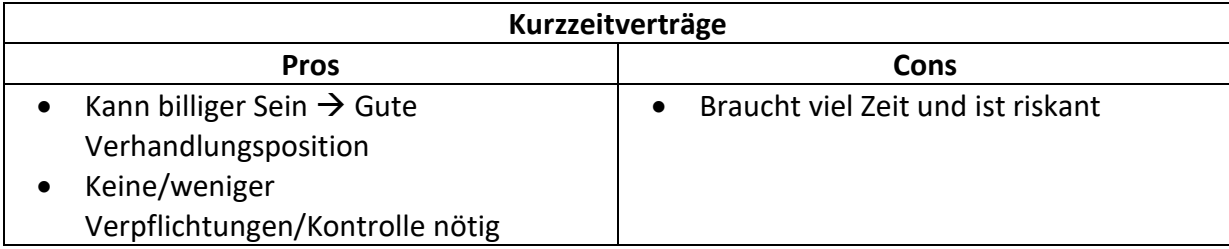

Vertikale Integration = Integriere eine Firma über oder unter dir in der Wertschöpfungskette.

Je mehr Schritte integriert → Höherer Integrationsgrad

Häufig international. (Rassourcen Afrika/Asien  $\rightarrow$  Bau Asien  $\rightarrow$  Verkauf Europa)

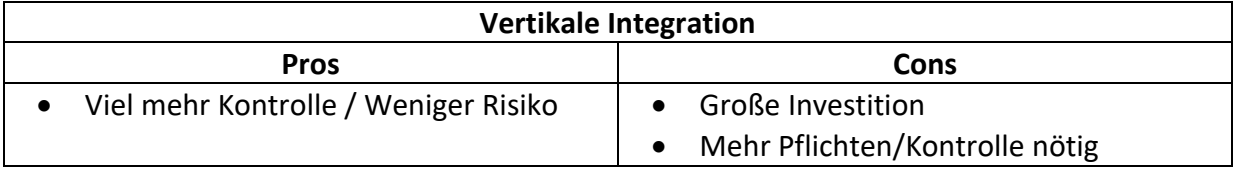

Alternativ: Langzeitverträge  $\rightarrow$  Vertikale Kooperation / Vertikale (gleiche (=Wenn beide Firmen gleich viele Aktien der andern Firma besitzen)) strategische Allianz Guter Kompromiss zwischen Kontrolle und finanziellem Risiko

#### <span id="page-32-1"></span>**1.3.1.4 Horizontale Integration und Kooperation (Zusammenschlüsse & Übernahmen)**

Horizontale Integration = Integriere Firmen auf dem Selben Schritt der Wertschöpfungskette

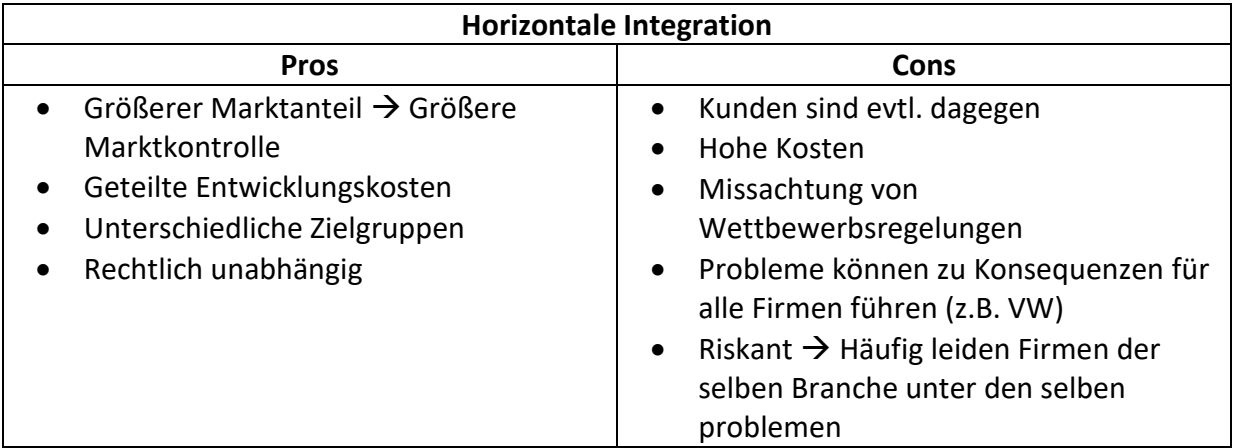

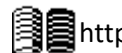

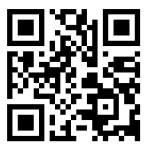

#### <span id="page-33-0"></span>**1.3.1.5 Laterale Integration und Kooperation**

Laterale Integration = Kauf oder Zusammenschluss mit einer Firma, die in einem anderen Feld tätig ist (manchmal etwas verbunden, aber meist nicht)

Nicht verwandte Diversifikation = Kaufe Firmen, die nichts miteinander zu tun haben.

Konglomerat = Firma, die in vielen verschiedenen Feldern fertig ist

Verwandte laterale Integration = sie haben ein bisschen etwas miteinander zu tun (z.B. Microsoft und Nokia oder BMW, Audi und Mercedes kauften den Kartendienst "Here")

Laterale Kooperation durch Verträge.

Ziel→ Neue Geschäftsmöglichkeiten

#### <span id="page-33-1"></span>**1.3.1.6 Franchising**

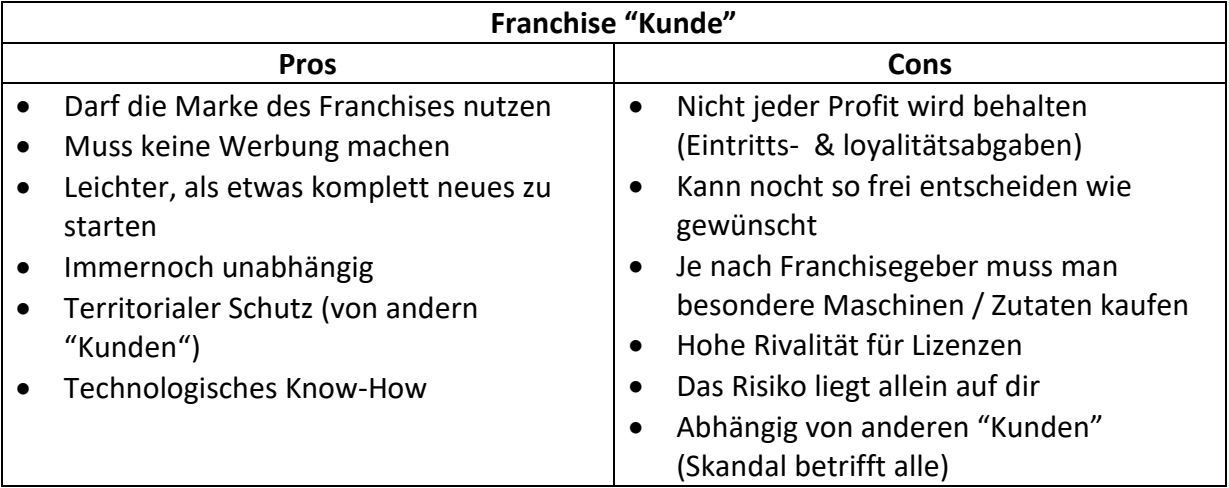

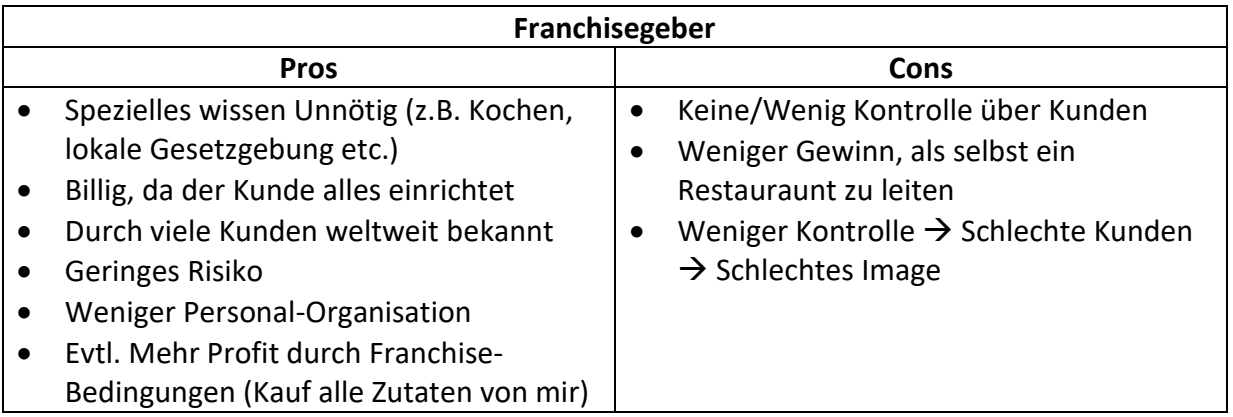

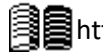

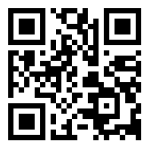

#### <span id="page-34-0"></span>**1.3.1.7 Joint venture**

Zwei Firmen grümdem eine neue Firma. Beide haben (un)gleiche Teile der Firma  $\rightarrow$ (un)gleiche Beziehung

Motive:

Eintrittsstrategie (manchmal rechtlich vorgeschrieben einen lokalen Partner zu haben.) Wissen wird geteilt (Markt und/oder Technologie)

Reduziert Risiko/Investment/Organisatorischer Aufwand.

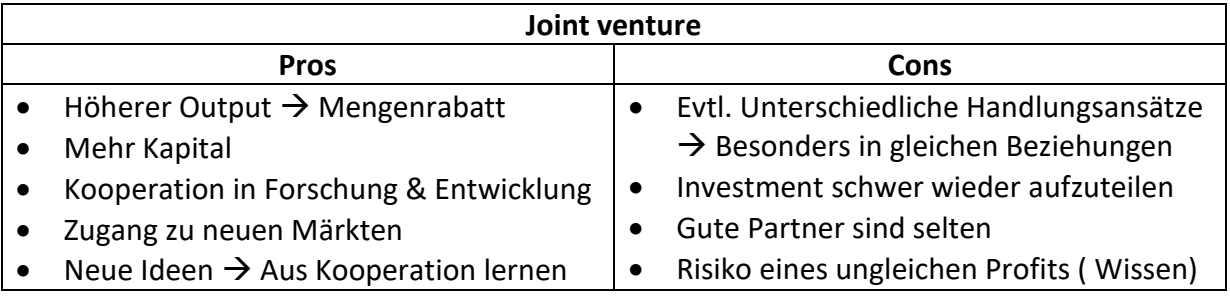

#### <span id="page-34-1"></span>**1.3.1.8 Übernahmen / Zusammenschlüsse**

Übernahme

Findet statt, wenn eine Firma über 50% der Aktien einer anderen besitzt, oder die Firma ganz kauft. Übernommene Foirma wird in de Firmengruppe eingegliedert aber bleibt rechtlich Unabhängig. Ökonomische Kontrolle durch die Aktien

Motive:

Internalisierung der Wertschöpfungskette.

Eingangsbarrieren für neue Firmen  $\rightarrow$  Weniger Rivalen

Produktqualität wird gesichert

Verbesserte Planung und Koordination.

Investierung in spezielle Bereiche →Abhängigkeit zwischen Firmen

Preisabsprachen

Neue Märkte Betreten.

Diversifikation

Strategien: Routinemäßig Aktien kaufen Übernahmeangebot an einen großen Aktionär Angebot an alle Aktionäre über dem Börsekurs

Wenn eine Firma nicht gekauft werden möchte (=feindliche Übernahme) Können sie sich selbst kaufen oder eine andere Firma darum bitten, sie zu kaufen.

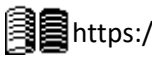

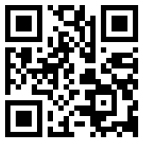

#### Zusammenschlüsse

Ein Zusammenschluss zweier oder mehr Firmen zu einer neuen Firma.

Motive:

- Eingangsbarrieren errichten
- Weniger Rivalität
- Größerer Marktanteil
- Weniger Kosten  $\rightarrow$  Massenrabatt und weniger organisation
- Service- /Produktqualität wird gesichert
- Bessere Planung und Koordination

Inhaberstruktur:

- Abhängig vom früheren Marktwert der Firmen
- Abhängig von den Bedingungen im Zusammenschlussvertrag

#### <span id="page-35-0"></span>**1.3.1.9 Firmenzyklus**

- Wenige angestellte
- Verkaufen eine Menge
- Werden größer
- Mehr organisatorische Arbeit (alles wird langsamer)

➔ Einführung von Firmenstrukturen für mehr effizienz

#### <span id="page-35-1"></span>**1.3.1.10 Organisationsstrukturen von Multinationalen Firmen**

Funktionale Struktur

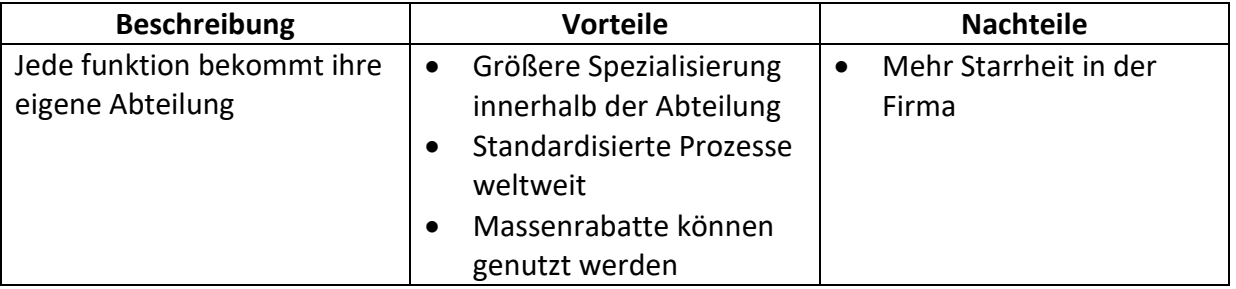

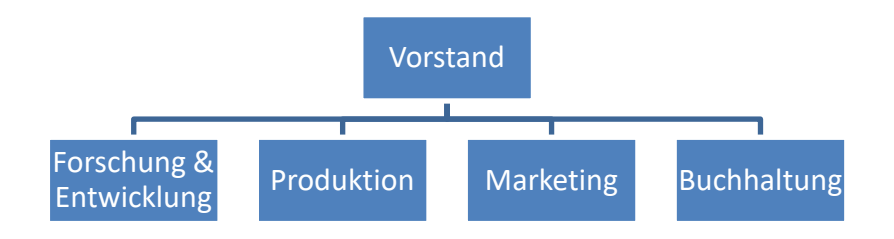

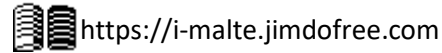
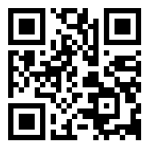

# Produktabteilungen

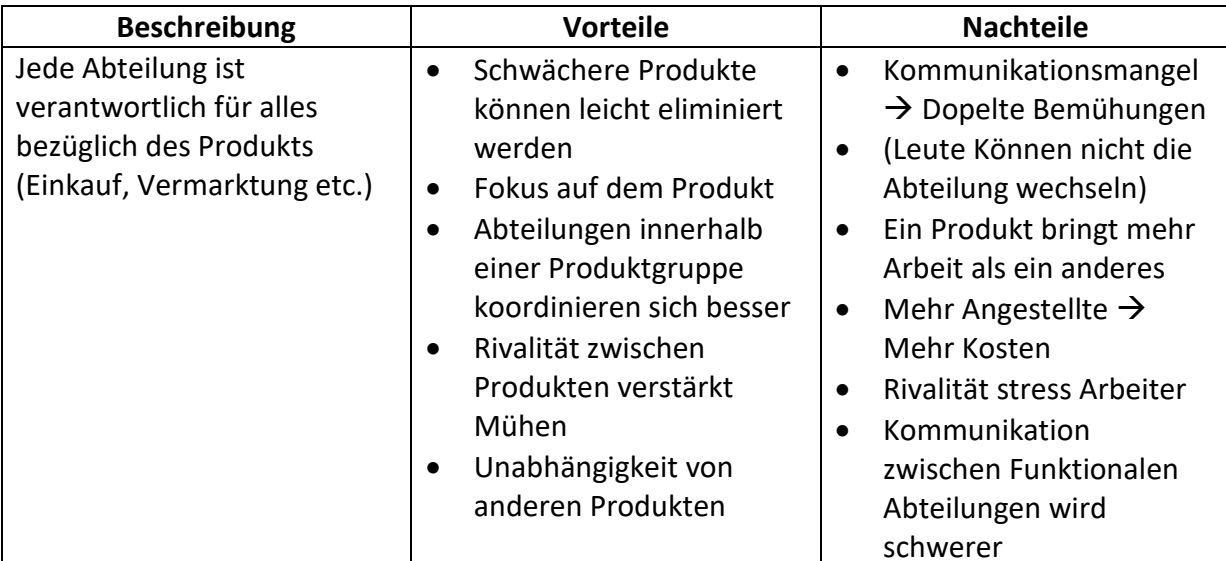

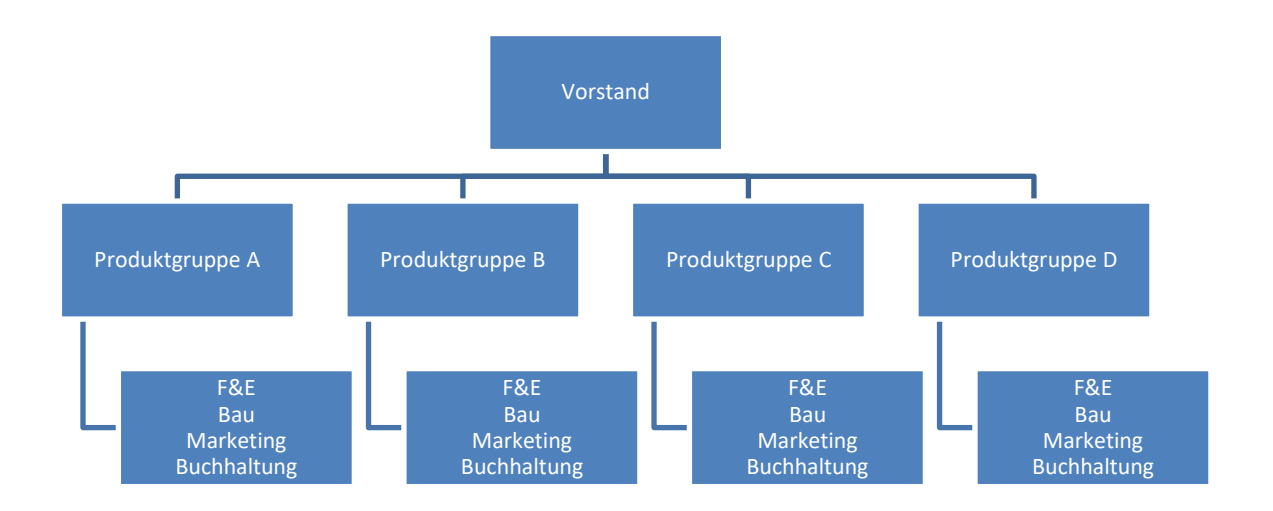

#### Arealabteilungen

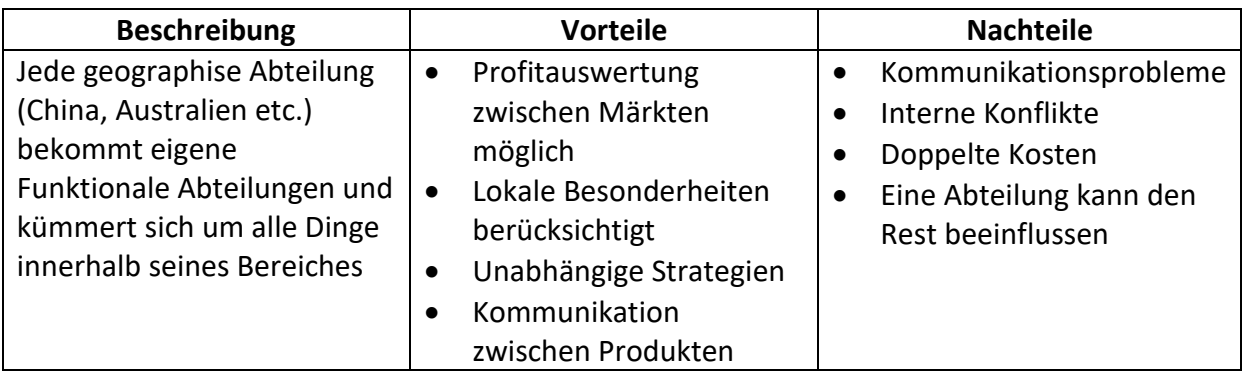

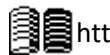

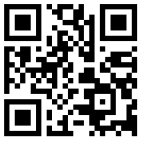

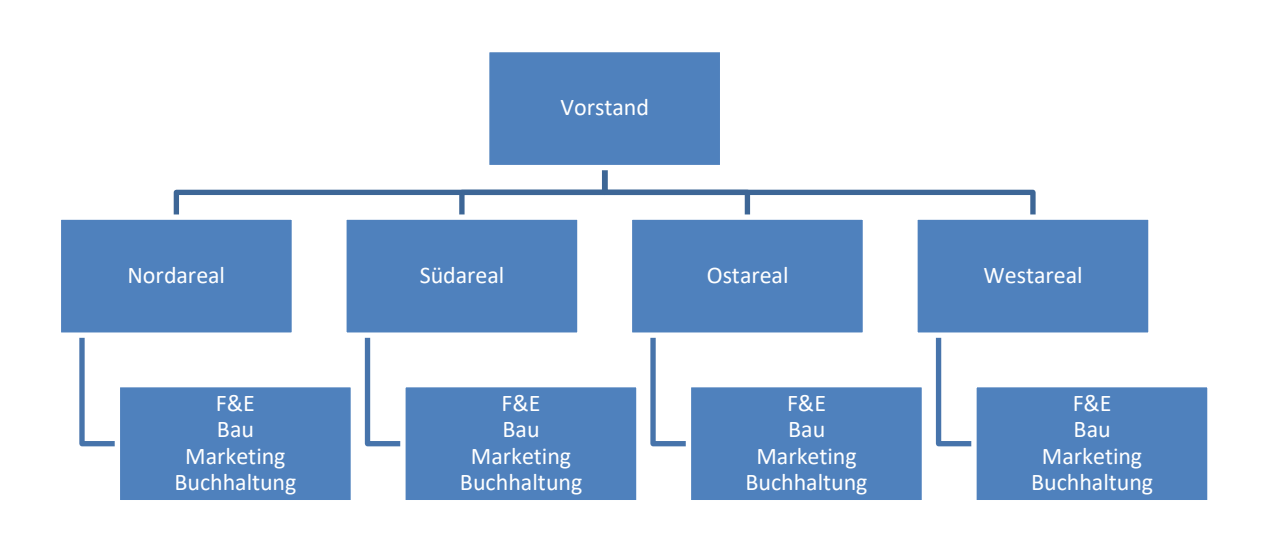

#### Matrixstruktur

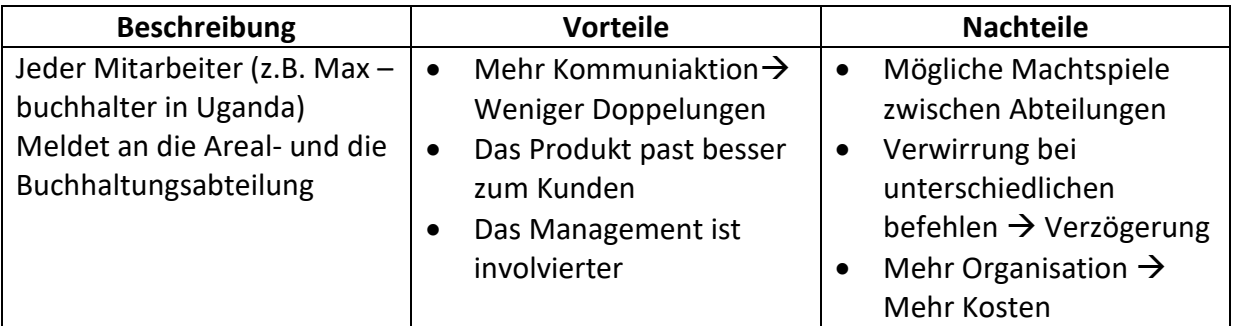

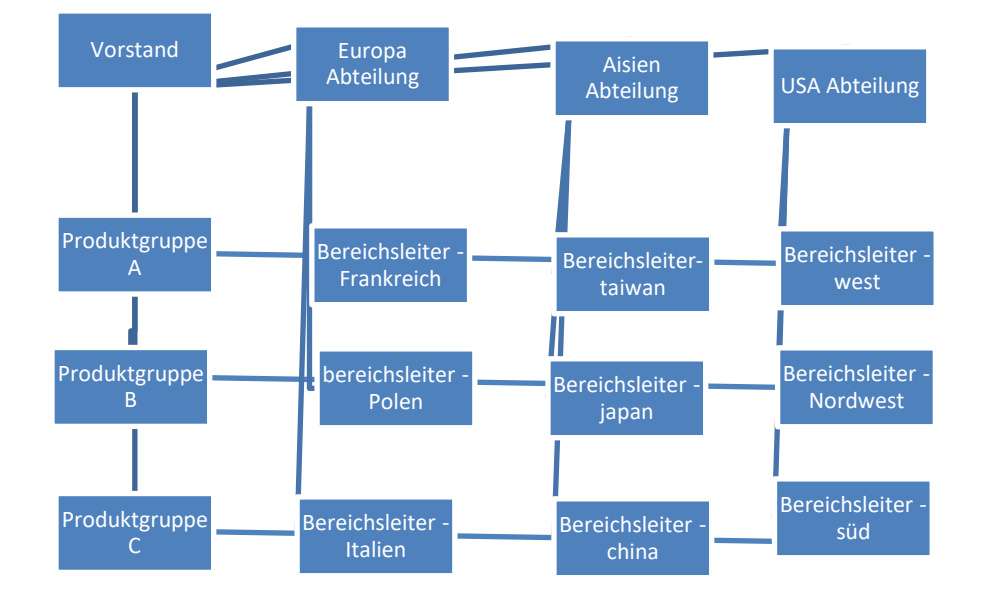

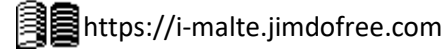

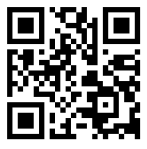

#### **1.3.1.11 Harte und weiche Standortfaktoren**

Standortfaktoren sind die Summe aller Faktoren, die eine Firma berücksichtigt, bevor sie einen Standort für eine Zweigstelle mithilfe einer Standortanalyse Berücksichtigt.

Harte Standortfaktoren:

Kann direkt in Geld gemessen und von der Buchhaltung berücksichtigt werden.

- Infrastruktur
- Subventionen
- Steuern
- Zugang zu Ressourcen
- Leasingkosten
- Arbeitskosten
- Zölle
- Kaufkraft
- Markttransparenz
- Markteintrittsbarrieren

Weiche Standortfaktoren:

Sie können nicht in Geld gemessen werden, sind aber wichtig für den Erfolg einer Firma

- Forschungs & Entwicklungspartner
- Politische Situation
- Ökonomisches Klima
- Wohnungsumgebung
- Qualität der Umwelt
- Medizinische Versorgung
- Bildung
- Entspannungseinrichtungen
- Klima

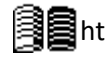

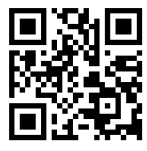

### **1.3.1.12 PÖSTUR Rahmen**

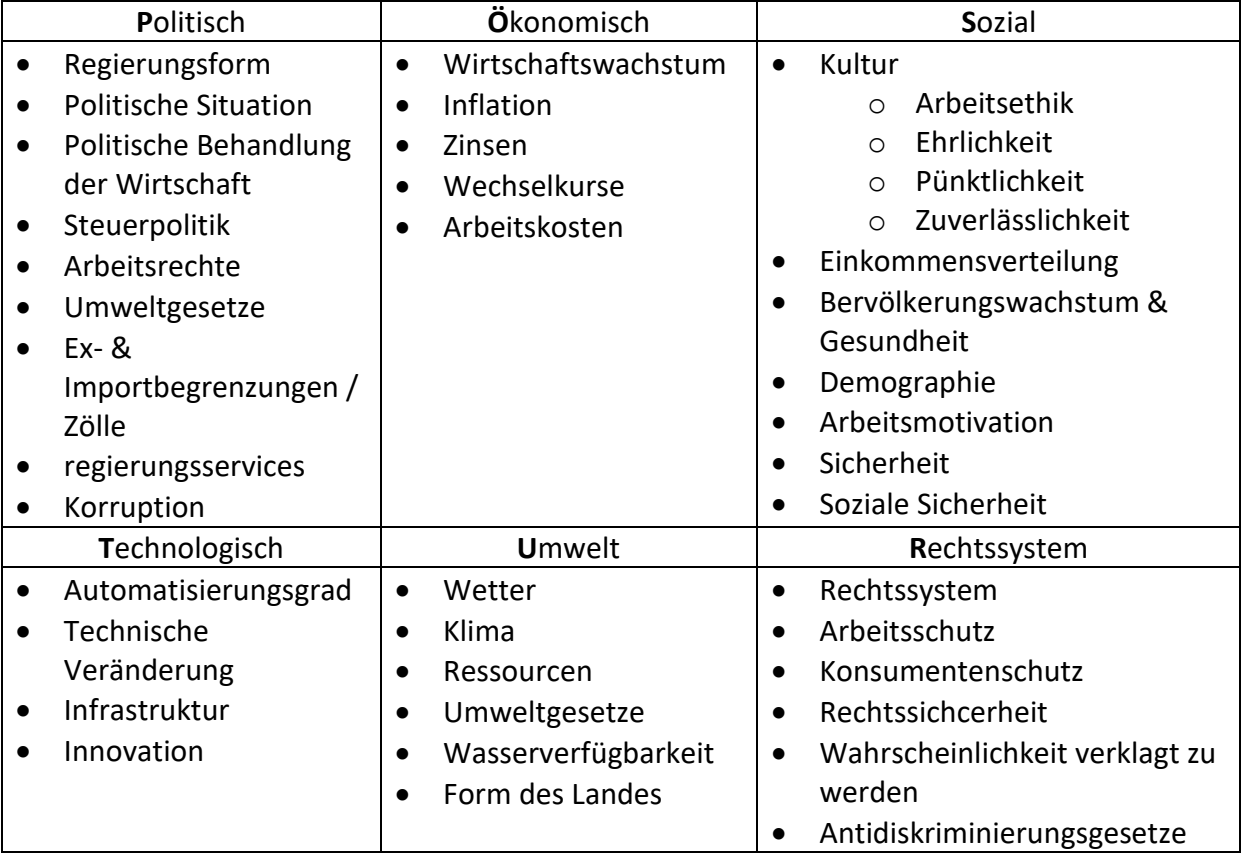

Faktor = Spielt eine wichtige Rolle Barriere = Hindert mich evtl. am Eintritt

# **1.3.2 Investition und Finanzierung**

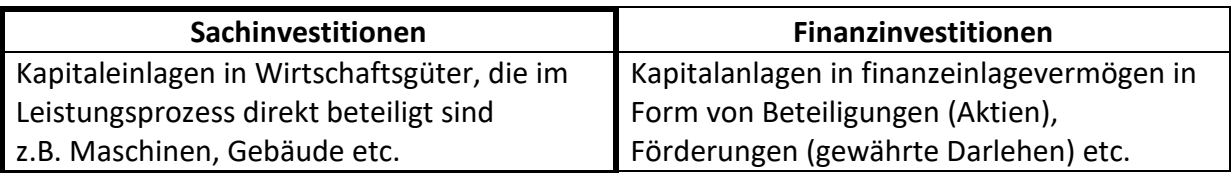

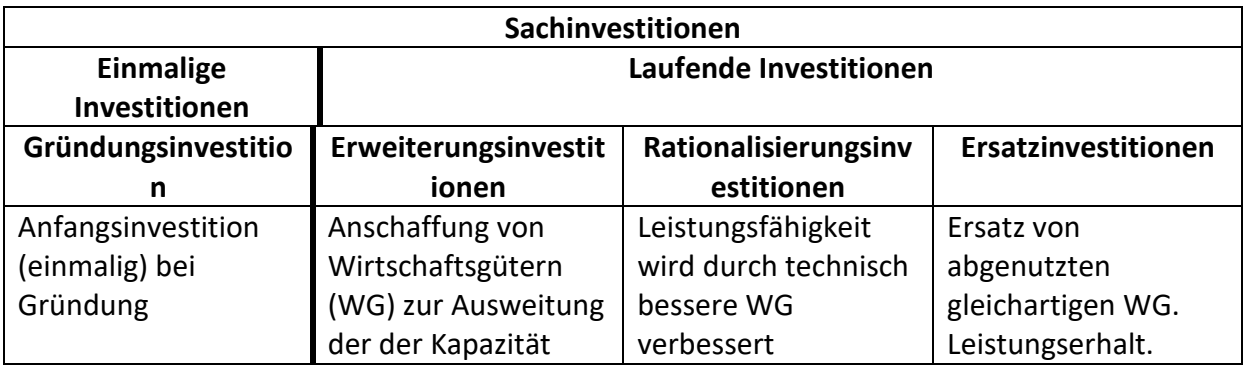

**Achtung:** Nettoinvestition = Bruttoinvestition – Ersatzinvestition

# **1.3.2.1 Statische Investitionsrechnung**

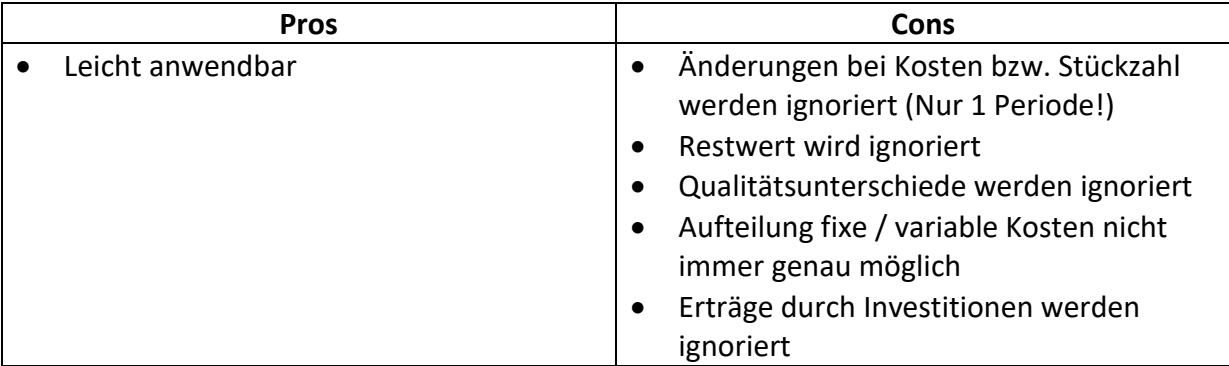

$$
Abschreibung = \frac{Anschaffungswert - Restwert}{Nutzungsdauer}
$$

$$
Zinsen = \frac{Anschaffungswert + Restwert}{2} \times \frac{Zinssatz}{100}
$$

Beispielhafte Berechnung:

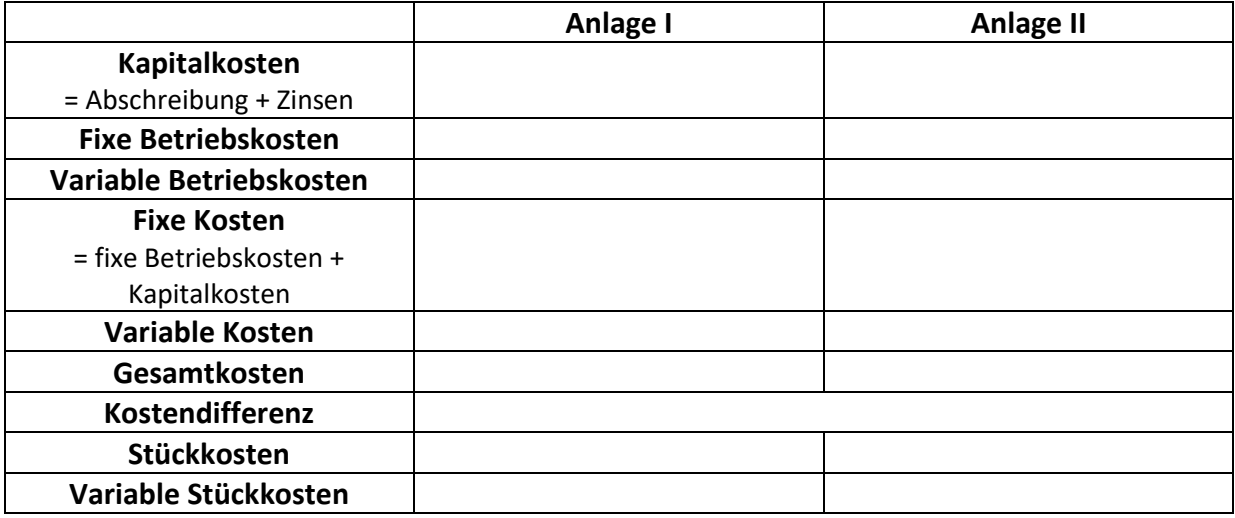

# **1.3.2.2 Dynamische Investitionsrechnung**

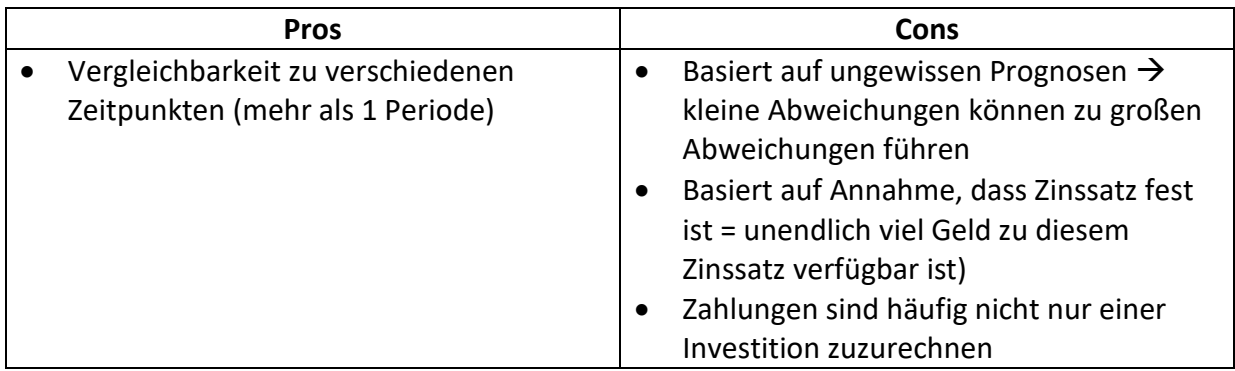

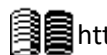

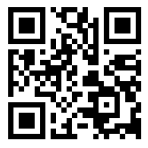

 $K_0$  = Anfangskapital;  $K_n$  = Endkapital; n = Laufzeit; p = Zinssatz; i = p x 0,01; q = 1 + i

$$
K_0 = \frac{K_n}{(1 + \frac{p}{100})^n} = \frac{K_n}{(1 + i)^n} = \frac{1}{q^n} \times K_n
$$

 $\rightarrow$  1:q<sup>n</sup> = Abzinsungssatz = mit dieser Zahl verrechnet man Einzahlungsüberschüsse, um den Gegenwartswert zu erhalten.

Berechnung:

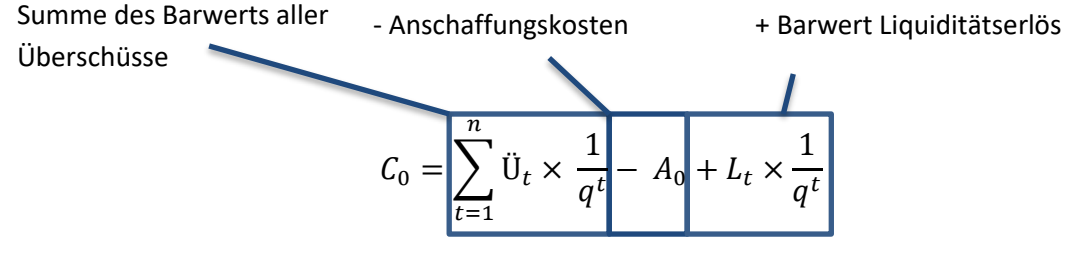

 $C_0 > 0 \rightarrow$  Investition ist Vorteilhaft;  $C_0 = 0 \rightarrow$  Indifferenz;  $C_0 < 0 \rightarrow$  Investition ist nicht Vorteilhaft

Je höher der Kapitalwert, desto lohnender die Investition

# **1.3.2.3 Differenzinvestition**

2 Maschinen mit unterschiedlichem Anschaffungswert  $\rightarrow$  Differenzinvestition (z.B. 3. Maschine)

Wenn Differenzinvestition + billigere Investition den höheren Kapitalwert haben sind sie rentabler

Kapitalwert:

Investition kommt zurück, wurde mit x Prozent verzinst  $\rightarrow$  alles darüber ist Kapitalwert / Überschuss / Gewinn

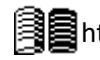

Eigenfinanzierung Eigenfinanzierung

# **1.4 Finanzierung und Jahresabschluss**

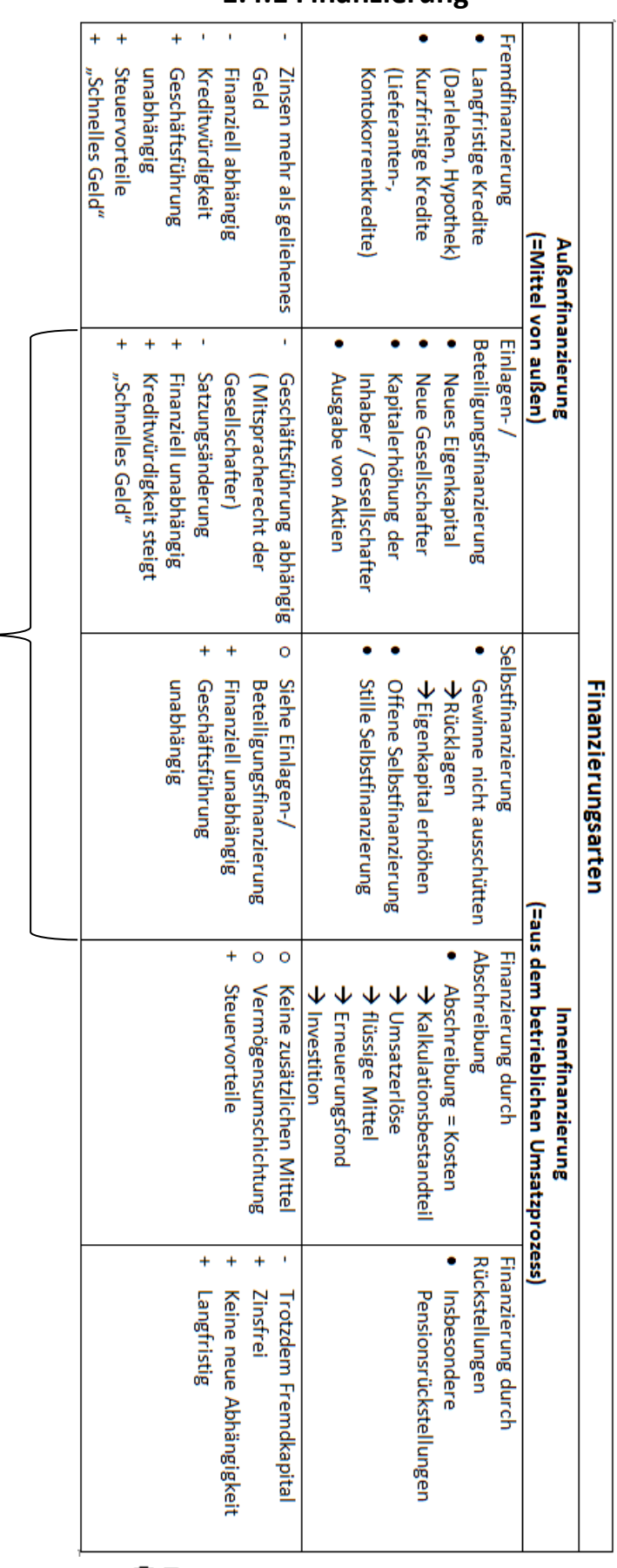

# **1.4.1 Finanzierung**

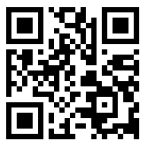

# **1.4.1.1 Offene Selbstfinanzierung**

Unter offener Selbstfinanzierung versteht man die Finanzierung durch Nichtausschüttung des Jahresüberschusses. Der im GuV-Konto ausgewiesene Gewinn wird nicht, bzw. nur teilweise ausgeschüttet. Der Rest bleibt im Unternehmen (wird thesauriert).

### **1.4.1.2 Begriffserklärung**

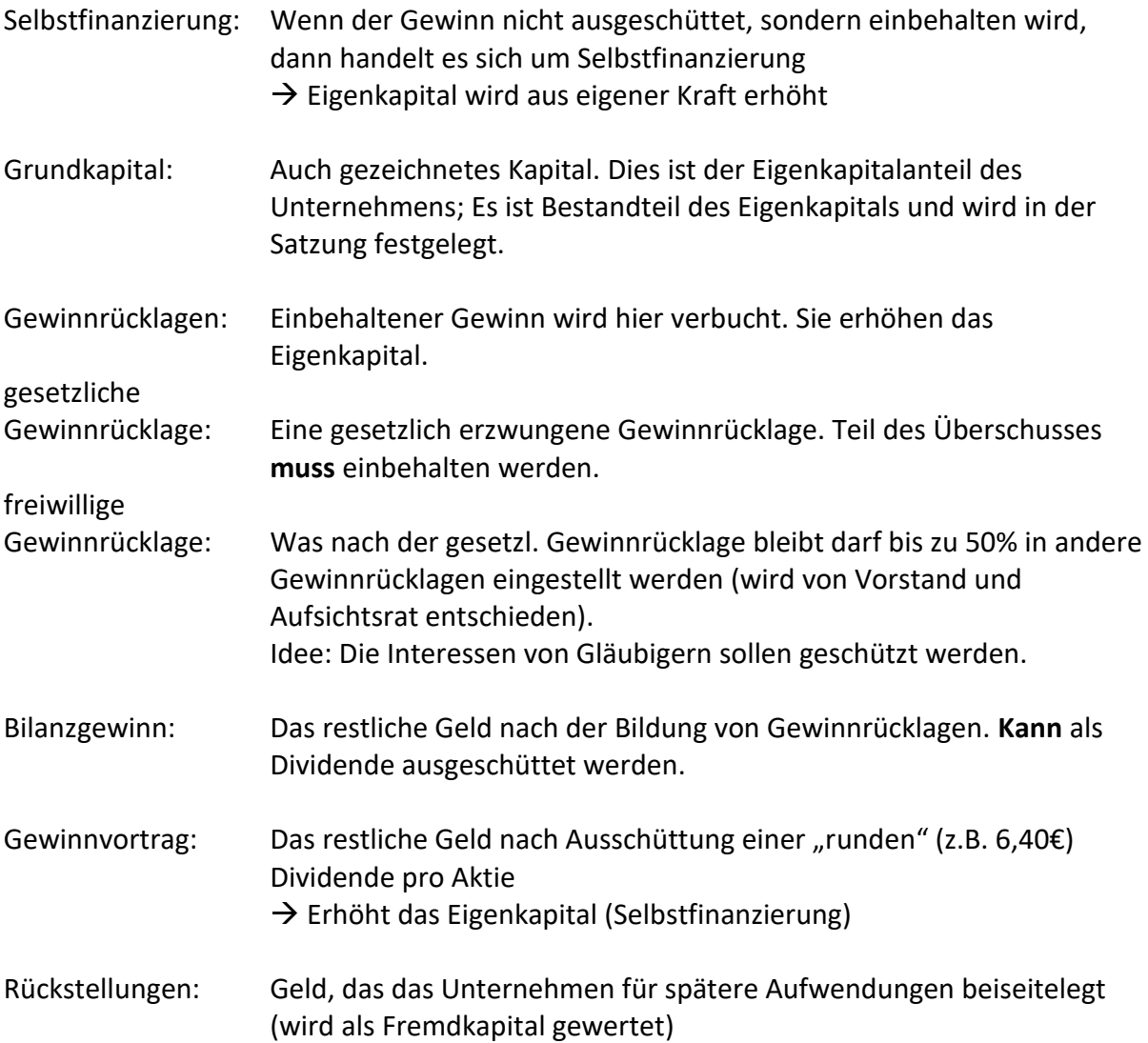

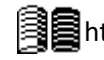

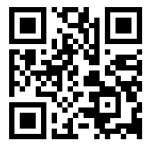

**i** Zu diesem Thema gibt es auch eine PowerPoint

#### **1.4.1.3 Berechnung der Selbstfinanzierung**

Die Berechnung der offenen Selbstfinanzierung folgt gewissen Abläufen und Regelungen, welche in folgender Berechnung dargestellt werden. Zuerst jedoch die Vorstellung zweier Beispiel-AGs, anhand denen die Rechnung durchgeführt wird. (Die Zahlen sind nicht realistisch, jedoch eignen sie sich zu einer einfachen Berechnung)

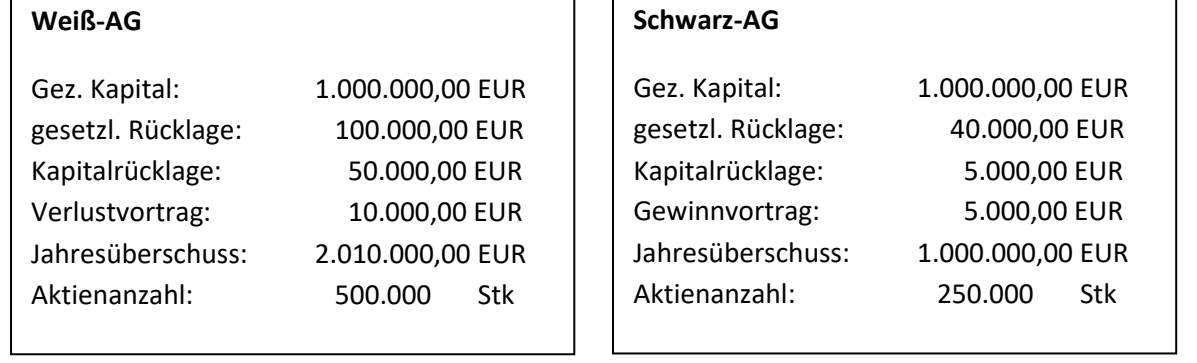

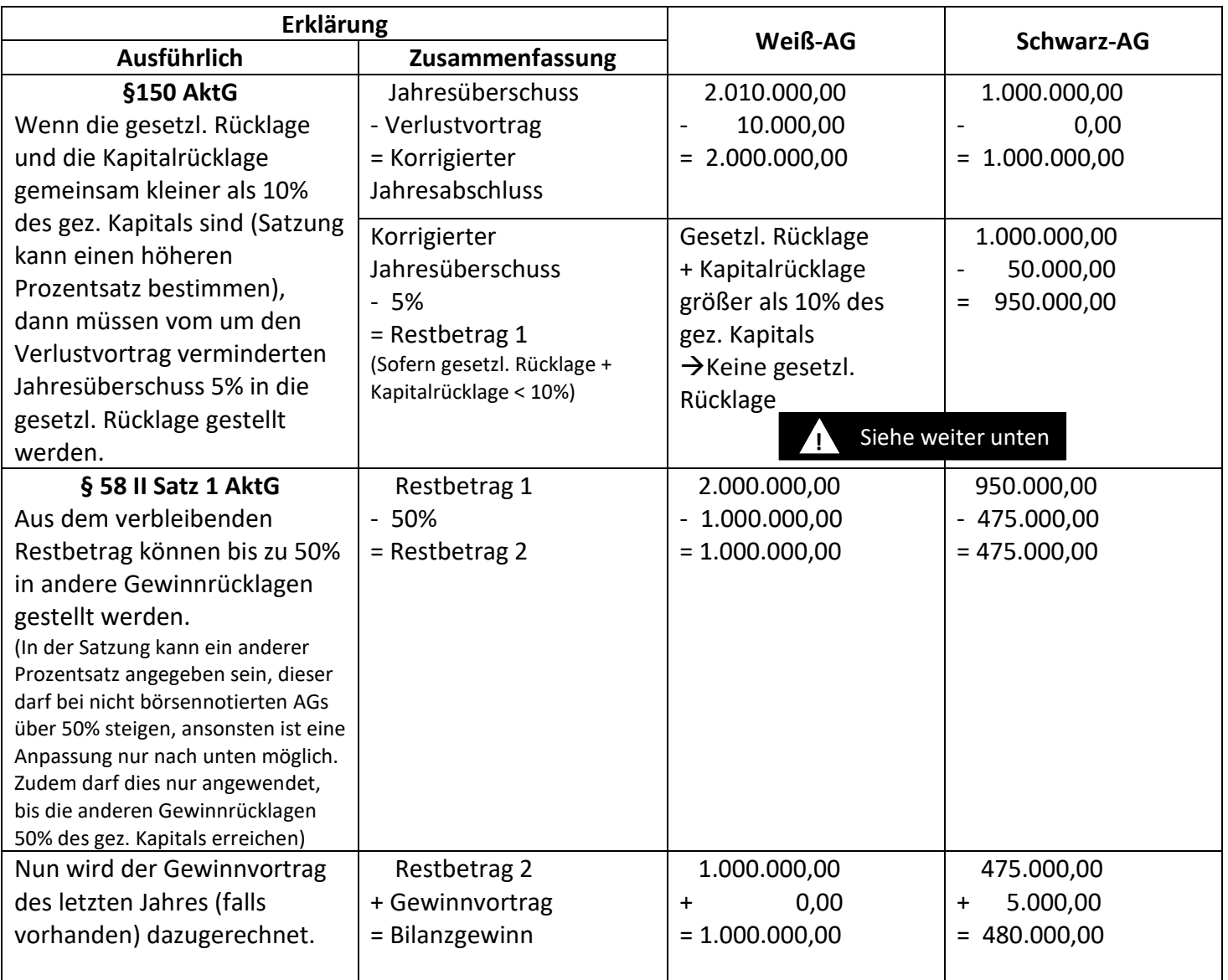

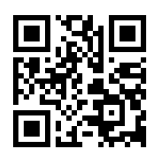

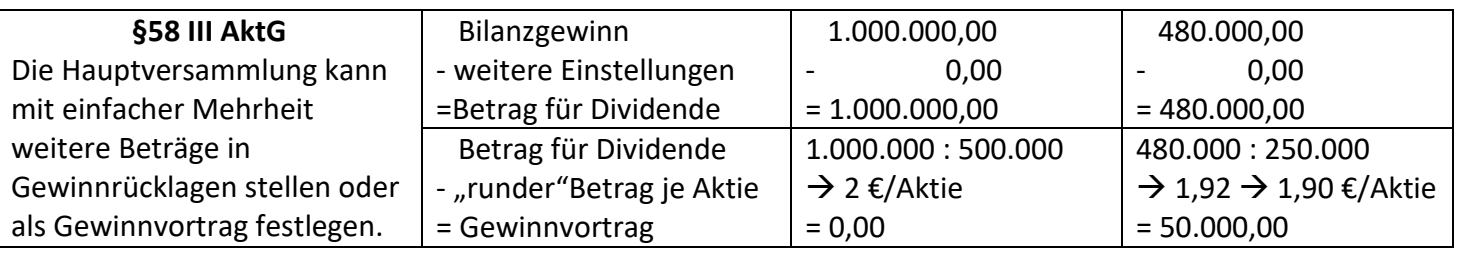

Die unfreiwillige/erzwungene Selbstfinanzierung entspricht den gesetzlichen Rücklagen.

Die Freiwillige Selbstfinanzierung wird wie folgt berechnet:

 Einstellung in andere Gewinnrücklagen (z.B. 50% des korrigierten Jahresüberschusses)

- Gewinnvortrag Vorjahr (Zählte bereits letztes Jahr zur Selbstfinanzierung)
- + Gewinnvortrag
- = Freiwillige Selbstfinanzierung.

• Sollten die 5%, welche der gesetzlichen Rücklage zugeführt werden sollen dazu führen, dass die gesetzliche Rücklage und die Kapitalrücklage gemeinsam über 10% des gezeichneten Kapitals steigen, so wird nur der Betrag zugeführt, der benötigt wird, um die 10% zu erreichen. **!**

Die gesamte Selbstfinanzierung ist die Summe der unfreiwilligen und freiwilligen Selbstfinanzierung.

# **1.4.1.4 Auflösung einer Rücklage und Gesamtzusammenhang**

Freiwillige Rücklagen können in der Regel aufgelöst werden. Darüber entscheidet der Vorstand gemeinsam mit dem Aufsichtsrat. Bei der gesetzlichen Rücklage ist dies nur in Ausnahmefällen, wie zum Ausgleich eines Verlustvortrages oder eines Jahresfehlbetrages des laufenden Jahres möglich.

Die aus der Auflösung von Gewinnrücklagen stammenden Beträge werden als "Entnahmen aus Gewinnrücklagen" wie ein Gewinn des laufenden Jahres behandelt.

Der Gesamtzusammenhang des Jahresabschlusses und der Gewinnverwendung sieht so aus:

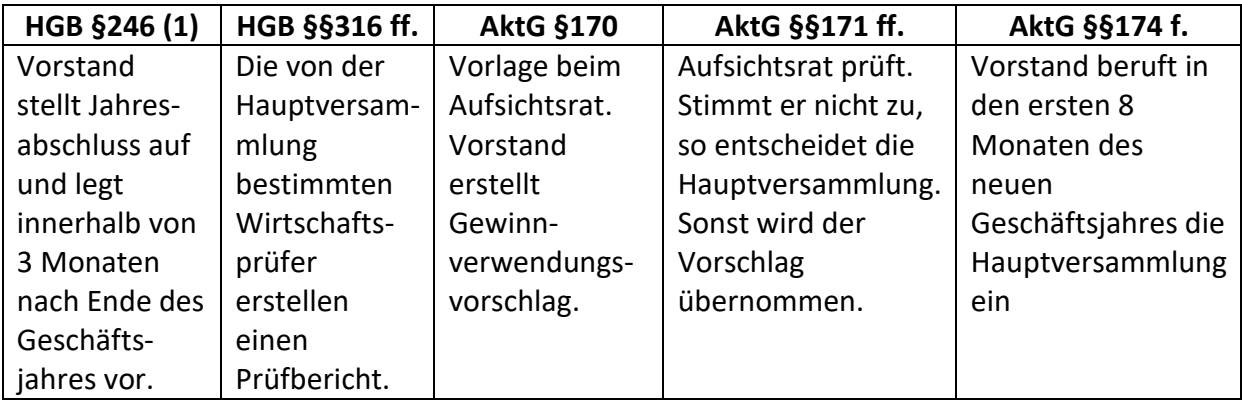

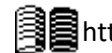

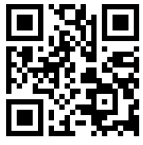

#### **Achtung:**

Je nach Zeitpunkt haben Bilanz und GuV einer AG unterschiedliches Aussehen. Diese drei Möglichkeiten sind:

# 1. Vor der Gewinnverwendung (=Jahresüberschuss)

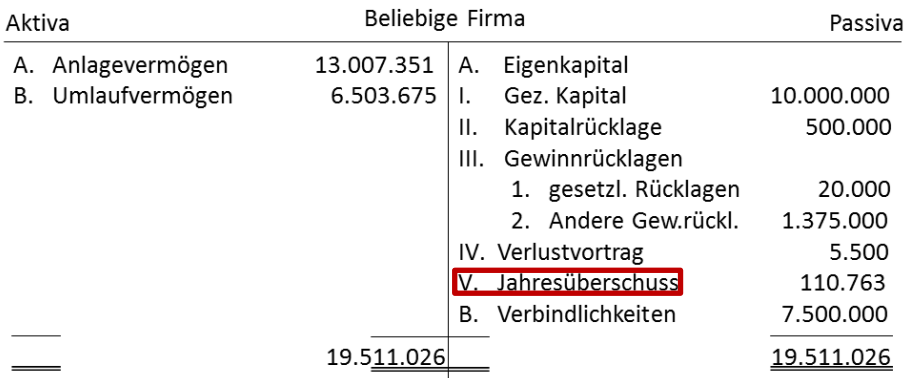

#### 2. Nach teilweiser Gewinnverwendung (=Bilanzgewinn)

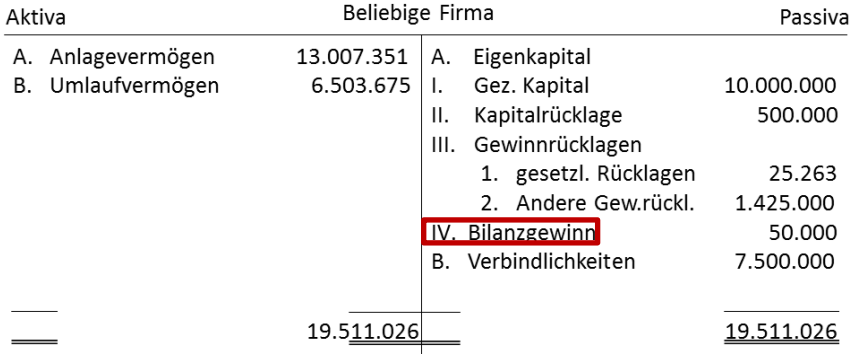

# 3. Nach vollständiger Gewinnverteilung (= Gewinnvortrag, Dividende)

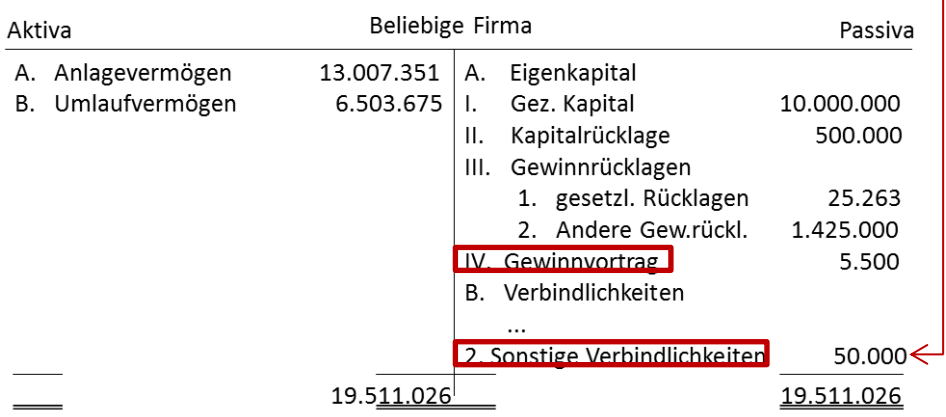

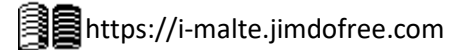

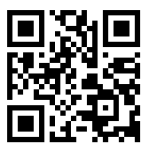

#### **1.4.1.5 Kapitalerhöhung gegen Einlagen**

Es gibt verschiedene Möglichkeiten, um an neues Kapital zu kommen, diese müssen jedoch zuerst von der Hauptversammlung beschlossen werden, da das Grundkapital in der Satzung eingetragen ist und eine Satzungsänderung eine ¾ Mehrheit benötigt. Diese Entscheidung muss zusätzlich ins Handelsregister eingetragen werden.

Ist dies beschlossen, so können entweder neue Aktien herausgegeben werden, oder es werden Sacheinlagen, wie Maschinen, Grundstücke, Patente etc. eingebracht.

# **1.4.1.6 Emissionsverfahren** *(=Ausgabe von Wertpapieren)*

Eine AG kann junge (=neue) Aktien zu einem beliebigen Preis herausgeben, solange der Verkaufspreis den (fiktiven) Nennwert der Aktie nicht unterschreitet, so die Gesetzliche Regelung. In der Realität kauft natürlich niemand Aktien, die über dem aktuellen Börsenkurs angeboten werden, sodass dieser die Preisobergrenze darstellt. Zur Ermittlung eines optimalen Preises beauftragt der Emittent (=Herausgeber der Aktien) meist eine oder mehrere Banken (=Bankenkonsortium).

Die Vorherrschende Methode ist das Bookbuilding-Verfahren:

- 1. Banken erkundigen sich bei möglichen Anlegern und legen anhand deren unverbindlichen Preisangeboten eine Preisspanne fest.
- 2. Die Preisspanne wird öffentlich gemacht, es können nun während einer vorher festgelegten Zeichnungsfrist verbindliche Kaufaufträge eingereicht werden.
- 3. Nach der Frist wird anhand der Aufträge ein Emissionspreis festgelegt. Wer einen niedrigeren Preis geboten hat wird ausgeschlossen. Gebote mit höherem Preis werden zu dem tieferen Emissionspreis bedient. Sollte es mehr Angebote als Aktien geben, wird entweder ausgewählt, wer die Aktien bekommt, oder es wird die Ausgabe von mehr Aktien beschlossen.

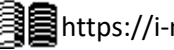

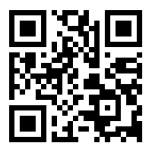

# **1.4.1.7 Erhöhung durch Ausgabe von Nennwertaktien**

Die Schwarz-AG möchte ihr Kapital von 1.000.000 € auf 1.500.000 € erhöhen. Sie entschließt sich zu einer Emission von 100.000 Nennwertaktien mit einem Wert von je 5 €, zuzüglich eines Agios von 2 € pro Aktie.

Zulauf an Geld (Konto: liquide Mittel / Bank) = 100.000 × 7 € = 700.000 €

Erhöhung des Eigenkapitals (Konto: Gezeichnetes Kapital) =  $100.000 \times 5 \epsilon$  = 500.000  $\epsilon$ 

Erhöhung des Eigenkapitals (Konto: Kapitalrücklagen) = 100.000 × 2 € = 200.000 €

# **1.4.1.8 Erhöhung durch Ausgabe von Stückaktien**

Die Weiß-AG möchte ihr Kapital von 1.000.000 € auf 2.000.000 € erhöhen. Bis jetzt hat sie 500.000 Aktien mit einem fiktiven Nennwert von je 2€; Dieses Verhältnis **muss** beibehalten werden. Dementsprechend gibt sie 500.000 Aktien zum fiktiven Nennwet von je 2 €, zuzüglich 3€ Agio aus.

Zulauf an Geld (Konto: liquid Mittel / Bank) = 500.000 × 5 € = 2.500.000 €

Erhöhung des Eigenkapitals (Konto: Gezeichnetes Kapital) = 500.000 × 2 € = 1.000.000 €

Erhöhung des Eigenkapitals (Konto: Kapitalrücklagen) = 500.000 × 3 € = 1.500.000 €

# **1.4.1.9 Berechnung des Bilanzkurses**

Der Bilanzkurs gibt den "inneren Wert" einer Aktie an, also wie viele in der Bilanz ausgewiesene (offene) Rücklagen auf eine Aktie zurückfallen.

Bilanzkurs in % = bilanziertes Eigenkapital  $\frac{1}{Grundkapital} \times 100$ Bilanzkurs (EK je Aktie) = bilanziertes Eigenkapital Zahl der Aktien

• Bilanziertes Eigenkapital ist jeder Betrag in der Passiva-Seite der Bilanz, der zu "A. Eigenkapital" gehört. (z.B. Gez. Kapital, Kapitalrücklage, Gewinnrücklagen) **i**

Grundkapital ist lediglich das gezeichnete Kapital.

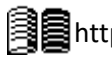

Mehr Zusammenfassungen von Malte Jakob findest du hier:

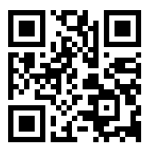

# **1.4.1.10 Bezugsrecht der Altaktionäre**

Ein Altaktionär hat das **Recht** auf eine bestimmte Anzahl an jungen Aktien, die ihm persönlich angeboten werden müssen, bevor sie an den offenen Markt gehen. Hat ein Aktionär also bisher 10% der alten Aktien, so stehen ihm 10% der neuen Aktien zu, die er käuflich erwerben kann. Das Bezugsrecht wird folgendermaßen berechnet:

> Bezugsverhältnis = altes Grundkapital Kapitalerhöhung

Das Bezugsrecht der Schwarz-AG berechnet sich also folgendermaßen:

$$
Bezugsverhältnis = \frac{1.000.000}{500.000} = \frac{10}{5} = 2
$$

Also bekommt ein Altaktionär für alle 2 Aktien, die er besitzt ein das Recht auf eine neue Aktie. Für 4 Aktien bekommt er also 2 usw.

# **Achtung:**

Sollte ein Aktionär 3,9 Aktien besitzen (warum auch immer), so erhält er nur eine Aktie, da sie immer den vollen Betrag erreichen müssen.

*Wieso das Bezugsrecht?*

- 1. Die Beteiligungs- und Stimmverhältnisse sollen erhalten bleiben (u.U. weniger Zersplitterung)
- 2. Eventuelle Vermögensnachteile werden ausgeglichen, da der Börsenkurs für alte Aktien sinkt, wenn neue Aktien zu einem niedrigeren Kurs angeboten werden.

# **1.4.1.11 Rechnerischer Mittelkurs**

Diese Kursveränderung kann **theoretisch** durch folgende Formel berechnet werden. Da die Börse viel von Spekulationen abhängt, kann der Preis allerdings abweichen.

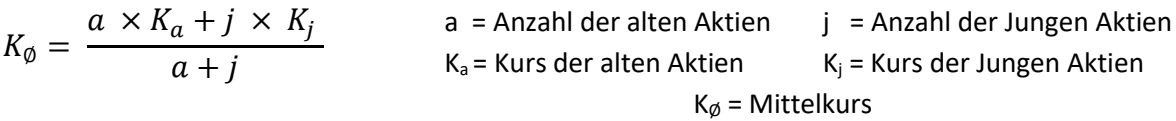

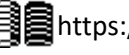

Mehr Zusammenfassungen von Malte Jakob findest du hier:

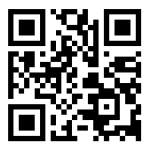

### **1.4.1.12 Wert des Bezugsrechtes**

Wenn der Aktionär keine neuen Aktien erwerben möchte, allerdings seinen Wertverlust decken möchte, kann er sein Bezugsrecht auch verkaufen. Der Wert eines Bezugsrechts lässt sich mit folgender Formel berechnen:

Wert des Bezugsrechts (B) =  $K_a - K_{\emptyset}$ 

#### **1.4.1.13 Ausschluss des Bezugsrechts**

Aus verschiedenen Gründen, wie zum Beispiel die Verhinderung einer feindlichen Übernahme oder dem Erreichen einer Sperrminorität (25% + 1), kann das Bezugsrecht ausgeschlossen werden. Bedingungen hierfür sind jedoch:

- Hauptversammlung stimmt mit ¾ Mehrheit zu
- Kapitalerhöhung beträgt weniger als 10% des Grundkapitals
- Der Emissionskurs ist nah am Börsenkurs (max. 5% Abweichung)
- Es liegen triftige Gründe vor (z.B. junge Aktien als Bezahlung für Unternehmensübernahme, Aktien sollen an ausländischer Börse gehandelt werden)

### **1.4.1.14 Kreditarten**

Kontokorrentkredit / Dispositionskredit:

0 500 1000 1500 - 500 - 1000  $-1500V$ €  $\geq$  Zeit |----------------------- Kreditlinie<br>|- Überziehung i.e.S. Kontostand Wenn Geld vom Konto abgebucht wird, ohne dass der abgebuchte Betrag tatsächlich auf dem Konto vorhanden ist, gewährt die Bank kurzfristig einen Kredit. Dieser Betrag muss incl. Zinsen zurückgezahlt werden. Die Zinsen sind besonders hoch, wenn es sich um Überziehung im engeren Sinne handelt, also man sich kurzfristig mehr Geld von der Bank leiht, als vereinbart wurde (z.B. Überziehung um 1.500 € statt 1.000 €)

Lieferantenkredit:

Ein sehr häufiger, jedoch weitgehend unbekannter Kredit ist der Lieferantenkredit. Oft werden zuerst die Güter geliefert und man kann innerhalb eines gewissen Zeitraums die Rechnung begleichen (meist 31 Tage). Für diesen Zeitraum wird uns also quasi ein Kredit gewährt, da wir das Geld zur Bezahlung "geliehen" bekommen, bis wir es wirklich bezahlen.

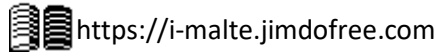

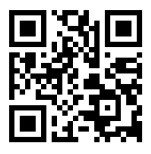

Darlehen:

Dies sind langfristige Kredite, die meist aufgenommen werden, um besonders teure Investitionen zu finanzieren. Die Zahlungsbeträge und deren Termine sind bereits im Voraus fest vereinbart. Für die Rückzahlung gibt es drei verschiedene Arten:

Fälligkeitsdarlehen:

Für die Rückzahlung des gesamten Betrages wird ein fester Termin vereinbart. Bis zu diesem Termin werden nur Zinsen gezahlt.

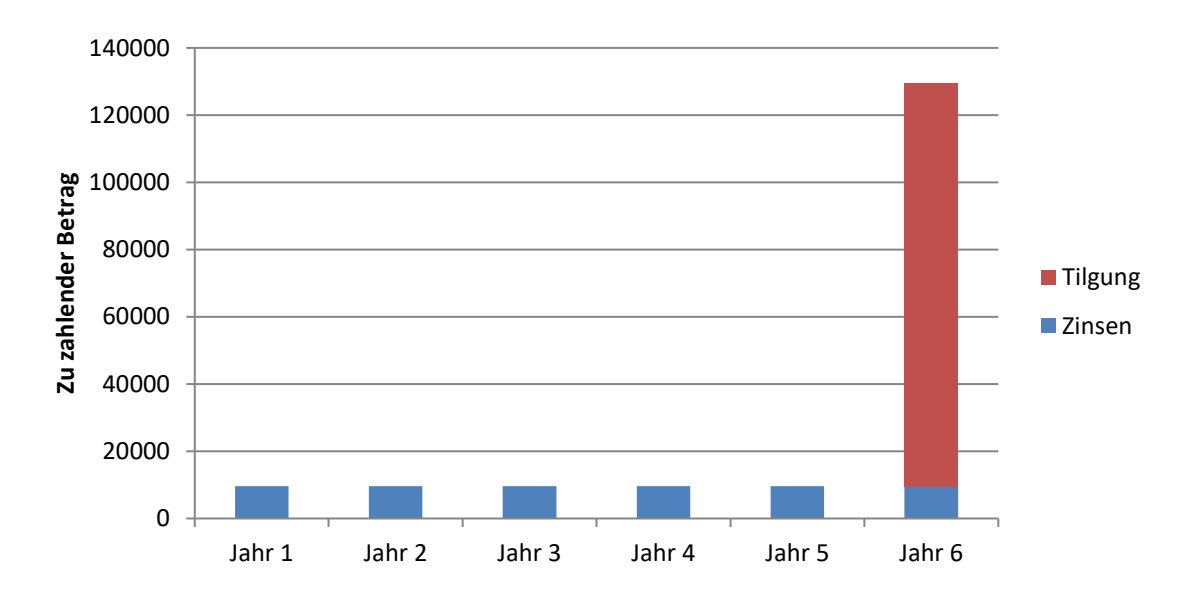

Abzahlungsdarlehen:

Die Schuld wird in gleichen Raten getilgt, die Zinsen ändern sich jedoch ständig, da sie ständig auf die noch ausstehende Schuld berechnet werden.

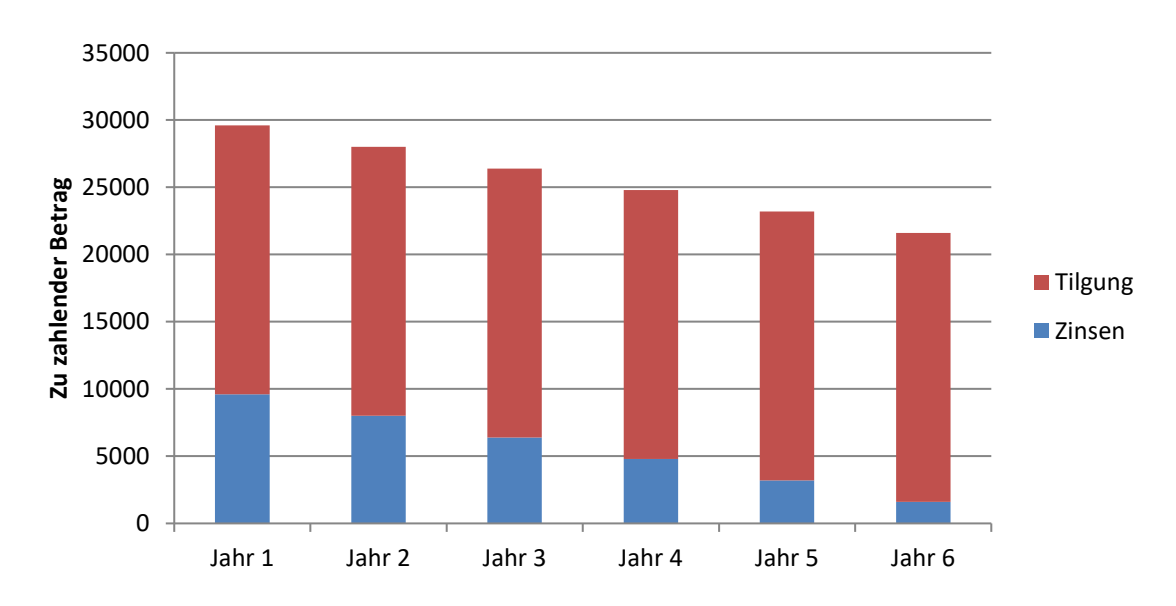

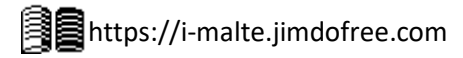

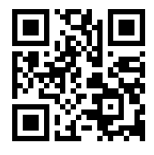

### Annuitätendarlehen:

Die Höhe der Tilgung ist so festgelegt, dass die Summe aus Zinsen und Tilgung immer gleich bleibt. Im Verlauf wird die Tilgung also immer Größer und die Zinsen immer kleiner.

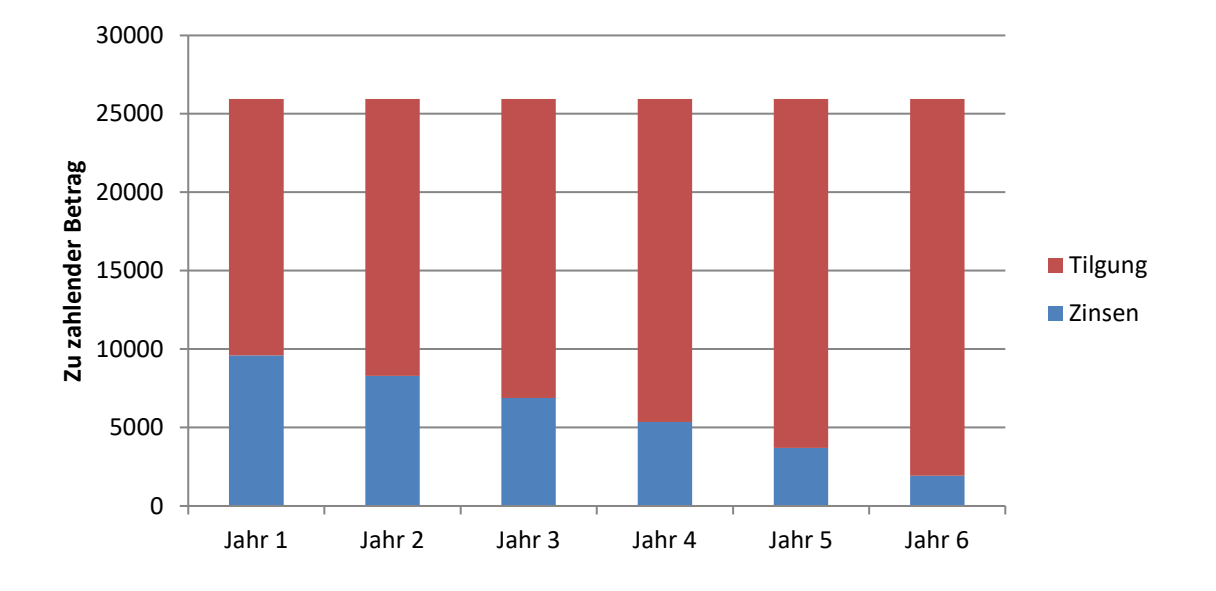

Die Berechnung der Tilgung, der Restschuld und Der Zinsen verläuft folgendermaßen:

- 1. Restschuld  $\times$  Zinssatz = Zinsen
- 2. Restschuld Tilgung = Neue Restschuld

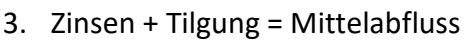

• Die Zinsen werden immer am Jahresanfang berechnet. **!**

Durch ein Disagio (= Nichtauszahlung eines gewissen Prozentsatzes als Vergütung für die Bank für das Verleihen des Geldes) weicht der effektive Jahreszins vom angegebenen Zinssatz ab. Da das Disagio jedoch wie zusätzliche Zinsen behandelt werden, kann es nicht einfach hinzugerechnet werden. Für die Berechnung des effektiven Zinssatzes wird folgende Formel verwendet:

$$
p_{eff} = \frac{p_{nom} + \frac{d}{n}}{Auszahlungskurs in \%} \times 100
$$

peff = effektiver Zinssatz  $p_{nom}$  = nominaler Zinssatz d = Disagio in % n = Laufzeit

# **Annuität:**

Die Berechnung einer Annuitätenrate wird anhand dieser Formel durchgeführt:

https://i-malte.jimdofree.com  $A = K \times$  $q^n \times (q-1)$  $q^n-1$ A = Annuität K = Darlehenssumme (**ohne** Abzug von Disagio)  $q = 1 + p/100$ p = Zinssatz

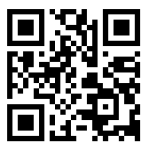

# **1.4.1.15 Barwert**

Der Barwert gibt an, wie viel Geld ich heute zu einem gewissen Zinssatz anlegen müsste, um in einigen Jahren etwas bezahlen zu können. Da die Zinserträge steigen, wenn ich das Geld lange anlege, ist es immer besser, das Geld so lange wie möglich anlegen zu können, bevor man das Geld verwenden muss, um etwas zu bezahlen. Hiervon profitiert vor allem das Fälligkeitsdarlehen. Zur Erinnerung - Der Barwert wird wie folgt berechnet:

> $Barwert =$ Zu zahlender Betrag  $q^n$

# **1.4.1.16 Steuerliche Effekte**

Durch Zinsaufwendungen wird der steuerpflichtige Gewinn gemindert, wenn der Gewinnsteuersatz also hoch ist, so können hohe Zinsaufwendungen durchaus von Vorteil sein. Auch hier profitiert das Fälligkeitsdarlehen am meisten, da man sehr viele Zinsen zahlen muss, allerdings muss es in diesem Aspekt nicht unbedingt die günstigste Variante sein. **Achtung:** Die Tilgung des Darlehens ergibt kein steuerlichen Vorteile.

Berechnung:

Liquiditätsbelastung vor Steuer – Steuer (z.B. 30%) = Liquiditätsbelastung nach Steuer

Diese beiden Effekte lassen sich auch kombinieren. Zuerst wird die Liquiditätsbelastung nach Steuern berechnet und davon dann der Barwert.

Abschließend lassen sich die Vor- und Nachteile der Darlehensformen wie folgt zusammenfassen:

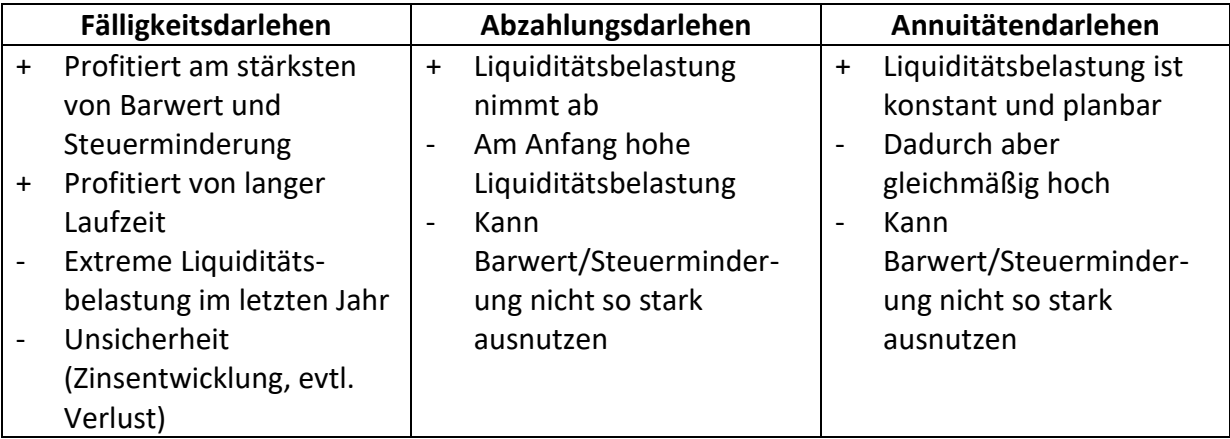

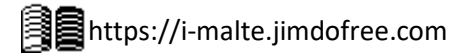

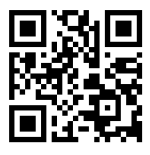

# **1.4.1.17 Kreditsicherheiten**

Um einer Bank eine Sicherheit zu geben, sollte man den Kredit nicht bezahlen können, gibt es folgende Möglichkeiten:

# **1.4.1.17.1 Bürgschaft**

Wenn der Kreditnehmer nicht zahlen kann, springt der Bürge ein (der dann das Geld vom Kreditnehmer zurückfordern kann)

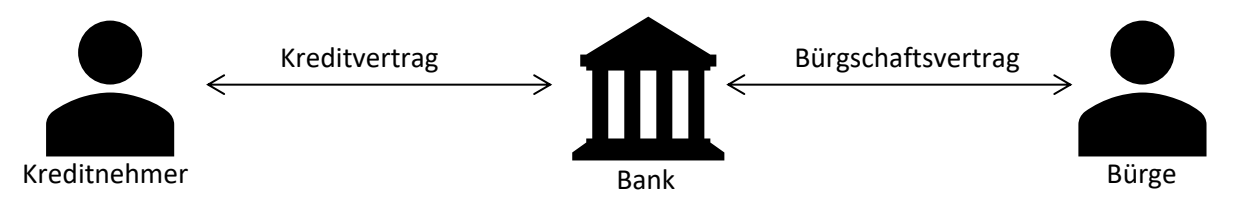

Es werden zwei unabhängige Verträge mit der Bank geschlossen, welche in Schriftform (Text mit Unterschrift) vorliegen müssen. Ausnahme hiervon sind Kaufmänner, bei ihnen reicht es, dass sie es mündlich äußern.

# **Achtung:**

Die Bürgschaft endet erst mit dem Ende **jeder** Verpflichtung (Bei einem Kontokorrentkredit kann man jeder Zeit neue Schulden aufnehmen)

Es gibt zwei Varianten der Bürgschaft:

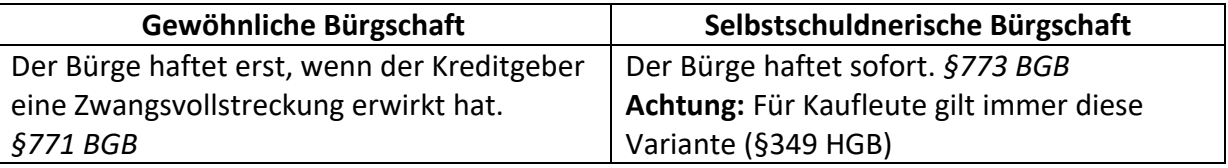

# **1.4.1.17.2 Sicherungsübereignung**

Bei der Aufnahme eines Kredites wird ein Gegenstand an den Kreditgeber übereignet, sodass dieser nun Eigentümer ist, der Kreditnehmer allerdings weiterhin Besitzer bleibt und die Sache (wie z.B. ein Auto) nutzen kann.

Auch hier werden zwei Verträge geschlossen:

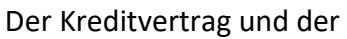

Sicherungsübereignungvertrag, welcher die **Einigung** über die Übergabe des Eigentums und die **Vereinbarung**, dass der Kreditnehmer Besitzer bleibt

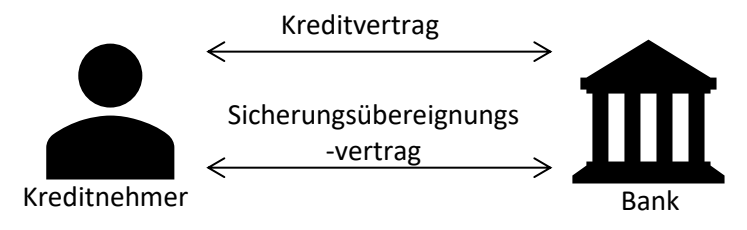

enthält. Somit hat der Kreditgeber eine Sachsicherheit, die er nicht teuer aufbewahren muss und der Kreditnehmer darf den Gegenstand weiterhin verwenden. Nach beglichener Schuld wandert das Eigentum ohne Weiteres wieder zurück in den Besitz des Kreditnehmers.

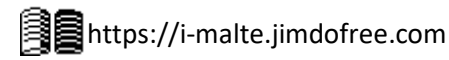

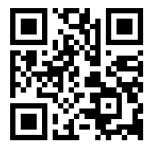

Vorteile der Sicherungsübereignung:

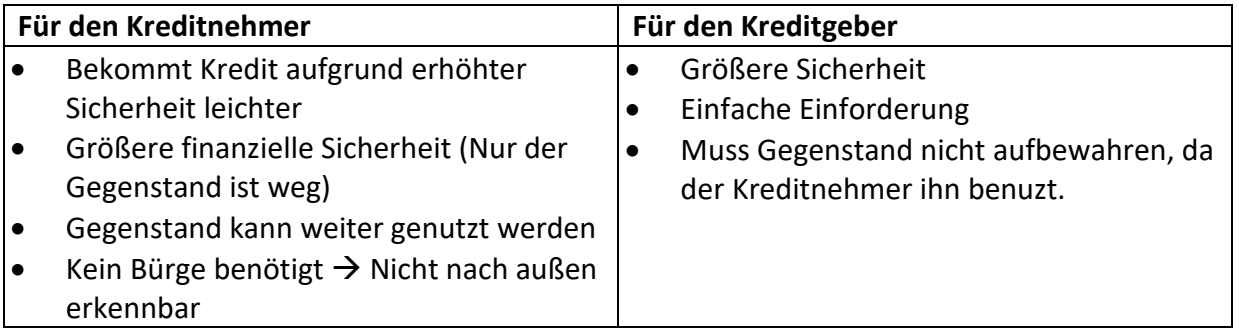

Nachteile der Sicherungsübereignung:

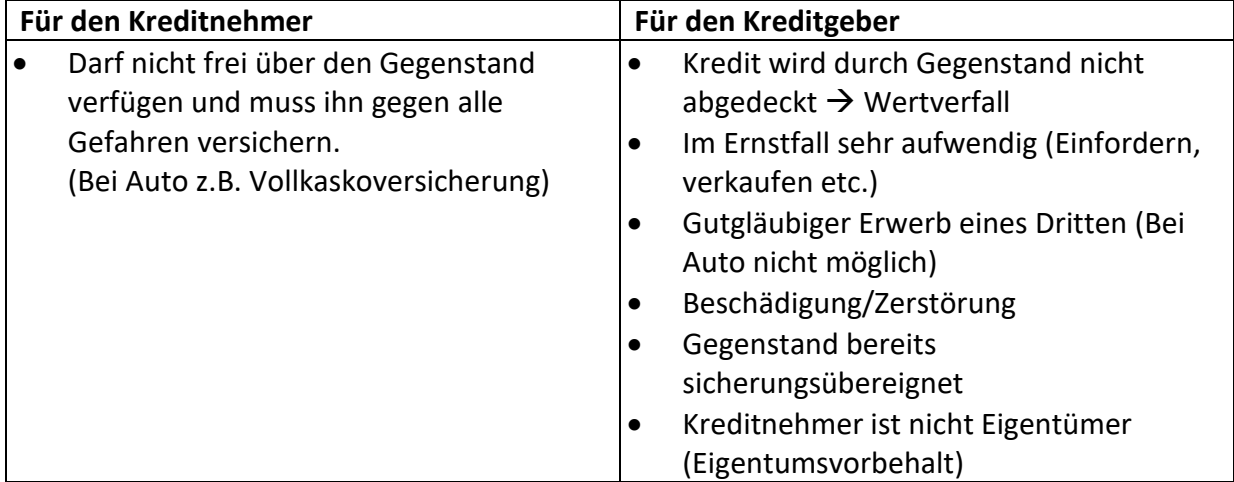

#### **1.4.1.17.3 Grundschuld:**

Man kann auch eine Schuld auf Grundstücke aufnehmen, diese wird Grundschuld genannt. Auch hier werden zwei unabhängige Verträge geschlossen:

Der Kreditvertrag und die Grundschuldbestellung, in der sich über einen Schuldbetrag geeinigt und dieser in das Grundbuch eingetragen wird.

Zusätzlich kann ein Grundschuldbrief ausgestellt werden, der dem Kreditgeber bei nicht-Zahlung des Kredites bemächtigt die Versteigerung zu veranlassen.

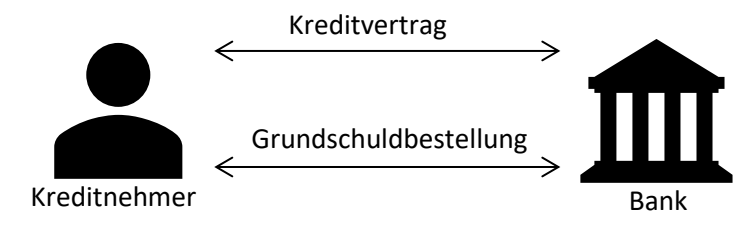

Die Grundschuld ist nicht akzessorisch (=nicht an eine Forderung gebunden), sie besteht also nach Tilgung des Kredites weiterhin, bis sie im Grundbuch gelöscht wird. Dies geschieht, wenn der Kreditgeber eine Löschbewilligung überreicht, mit der der Kreditnehmer die Schuld löschen kann.

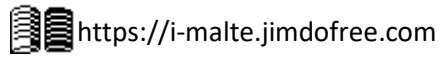

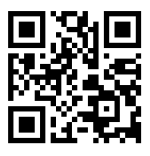

Auf einem Grundstück können mehrere Grundschulden eingetragen werden, welche auf verschiedene Rangplätze verteilt werden. Platz Nummer 1 erhält zuerst das Geld, den Rest bekommt Platz Nummer 2, diesen Rest erhält Platz Nummer drei usw. Da es jedoch immer unwahrscheinlicher wird, ausreichend Geld zu erhalten, je weiter man hinten ist, bevorzugen Kreditgeber einen Platz weiter vorne. Um dies zu fördern, gibt es immer höhere Nominalzinsen, je später der Listenplatz.

Der Kreditnehmer kann sich auch selbst eintragen und somit einen Platz für eine spätere Kreditaufnahme belegen. Sollte Geld nach der Versteigerung übrig bleiben, so erhält dies der Kreditnehmer.

Vorteile:

Da die Schuld auch nach der Tilgung bestehen bleibt, kann ein neuer Kredit bei dem Selben Kreditgeber einfacher aufgenommen werden, da bereits eine Sicherheit besteht.

Nachteile:

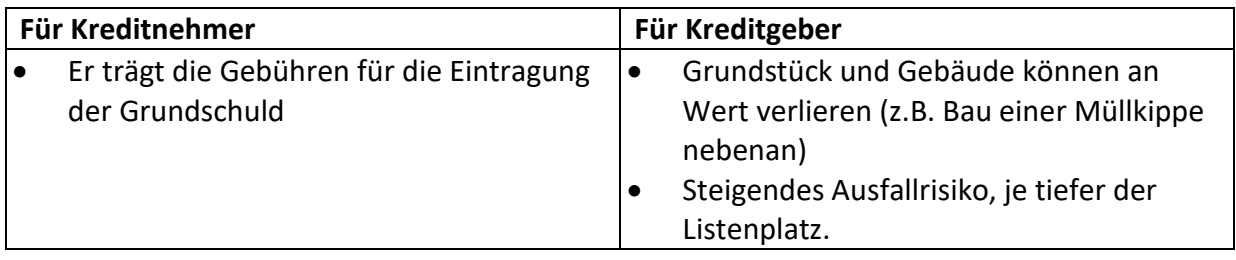

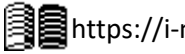

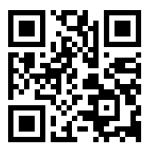

# **1.4.2 Jahresabschluss**

Der Jahresabschluss stellt Informationen über die momentane wirtschaftliche Lage des Unternehmens bereit, an der folgende Parteien interessiert sind:

Finanzamt, Investoren, Kreditinstitute, Eigentümer, Gläubiger, Konkurrenz

Das Gesetz erlaubt die unterschiedliche Bewertung einiger Vermögensgegenstände, sodass diese nicht in allen Unternehmen den gleichen Wert besitzen.

Der Gesetzgeber zwingt die Unternehmen zum Erstellen einer Einheitsbilanz, also einer Bilanz, die Handels- und Steuerrechtlichen Vorschriften entspricht, um so eine gewisse Einheitlichkeit den Gläubigern die Informationsbeschaffung leichter macht und sie somit schützt.

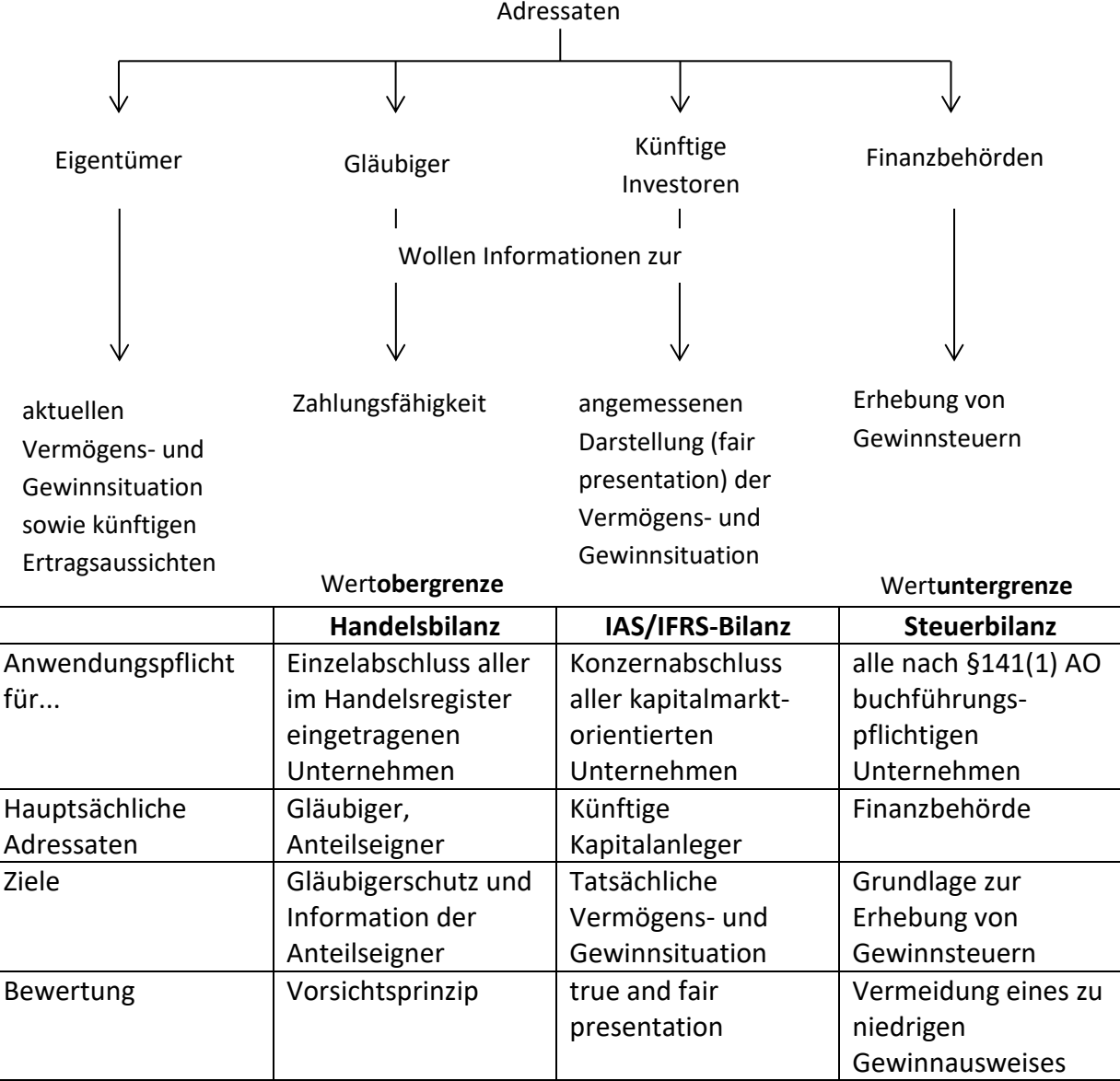

Zum Jahresabschluss bei Personengesellschaften gehören die GuV und die Bilanz.

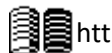

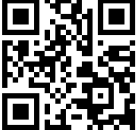

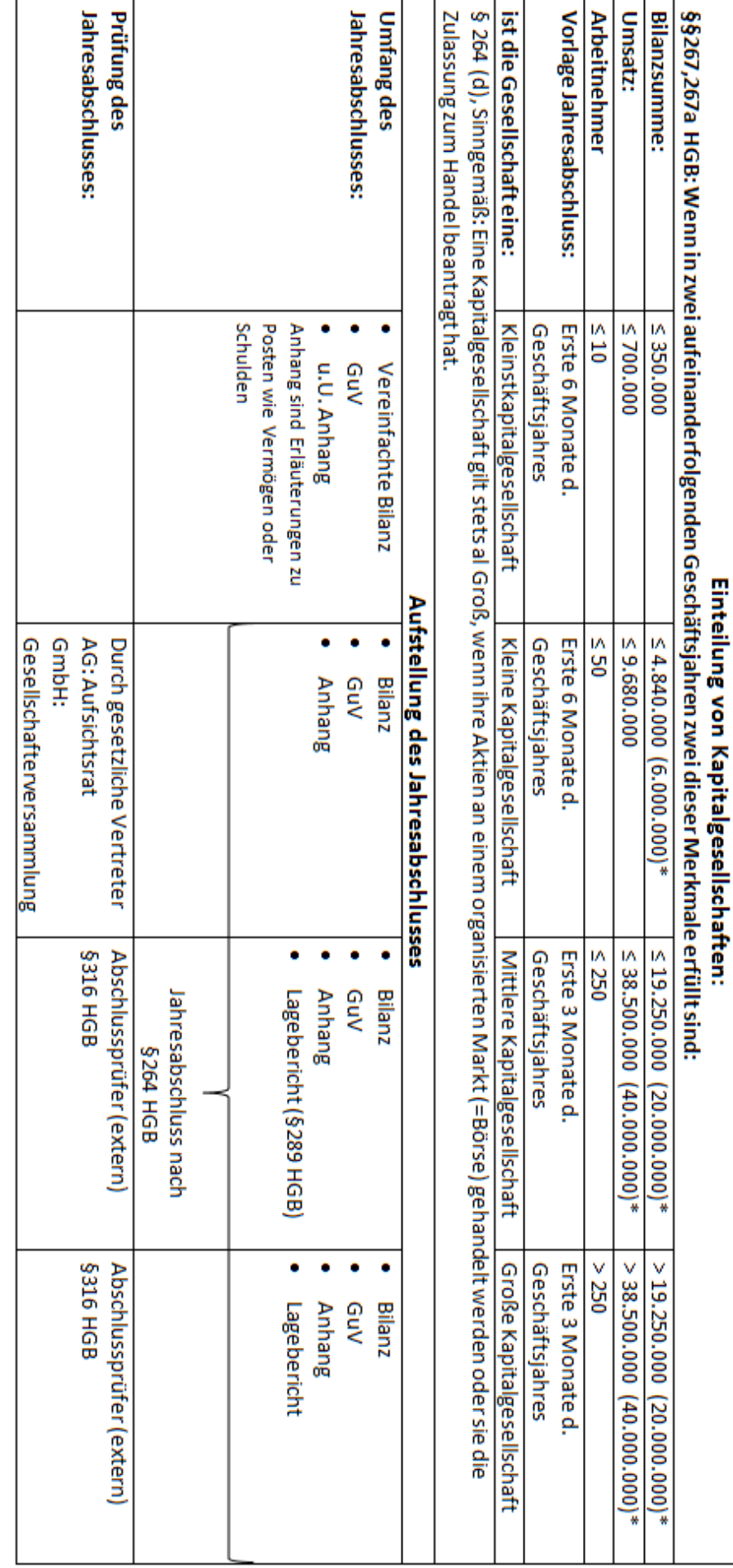

\* Gültig seit 2016 \* Gültig seit 2016

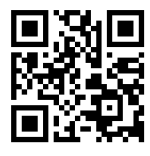

# **1.4.2.1 Anhang, Lagebericht und Offenlegung**

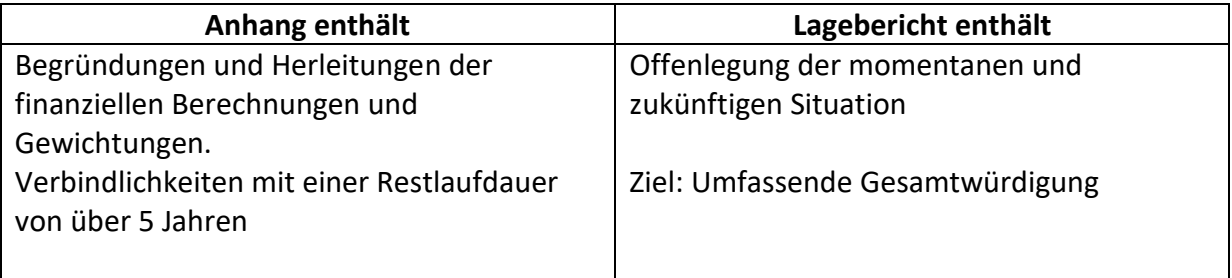

# Offenlegung des Jahresabschlusses:

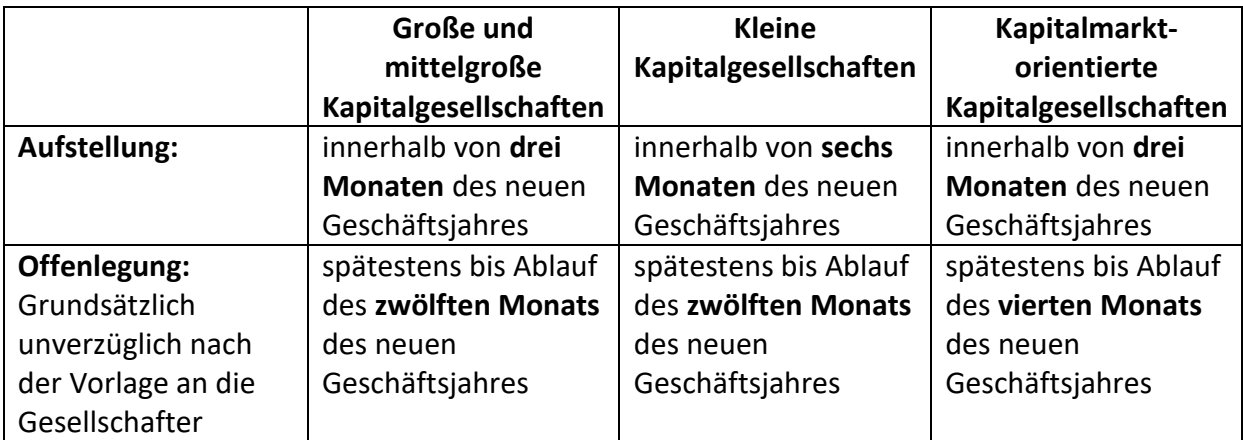

#### **1.4.2.2 Grundsätze der ordnungsgemäßen Bilanzierung**

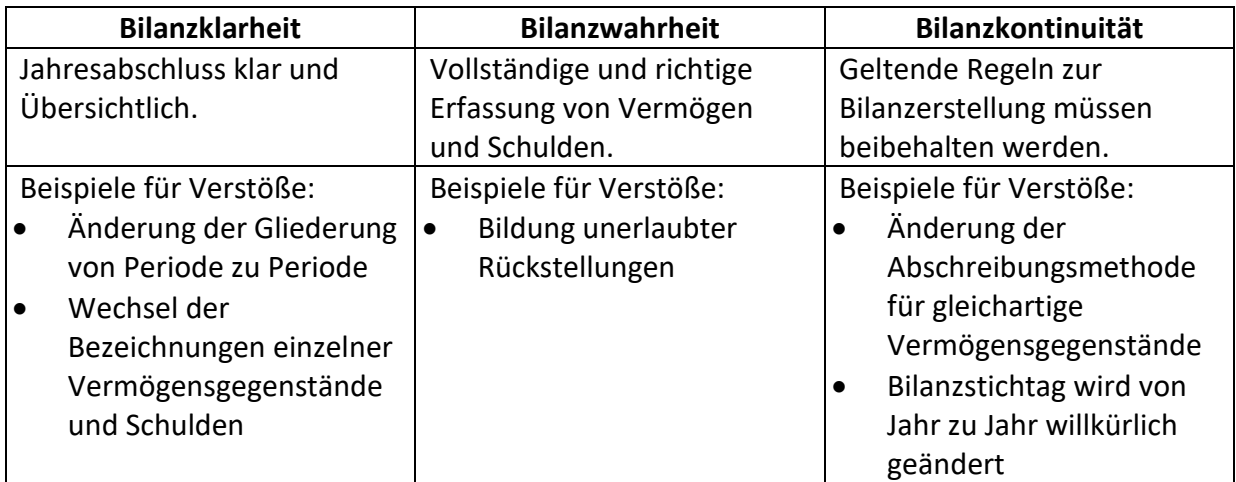

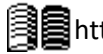

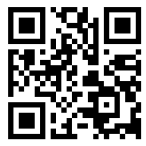

#### **1.4.2.3 Grundlage ordnungsgemäßer Buchführung (GoB)**

- Aufgaben
	- o Nachweis über Einnahmen und Ausgaben
	- o Informationen über die Wirtschaftliche Lage
- Quellen der GoB
	- o Gesetzgebung (HGB, Abgabenordnung AO) Die AO enthält alle grundlegenden Regelungen des Besteuerungsgesetzes
- Die wichtigsten Grundlagen
	- o Vollständigkeit (Die Erfassung *aller* Geschäftsvorfälle)
	- o Richtigkeit
	- o Klarheit und Übersichtlichkeit (Ein sachverständiger Dritter muss sich innerhalb angemessener Zeit Überblick verschaffen können)
	- o Zeitgerechtheit (Kasseneinnahmen und ausgaben müssen täglich festgehalten werden)
	- o Belegbarkeit (keine Buchung ohne Beleg)
	- o Sicherung gegen nachträgliche Änderungen (kein Bleistift, keine Leeren Zwischenräume, kein Radieren)

➔ Nur eine ordnungsgemäße Buchführung hat Beweiskraft.

Bei Verstoß gegen die GoB:

Schätzung der Besteuerungsgrundlagen durch das Finanzamt, zwangsweise Berichtigung oder Geldbußen.

#### **1.4.2.4 Bewertungsgrundsätze**

Bewertet wird nach dem Prinzip der kaufmännischen Vorsicht §151 Abs. 1 Nr. 4 HGB Dies besagt, dass Vermögen eher niedriger und Schulden eher höher bewertet werden sollen. Daraus lassen sich 4 Prinzipien ableiten:

#### **1.4.2.4.1 Realisationsprinzip:**

Gewinne dürfen erst angegeben werden, wenn sie realisiert wurden.

Bsp.: Aktien steigen im Wert, Gewinn möglich, wird aber erst nach Verkauf realisiert.

#### **1.4.2.4.2 Imparitätsprinzip:**

Verpflichtung zum Ausweis drohender Verluste.

Bsp.: Grundstück verliert durch Müllanlage an Wert und muss abgeschrieben werden.

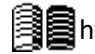

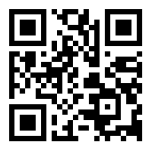

#### **1.4.2.4.3 Niederstwertprinzip:**

- Streng: Niedrigster Wert **muss** genommen werden bei Bewertung des UV, bei AV falls Wertminderung von Dauer (≥5 Jahre oder mehr als die Hälfte der Restnutzungsdauer)
- Gemildert: Niedrigster Wert **darf** genommen werden nur bei vorübergehenden Wertminderungen oder bei Finanzanlagen des AV.

#### **1.4.2.4.4 Höchstwertprinzip:**

Bei mehreren in Frage kommenden Werten von Schulden muss immer der Höhere gewählt werden. (§252(1) Nr. 4 HGB)

Ausnahmen: Fremdwährungs-verbindlichkeiten mit Restlaufzeiten < einem Jahr. Bildung von Rückstellungen.

#### **1.4.2.5 Bewertung von Gegenständen des Anlagevermögens**

Allgemein gilt das Prinzip der Anschaffungskosten (§255(1) HGB)

➔ Anschaffungspreis (**ohne** Ust) **Achtung:** Keine Finanzierungskosten

- + Anschaffungsnebenkosten
- Anschaffungspreisminderung
- = Anschaffungskosten (AK)

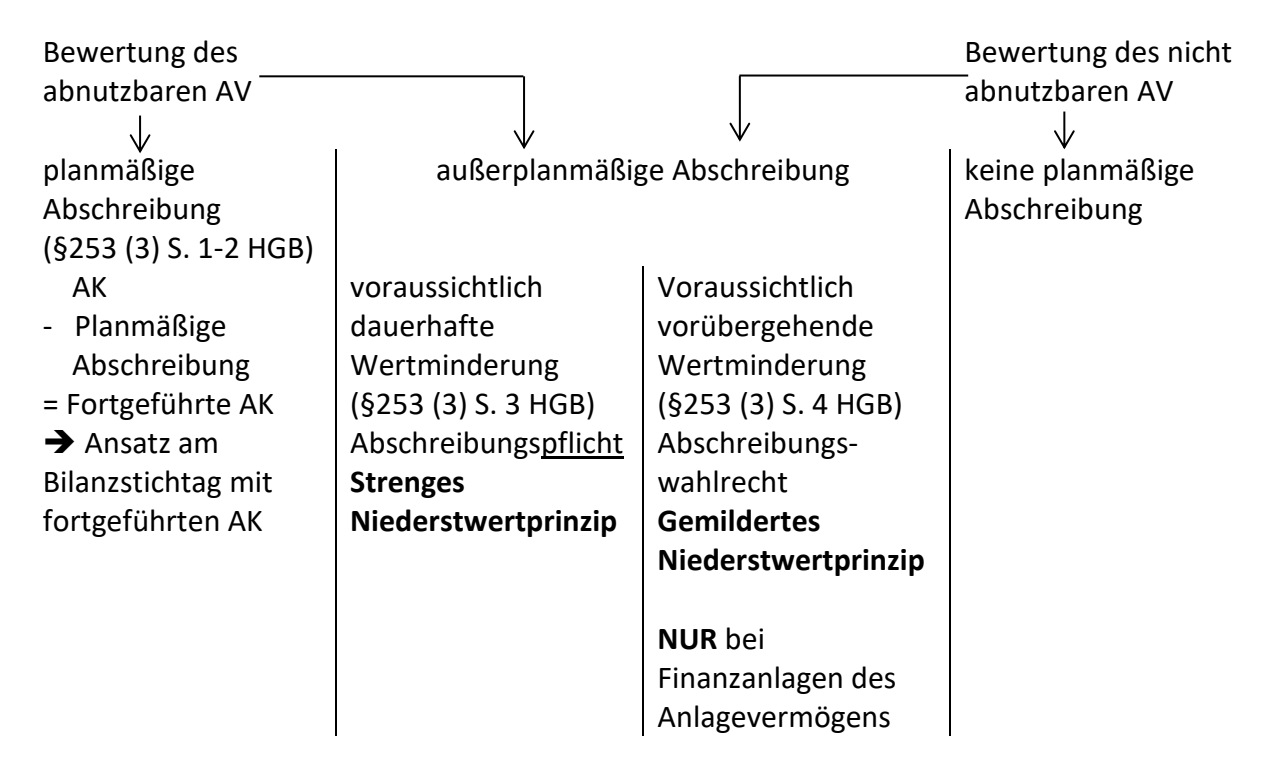

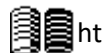

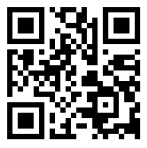

#### **1.4.2.5.1 Bewegliches Sachanlagevermögen**

Bewegliches Anlagevermögen sind Sachen wie Maschinen, Autos oder Betriebs- und Geschäftsausstattung. Sie werden wie folgt bewertet:

*Zugangsbewertung:*

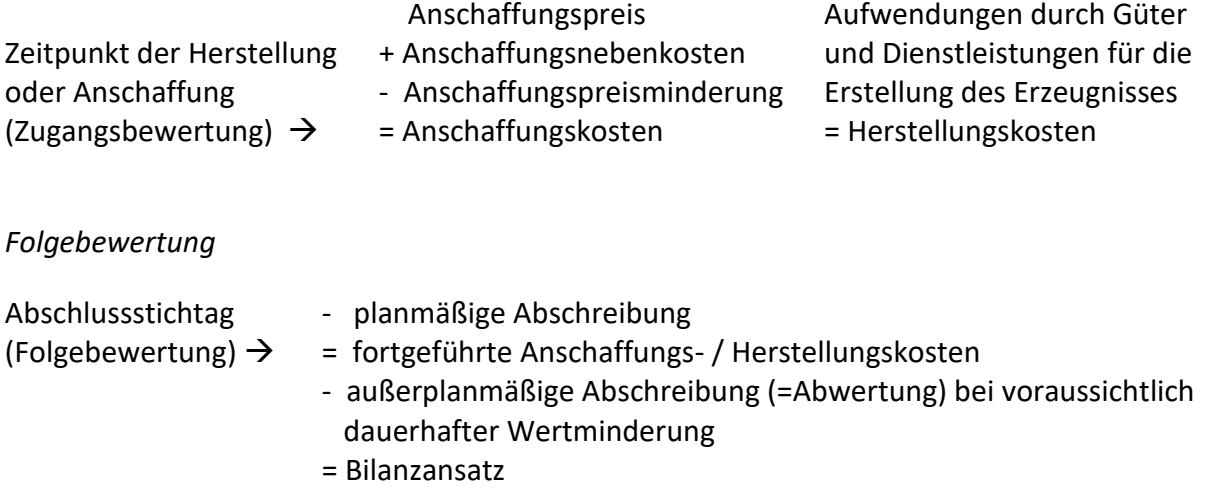

Bei Wegfall der Gründe für eine Außerplanmäßige Abschreibung:

Zuschreibung (Wertwiederaufholung) auf den Wert, der sich bei Planmäßiger Abschreibung zu diesem Zeitpunkt ergeben hätte

#### **1.4.2.5.2 Bewertung unbebauter Grundstücke**

#### *Zugangsbewertung:*

Die Anschaffungskosten bestehen hier aus dem Wert, zu dem das Grundstück gekauft wurde, Grunderwerbssteuer, Notariatskosten, Grundbucheintrag oder auch Kosten für bauliche Gutachten, sofern dies vonnöten erscheint.

#### *Folgebewertung:*

Ein Grundstück nutzt sich nicht ab, daher wird es nur außerplanmäßig abgeschrieben, wenn eine dauerhafte Wertminderung vorliegt. Fällt der Grund wieder weg, darf aufgewertet werden, aber **niemals höher als die Anschaffungskosten** (Realisationsprinzip).

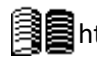

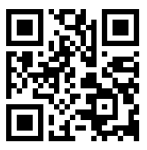

#### **1.4.2.5.3 Bewertung von Finanzanlagen**

#### *Zugangsbewertung:*

Da Finanzanlagen (z.B. Aktien) eigentlich ständig weiterverkauft werden können, muss eine Absicht bestehen, diese Anlagen dauerhaft im Unternehmen zu behalten, damit diese zum Anlagevermögen gehören. Nach §266 (2) HGB gelten folgende Finanzanlagen als Anlagevermögen:

- 1. Anteile an verbundenen Unternehmen (Beteiligung Mutter-/Tochtergesellschaft)
- 2. Ausleihungen an verbundene Unternehmen (Kredit von Mutter- an Tochtergesellschaft)
- 3. Beteiligungen
- 4. Ausleihungen an Unternehmen, mit denen ein Beteiligungsverhältnis besteht
- 5. Wertpapiere des Anlagevermögens (z.B. fest verzinsliche Wertpapiere wie Bundesanleihen)
- 6. Sonstige Ausleihungen

Als "Beteiligung" gilt im Zweifel alles, was zu einer Beteiligungsquote von 20% oder mehr an einem Unternehmen führt.

#### *Folgebewertung:*

Finanzanlagen nutzen sich nicht ab, es wird also nicht planmäßig abgeschrieben. Bei einer dauerhaften Wertminderung besteht Abschreibungspflicht. Bei vorübergehenden Wertminderungen darf gewählt werden, ob abgeschrieben werden soll.

#### **1.4.2.6 Bewertung von Umlaufvermögen**

Das Umlaufvermögen wird zu den Herstellungs- / Anschaffungskosten Bewertet, es herrscht jedoch **strenges Niederstwertprinzip**.

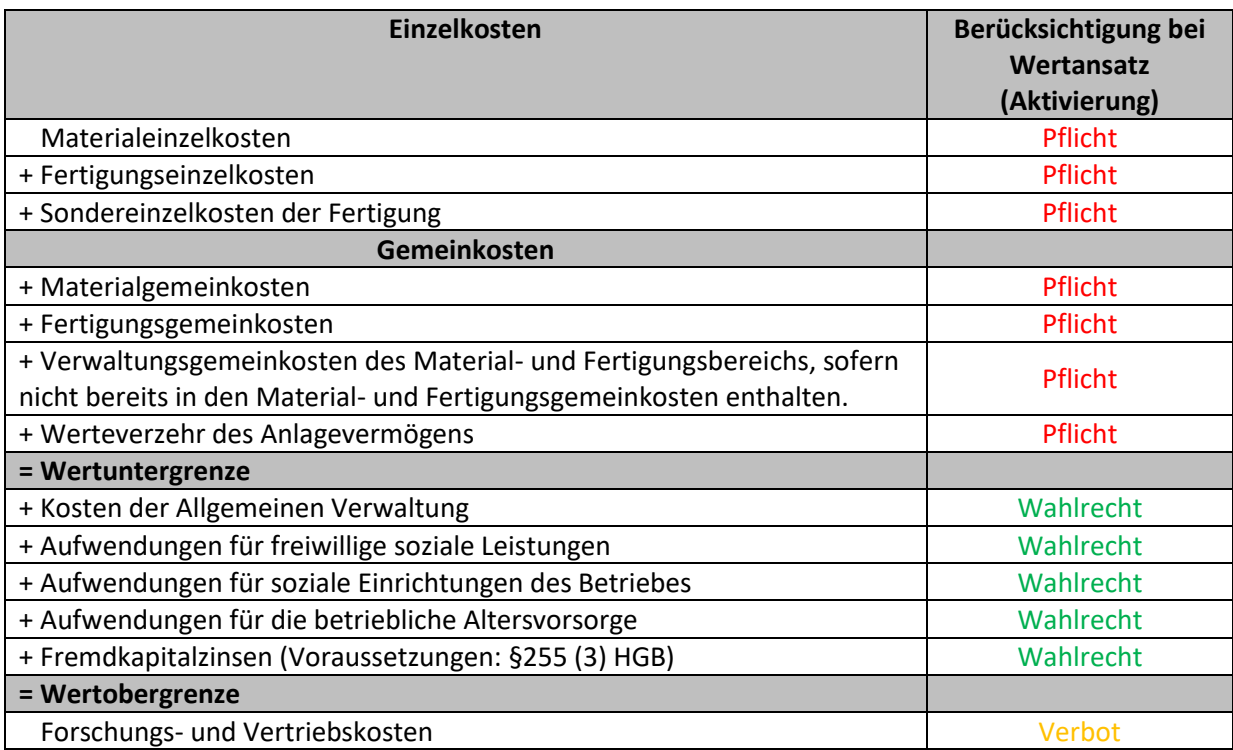

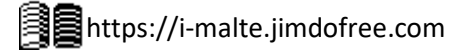

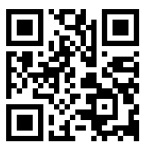

Sollte der Börsen- oder Marktpreis geringer sein, als die Anschaffungs- oder Herstellkosten, so wird anhand des Preises bewertet. Wenn der Preis höher ist, als die Anschaffungs- oder Herstellkosten, so sind diese die Bewertungsobergrenze. (Somit wird die Bildung von stillen Reserven eingeschränkt)

#### **1.4.2.7 Bewertung von Schulden**

Grundsätzlich sind Verbindlichkeiten nach ihrem Rückzahlungsbetrag auszuweisen (Höchstwertprinzip). Liegen Verbindlichkeiten in Fremdwährung vor, so wird die Verbindlichkeit zum Zeitpunkt der Aufnahme mit dem aktuellen Wechselkurs angegeben. Sollte sich der Wechselkurs zu unserem Gunsten ändern (wir müssen weniger zahlen) darf dies **nicht** ausgewiesen werden (Realisationsprinzip). Müssen wir hingegen mehr zahlen, **muss** es ausgewiesen werden (Höchstwertprinzip).

Liegt die **Restlaufzeit** der Verbindlichkeit **unter einem Jahr**, so gilt dies **nicht mehr**. Die Verbindlichkeiten werden dann zum Devisenkassamittelkurs ausgewiesen, ungeachtet der Prinzipien.

#### • Briefkurs:

**i**

Geld zu dem deutsche Banken € Verkaufen / Fremdwährung ankaufen Geldkurs: Kurs zu dem deutsche Banken € ankaufen / Fremdwährung verkaufen

 $Devisen kassamittelkurs =$  $Geldkurs + Briefkurs$ 2

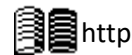

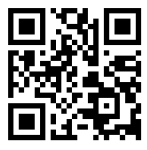

#### **1.4.2.8 Bewertung von Wertpapieren des Umlaufvermögens**

Hier wird davon ausgegangen, dass die Wertpapiere nur gehandelt werden und keine Absicht der Beteiligung vorliegt (20%-Regel)

#### *Zugangsbewertung:*

 Anschaffungspreis (Aktienkurs × Stückzahl) + Nebenkosten (z.B. Provision, Spesen)

= Anschaffungskosten

*Folgebewertung:*

Auch hier sind die Anschaffungskosten die Obergrenze, sollte der Kurs fallen (auch nur vorübergehend), so **muss** abgeschrieben werden.

#### **1.4.2.9 Bilanzierung immaterieller Vermögensgegenstände**

Immaterielle Vermögensgegenstände sind Dinge wie Patente, Lizenzen, der Firmenwert etc. Sie können in vier verschiedene Arten unterteilt werden:

- Selbstgeschaffene Schutzrechte und ähnliche Rechte
- Entgeltlich erworbene Konzessionen, Rechte und Lizenzen
- Firmen- und Geschäftswert
- Geleistete Anzahlungen

Der **selbstgeschaffene Firmenwert** darf **nicht hinzugerechnet** (aktiviert) werden. **Käuflich erworbene Firmenwerte** hingegen **müssen aktiviert** werden.

#### *Zugangsbewertung*

Bei selbst geschaffenen immateriellen Vermögensgegenständen besteht **Aktivierungswahlrecht**. Ausnahme hierbei bilden selbstgeschaffene Marken, Verlagsrechte o.ä. (§248(2) HGB). Für Käuflich erworbene immaterielle Vermögensgegenstände gilt eine **Aktivierungspflicht**.

#### *Abgrenzung von Forschungs- und Entwicklungskosten*

Bei der Berechnung der Herstellkosten der immateriellen Vermögensgegenstände, welche letzten Endes in der Bilanz ausgewiesen werden, muss zwischen Forschungs- und Entwicklungskosten unterschieden werden:

#### Entwicklungskosten:

Hier wird ein spezielles Produkt mit Aussicht auf Profit konzipiert und entwickelt. Die hier anfallenden Kosten dürfen aktiviert werden.

#### Forschungskosten:

Hier wird ohne konkretes Ziel (generelle) Forschung betrieben. Die hier anfallenden Kosten dürfen nicht zu den Herstellkosten aktiviert werden, sondern fallen im laufenden Geschäftsjahr als Aufwände an.

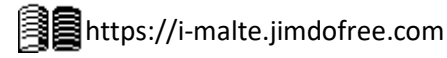

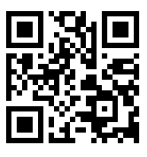

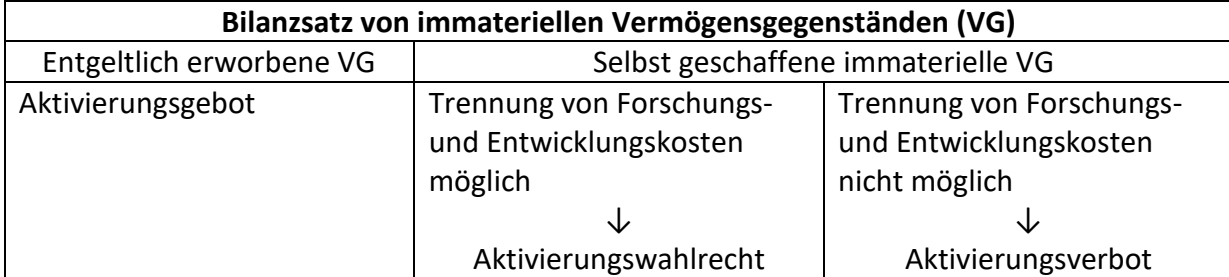

#### *Ausschüttungssperre*

Der so generierte Gewinn darf jedoch nicht an die Gläubiger ausgeschüttet werden, denn es wurde de facto ja kein Gewinn erwirtschaftet, der ausgeschüttet werden könnte.

#### *Folgebewertung*

Immaterielle Vermögensgegenstände zählen zu den abnutzbaren Anlagegegenständen und werden somit planmäßig, in einigen Fällen auch außerplanmäßig abgeschrieben. Die Nutzungsdauer wird individuell geschätzt; Ist dies nicht möglich, so wird standardmäßig eine Abschreibung über 10 Jahre vorgenommen. Die Nutzungsdauer des entgeltlich erworbenen Firmenwertes muss aus der Handelsbilanz ermittelt werden und wird für Gewöhnlich mit 15 Jahren angesetzt; Sollte die Nutzungsdauer nicht ermittelt werden können, so werden auch hier 10 Jahre angenommen.

#### **1.4.2.10 Durchbrechung des Stichtagprinzips**

Normalerweise werden die am Bilanzstichtag festgestellten Werte für die Bilanzerstellung verwendet. Sollte zwischen dem Bilanzstichtag und der Bilanzerstellung ein Verlust oder Ähnliches auftreten, so muss dies aus Gründen der vorsichtigen Bewertung berücksichtigt werden.

#### **1.4.2.11 Disagio**

Das Disagio ist eine Art zusätzlicher Zins über die gesamte Darlehensdauer. Das Unternehmen darf dementsprechend zwischen zwei Varianten wählen:

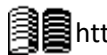

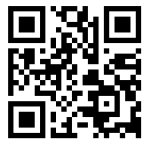

Beispiel:

Ein Kredit in Höhe von 100.000 € wird am 01.07 aufgenommen. Auszahlung: 96%, Laufzeit :4 Jahre , Zinssatz: 6% (für dieses Beispiel nicht relevant)

*Variante 1:*

In der Zugangsbewertung wird das gesamte Disagio sofort als Aufwand verrechnet.

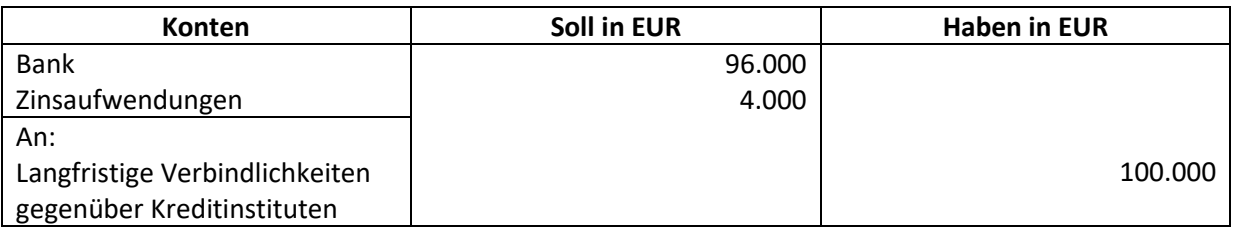

In der Folgebewertung werden die 100.000 auf der Passivseite als Langfristige Verbindlichkeiten gegenüber Kreditinstituten angeben.

*Variante 2:*

Bei der Zugangsbewertung wird ein aktiver Rechnungsabgrenzungsposten (= beinhaltet in dieser Periode geleistete Zahlungen, die erst in folgenden Jahren fällig werden) für das Disagio gebildet.

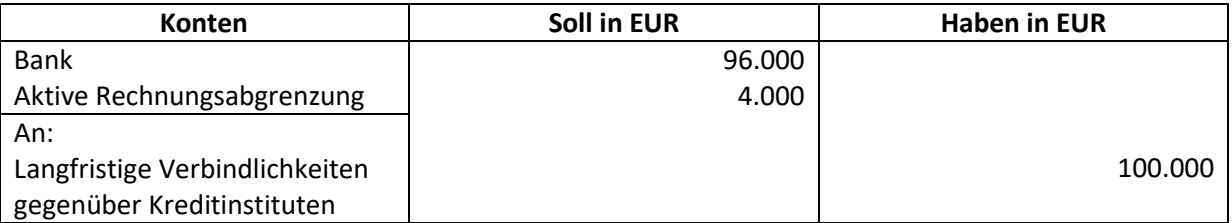

In der Folgebewertung muss nun das Disagio auf die Laufzeit verteilt werden. Am Ende des Jahres (Bilanzstichtag), wurden quasi schon 6 Monate geleistet.

Das Darlehen läuft vier Jahre – daher 4.000 : 4 = 1.000 € / Jahr. Da wir das Darlehen allerdings erst sechs Monate haben, müssen wir ebenfalls den Monatsbeitrag berechnen:

1.000 € / 12 Monate = 83,33 € / Monat

83,33 €/Monat × 6 Monate = 500 €

Der Buchungssatz zum Bilanzstichtag sieht also folgendermaßen aus:

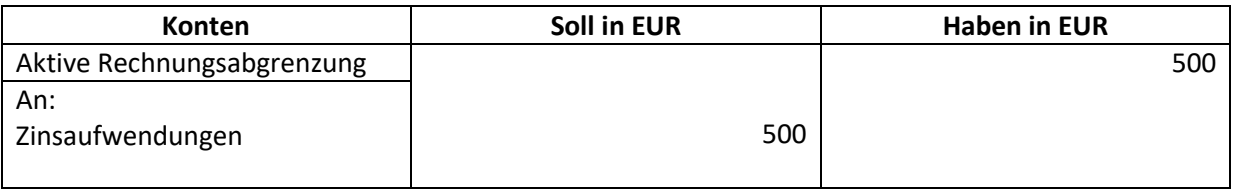

(In Worten: Wir ziehen die 500 der von der aktiven Rechnungsabgrenzung ab (Restbetrag: 3.500) und verbuchen diese als Zinsaufwendungen)

Der Passivposten bleibt davon unbeeinflusst.

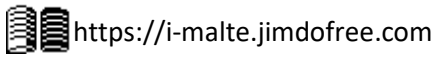

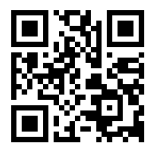

# **1.5 Bilanzanalyse & Strategic planning and management accounting**

# **1.5.1 Bilanzanalyse**

**1.5.1.1 Auswertung der GuV** Rentabilitätsanalyse:

• Wenn möglich, sollte immer das **i** durchschnittliche Kapital verwendet werden, es ist allerdings nicht zwingend vorgeschrieben.

Eigenkapitalrentabilität = 
$$
\frac{Gewinn (Jahresüberschuss)}{\emptyset Eigenkapital} \times 100
$$

Sie gibt an, mit wie viel Prozent sich das zur Verfügung gestellte Eigenkapital verzinst. Dies sollte höher sein als die Zinsen von langfristigen Anlagen, da man ansonsten dort investiert.

 $\emph{Gesamtkapitalrentabilität} =$ Jahresüberschuss + |Fremdkapitalzinsen|  $\frac{1}{\sqrt{2}}$   $\frac{1}{\sqrt{2}}$ 

Sie gibt an, mit wie viel das gesamte Kapital des Unternehmens verzinst wird. Dies sollte höher als der Zinssatz für das eingesetzte Fremdkapital sein (i.d.R. 10-15%). Die Zinsen werden hinzugerechnet, da sie ja auch erwirtschaftet wurden.

$$
Umsatzrentabilität = \frac{Jahresüberschuss}{Umsatz} \times 100
$$

Sie gibt an, wie viel Prozent des Umsatzes tatsächlich als Gewinn verbucht werden können. Sie sollte größer als 5% sein, dieser Wert ist jedoch sehr stark Branchenabhängig.

 $Return on Investment =$ Gewinn × Umsatz  $\frac{1}{U}$   $\times$  100  $\times$  400  $\times$  400  $\times$  500  $\times$  400  $\times$  500  $\times$  500  $\times$  500  $\times$  500  $\times$  500  $\times$  500  $\times$  500  $\times$  500  $\times$  500  $\times$  500  $\times$  500  $\times$  500  $\times$  500  $\times$  500  $\times$  500  $\times$  500  $\times$  500  $\times$  500  $\times$ 

Die Kapitalumschlagshäufigkeit analysiert, wie oft das insgesamt eingesetzte Kapital über die Umsatzerlöse zurück ins Unternehmen geflossen ist. Für konservative (risikoaverse) Unternehmen sind 7-10% erstrebenswert, für risikobereite Unternehmen sind es 15-20%. Der Umsatz kann zwar rausgekürzt werden, somit wird die Wechselwirkung von Umsatz, Gewinn und Gesamtkapital allerdings nicht deutlich.

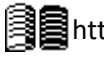

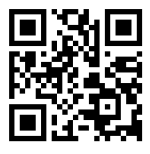

# 1.5.1.2 Der Leverage-Effekt

Der Leverage-Effekt besagt, dass bei zunehmendem Einsatz von Fremdkapital anstelle von Eigenkapital die Eigenkapitalrentabilität steigt, solange der Fremdkapitalzinssatz geringer ist als die Gesamtkapitalrentabilität. Dies mag zwar stimmen, jedoch wird es für das Unternehmen zunehmend schwerer Kredite aufzunehmen, da den Banken der hohe Verschuldungsgrad zu gefährlich ist. Zudem steht der Leverage-Effekt mit den anderen Zielen der Finanzierung, nämlich Stabilität und Liquidität, im Konflikt. Er kann in folgender Formel ausgedrückt werden:

$$
R_{EK} = R_{GK} + \frac{FK}{EK} \times (R_{GK} - P_{FK})
$$

### 1.5.1.3 Cashflow-Analyse

Der Jahresüberschuss wird durch Ab- und Zuschreibungen von Vermögensgegenständen sowie durch die Bildung und Auflösung von Rückstellungen verfälscht, da keiner dieser Aufwendungen oder Gewinne tatsächlich etwas am Vermögen des Unternehmens ändert. Um dies zu berücksichtigen wird die Cashflow-Analyse verwendet; Sie wird wie folgt berechnet:

Jahresüberschuss/-fehlbetrag (Gewinn nach Steuern)

+ Abschreibungsaufwand (Aufwand ohne Ausgaben) - Zuschreibungen + Erhöhung langfristiger Rückstellungen - Verminderung langfristiger Rückstellungen **= Brutto Cashflow** - Gewinnausschüttung **= Netto-Cashflow**  $Cash flow$  Umsatzrate =  $-$ **Brutto Cashflow**  $Ilmcatz$  $- \times 100$ Diese Größe gibt darüber Auskunft, wie viel Prozent des Umsatzes für Investitionen, Schuldentilgung und Gewinnausschüttung zur Verfügung stehen. Gut sind hier 8% oder mehr, dies lässt sich jedoch nicht immer pauschal sagen und der Kontext muss

berücksichtigt werden.

Der Cashflow ist weniger manipulierbar als die anderen Bilanzkennzahlen, aber aufgrund der Größe der verschiedenen Unternehmen ist auch hier die Vergleichbarkeit schwer. Zudem gibt es kein einheitliches Verfahren zur Ermittlung des Cashflows, sodass eine Vergleichbarkeit aufgrund von Rechenverschiedenheiten zusätzlich erschwert wird.

1.5.1.4 EBIT – Ergebnis vor Zinsen und Ertragssteuern / Earnings before interest and taxes Der EBIT soll eine international gebräuchliche Messgröße für die operative Ertragskraft eines Unternehmens, also das Geld, das es unter normalen Umständen erwirtschaftet, sein. Hierfür wird der Gewinn um außerordentliche (=außergewöhnliche) Erfolgsvorgänge, Zinsen und Ertragssteuern bereinigt. Wenn man nun noch die planmäßigen Abschreibungen (die außerplanmäßigen Abschreibungen werden bereits bei außerordentlichen Aufwänden herausgerechnet) herausrechnet, dann erhält man den EBITDA (Ergebnis vor Zinsen, Ertragssteuern, Abschreibungen auf Sachanlagen und Abschreibungen auf immaterielle Vermögensgegenstände / Earnings before interest, taxes, depreciation and amortization).

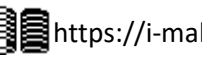

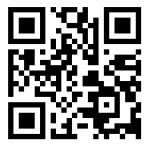

EBIT und EBITDA werden wie folgt berechnet:

- = Jahresüberschuss
- + außerordentlicher Aufwand Außerordentliches
- außerordentlicher Ertrag Ergebnis
- + Zinsaufwendungen Finanzergebnis
- Zinserträge
- + Ertragssteuern
- **= EBIT**
- + planmäßige Abschreibung

**= EBITDA**

$$
EBIT\; Marge = \frac{EBIT}{Umsatz} \times 100
$$

Sie zeigt auf, wie viel Prozent des Umsatzes auf das Ordentliche Betriebsergebnis entfallen. Der übliche Prozentsatz ist 3%, gut ist es ab 10%.

EBIT ist eine international verbreitete Kennzahl, da sie Rückschlüsse auf das Ordentliche Betriebsergebnis schließen lässt. Durch das herausrechnen von Steuern ist eine internationale Vergleichbarkeit möglich und durch das herausrechnen von Zinsen können Unternehmen unabhängig der Kapitalstruktur verglichen werden.

# **1.5.1.5 Bilanzkennzahlen**

Anhand dieser Kennzahlen, können bessere Aussagen zum Unternehmen getroffen werden als durch bloßes Ansehen der Bilanz.

# *Kapitalstruktur*

Sie gibt Auskunft über die Quellen und die Zusammensetzung des Kapitals.

$$
Eigenkapital quote = \frac{Eigenkapital}{Gesamtkapital} \times 100
$$

Sie gibt an, wie viel Prozent des gesamten Kapitals Eigenkapital ist. Gut sind mindestens 30%, besser sind 50% oder mehr. In der Realität ist aufgrund fortschreitender Globalisierung und des Wandels des Geschäftswesens sind heute oft weniger als 10% Eigenkapitalquote üblich.

$$
Fremdkapital quote = \frac{Fremdkapital}{Gesamtkapital} \times 100
$$

Sie gibt an, wie viel Prozent des gesamten Kapitals Fremdkapital ist. Hier gilt natürlich das Gegenteil zur Eigenkapitalquote. Gut sind hier weniger als 50%

$$
Verschuldungsgrad = \frac{Fremdkapital}{Eigenkapital} \times 100
$$

Er gibt an, wie viel Fremdkapital ich im Verhältnis zum Eigenkapital habe. Basierend auf dem 50% Eigenkapital und 50% Fremdkapital ist ein Wert von 100% oder weniger gut.

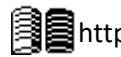

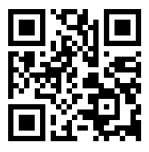

# *Finanzierung*

Der Deckungsgrad gibt an, in welchem Umfang das Anlagevermögen langfristig gedeckt ist, damit das Unternehmen auf lange Sicht weiterhin produzieren kann.

Deckungsgrad 1 = Eigenkapital Anlagevermögen  $\times$  100

Dies gibt an, wie viel Prozent des Anlagevermögens vom Eigenkapital finanziert wurden. Laut der Goldenen Bilanzregel (Langfristiges Kapital langfristig finanzieren), sollte dieser mindestens 100% betragen.

Deckungsgrad 2 = Eigenkapital + langfristiges Fremdkapital Anlagevermögen  $\times$  100

Hier wird auch langfristiges Fremdkapital miteinbezogen. Der Deckungsgrad 2 sollte weit über 100% liegen.

# *Liquidität*

Hier wird überprüft, ob, und wenn ja, wie schnell ein Unternehmen seine kurzfristigen Verbindlichkeiten bezahlen kann.

Liquidität 1. Grades = liquide Mittel  $\frac{1}{kurzfristiges\ Fremdkapital} \times 100$ 

Dieser Prozentsatz gibt an, welchen Teil der kurzfristigen Verbindlichkeiten das Unternehmen allein durch dessen liquide Mittel bezahlen könnte. Hier gelten 20% als ausreichend.

$$
Liquidiät 2. Grades = \frac{liquide\ Mittel + Forderungen}{kurzfristiges\ Fremdkapital} \times 100
$$

Dieser Prozentsatz gibt an, welchen Teil der kurzfristigen Verbindlichkeiten das Unternehmen nach Eintreibung seiner noch offenen Forderungen zahlen kann. Dieser sollte bei 100% oder mehr liegen.

$$
Liquidität 3. Grades = \frac{liquide Mittel + Forderungen + Waren}{kurzfristiges Fremdkapital} \times 100
$$

Dieser Prozentsatz gibt an, welchen Teil der kurzfristigen Verbindlichkeiten das Unternehmen zahlen könnte, wenn es all seine momentanen Produkte verkaufen würde. Dieser sollte weit über 100% liegen.

Bei der Liquidität geht es um eine sinnvolle Verteilung. Bei zu niedriger Liquidität kommt man in Zahlungsschwierigkeiten, wenn die Liquidität jedoch zu hoch ist, dann verschwendet man Geld, das man hätte sinnvoll investieren können. (siehe Seite 76)

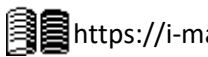
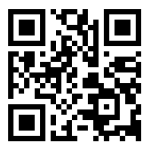

#### **1.5.2 Unternehmensführung und Controlling**

#### **1.5.2.1 Ebenen des Managements**

- *Ebene 1 management (Strategisches management)*
	- o Vorstand, Generaldirektoren
	- o Bereichsleiter
- *Ebene 2 management (Strategisches und Operationales management)*
	- o Geschäftsbereichleiter
	- o Abteilungsleiter
- *Ebene 3 management (Operationales management)*
	- o Teamleiter
	- o Aufseher
	- o Verkaufsleiter

#### **1.5.2.2 Unterschied zwischen strategischem und operationalem Management**

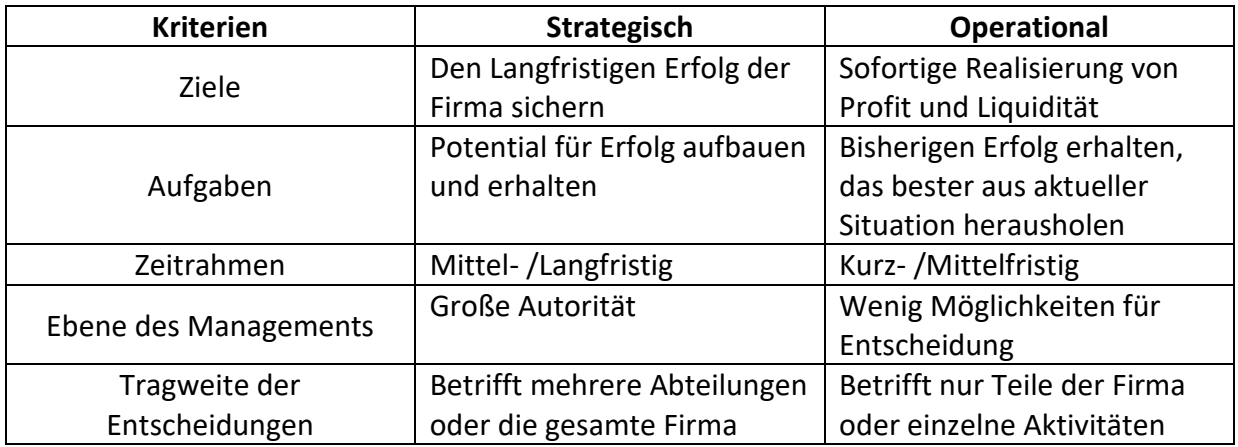

Wenn die Management-Ebenen gut zusammenarbeiten, erschaffen sie eine unendliche Schleife zur Verbesserung des Unternehmens.

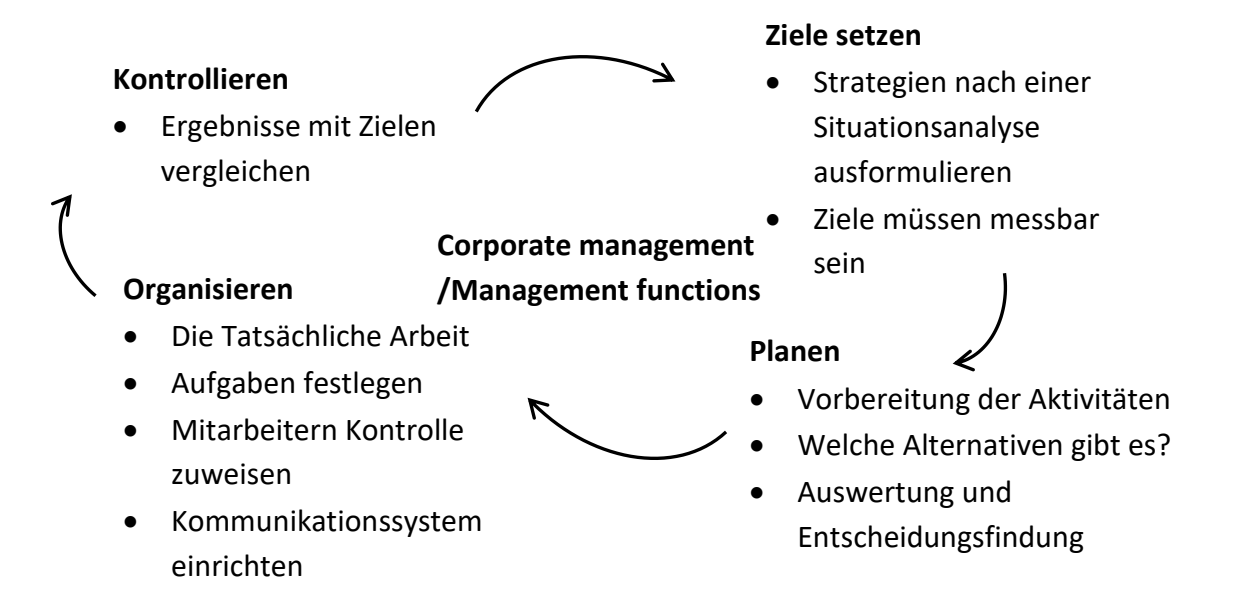

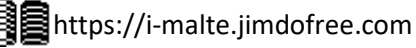

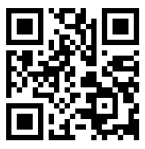

#### **1.5.2.3 Mission Statement**

Ein Mission Statement einer Firma enthält normalerweise die Antworten auf folgende Fragen:

- Was machen wir?
- Wie machen wir es?
- Für wen machen wir es?
- Warum sind wir einzigartig?
- Was ist unsere Strategie?
- Was ist unsere Philosophie?
- Was ist unser (geographisches) Tätigkeitsfeld?

Die Zielgruppen des Mission Statements sind:

- Mitarbeiter
- Aktionäre / Investoren
- Kunden
- Rivalen
- Partnerunternehmen und Zulieferer

Häufige strategische Ziele sind:

- Weltweites Wachstum
- In neue Märkte Expandieren
- Umweltfreundlichkeit
- Die Welt verbinden
- Fairness und Gleichberechtigung
- Lebensstandards verbessern
- Gute Qualität liefern

Die Hauptaspekte der strategischen Ziele können unter *Sozialen, Ökologischen und Ökonomischen Zielen* zusammengefasst werden.

Diese Ziele können miteinander harmonieren, sich gegenseitig im Weg stehen oder sich gegenseitig nicht beeinflussen. z.B. Steht Umweltfreundlichkeit dem Ziel der globalen Tätigkeit gegenüber (durch lange Transportwege). In neue Märkte zu expandieren harmoniert hingegen mit weltweitem Wachstum. Fairness und Gleichberechtigung werden wahrscheinlich nichts an der Qualität ändern.

Diese Harmonien, Konflikte und Unabhängigkeiten sollten immer beachtet werden.

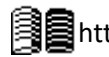

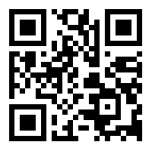

#### **1.5.2.4 Ziele**

Diese strategischen Ziele müssen Operationalisiert werden, was so viel bedeutet wie "Sie müssen messbar gemacht werden." z.B:

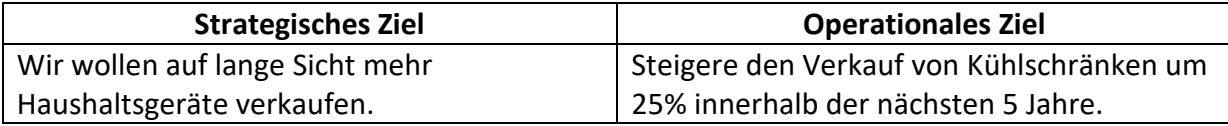

Es gibt ebenfalls **quantitative (mit Geld messbare)** und **qualitative** (**nicht in Geld messbare) Ziele.** Quantitative Ziele können Umsatzzahlen, Kosten, Produktivität etc. sein, während sich qualitative Ziele auf Marktanteil, Kundenzufriedenheit etc. beziehen.

Innerhalb der quantitativen Ziele gibt es eine gewisse Hierarchie:

Kostensenkung Profit Eigenkapitalrentabilität

Produktivität

Diese Hierarchie sagt nicht, das sein Ziel wichtiger ist, als das andere, aber das sein Ziel erreicht warden muss, bevor das andere angestrebt werden kann. z.B. Muss die Produktivität gesteigert werden, um Kosten zu senken.

Um diese Ziele zu berechnen, hier einige Formeln:

Profitabilität = Leistung (in EUR) Kosten (in EUR) = Umsatz (in EUR) Ausgaben (in EUR) Produktivität = Output Input  $Arbeits productivität =$ Produktionsvolumen Arbeitsstunden  $Kapital productivität =$ Produktionsvolumen Eingesetztes Kapital Materialproduktivität = Productionsvolumen Eingesetztte Rohmaterialien

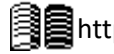

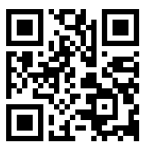

Natürlich muss so etwas nur berechnet werden, wenn Wert geschöpft wird. Wie der Wert des Outputs berechnet wird, ist untenstehend gezeigt:

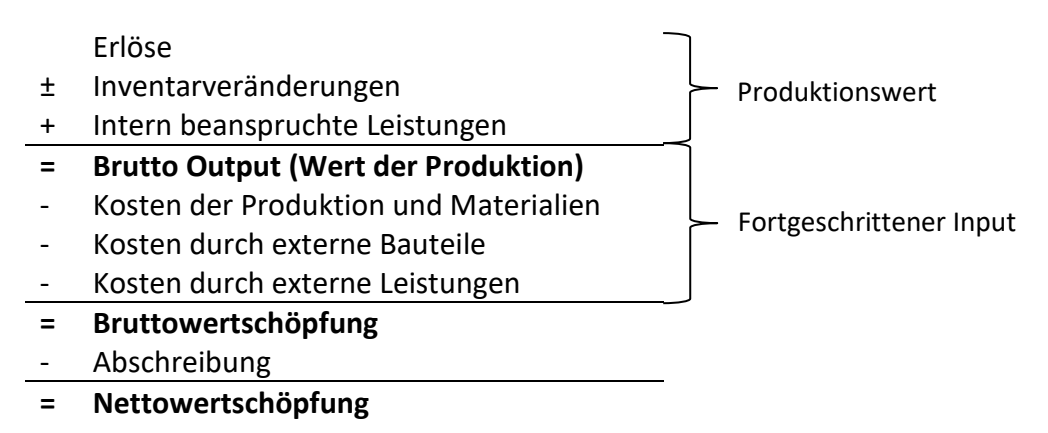

Wie bereits zuvor erwähnt, manche Ziele können im Konflikt zueinander stehen. Liquidität und Profit haben solch einen Konflikt (siehe Seite 72).

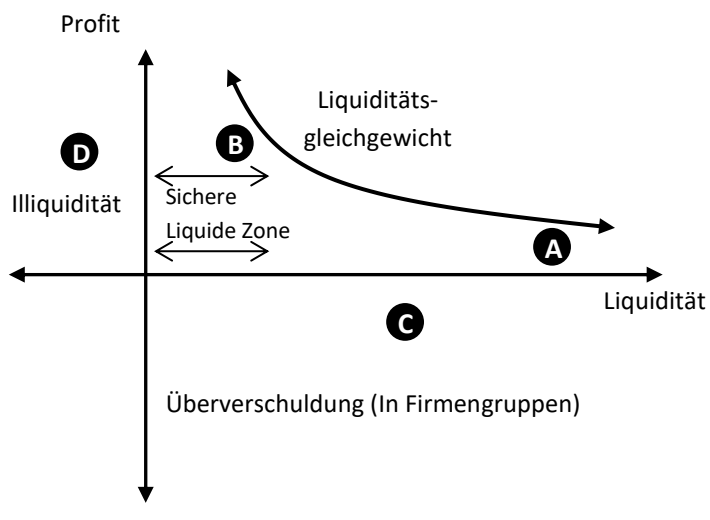

- Punkt A: Hohe Liquidität mit wenig Profit
- Punkt B: Geringe Liquidität mit hohem Profit
- Punkt C: Ausreichend Liquidität, aber "negativer" Profit. Verlust des Eigenkapitals führt langfristig zu Verschuldung und Insolvenz.
- Punkt D: Hoher Profit, aber Illiquidität führt zu sofortiger Insolvenz.

#### **1.5.2.5 Aktionärswertkonzept**

Ein Aktionär ist jemand, der Anteile einer Firma besitzt. Sie sind ebenso Interessenvertreter. Die Hauptidee des Konzepts ist, dass das finanzielle Interesse der Kurzfristigen Gewinnmaximierung am wichtigsten ist. In einer AG werden die Entscheidungen jedoch vom Management und nicht von den Aktionären getroffen. Ihre Ziele könnten also in Konflikt geraten. Um dies zu vermeiden, bekommen Manager Aktienoptionen (Sie haben das Recht,

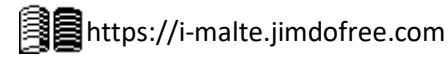

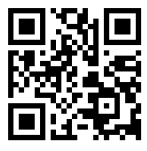

Aktien unter Marktwert zu kaufen), sodass sie auch Aktionäre werden und so die selben Ziele verfolgen. Das Aktionärswertkonzept wird wie folgt berechnet:

 $Aktion\ddot{a}rswert = B\ddot{o}rsenpreis (Erwerbszeitpunkt) + Dividende \pm Preisveränderung$ 

Der komplette Wert einer Firma kann wie folgt berechnet werden:

 $F$ irmenwert = Aktionärswert + Marktwert Fremdkapital

Das Aktionärswertkonzept wird häufig kritisiert, da es soziale Ziele vernachlässigt und sich nur auf kurzzeitigen Gewinn fokussiert.

#### **1.5.2.6 Interessenvertreter-Wert-Konzept**

Interessenvertreter sind alle, die etwas von der Firma erwarten oder ihr etwas geben. z.B:

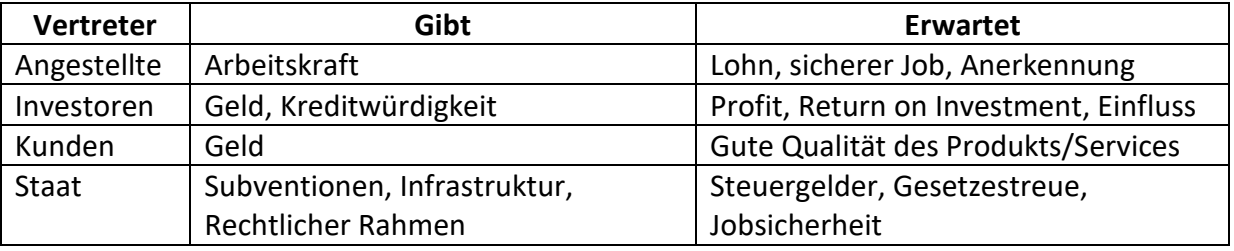

Die meisten Vertreter haben unterschiedliche Interessen, daher muss das Management Kompromisse finden, um alle zufriedenzustellen. Hierfür wurde das Interessenvertreter-Wert-Konzept erstellt: Es konzentriert sich nicht nur auf die Aktionäre, sondern alle Interessenvertreter. Darüber hinaus ist es Langzeitorientierter.

#### **Firmenverhalten**

- Gesetzestreu: Eine Firma hält sich an die Gesetze (Selbst, wenn sie versucht Schlupflöcher zu finden), aber agiert nur in ökonomischem, nicht in sozialem Interesse.
- Ethisch: Eine Firma hält sich an die Gesetze und agiert zugunsten sozialer Interessen, selbst wenn es nicht ökonomisch ist.

**1.5.2.7 Unternehmensverfassung und unternehmerische Gesellschaftsverantwortung Unternehmensverfassung (UV)** komprimiert alle nationalen und internationalen Werte verantwortungsvollen Managements durch Transparenz mithilfe von z.B. Veröggentlichung von Vorstandsgehältern und Entscheidungsbegründungen.

**Unternehmerische Gesellschaftsverantwortung (UG)** ist die Verantwortung der Firma gegenüber der gesamten Gesellschaft, nicht nur wirtschaftlich. Wichtige Postulate sind z.B. Anerkennung der Menschenrechte, Abschaffung der Kinderarbeit und Sklavenähnlichen Arbeitsbedingungen.

**UV: Nur eine gute Firma ⇔ UG: Auch eine gute Welt und Gesellschaft** 

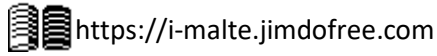

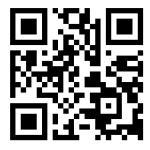

# **1.6 Controlling**

Die Idee ist, Daten aus dem internen Rechnungswesen zu verwenden, um Voraussagen und Pläne für die Zukunft treffen zu können.

Planen:

Ziele definieren und formulieren.

Überwachung: Melden, wenn die Ziele nicht erfüllt werden können.

Korrigieren:

Gegenmaßnahmen, um die gesetzten Ziele zu erreichen.

Informationsbereitstellung:

Rechnungswesen-Abteilung muss die nötigen Daten bereitstellen.

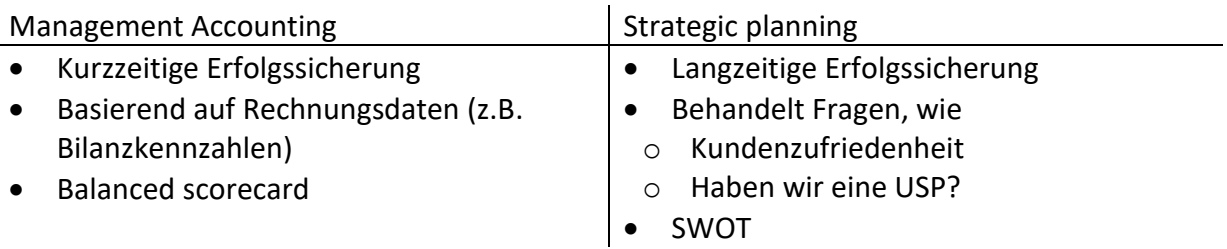

#### **1.6.1 SWOT-Analyse**

The SWOT-Analyse breücksichtigt interne Faktoren (Stärken und Schwächen)(strengths and weaknesses) und externe Faktoren (Möglichkeiten und Gefahren) (opportunities and threats), um die Situation zu analysieren und hilft so, bessere Entscheidungen zu treffen.

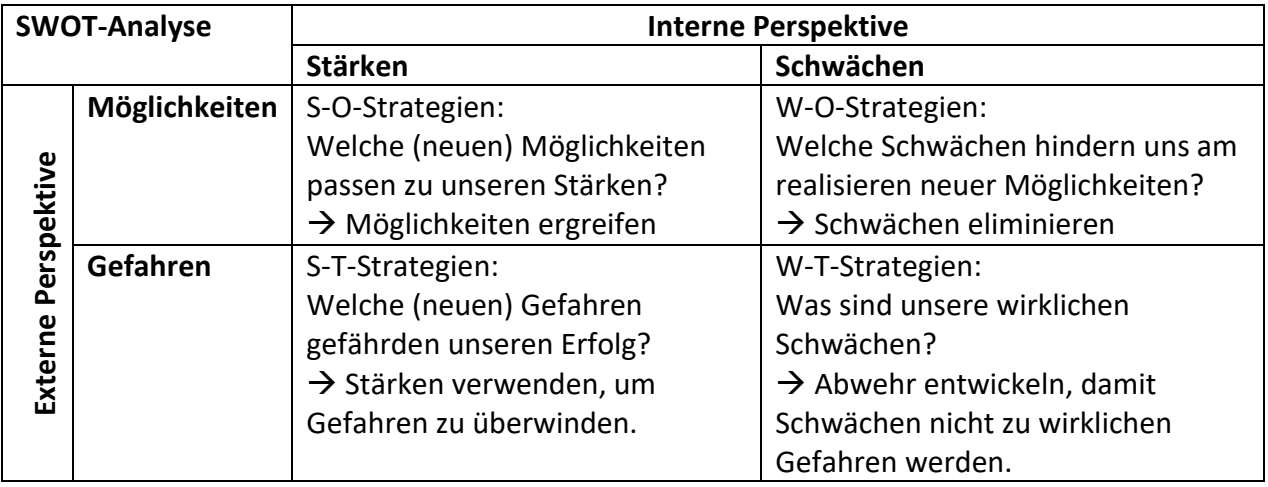

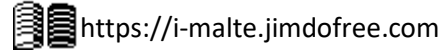

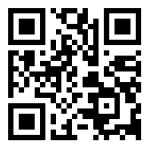

Eine passende Strategie muss für jedes der vier Felder gefunden werden:

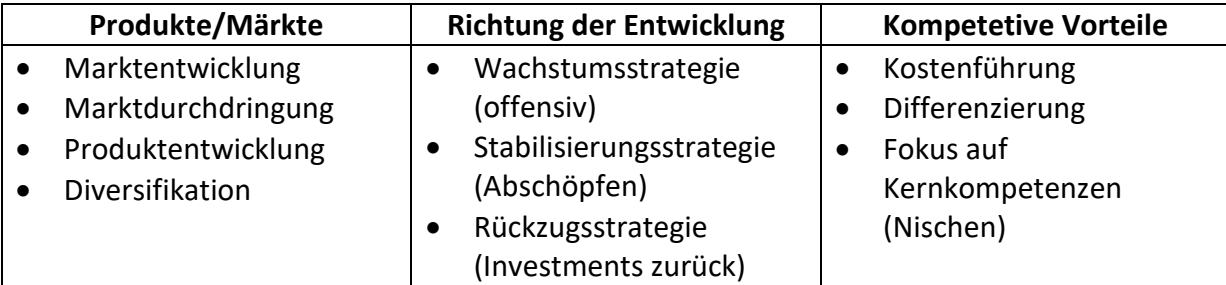

Es wird ein größerer Fokus auf die Kompetetiven Vorteile benötigt:

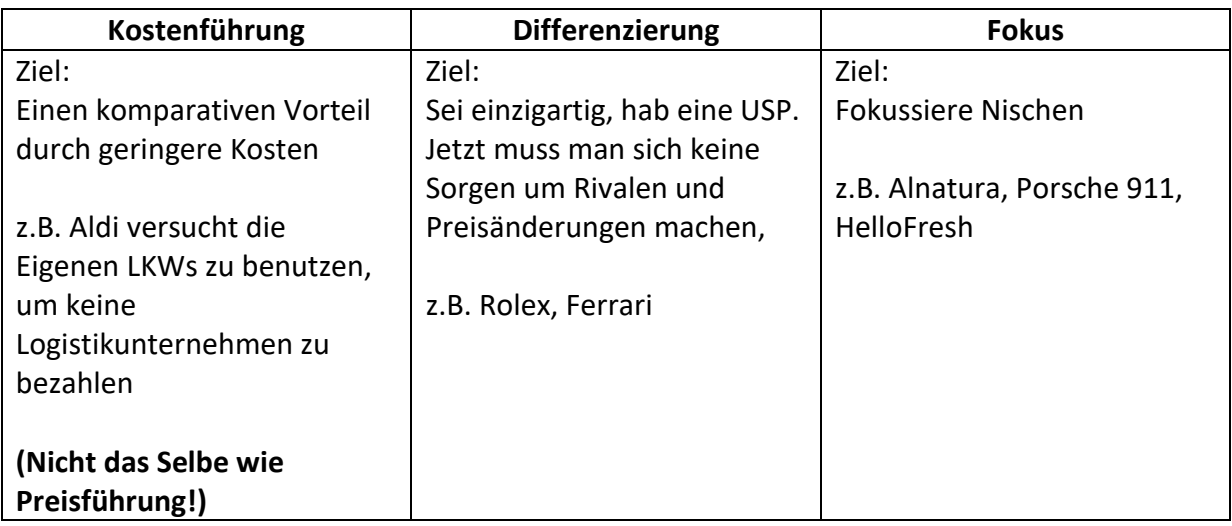

#### **1.6.2 Größenordnung**

Es gibt verschiedene Größenordnungen, in denen die Analyse durchgeführt werden kann:

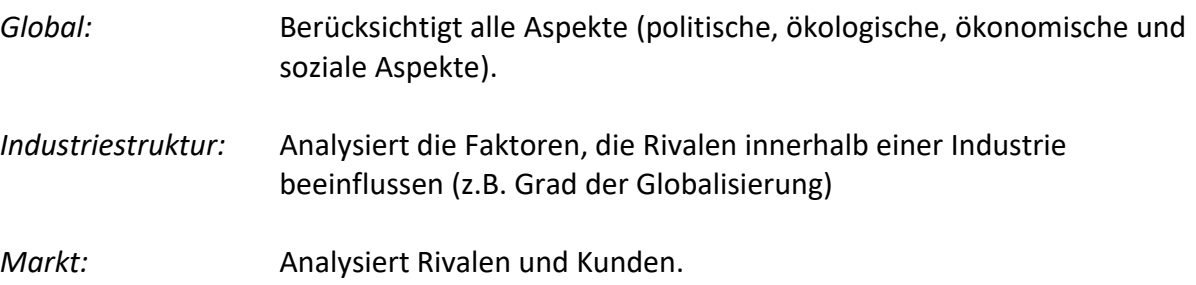

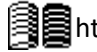

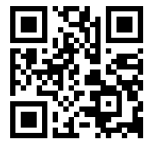

## **1.6.3 Porter's fünf Kräfte**

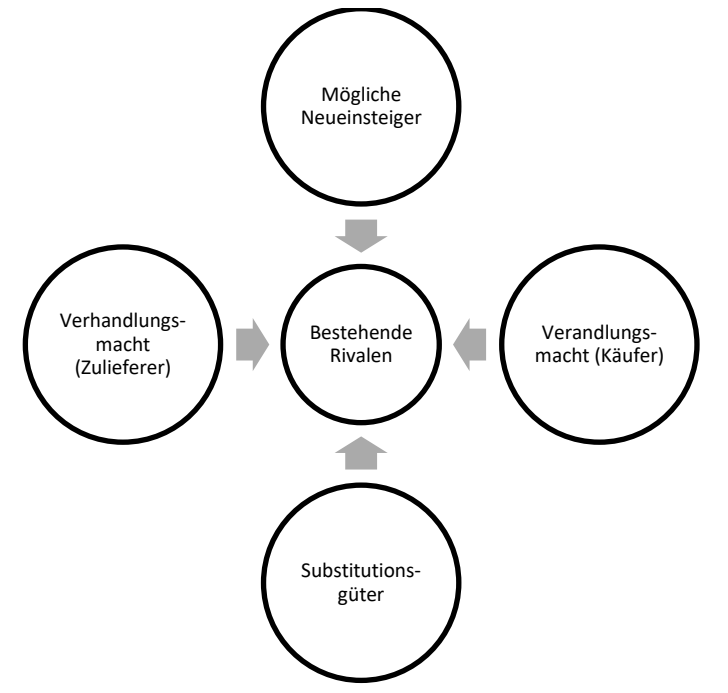

Diese Kräfte und die kompetitiven Vorteile zu kombinieren erzeugt eine weitere Matrix:

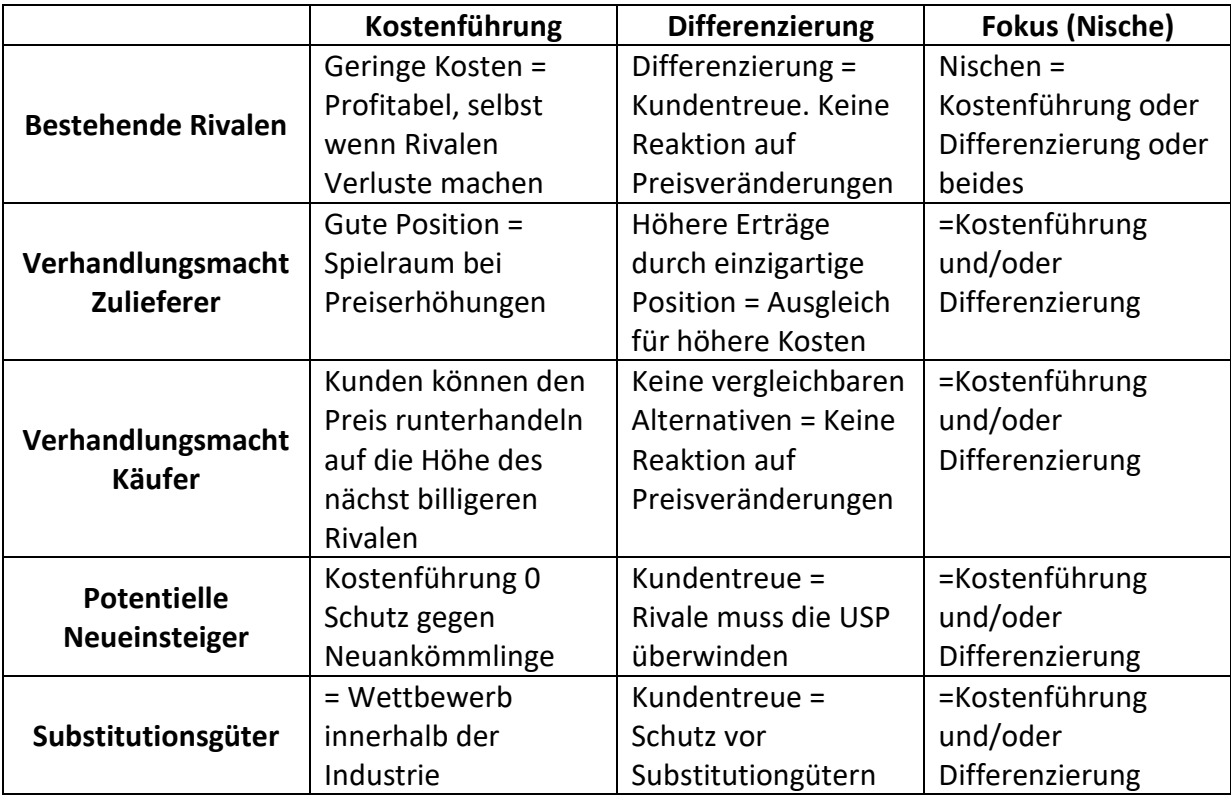

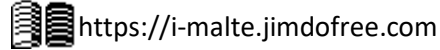

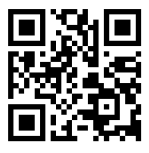

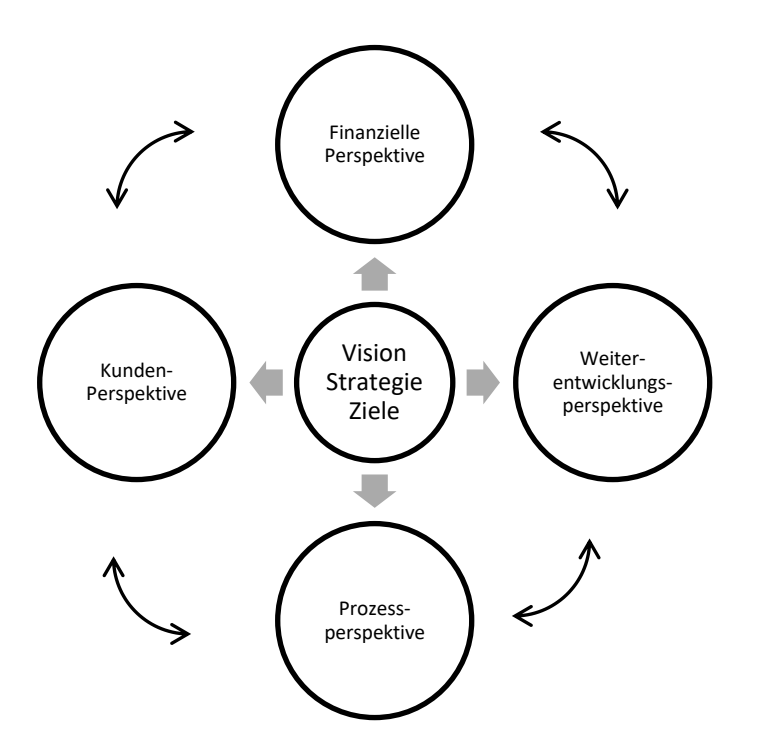

#### **1.6.4 Balanced scorecard**

Die Balanced Scorecard versucht die Interessen der größten Interessenvertreter zu vereinigen: Die Aktionäre (finanziell), Kunden und Lieferanten (Kunden und Prozesse) und Mitarbeiter (Weiterentwicklung) sind in irgendeiner Hinsicht vertreten. Die Idee ist, dass die zentralen Ziele einer Firma innerhalb dieser vier Aspekte definiert werden sollen. Dies soll dazu führen, dass alle Interessen

miteinbezogen werden. Die Pfeile zwischen den Perspektiven sollen andeuten, dass sie nicht unabhängig sind; Bessere Mitarbeiter bedeuten schnellere Verarbeitung, was zu glücklicheren Kunden führt, was zu einer besseren finanziellen Situation führt.

Der Erfolg dieser Ziele wird gemessen, indem der aktuelle Wert (z.B. Verschuldung von 100%) im Verhältnis zum Zielwert (z.B. 50%). Der Zielwert repräsentiert 100% während die anderen Werte den aktuellen Stand darstellen. (In diesem Fall wäre es 200%:  $\frac{100}{50} \times 100$ )

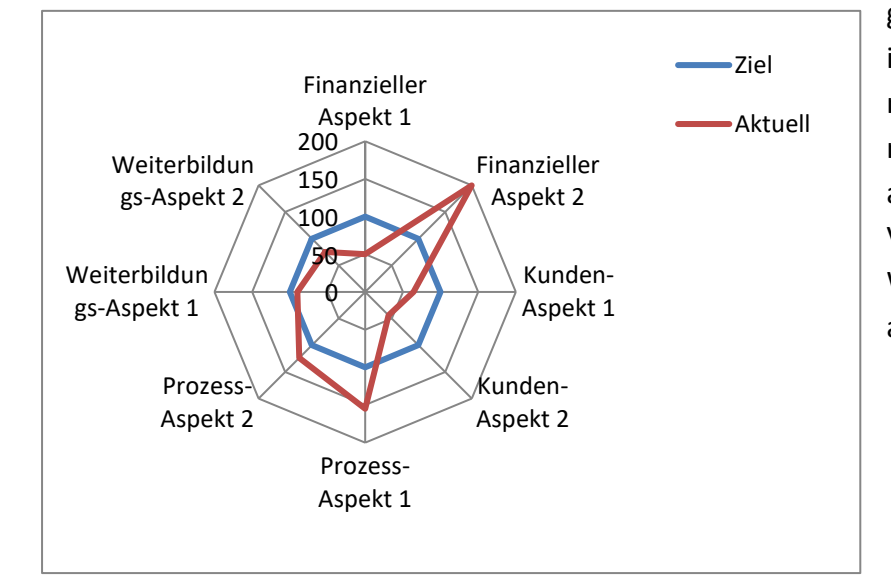

Der Prozess wird oft in folgendem Diagramm dargestellt. Beachte, dass das Ziel ein

gleichmäßiger Kreis ist – immer bei 100%. Ebenfalls müssen Werte über 100% nicht immer gut sein und andersherum. Mit der Verschuldung wäre ein Wert über 100% schlechter als ein Wert unter 100%.

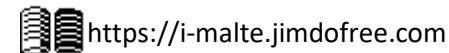

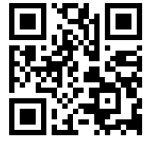

# **2 VWL**

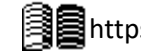

# **2.1 Stoff Jahrgangsstufe 1**

#### **2.1.1 Wirtschaftspolitische Ziele des Stabilitätsgesetzes**

Magisches Viereck

"Magisch" →Ziele können nie alle erreicht werden

Ziele können in Geld gemessen werden

Hoher Beschäftigungsgrad: Messgröße (Indikator): Arbeitslosenquote Ermittlung: Arbeitslosenquote =  $\frac{A}{E}$   $\frac{B}{E}$   $\frac{B}{E}$   $\frac{B}{E}$   $\frac{B}{E}$   $\frac{B}{E}$   $\frac{B}{E}$   $\frac{B}{E}$   $\frac{B}{E}$   $\frac{B}{E}$   $\frac{B}{E}$   $\frac{B}{E}$   $\frac{B}{E}$   $\frac{B}{E}$   $\frac{B}{E}$   $\frac{B}{E}$   $\frac{B}{E}$   $\frac{B}{E}$   $\frac{B}{E}$  $\label{prop:arb} A role its lose$ Ziel erreicht, wenn: Arbeitslosenquote unter 3% Stetiges und angemessenes Wirtschaftswachstum: Messgröße (Indikator): Veränderungsrate des realen BIP  $\frac{1}{2}$  Ziel erreicht, wenn: Zunahme um ca. 2,5 – 3% Stabilität des Preisniveaus: Messgröße (Indikator): Inflationsrate Ermittlung: Durchschnitt der Preise aller Güter (VerbraucherPreisIndex) Ziel erreicht, wenn: Inflationsrate nahe und nicht über 2% Außenwirtschaftliches Gleichgewicht: Messgröße (Indikator): Positiver Außenbeitrag Ermittlung: Differenz zwischen Export und Import Ziel erreicht, wenn: Positiver Außenbeitrag zwischen 1,5 – 2% des nominalen BIP

Magisches Sechseck

= Magisches Viereck + "Erhalt einer Lebenswerten Umwelt" + "Gerechte einkommens- und Vermögensverteilung)

• Nur qualitative Ziele (nicht messbar) Es kann nur eine grobe Richtung vorgegeben werden.

Magisches Siebeneck

= Magisches Sechseck + Ausgeglichener Haushalt

 $BIP = C_H + C_{St} + I_{br} + (Ex - Im)$ 

BIP = Konsum der Haushalte + Konsum des Staates + Bruttoinvestitionen + (Export – Import)

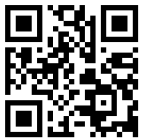

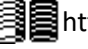

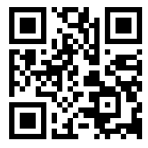

#### **2.1.2 Konjunkturzyklus**

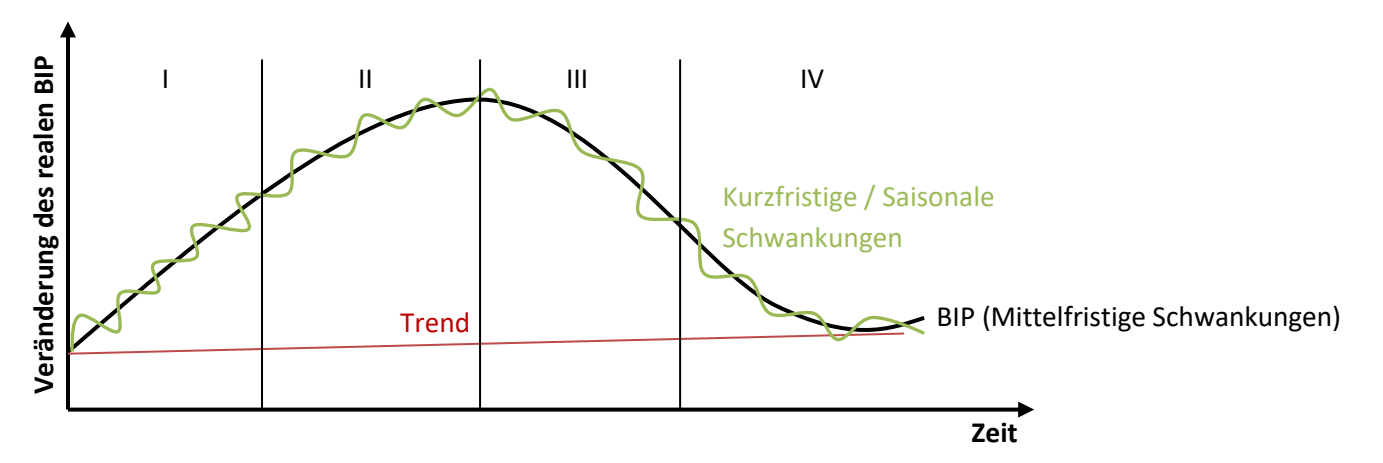

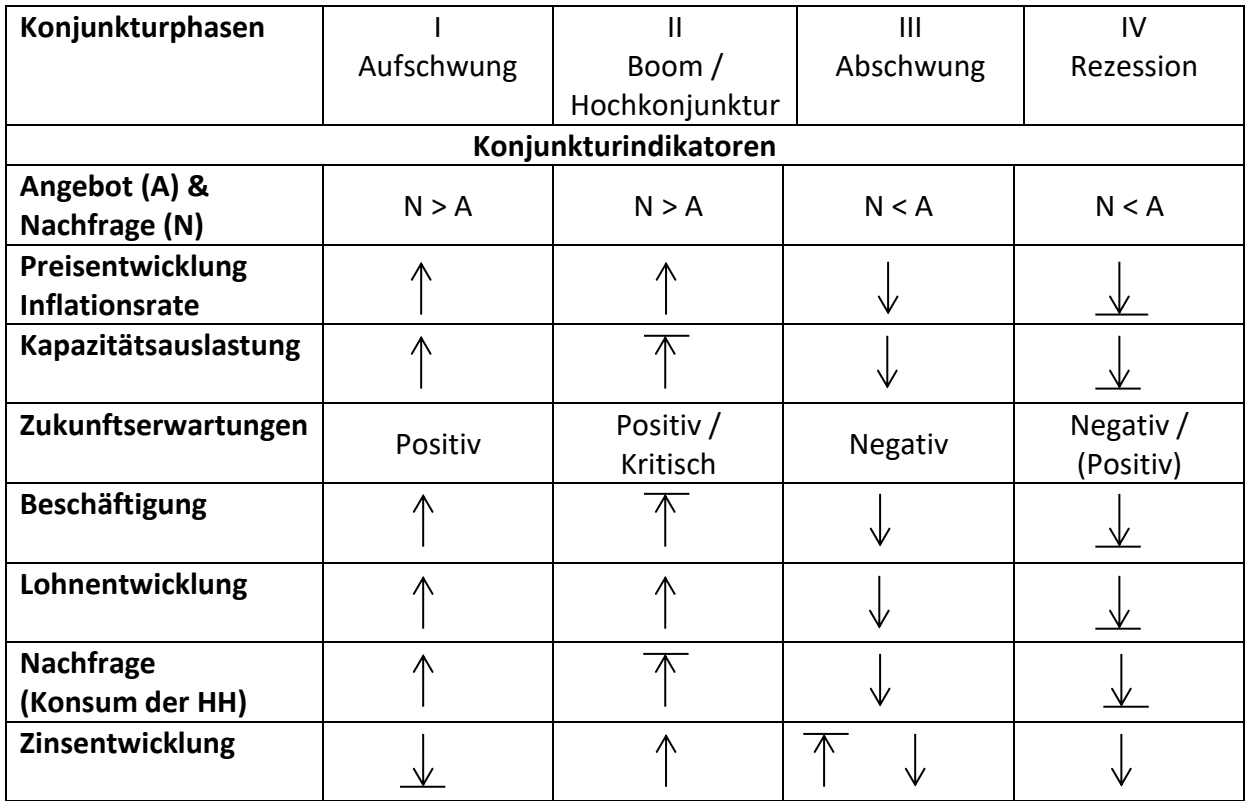

Langfristige Schwankungen (Kondratieff-Zyklen)

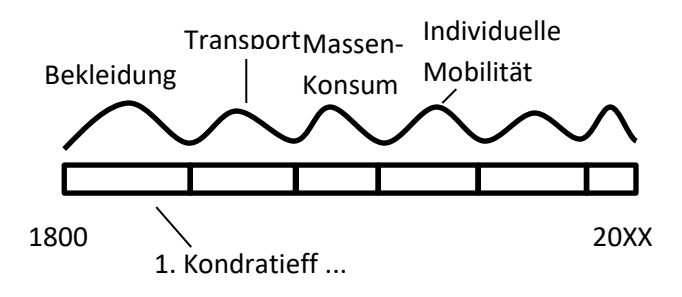

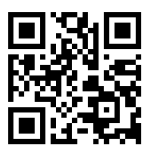

#### **2.1.3 Konjunkturindikatoren**

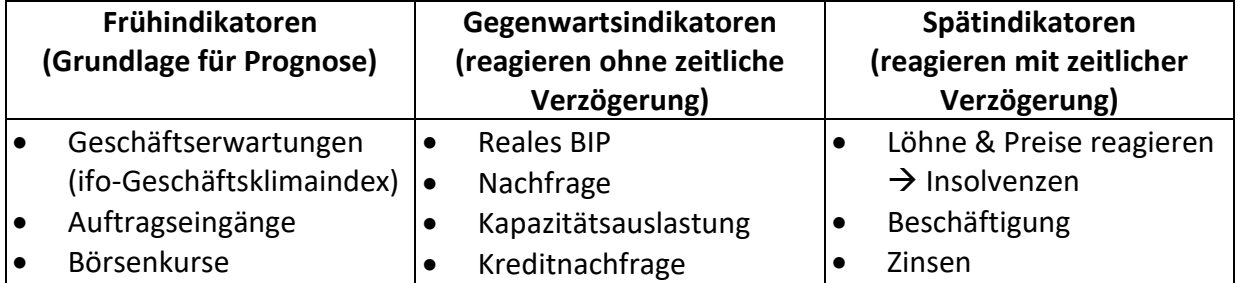

Wirtschaftspolitischer Einfluss des Staates

Soziale Marktwirtschaft

→ Staat greift bei konjunkturellen Problemen ein

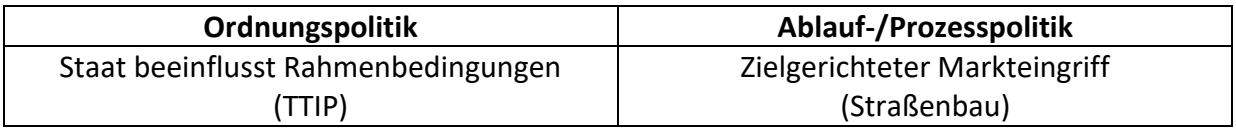

#### **2.1.4 Nachfrage**

Bestimmungsfaktoren der individuellen Nachfrage:

- Preis des Gutes
- Preis anderer Güter
- Einkommen
- Persönliche Präferenzen
- Zukunftserwartungen

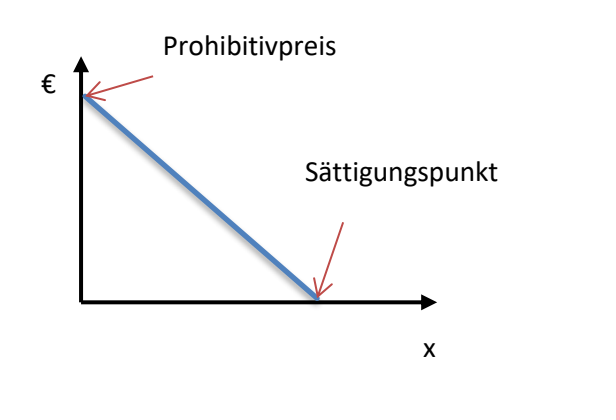

Je höher der preis, desto kleiner die Nachfrage.

Je niedriger der preis, desto höher die Nachfrage.

$$
Y = mx + b
$$

$$
Y = p; x = q
$$

$$
P = mq + b
$$

VWL: Achsen warden getauscht  $\rightarrow q = \frac{p-b}{m}$  $\boldsymbol{m}$ 

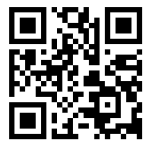

#### **2.1.5 Bestimmungsfaktoren der Nachfrage**

Einkommen

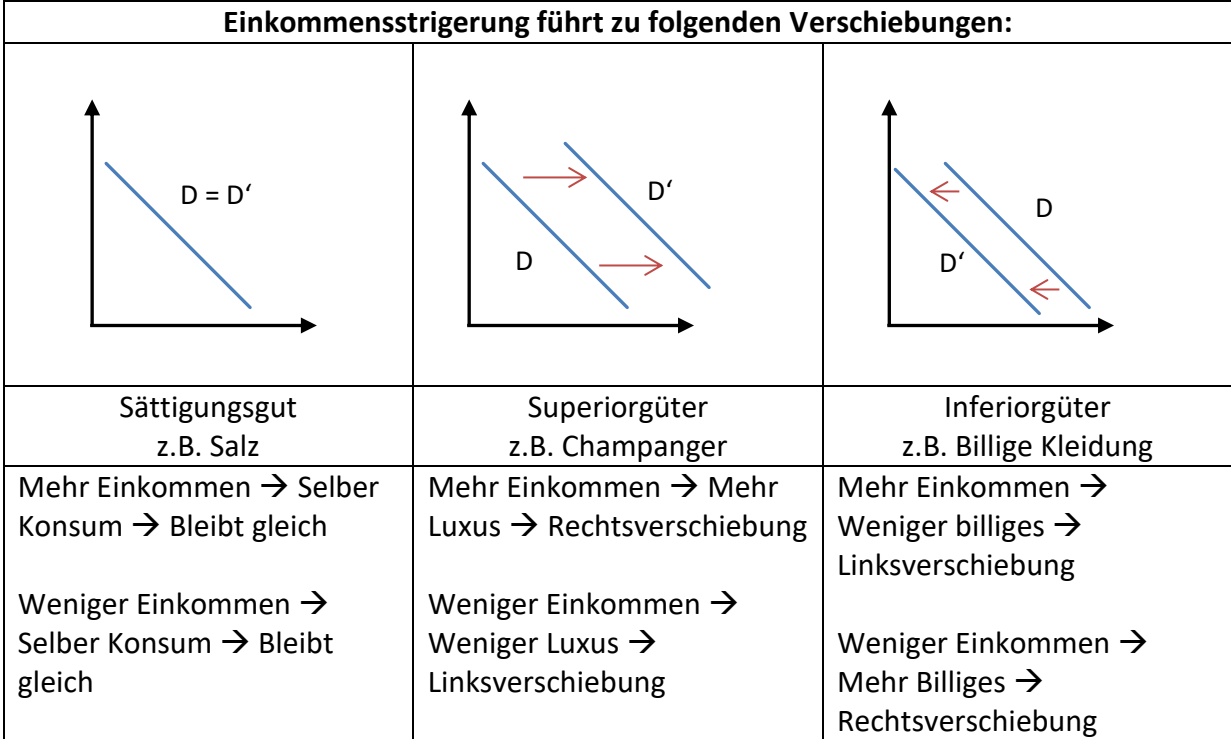

Preis des Gutes

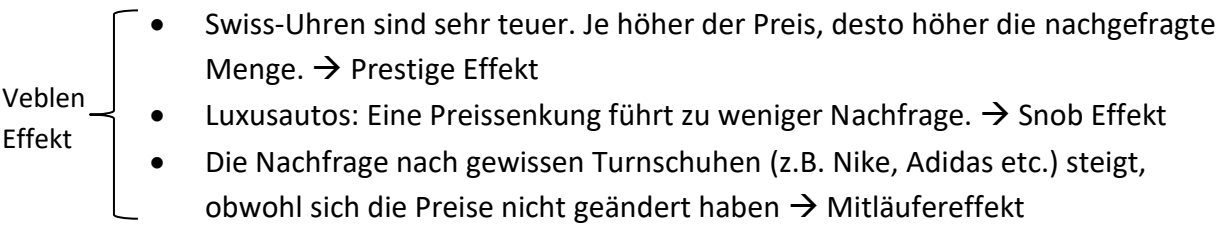

Preis anderer Güter

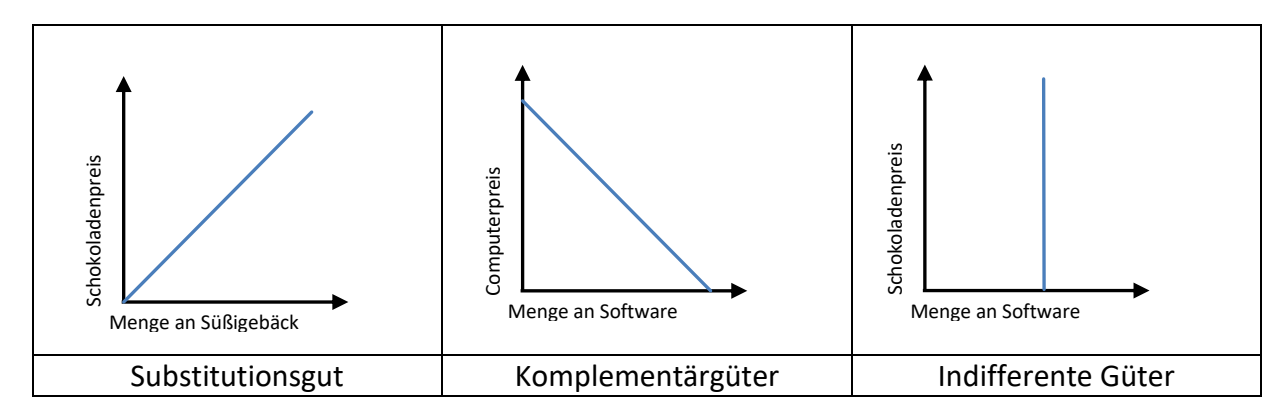

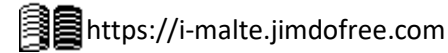

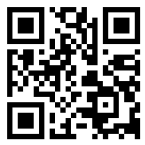

Bestimmungsfaktoren der aggregierten Nachfrage:

- Preis des Gutes
- Preise anderer Güter
- Einkommen der Konsumenten
- Wie Nützlich ist es für den Konsumenten?
- Einkommens- und Vermögensverteilung
- Bevölkerungsveränderung
- Saisonale Faktoren
- Regierung (Legislation und Regulation (z.B. Alkohol ab 21 statt 18))

➔ Eine Preisänderung führt eine andere Nachfrage herbei (Bewegun entlang der Kurve)

➔ Wenn andere Faktoren verändert werden wird die Kurve nach links oder rechts verschoben

Aggregierte Nachfrage = Summe aller individuellen Nachfragen

#### **2.1.6 Direkte Preiselastizität der Nachfrage**

Definition: Eine 1%ige Preissenkung führt zu einer Veränderung von Eldir in der Nachfrage.

$$
\left| \frac{\frac{\Delta x}{x} \times 100}{\frac{\Delta p}{p} \times 100} \right| = |El_{dir}|
$$

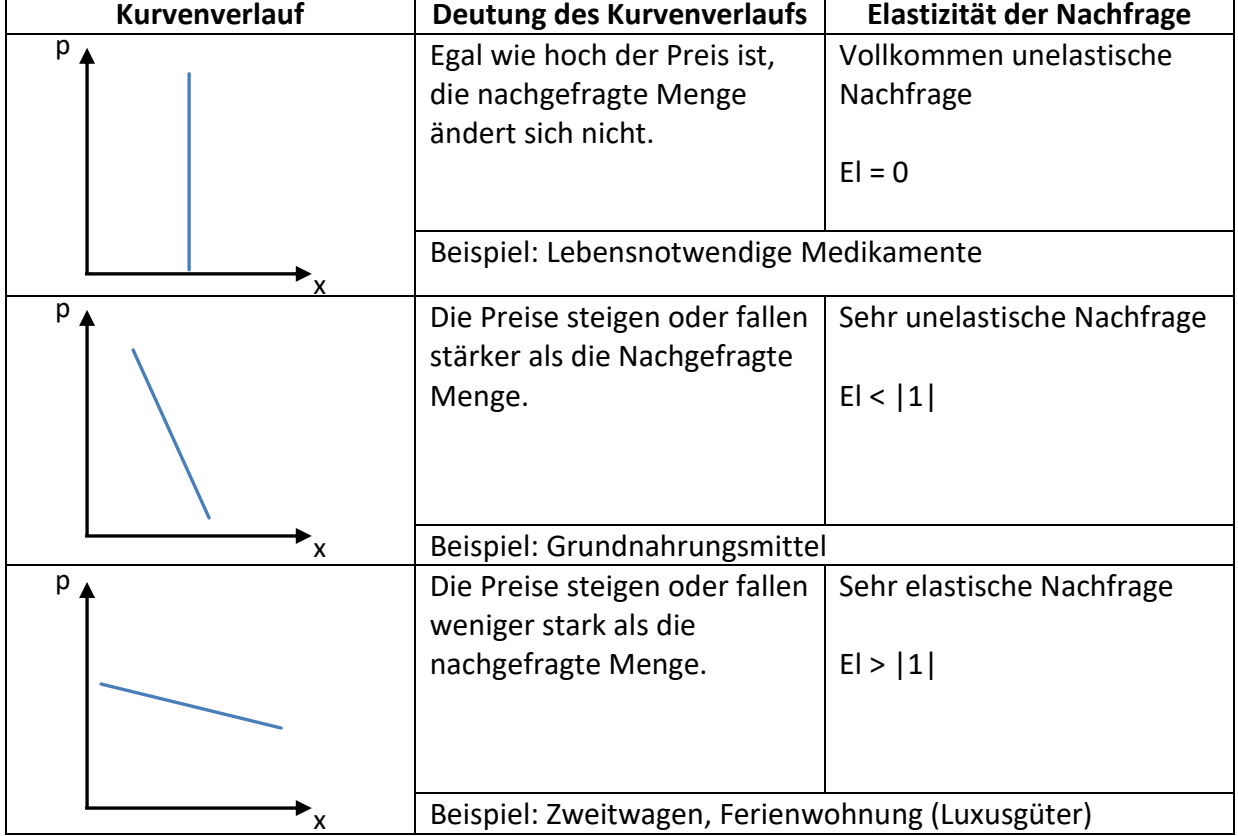

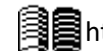

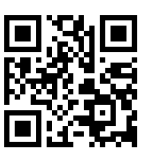

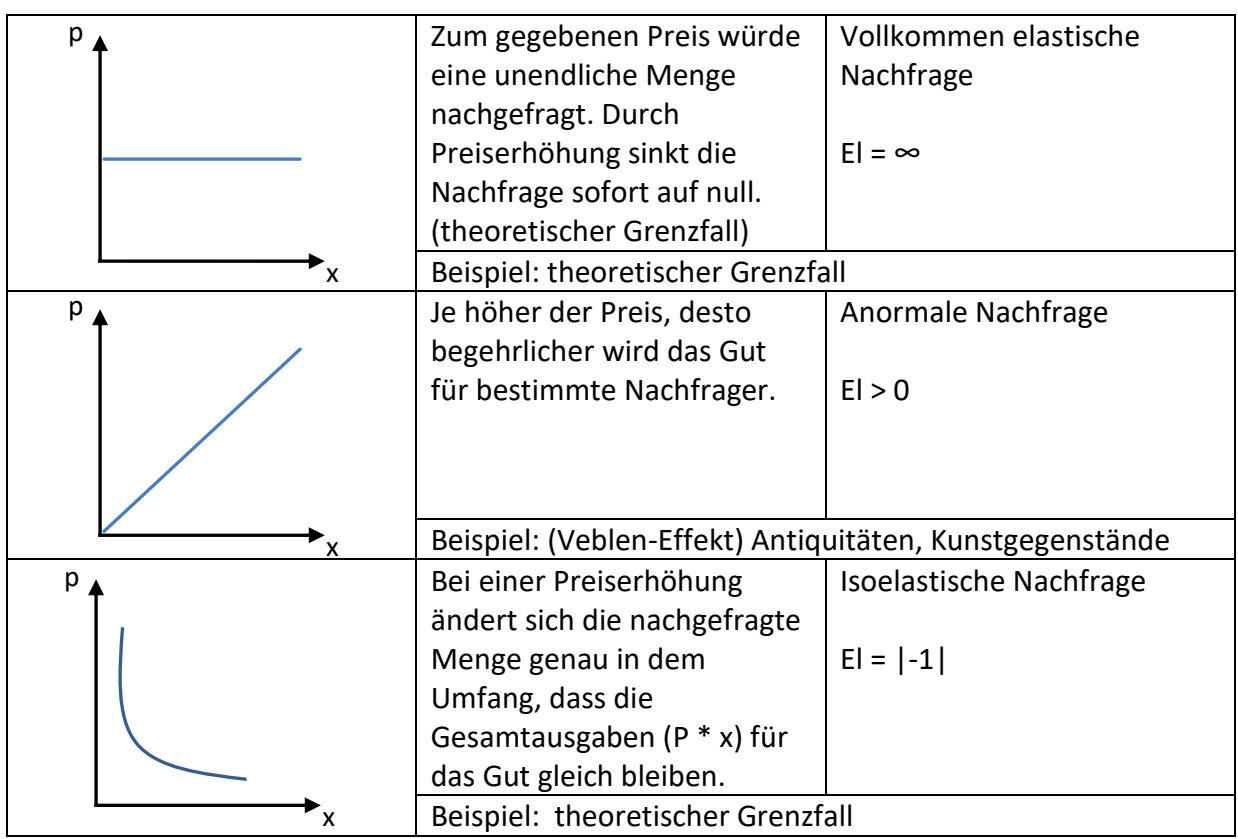

#### **2.1.7 Indirekte Preiselastizität (Kreuzpreiselastizität)**

Definition: Wie verändert sich die Nachfragemenge nach einem Gut, wenn sich der Preis eines anderen Gutes ändert?

$$
\frac{\frac{\Delta x_1}{x_1} \times 100}{\frac{\Delta p_2}{p_2} \times 100} = El_{indir}
$$

Bei **Substitutionsgütern** ist die indirekte Preiselastizität stets positiv, d.h. **Elindir > 0**

Bei **Komplementärgüter** ist die indirekte Preiselastizität stets negativ, d.h. **Elindir < 0**

#### **Elastizitätskennzahlen**

- Direkte Preiselastizität der Nachfrage
- Indirekte Elastizität der Nachfrage (Kreuzpreiselastizität)
- Einkommenselastizität: (Abhängigkeit der Nachfrage vom Einkommen)
- Bogenelastizität: genaueres Verfahren zur Berechnung der Kreuzpreiselastizität

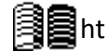

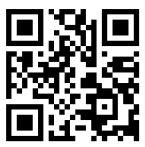

#### **2.1.8 Angebotstheorie**

Annahmen der Angebotstheorie:

- Maximaler Profit
- Einproduktunternehmen
- Alle Produkte werden sofort verkauft (keine Lagerung)
- Viele Rivalen  $\rightarrow$  Kein Einfluss auf den Preis  $\rightarrow$  Preisnehmer
- Perfekter Wettbewerb
- Geringer Marktanteil

#### Preisnehmer:

Unternehmen können nur die hergestellte Menge anpassen, aber sie können nicht den Preis verändern. Der Preis ist fest.

Bestimmungsfaktoren:

- Preis des Gutes
- Preise der Inputfaktoren
- Erwartungen
- Technologie

Allgemeine Angebotsfunktion: Menge hängt von allen Faktoren ab.

Spezifische Angebotsfunktion: Menge hängt **nur** vom Preis ab.

Kostenverläufe

- Linear: Konstante variable Kosten pro Einheit
- Progressiv: Steigende variable Kosten pro Einheit
- Degressiv: Sinkende variable Kosten pro Einheit
- S-Förmig: Zuerst progressive, dann degressive variable Kosten pro Einheit

#### **Gewinnschwellendiagramm pro Einheit Individuelle Angebotskurve**

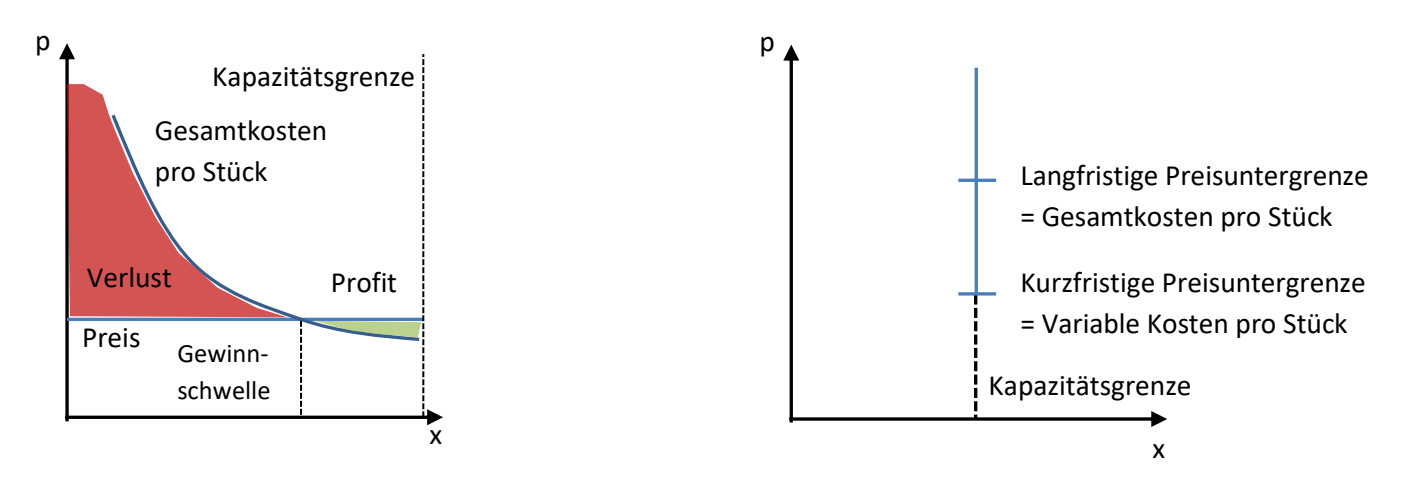

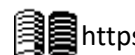

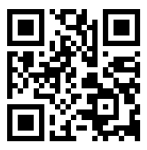

#### **2.1.9 GFS ausgeglichener Haushalt**

Definition: Geplante Ausgaben und Schulden werden durch laufende Einnahmen gedeckt.

Formeller ausgeglichener Haushalt: Ausgaben müssen gedeckt sein, ganz egal woher

Materieller ausgeglichener Haushalt: Ausgaben dürfen nicht mit Krediten gezahlt werden

Erreichen durch:

- Sparen
- Wirtschaftswachstum
- Verkauf von Staatseigentum
- Inflation

#### **2.1.10 GFS Gerechte Einkommens- und Vermögensverteilung**

Messgröße / Indikator: Gini-Koeffizient, S80-S20 Einkommensquintilverhältnis

Ziel: Einkommen für jeden Gerecht und nicht Kritisierbar

Maßnahmen gegen Ungleichheit:

- Vermögenssteuer
- Mehr Lohn für Pflegeberufe
- Mehr Investition in Bildung (langfristig)
- Höhere Unterstützung für Erwerbslose

#### **2.1.11 S-Förmige Ksotenkurve**

Formeln:

Erlös  $(E) = x \times p$ 

Gesamtkosten  $(K_q) = x \times k_v + K_f$ 

 $Gewinn(G) = E - K_a$ 

Stückkosten  $\left(k_g\right)$  =  $K_g$  $\mathcal{X}$ 

variable Stückkosten (k<sub>v</sub>) =  $\frac{K_g - K_f}{\kappa}$  $\mathcal{X}$ 

 $Grenzkosten (K') =$  $\Delta K$  $\Delta x$ 

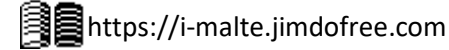

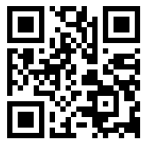

#### Gesamtbetrachtung

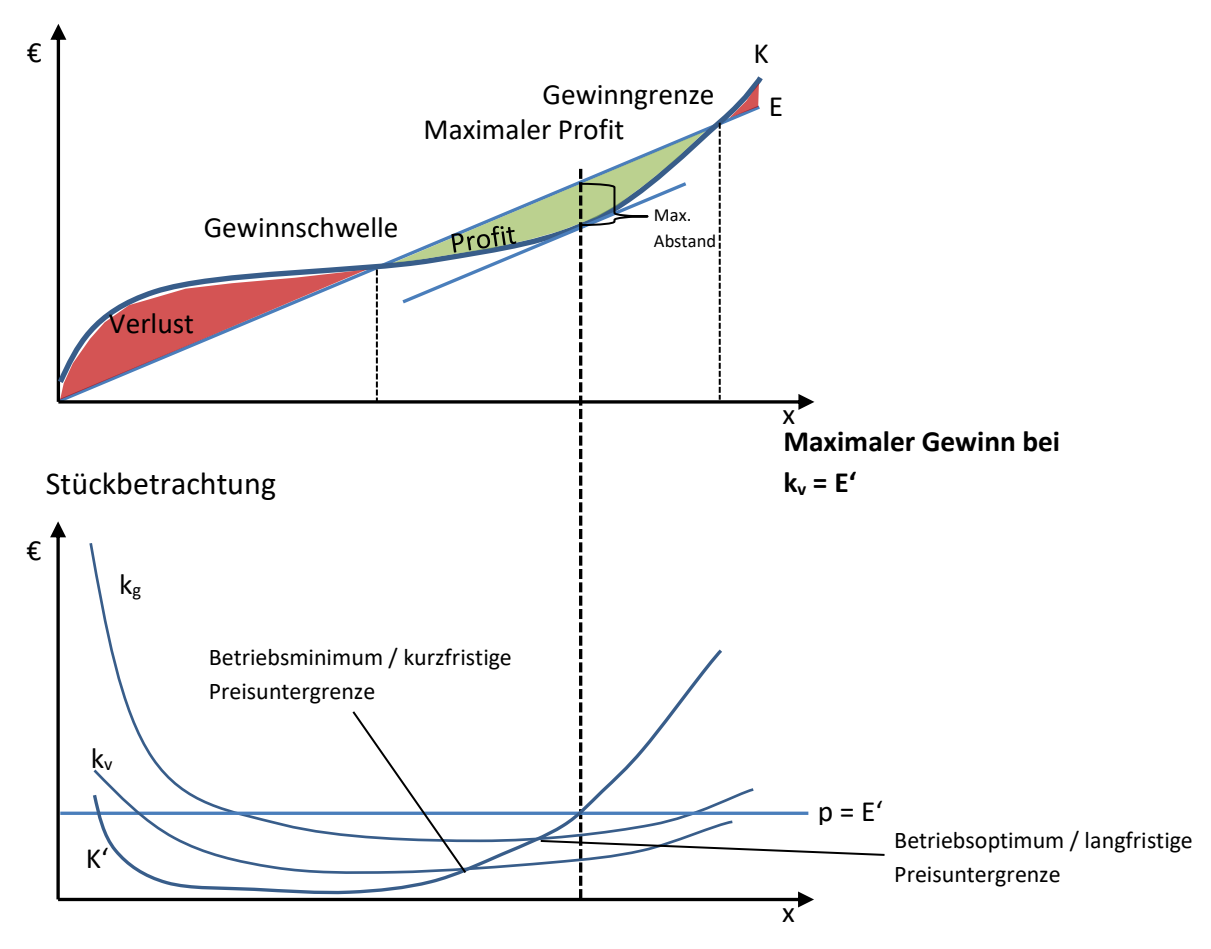

#### **2.1.12 Marktformschema nach Stackelberg**

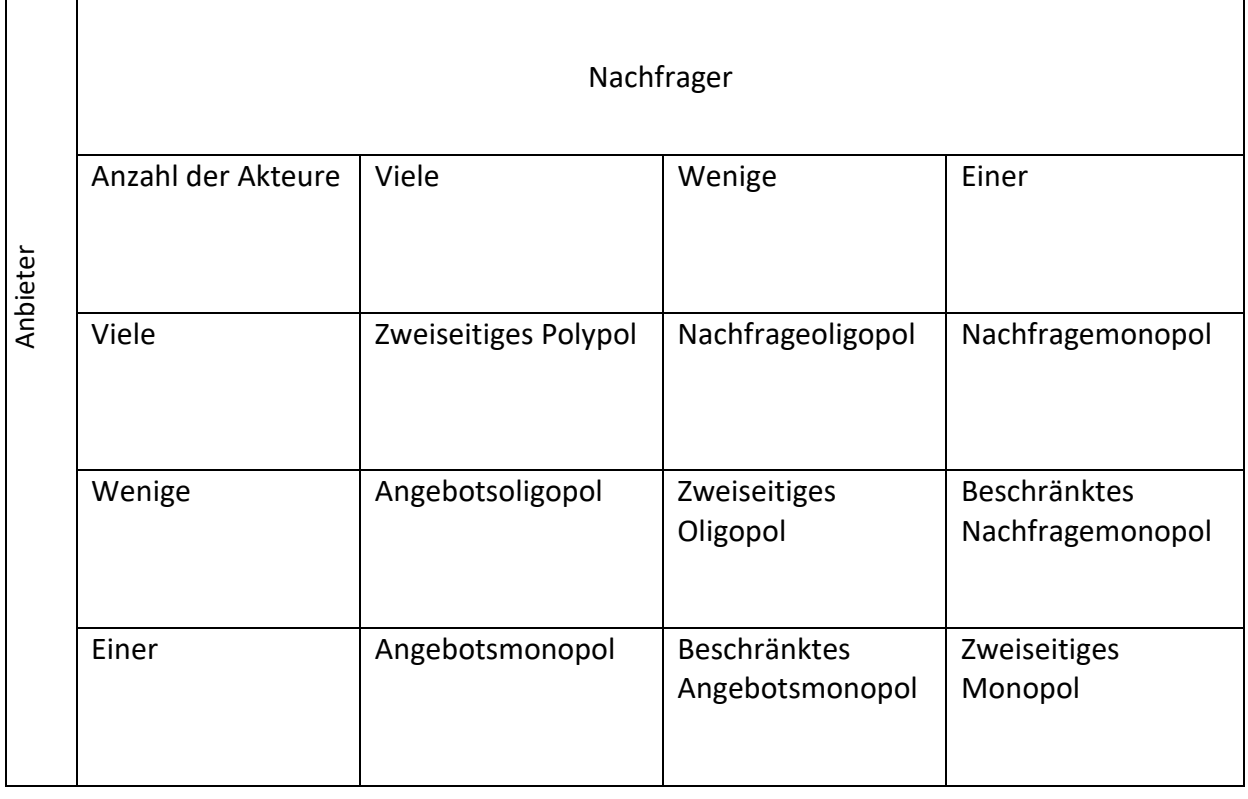

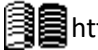

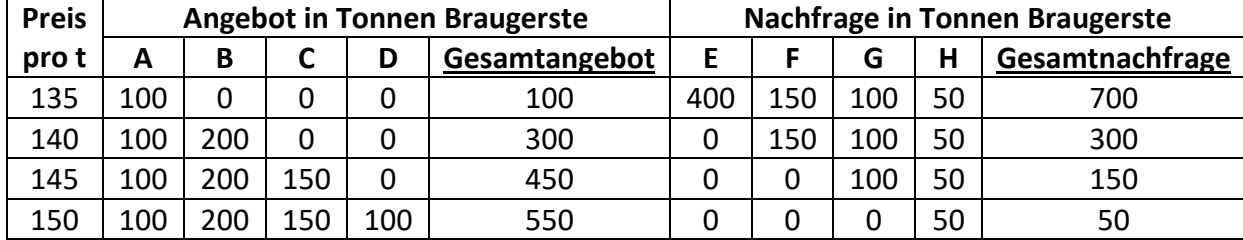

#### **2.1.13 Preisbildung**

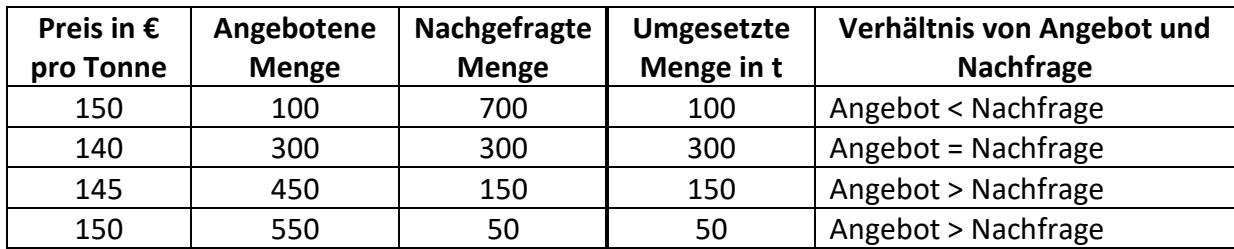

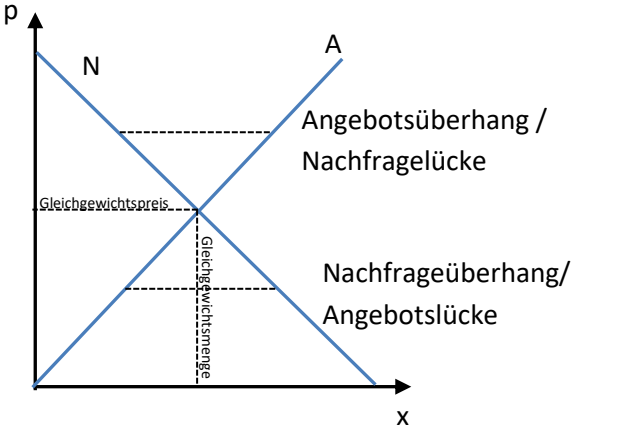

Angebots- / Nachfrageüberhang

Gleichgewichtspreis & -Menge

Beim Gleichgewichtspreis gilt Angebotsmenge = Nachfragemenge. Die dort umgesetzte Menge ist am größten. Es besteht weder ein Angebots- noch ein Nachfrageüberhang; Der Preis "Räumt den Markt".

#### **2.1.14 Konsumenten und Produzentenrente**

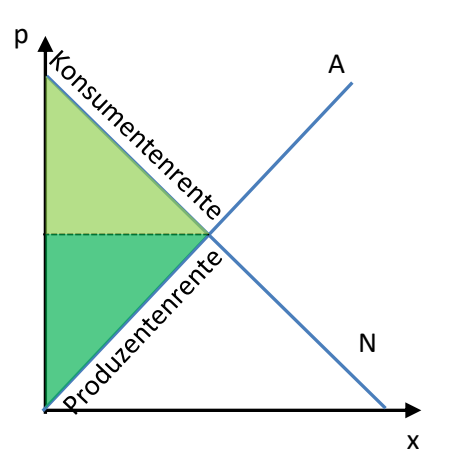

**Konsumentenrente:** Unterschied zwischen der Zahlungsbereitschaft und dem tatsächlichen (niedrigeren) Preis.

**Produzentenrente:** Unterschied zwischen dem geplanten Preis und dem höheren Marktpreis.

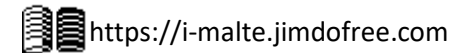

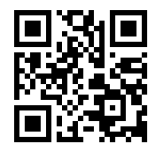

#### **2.1.15 Perfekter Wettbewerb**

Beispiel: Berliner in Ravensburg

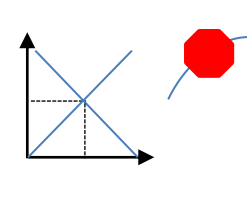

Gegenteil

Kein Gleichgewichtspreis, da unterschiedlicher Geschmack, preis, nettere Bedienung, Größe, Qualität, unvollständige Information, Öffnungszeiten

#### **Conditions for perfect competition**

- Homogene Produkte
- Keine Präferenzen
	- o Persönlich
	- o Örtlich
	- o Zeitlich
- Komptlette Markttransparenz

Wenn eine dieser Bedingungen nicht erfüllt ist, handelt es sich um einen Imperfekten Markt

#### **2.1.16 Gleichgewichtspreisänderungen - Marktmechanismen**

Beispiel: Eiermarkt

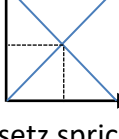

Intervention: Neues Gesetz spricht Hühnern mehr Platz zu

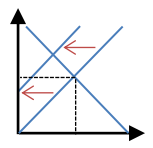

Effekt 1: Produktionskosten Steigen  $\rightarrow$  Linksverschiebung der Angebotskurve

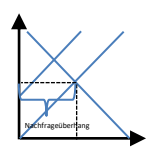

Effekt 2: Nachfrage nach Eiern bleibt (Bei Gleichgewichtspreis) gleich  $\rightarrow$ Nachfrageüberhang

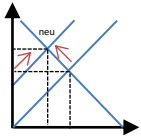

Effekt 3: Nachfrager überbieten den Marktpreis (Bewegung entlang der Kurve) und/oder Anbieter verlangen höhere Preise (Entlang der Kurve)

Endergebnis: Gleichgewichtspreis (p') steigt, Menge (q') sinkt ➔ Neues Gleichgewicht

Schritte:

- 1. Verschiebung von A/N
- 2. Überhang von A/N
- 3. Bewegung entlang der Kurve
- 4. Neues Gleichgewicht

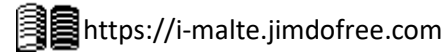

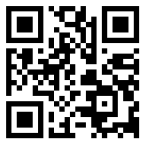

**2.1.17 Marktkonträre Staatseingriffe**

Mindestpreis Höchstpreis

z.B. EU-Agrarpolitik bis 90er Jahre **z.B. Mietpreisbremse** 

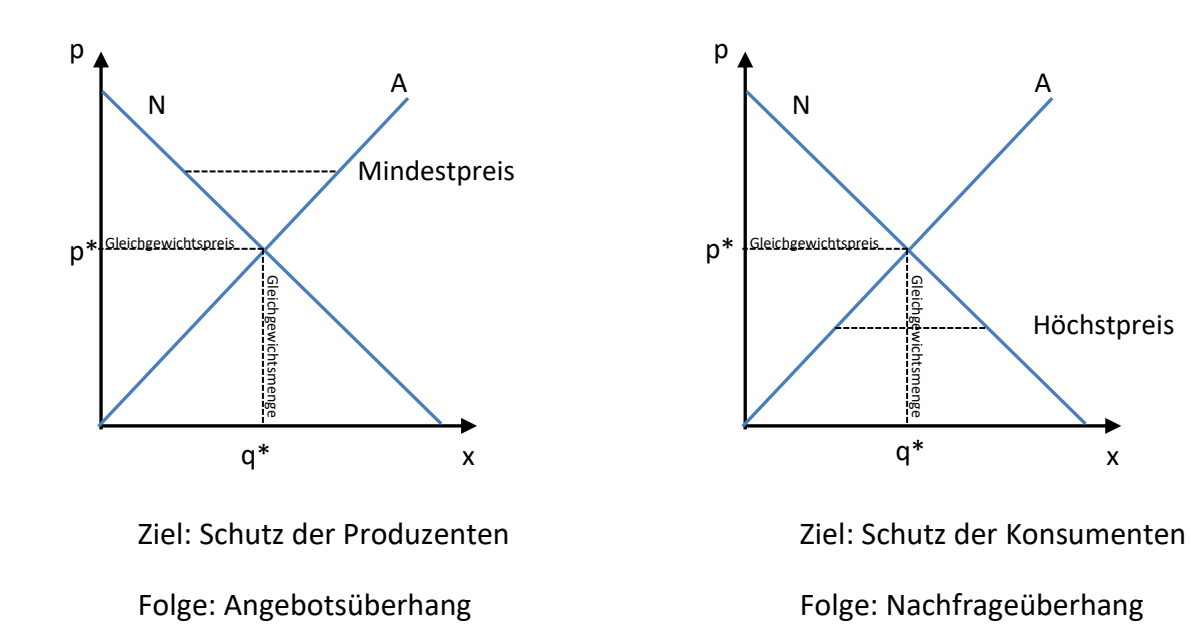

 $\rightarrow$  Muss von Staat aufgekauft werden

**→** Preismechanismus wird ausgehebelt

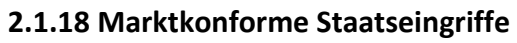

Subventionszahlungen Subventionszahlungen Stilllegungsprämien

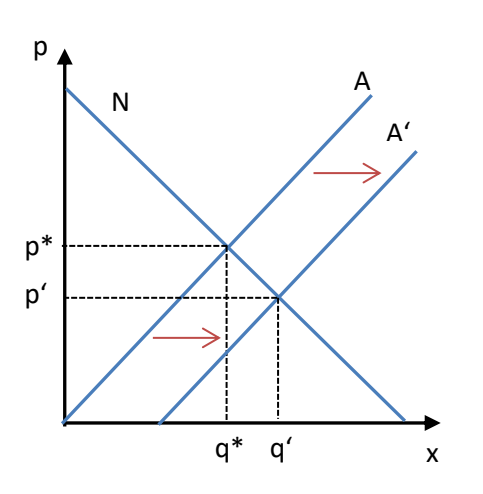

Größere Produktionsmenge, niedrigerer Preis

→Geringerer Umsatz für den Bauern (El<1)

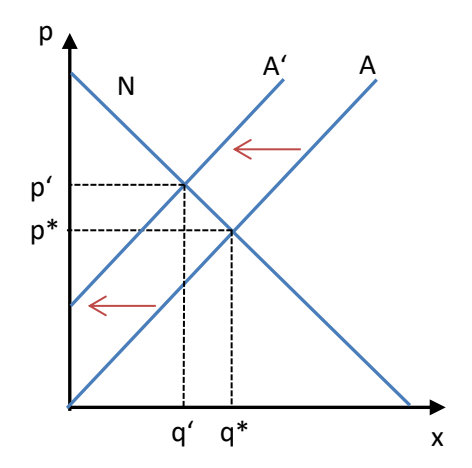

x

Geringere Produktionsmenge, höherer Preis Oder auch: Verbrauchssteuern

**→** Preismechanismus bleibt erhalten

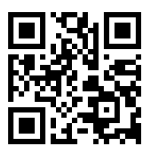

#### **2.1.19 Wohlfahrtsveränderung durch Staatseingriffe**

Subventionen

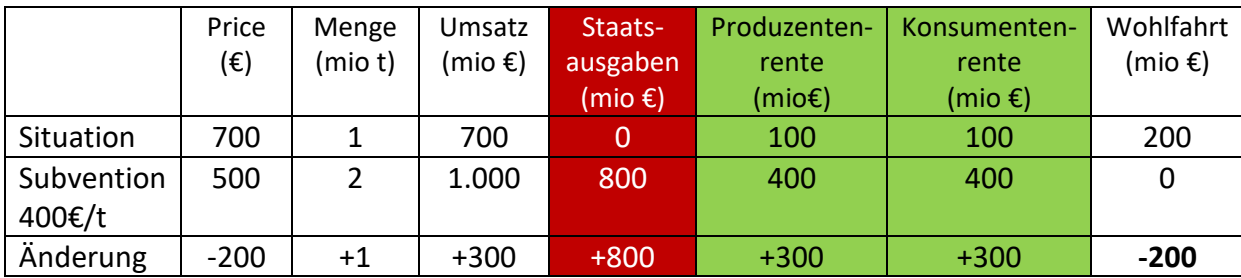

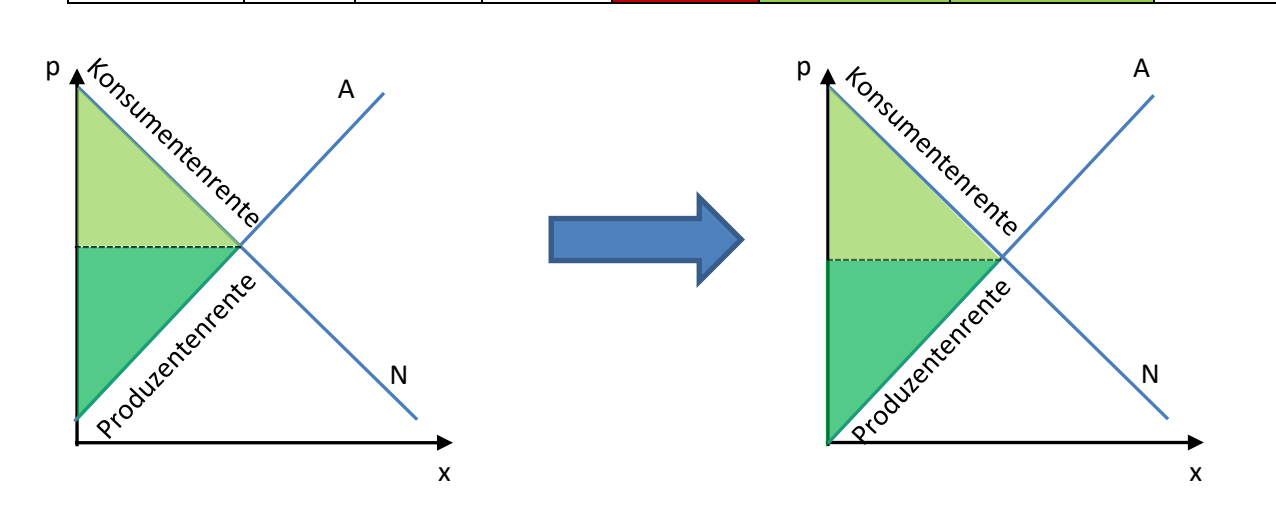

#### Preisuntergrenze

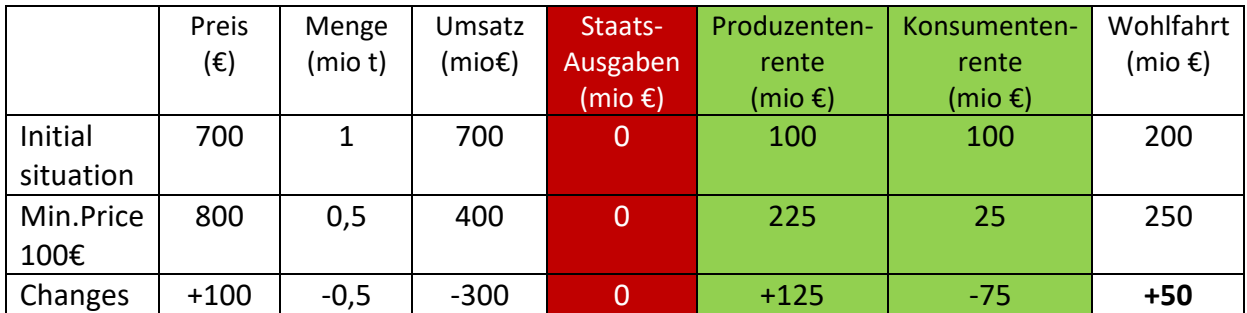

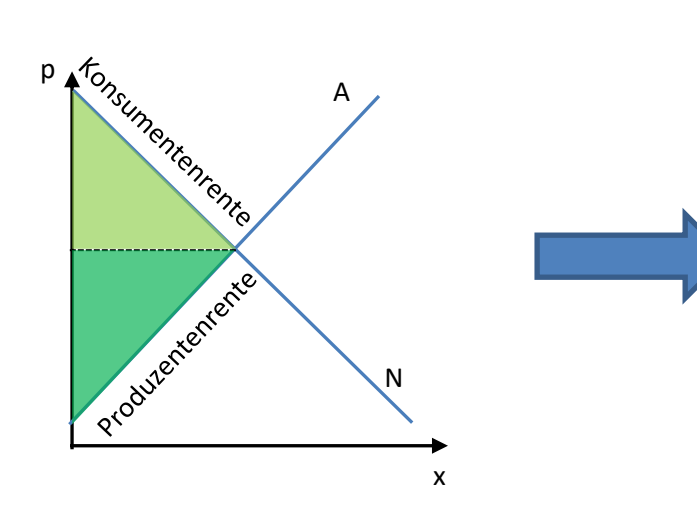

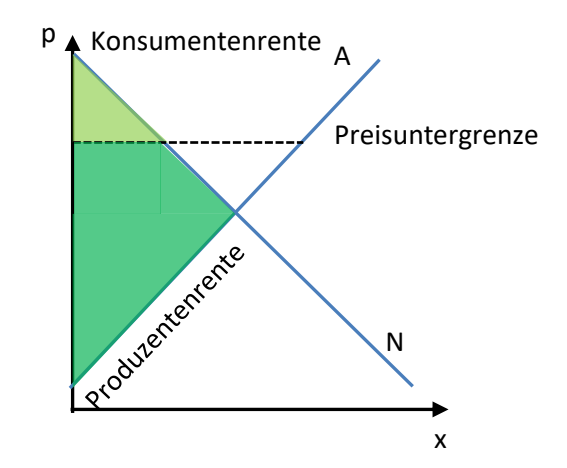

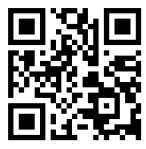

96

Die Wohlfahrt ist der Indikator für die Wirksamkeit einer Maßnahme

Wohlfahrt = Konsumentenrente + Produzentenrente + Staatseinnahmen

Beispielhafte Berechnung in einem T-Konto:

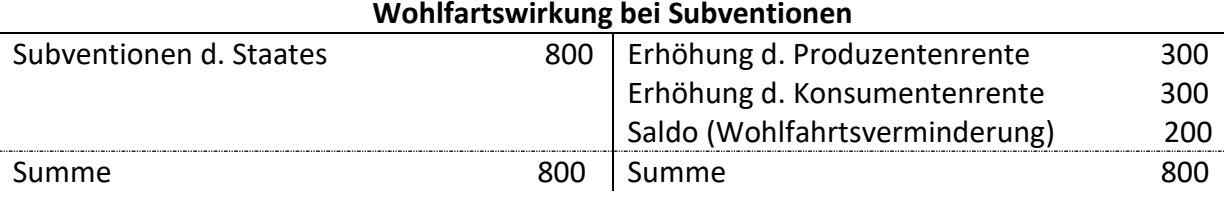

#### **2.1. 20 Preisbildung in einem Monopol**

Voraussetzung: Imperfekter Markt

$$
PAF = \frac{E}{x}
$$

Sonstige Formeln wie in der S-Förmiger Kostenkurve

Maximaler Gewinn: E' = K'

Erklärung: Vor diesem Punkt bekomme ich immer mehr Geld als ich ausgeben muss, danach anders herum.

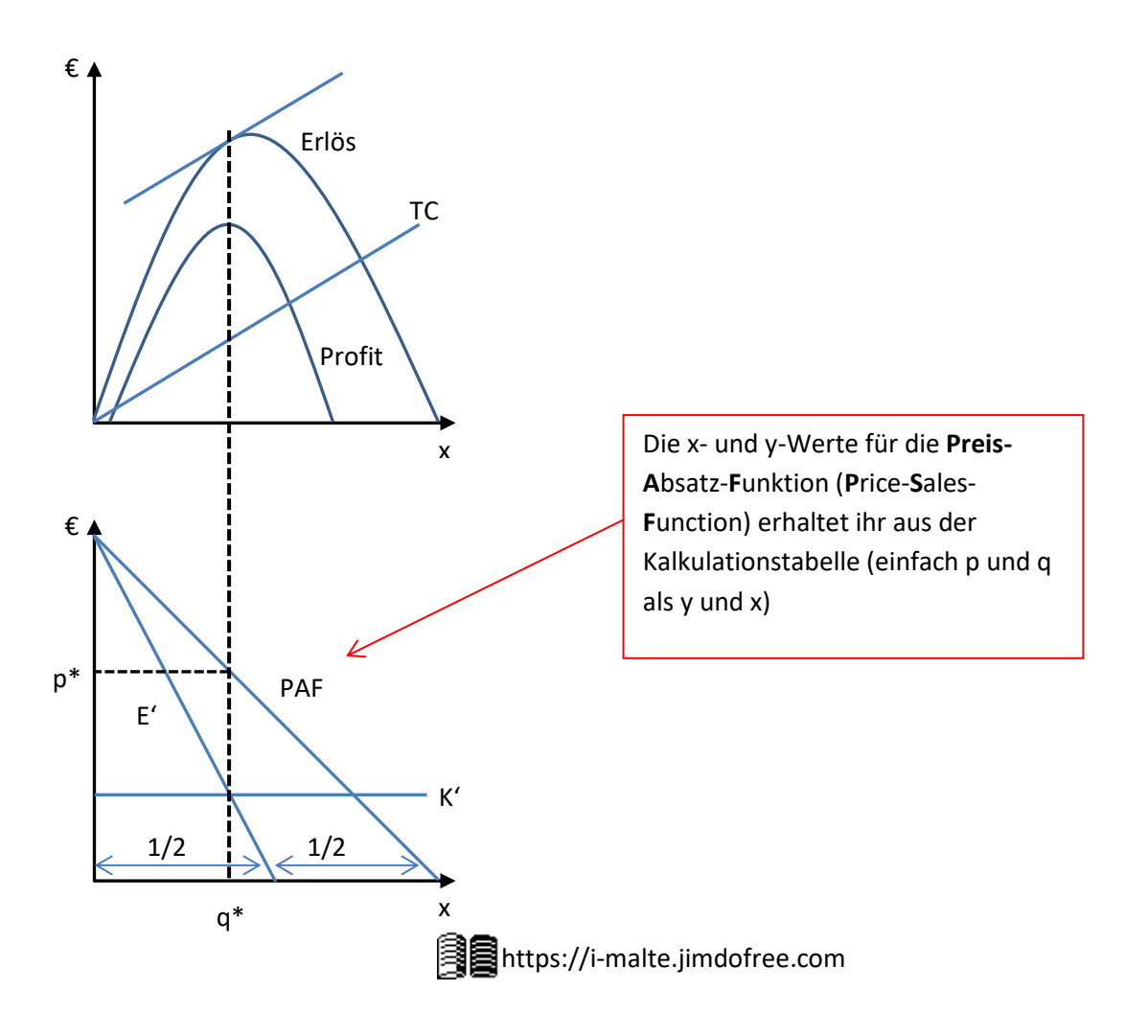

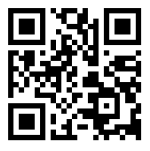

Ein Monopolist hat die Möglichkeit den Preis **oder** die Menge zu bestimmen (→PAF)

Die Preis-Absatz-Funktion zeigt, wie viele Güter zu einem gewissen Preis abgesetzt werden können. Im Monopol entspricht die Nachfragefunktion der Preis-Absatz-Funktion.

Das Ziel des Monopolisten ist den besten Preis für den maximalen Gewinn zu finden

Hierfür benötigen wir den **Cournot-Punkt: Er weist der gewinnmaximalen Menge den gewinnmaximalen Preis zu.**

#### **2.1.21 Monopol Preisdifferenzierung**

Durch das Setzen verschiedener Preise für verschiedene Gruppen kann die Konsumentenrente sowohl nach oben als auch nach unten hin abgeschöpft werden, um der Gewinn zu vergrößern.

Hierbei gibt es verschiedene Arten der Preisdifferenzierung:

- Örtliche Preisdifferenzierung
- Persönliche Preisdifferenzierung
- Zeitliche Preisdifferenzierung
- Sachliche Preisdifferenzierung (Mengenrabatt)

Wie im Schaubild zu sehen ist, lohnt sich jede Art der Differenzierung, da somit auch die

unteren Schichten abschöpfen kann, die sich sonst kein Gut erwerben würden. Ebenfalls können die höheren Schichten zusätzlich abgeschöpft werden. Somit verkleinert sich Die Konsumentenrente und wandert dem Gewinn zu.

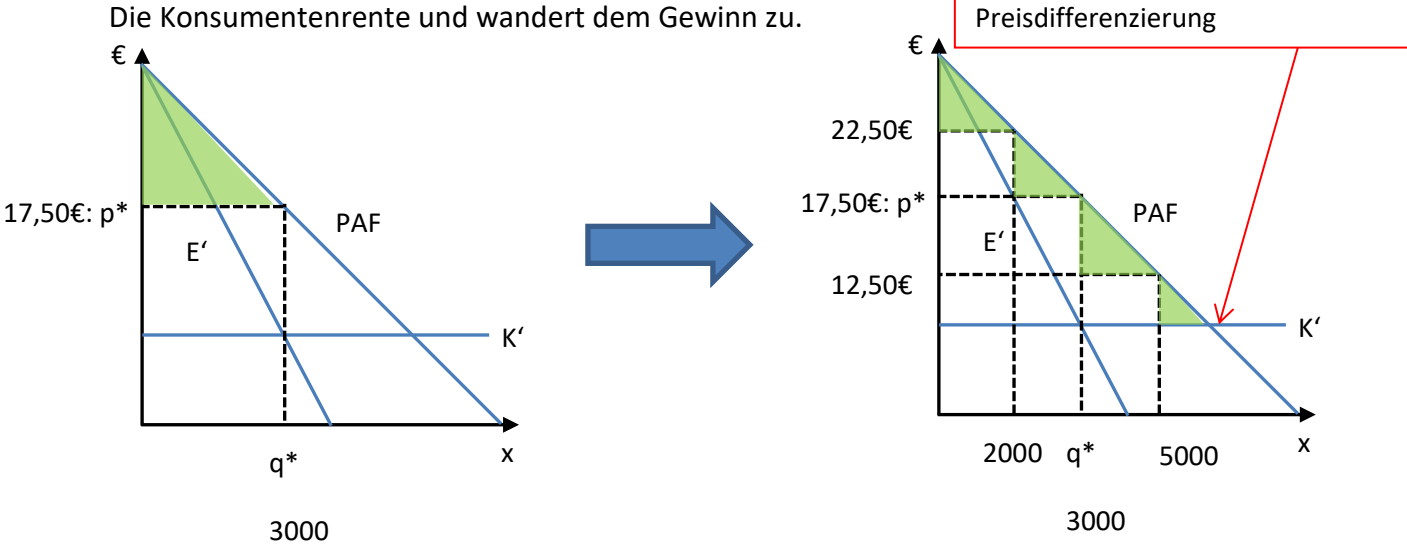

Der Preis sollte nicht unter die variablen Kosten fallen. Ansonsten

lohnt sich jede Art von

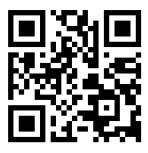

#### **2.1.22 Unvollkommenes Polypol**

Ein Markt wird als unvollkommen angesehen, sobald eine der Bedingungen für einen Perfekten Markt nicht erfüllt ist.

Die Kurve ist doppelt geknickt und kann in drei Bereiche unterteilt werden – zwei polypolistische und ein monopolistischer Bereich.

Innerhalb des monopolistischen Bereiches kann der Produzent den Preis setzen, wie er will, um den Profit zu maximieren. Durch Marketing kann er diesen Bereich zusätzlich ausbauen (Akquisitorisches Potential).

*Beispiel einer Stückbetrachtung Beispiel einer Gesamtbetrachtung*

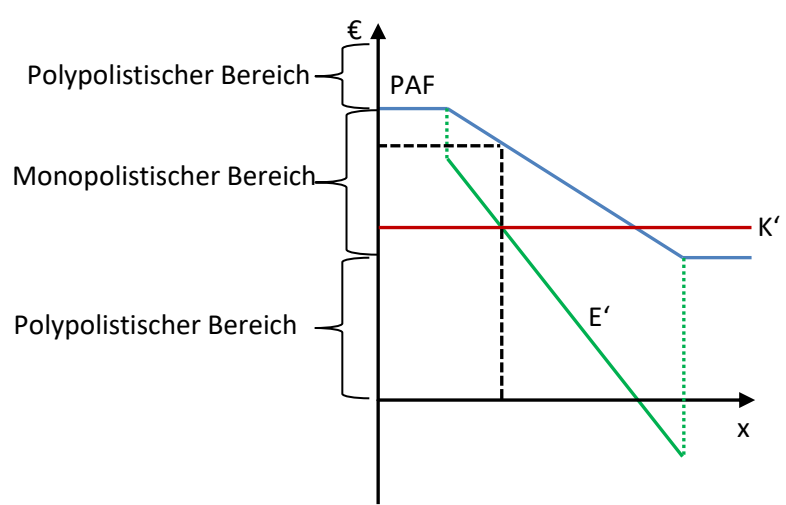

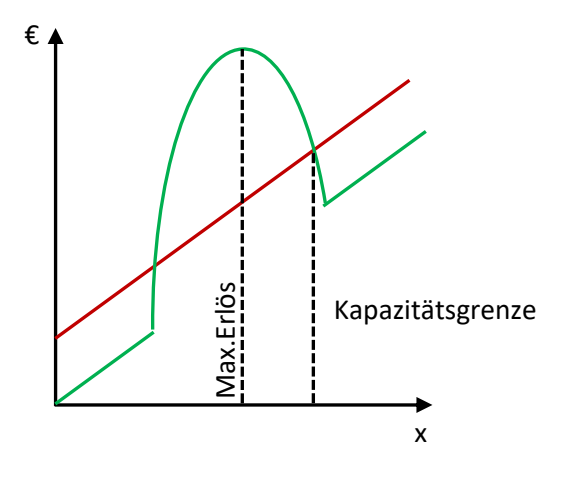

E' hat immer die doppelte Steigung der PAF

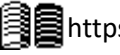

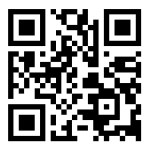

# **2.2 Geldpolitik, Geldtheorie & Wirtschaftspolitische Konzeptionen**

### **2.2.1 Gelpolitik und Geldtheorie**

# **2.2.1.1Aufgaben und Aufbau des ESZB**

#### **ESZB:**

Oberstes Ziel: Preisstabilität (Immer leichte Inflation durch Veränderung der Geldmenge)

- Unterziel: Unterstützung der Europäischen Wirtschaft
- Aufgabe: Geldpolitik, Wechselkurs-Geschäfte, Aufbewahrung und Verwaltung von Fremdwährungs-Reserven, Zahlungssysteme der EU

#### **EZB:**

Aufgaben: Sitzungsvorbereitung EZB-Rat, Durchführung Geldpolitik, Durchführen EZB-Geschäfte

#### **EZB-Rat:**

- Besteht aus: Präsident, Vize-Präsident + 4 weitere
- Aufgaben: Formulierung der Geldpolitik (z.B. Leitzins), tagt 2x/Monat

#### **NZB:**

Besteht aus: Präsidenten der nationalen Zentralbanken aus Ländern mit €-Währung

#### **Erweiterter Rat:**

- Besteht aus: Präsident, Vize-Präsident, alle NZB-Präsidenten der EU (auch ohne €)
- Funktion: Beratendes Gremium

#### **Unabhängigkeit des Eurosystems:**

- Institutionell: Unabhängig von der Politik
- Funktionell: Sie darf die Methoden zum Erreichen der Ziele frei wählen
- Finanziell: Eigenes Haushaltsmanagement
- Personell: Personal soll lang erhalten bleiben (5-8 Jahre), Wiederwahl nicht möglich. Amtsenthebung durch EuGH nur sehr schwer möglich

#### **Sonstiges:**

EZB + NZB = Eurosystem

Kann Bargeld ausgeben

Kein direktes Einmischen in Politik (Kredite, Schuldverschreibungen)

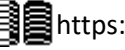

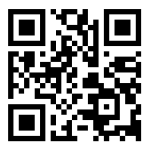

#### **2.2.1.2 Geld und Geldmengen**

#### **2.2.1.2.1 Funktionen des Geldes:**

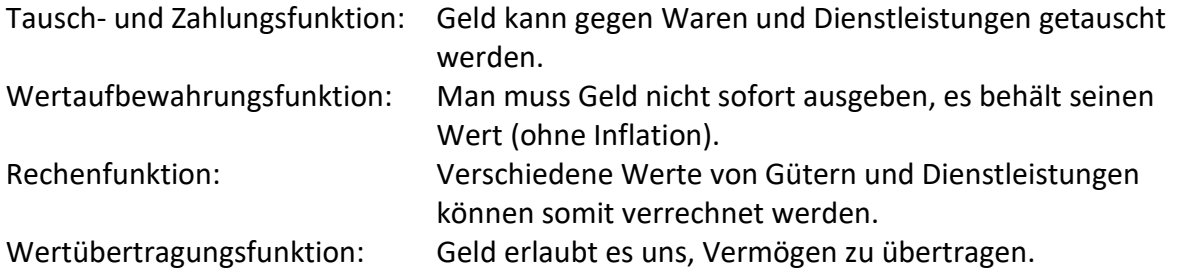

#### **2.2.1.2.2 Geld- und Gütermenge**

FISCHERsche Verkehrsgleichung:

$$
\begin{array}{c}\nM \times U \\
\hline\n\end{array} = \begin{array}{c}\nP \times H \\
\hline\n\end{array}
$$

Geldmenge Gütermenge

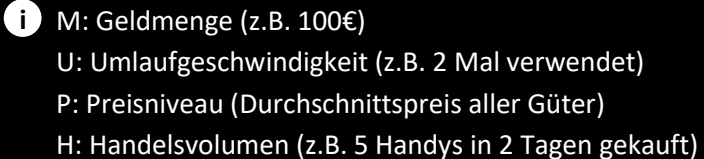

Diese Gleichung stellt den Zusammenhang zwischen gehandelten Gütern und Geldmenge dar, wie aus der Formel allerdings herauszulesen ist, *muss* sie erfüllt sein und hat somit wenig Aussagekraft über andere Dinge wie z.B. Inflationsursachen.

#### **2.2.1.2.3 Geldmengenbegriffe der EZB:**

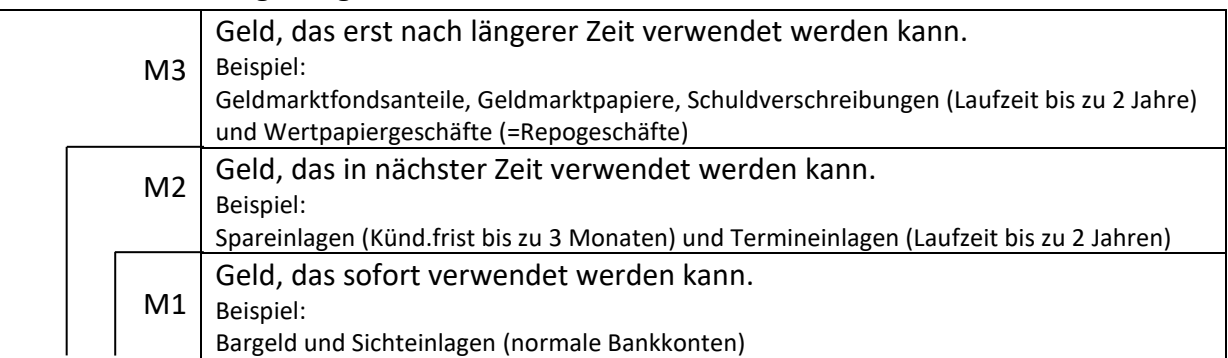

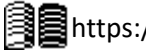

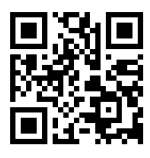

#### **2.2.1.3 Geldwertschwankungen**

Ist der Wert der angebotenen Güter gleich groß wie der Wert des vorhandenen Geldes gibt es ceteris paribus (alles andere gleichbleibend) keine Inflation.

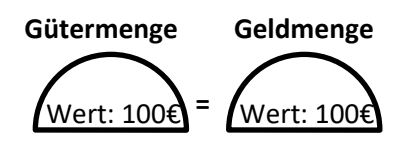

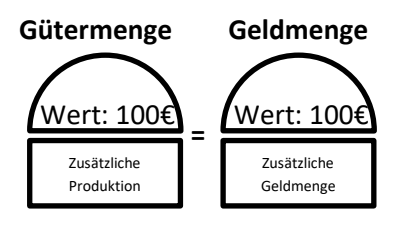

Ebenso wenig gibt es eine Inflation bei einer gleichwertigen Erhöhung von Geld- und Gütermenge.

Sollte aus irgendeinem Grund nun mehr Geld zur Verfügung stehen, ohne dass sich die Gütermenge im selben Werte erhöht, so steht mehr Geld für sie gleiche Ware zur Verfügung, das Geld verliert also automatisch an Wert (Inflation).

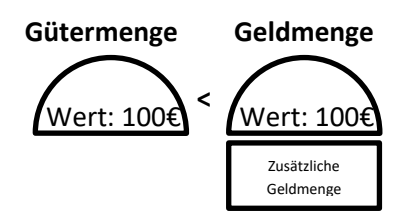

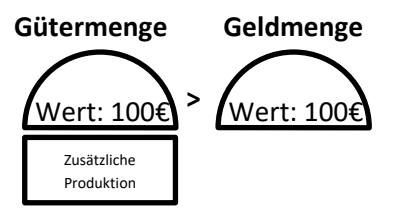

Natürlich gilt dies auch umgekehrt. Stehen mehr Güter zur Verfügung, so wollen die Produzenten diese Verkaufen und senken wenn nötig den Preis. Somit kann ich mehr Dinge mit gleich viel Geld kaufen, es gewinnt also an Wert (Deflation).

#### **2.2.1.4 Geldschöpfung**

Die Geldmenge M wird in zwei Arten des Geldes aufgeteilt:

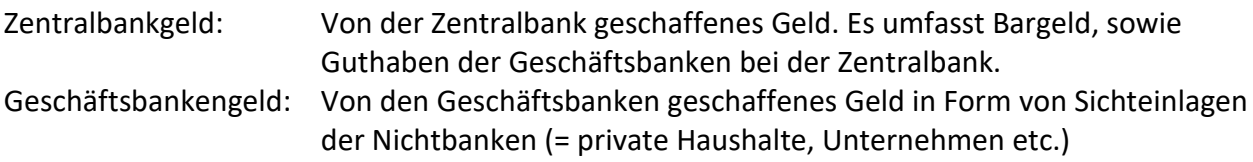

Die Geldschöpfung der Geschäftsbanken wird in zwei Arten unterteilt:

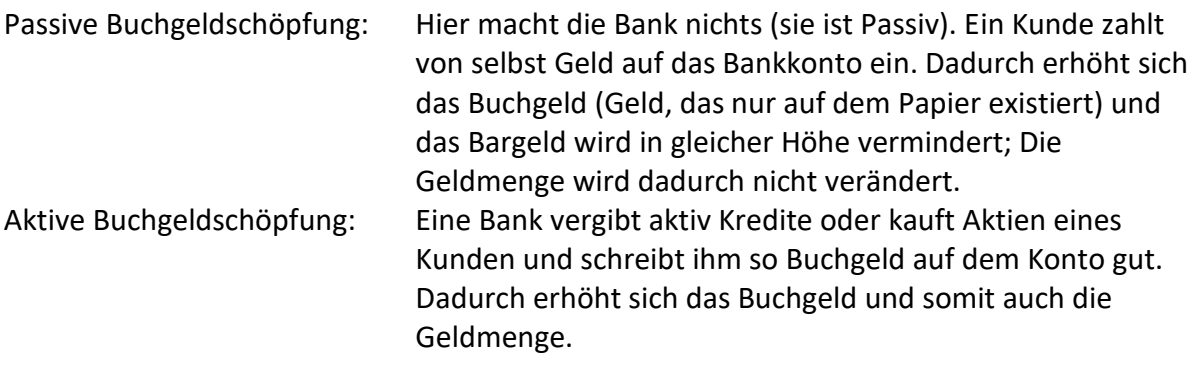

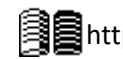

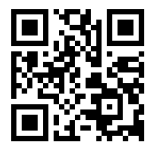

Beide Schöpfungsmethoden werden vom Bargeld begrenzt.

Passiv: Es kann nicht mehr Bargeld eingezahlt werden, als es tatsächlich gibt.

Aktiv: Das verliehene Geld muss auch mit Bargeld ausgezahlt werden können.

Um dennoch eine gewisse Menge an Bargeld auszahlen zu können, halten die Banken eine *Barreserve(BR)*. Und damit die Banken nicht unendlich viele Kredite vergeben können, müssen sie eine gewisse *Mindestreserve(MR)* bei der EZB hinterlegen. Das, was nach Abzug der BR und der MR übrig bleibt ist die *Überschussreserve(ÜR)*.

Mit dieser Überschussreserve kann die Bank Kredite vergeben. Unter der Annahme, dass jeder Kredit sofort ausgegeben wird und das so von anderen Leuten erworbene Geld sofort wieder auf eine Bank bringt, die den Betrag ebenfalls zur Kreditvergabe verwendet usw. kann folgendes Modell der Buchgeldschöpfung zugrunde gelegt werden:

Startbetrag: 10.000€; Mindestreservesatz: 2%; Barreservesatz (für alle Banken): 3%

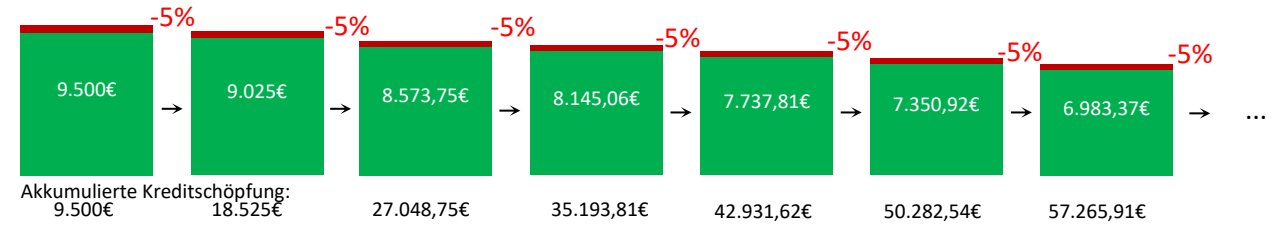

Durch dieses Verfahren können eine Menge weiterer Kredite vergeben werden. Um dieses Prozedere nicht bis zum Ende durchrechnen zu müssen, gibt es folgende Formel(n) zur Berechnung der Kreditschöpfung:

Kreditschöpfung(Kr) = ÜR × m; 
$$
m = \frac{1}{MR + BR}
$$

Für unser Beispiel gilt also folgendes:

$$
Kr = 9.500 \times \frac{1}{0.02 + 0.03} = 9.500 \times 20 = 190.000
$$

Sind die Reservesätze niedriger, so fallen die Möglichkeiten der Kreditschöpfung für die Geschäftsbanken größer aus und anders herum.

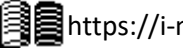

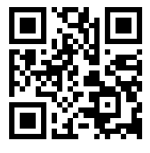

#### **2.2.1.5 Verbraucherpreisindex**

Um den Verbraucherpreisindex zu berechnen wird ein Warenkorb festgelegt. Dieser enthält ca. 750 Produkte, die das Einkaufsverhalten eines Durchschnittsbürgers repräsentieren sollen. Bei wechselnder Nachfrage wechseln auch die Produkte im Warenkorb.

Für das Basisjahr wird nun der Index festgelegt, indem man all die gekauften Produkte mit den Preisen Multipliziert und aufaddiert (z.B. 5 × Brot für 2 € + 15 × Wasser für 1€ etc.)

Für die folgenden Jahre (meist 5) werden nun *nur die Preise* der Güter verglichen, *die eingekaufte Menge ist irrelevant*, es wird immer mit der gekauften Menge des Basisjahres gerechnet (ansonsten ist es nicht vergleichbar) (z.B. 5 × Brot für 2,5€ + 15 × Wasser für 0,5€).

Die so errechneten Ausgaben werden nun miteinander verglichen, um eine Änderung festzustellen.

Der obige Text kann mit folgender Formel, dem Laspreyes-Index, zusammengefasst werden:

$$
P = \frac{\sum p_1 \times q_0}{\sum p_0 \times q_0} \times 100
$$

Bei dem oben genannten Beispiel wäre dies:

$$
P = \frac{5 \times 2.5 + 15 \times 0.5}{5 \times 2 + 15 \times 1} \times 100 = 80\%
$$

Hier beträgt der Preisindex also nur noch 80% des Basisjahres, der Durchschnitt aller Preise ist also um 20% gesunken.

Was bisher mit " $2 \times$  Brot" und " $15 \times$  Wasser" betitelt wurde, wird eigentlich *Wägungsschema* genannt. Es bestimmt, wie viel Einfluss eine gewisse Produktgruppe auf den VPI haben soll. Kaufen z.B. 20% der Bevölkerung alkoholische Getränke, so wird diese

Produktgruppe mit 20%, also 0,2 multipliziert. Dieses Wägungsschema wird alle 5 Jahre erneuert.

#### **2.2.1.6 Kritik am Verbraucherpreisindex**

- Der VPI stellt einen repräsentativen Durchschnittshaushalt dar, der aber kaum wirklich auf einzelne Haushalte zutrifft.
- Der Warenkorb und das Wägungsschema ändern sich viel langsamer als die tatsächlichen Konsumgewohnheiten.
- Der Wert des technischen Fortschritts wird nicht erfasst. Wäre z.B. das iPhone X vor 5 Jahren herausgebracht worden, wäre es viel teurer, da die Technik damals viel aufwendiger in der Herstellung gewesen wäre.

Häufig werden die Gewichtungen in  
\nPromille (%) angegeben anstatt in Prozent.  
\n
$$
1\%
$$
 = 0,001

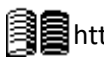

p<sub>0</sub>: Preis im Basisjahr p1: Preis im Berichtsjahr q0: Gewichtung im Basisjahr **i**

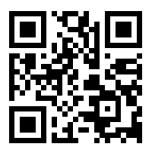

#### **2.2.1.7 Realeinkommen**

Da sich die Preise ständig verändern, müssen auch die Löhne angepasst werden. Das Realeinkommen gibt an, wie viel Geld ich tatsächlich verdiene, indem es vergleicht, wie viele Produkte ich mir im Basisjahr hätte kaufen können (In einer Hyperinflation verdiene ich zwar Millionen von Euro, kann mir aber trotzdem nur ein Brot kaufen). Dieses Realeinkommen wird folgendermaßen berechnet:

> $Realeinkommen =$ Nominaleinkommen  $\frac{1}{\text{Verbraucherpreisindex}} \times 100$

Steigt das Einkommen im Verhältnis mehr als der Verbraucherpreisindex, so kommt es zu einem Realeinkommensanstieg und andersherum.

#### **2.2.1.8 Inflationsarten und –ursachen**

Die Theorien zu den Gründen für Inflationen lassen sich in Monetäre und Nicht-Monetäre Theorien aufteilen.

Nicht Monetäre Theorien :

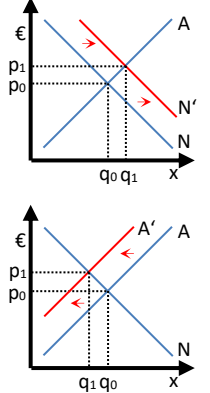

Nachfrageinduzierte Inflation:

Steigt die nachgefragte Menge durch erhöhten Konsum, so steigt nach den Marktmechanismen automatisch der Preis der Güter. Man kann somit also für gleiches Geld weniger einkaufen  $\rightarrow$  Das Preisniveau / Die Inflationsrate steigt.

Angebotsinduzierte Inflation:

Sinkt die Angebotene Menge, z.B. durch steigende Kosten, so steigt nach den Marktmechanismen automatisch der Preis der Güter. Man kann somit also für gleiches Geld weniger einkaufen  $\rightarrow$  Das Preisniveau / Die Inflationsrate steigt.

Monetäre Theorie:

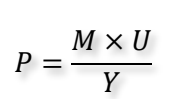

Diese Theorie besagt, dass eine Inflation herbeigerufen wird, wenn die Geldmenge im Verhältnis zur Gütermenge größer wird. Dies geschieht, wie anhand der Umstellung der FISCHERschen Verkehrsgleichung zu sehen ist, entweder durch eine Erhöhung der Geldmenge oder Umlaufgeschwindigkeit, oder durch eine Verkleinerung der Gütermenge.

Allein die Vermutung auf Inflationen kann sogenannte "Zweitrundeneffekte" hervorrufen. D.h. Jeder erwartet eine Inflation und kauft daher jetzt alles, solange es noch günstig ist (Nachfrageinduzierte Inflation), oder Unternehmen erhöhen ihre Preise schon jetzt, da sie in Zukunft steigende Kosten erwarten (Angebotsinduzierte Inflation).

Ebenfalls gibt es die *Lohn-Preis-Spirale*: Gewerkschaften setzen höhere Löhne durch, dadurch haben Unternehmen mehr Kosten und verlangen höhere Preise, dadurch wollen die Gewerkschaften mehr Lohn, um die steigenden Preise bezahlen zu können usw.

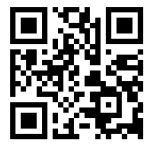

Die letzte Art der Inflation ist die *importierte Inflation*: Hier sorgen erhöhte Preise im Ausland für mehr Kosten bei importierten Gütern, woraufhin auch in Deutschland höhere Preise

verlangt werden müssen, um die Kosten zu decken.

**1** Hierbei werden feste Wechselkurse vorausgesetzt.

Die Inflation wirkt sich folgendermaßen aus:

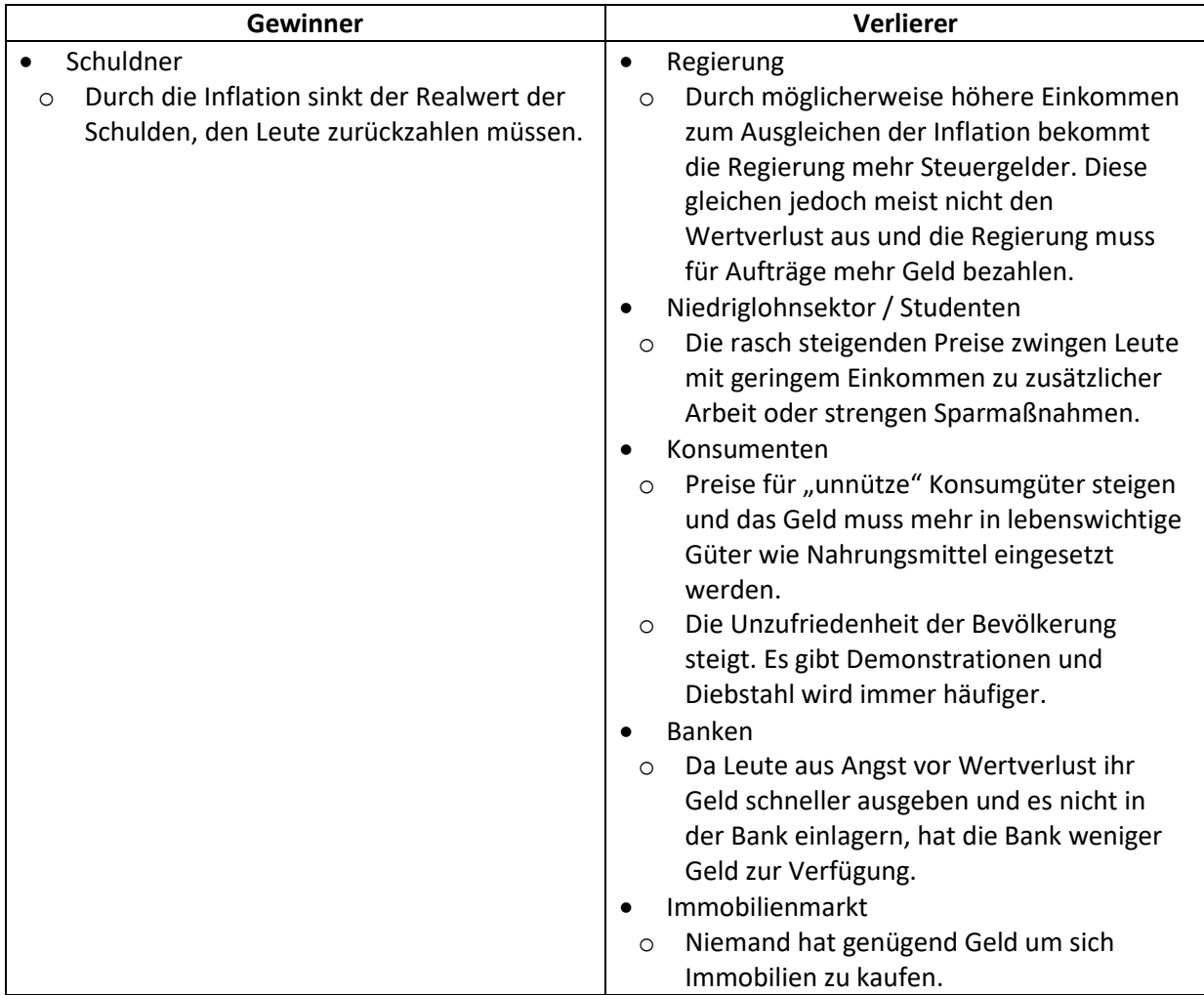

Die Inflation kann ich verschiedene Schweregrade unterteilt werden:

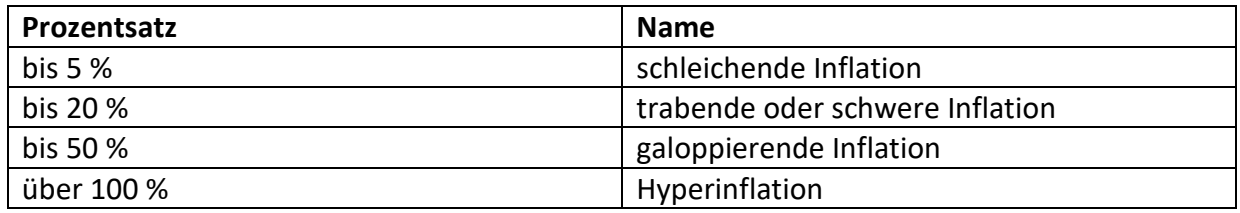

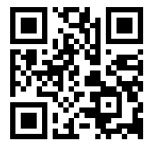

Nun gibt es entgegen des Wertverlustes einer Währung, der Inflation, auch die Wertzunahme des Geldes, die Deflation. Auch diese hat Gewinner und Verlierer:

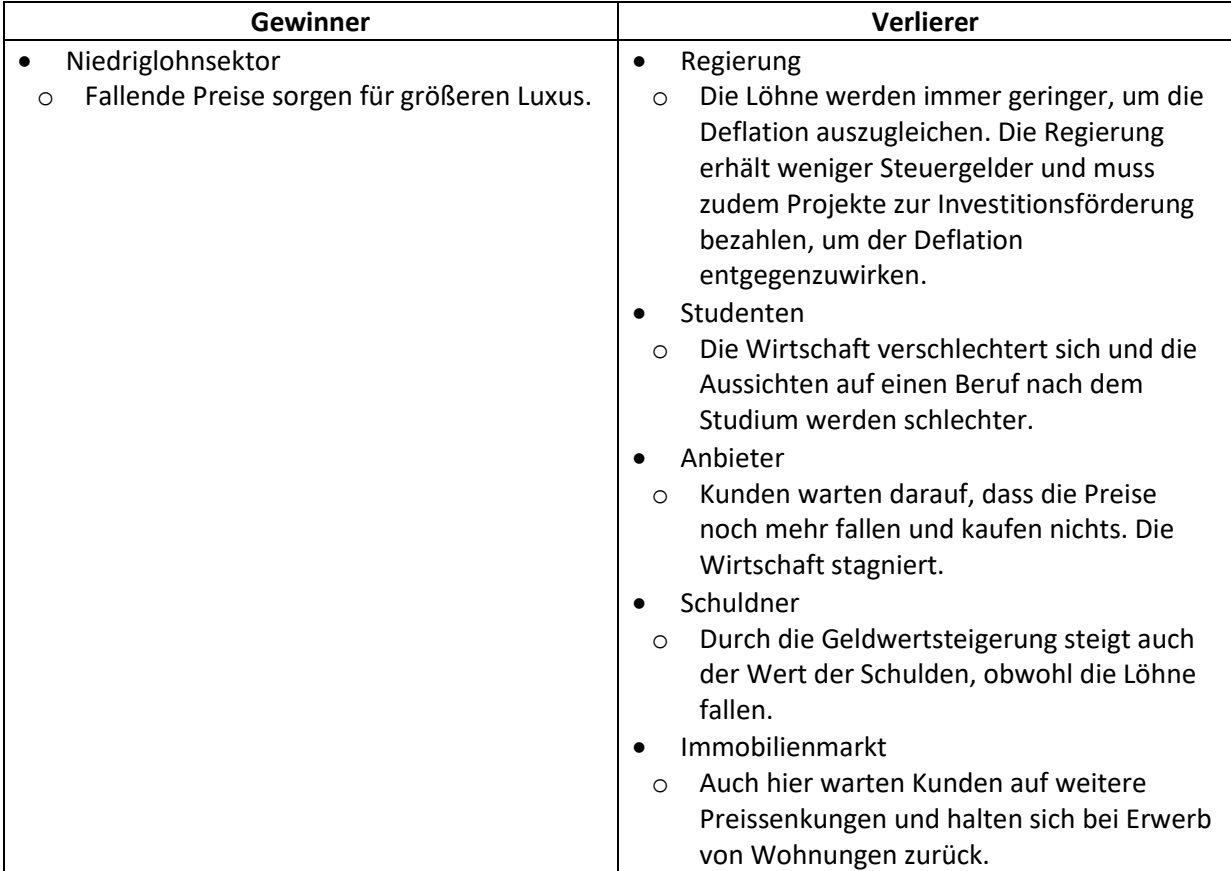

#### **2.2.1.9 Geldpolitische Steuerelemente der EZB**

Um die Preisniveaustabilität zu erhalten und somit solche Szenarien zu vermeiden hat die EZB verschiedene Instrumente. (Hauptinstrumente sind **fett**)

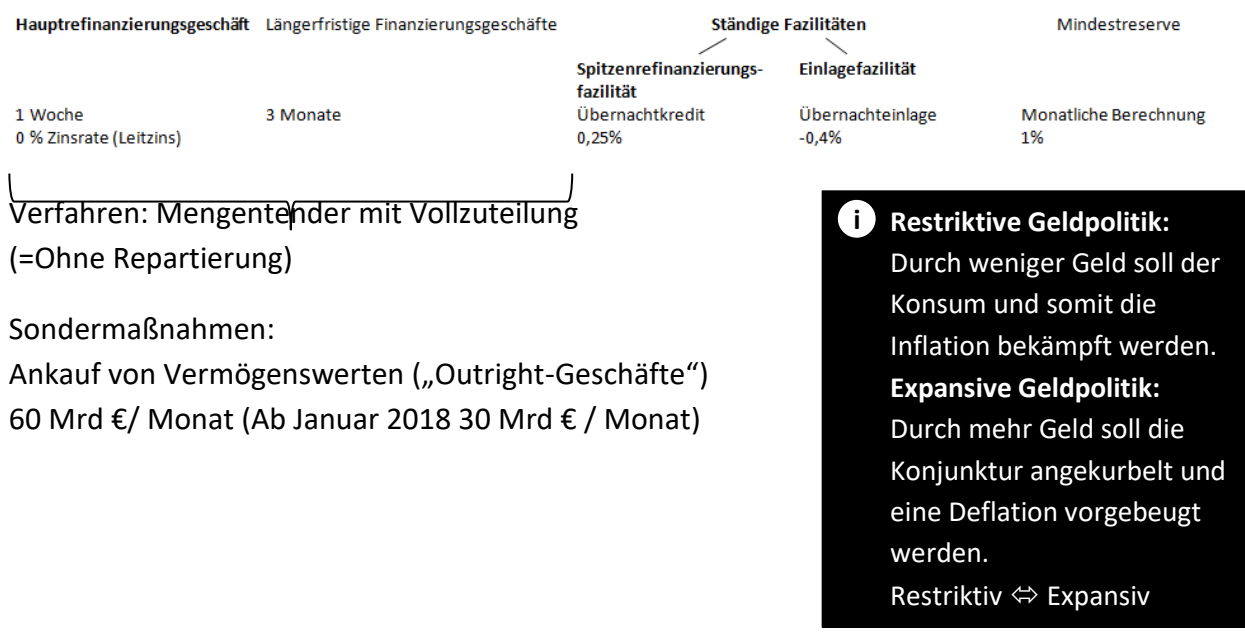

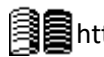

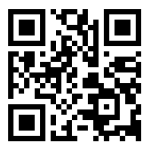

#### **2.2.1.9.1 Refinanzierungsgeschäfte**

Die EZB verleiht Geld über den Zeitraum von einer Woche an Geschäftsbanken in Austausch von Wertpapieren als Pfand. Für die Zuteilung des Zentralbankgeldes (=Das Geld, das die Zentralbank verleihen möchte) gibt es zwei maßgebliche Verfahren:

#### Mengentender:

Die Zentralbank gibt einen festen Zinssatz vor, zu dem es eine gewisse Menge an Geld verleihen möchte. Die Banken können nun Gebote abgeben, wie viel Geld sie möchten. Übersteigt die Menge der Gebote die Menge des für den Verleih vorgesehenen Geldes, so wird repartiert, also jedes Gebot mit dem Faktor *Gesamtes Zuteilungsvolumen* multipliziert. Summe der Gebote Der Vorteil hierbei ist die Planbarkeit. Die Zentralbank weiß bereits im Voraus wie viel Geld sie zu welchem Zinssatz verleihen wird.

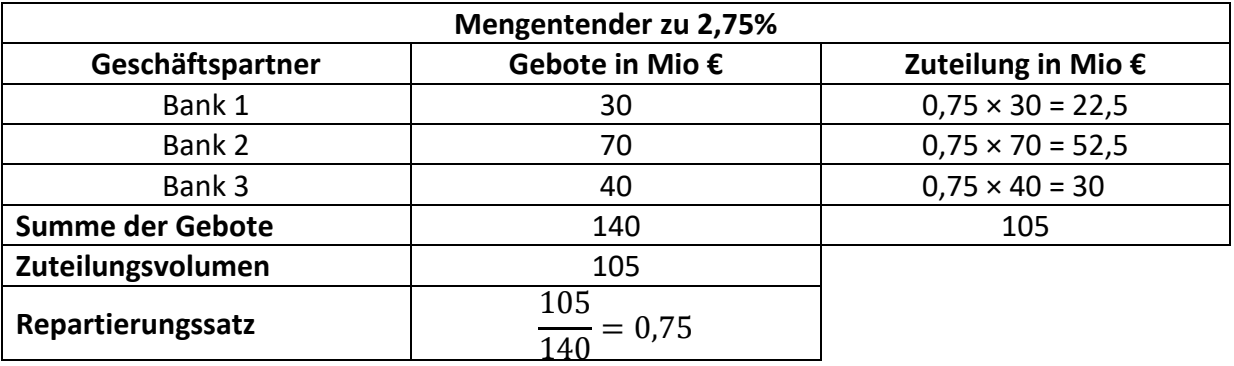

Zinstender:

Hier Geben Banken bis zu 10 Gebote darüber ab, zu welchem Zinssatz sie wie viel Geld leihen würden. Hier kann die Zentralbank nicht genau planen, kann jedoch je nach Verfahren einen größeren Zinsertrag erwirtschaften.

Hier ein beispielhaftes Auswahlverfahren bei einem Zuteilungsvolumen von 80 Mio €:

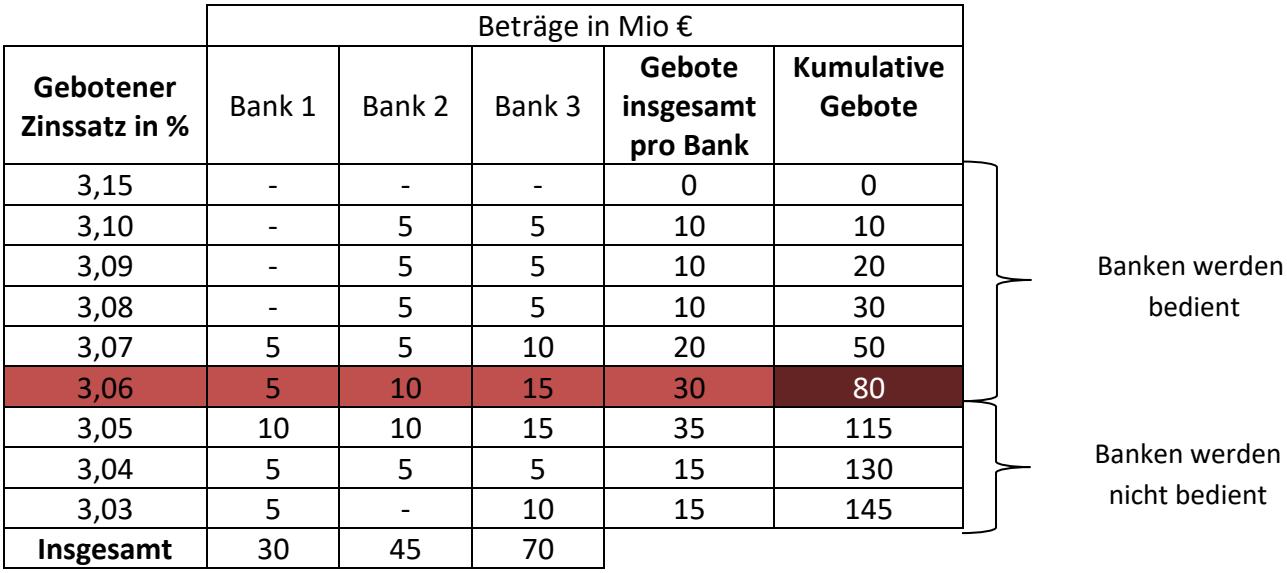

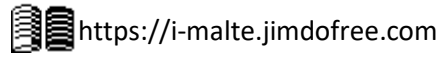

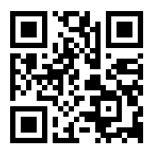

Nun, da die Beträge, die jede Bank erhalten soll, bestimmt sind, muss noch ein Zuteilungsverfahren gewählt werden. Nach dem *holländischen Verfahren* wird der niedrigste Zinssatz gewählt und auf alle Beträge angewandt, selbst wenn die Banken dazu bereit gewesen wären, mehr Zinsen zu zahlen. Dies kann jedoch ausgenutzt werden, sodass Banken besonders viele Gebote zu hohen Zinssätzen abgeben, um bei einem voraussichtlich niedrigeren Zinssatz garantiert Geld zu bekommen. Um dies zu verhindern, gibt es das *amerikanische Verfahren*. Hier bekommt jede Bank den gewünschten Betrag zum angegebenen Zinssatz, solange dieser über dem Marginalzinssatz (Der rote Zinssatz, unter dem kein Geld mehr verliehen wird) liegt.

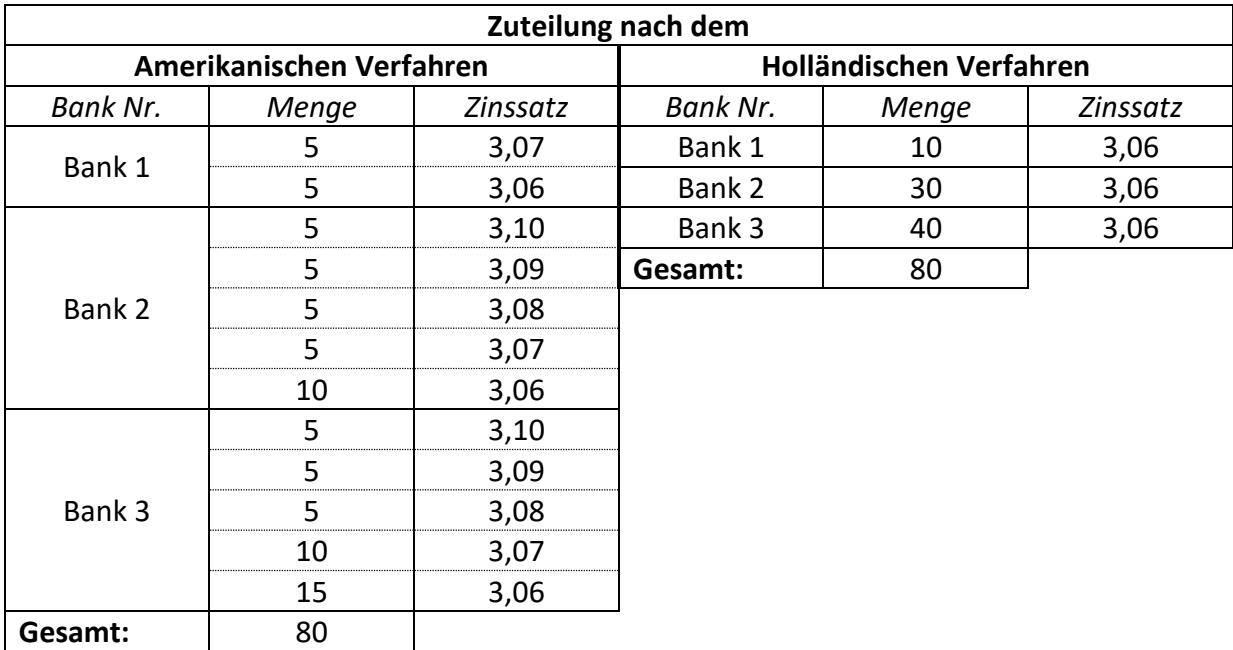

#### **2.2.1.9.2 Ständige Fazilitäten**

Am Ende des Tages müssen Banken immer gleich viel Geld verliehen wie auch bekommen haben. Ist dies nicht der Fall, so können Banken ihr überflüssiges Geld über Nacht bei der EZB auslagern oder fehlendes Geld ausleihen.

- Spitzenrefinanzierungsfazilität (Übernachtkredit)
	- o Die EZB gewährt Liquidität durch Kontoüberziehung
	- o Laufzeit: 1 Geschäftstag
	- o Zinsen: Höchstes Zinsniveau
- Einlagefazilität
	- o Kreditinstitute legen überschüssiges Geld bei der EZB als Einlage an
	- o Laufzeit: 1 Geschäftstag
	- o Zinsen: zur Zeit "Strafzinsen"
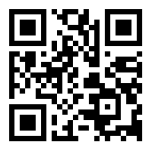

Anstatt das Geld bei der EZB zu leihen oder anzulegen, können sich Banken auch gegenseitig Kredite gewähren, um ihren Defizit oder Überschuss auszugleichen. Die Zinssätze hierfür liegen aus praktischen Gründen zwischen den Zinssätzen der Fazilitäten (Niemand nimmt freiwillig schlechtere Konditionen an)

Spitzenrefinanzierungsfazilität Zinssatz: 0,25 % Obergrenze

Ausleihen bei anderen Banken

Einlagen bei anderen Banken

Einlagenfazilität Untergrenze Zinssatz: - 0,4 %

Zinskorridor

# **2.2.1.9.3 Mindestreservepolitik**

Die EZB verpflichtet die Geschäftsbanken zur Haltung einer Pflichteinlage (Mindestreserve) bei den nationalen Zentralbanken (NZBen). Diese Mindestreserve wird anhand der Reservebasis berechnet (siehe weiter unten). Dies ergibt das *Reserve-Soll*, allerdings hat Jede Bank einen Freibetrag von 100.000€.

Das *Reserve-Ist*, also der Betrag, der tatsächlich eingelagert ist, wird mit dem durchschnittlichen Kalenderguthaben bei den Zentralbanken berechnet. Sollte ich also basierend auf meiner Reservebasis im Mai 100.000 € (Freibetrag bereits abgezogen) Mindestreserve halten, so reicht es, wenn ich im Durchschnitt der Erfüllungsperiode (=Von der EZB festgelegter Zeitraum; nicht zwangsweise Mai) dieses Soll erfülle, auch wenn ich an einzelnen Tagen darüber oder darunter liege.

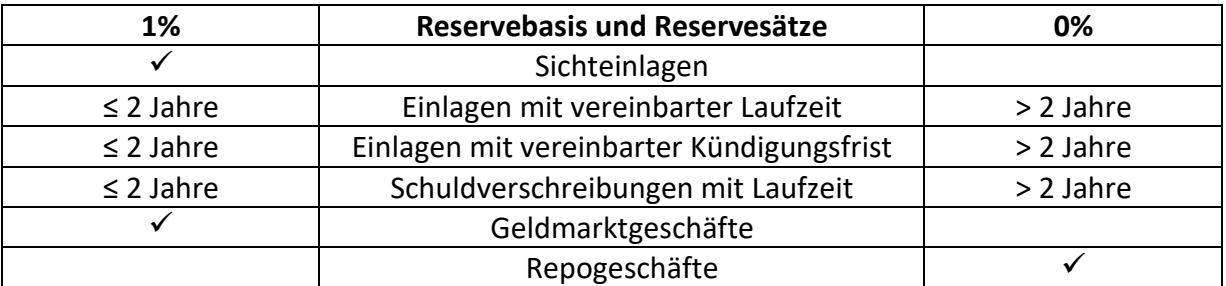

Nicht reservepflichtig sind Verbindlichkeiten gegenüber Instituten, die ihrerseits dem Mindestreservesystem der EZB unterliegen, sowie Verbindlichkeiten gegenüber der EZB und NZBen

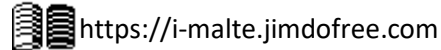

Mehr Zusammenfassungen von Malte Jakob findest du hier:

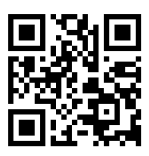

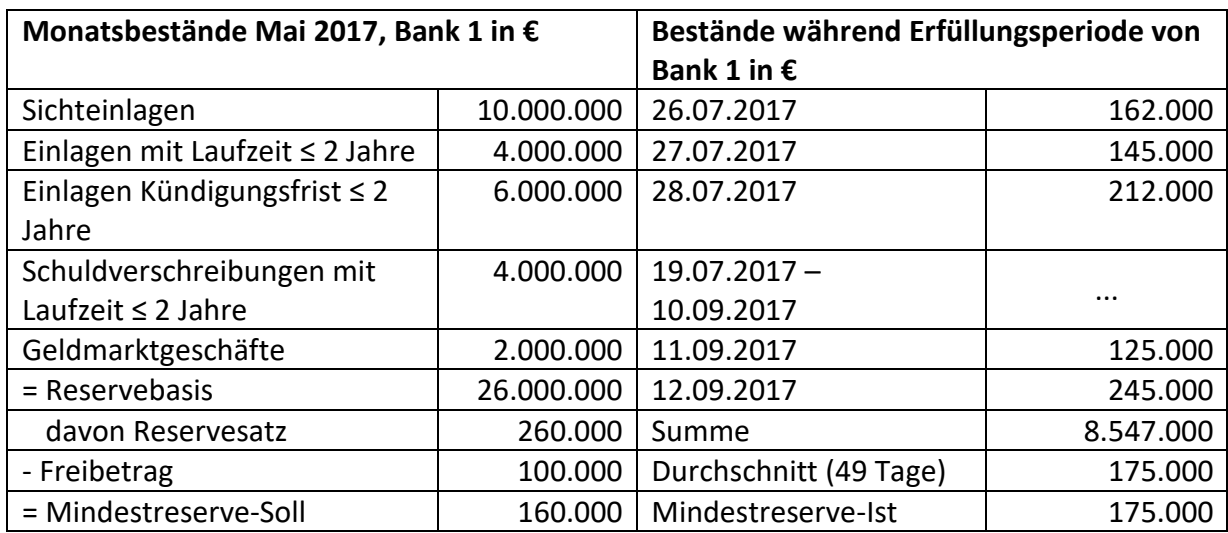

Die Mindestreservepflicht wurde erfüllt.

### **2.2.1.10 Wirkung der Geldpolitik der EZB**

- Stumpfe Seite: Wirkung der Geldpolitik ist nicht sicher. Dies ist bei expansiver Geldpolitik der Fall: Günstiges Geld führt bei negativen Erwartungen der Unternehmen nicht zu erhöhter Kreditnachfrage.
- Scharfe Seite: Restriktive Geldpolitik funktioniert immer.

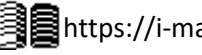

Mehr Zusammenfassungen von Malte Jakob findest du hier:

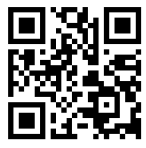

# **2.2.2 Wirtschaftspolitische Konzeptionen**

Es gibt zwei maßgebliche Konzeptionen zur wirtschaftspolitischen Steuerung durch Fiskalismus (=Ausgaben- und Einnahmensteuerung des Staates).

# **2.2.2.1 Keynesianische Nachfragesteuerung (Fiskalismus)**

Grundannahme zur Funktion der marktwirtschaftlichen Systeme: Marktwirtschaftliche Systeme sind aufgrund von Marktversagen instabil (Instabilitätshypothese)

Ziele:

Durch Staatseingriffe Beseitigung von Gleichgewichtsstörungen, insbesondere Unterbeschäftigung auf dem Arbeitsmarkt

Ansatzpunkte des Staates zur Belebung der Wirtschaft:

- Stärkung der gesamtwirtschaftlichen Nachfrage durch Konsumsteigerung (HH + Staat)
- Abmilderung/Beseitigung von Konjunkturschwankungen durch *antizyklische Fiskalpolitik*

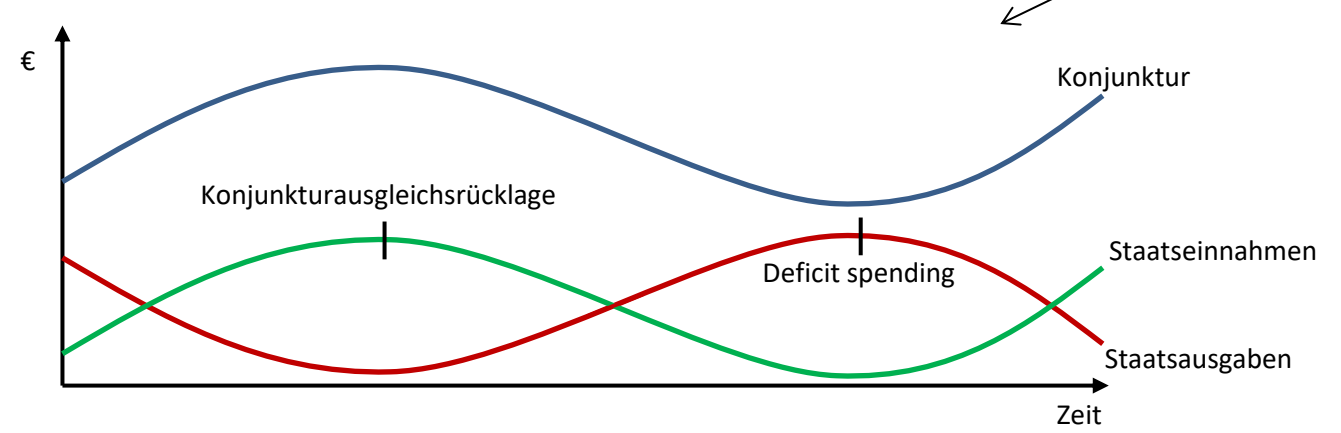

Allgemeine Maßnahmen:

- Stärkung der Massenkaufkraft durch Lohnerhöhungen und/oder staatliche Zuschüsse bzw. geringere Abgaben der privaten Haushalte und Unternehmen
	- ➔ Steuerung der Nachfrage der privaten Haushalte nach Konsumgütern
	- **→** Steuerung der Investitionstätigkeit der Unternehmen
- Erhöhung des Staatskonsums durch öffentliche Ausgabenprogramme, deficit spending, sowie durch Ausweitung des öffentlichen Sektors
- Stärkere Staatliche Regulierung Ideologie: Mehr Staat, weniger Markt

### Begriffserklärung:

Deficit spending: Hohe Staatsausgaben zur Konjunkturförderung, teilfinanziert durch Kredite Konjunkturausgleichsrücklage: Niedrige Staatsausgaben zur Konjunkturdämpfung Globalsteuerung: Soll Konjunkturschwankungen durch Fiskal- und Geldpolitik dämpfen

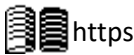

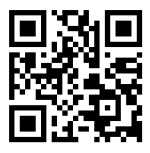

Kritik am Fiskalismus:

### Politische Hemmnisse:

Politiker verhalten sich nicht so, wie sie sollten, um den Fiskalismus durchzuführen, da sie auf kurzfristige Erfolge aus sin, um die Wähler für sich zu gewinnen.

# Stop & Go:

Jedes Problem soll eine individuelle Lösung mit unterschiedlichen Maßnahmen bekommen. Diese ständig wechselnden Maßnahmen verunsichern den Markt.

# Rationale Erwartungen:

Die Unternehmen erkennen die beabsichtigte Wirkung der Maßnahmen und handeln anders.

# Time-lags:

Durch diverse Verzögerungen könnten die benötigten Maßnahmen erst ihre Wirkung entfalten, wenn es bereits zu spät ist und so den Markt noch weiter schädigen.

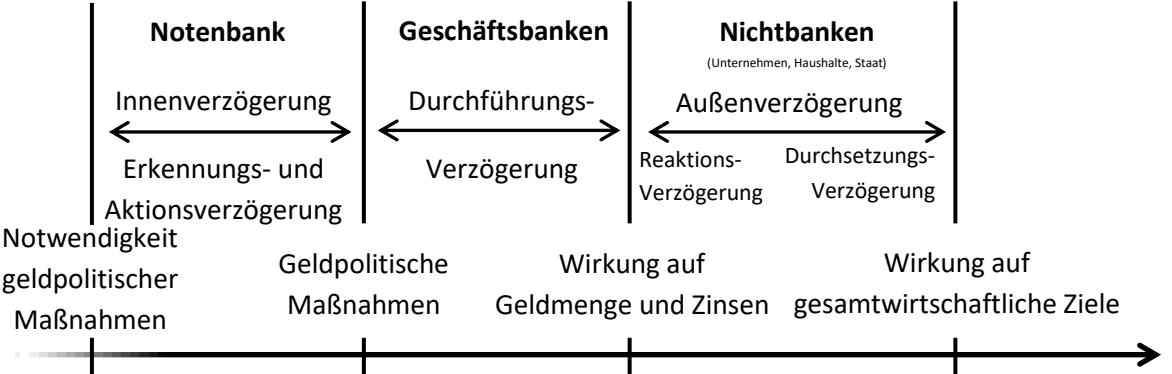

### Crowding-out:

Durch die hohe Kreditnachfrage des Staates aufgrund des deficit spending steigen die Zinsen, sodass private Investoren sich keinen Kredit mehr leisten können.

Staatliche Vorschriften wirken investitionshemmend, daher soll sich der Staat rauhsalten.

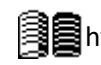

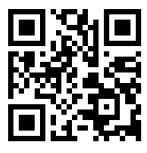

# **2.2.2.2 Angebotsorientierung mit Geldmengensteuerung (Monetarismus)**

Grundannahme zur Funktion der marktwirtschaftlichen Systeme: Marktwirtschaftliche Systeme sind stabil und tendieren zum Gleichgewicht auf allen Märkten, auch auf dem Arbeitsmarkt (Stabilitätshypothese)

# Ziele:

Marktgleichgewichtsstörende Faktoren zu beseitigen → stabilisiert Märkte

Ansatzpunkte des Staates zur Belebung der Wirtschaft:

- Stärkung des gesamtwirtschaftlichen Angebots durch Verbesserung der Produktions- und Leistungsbedingungen (Haushalte und Betriebe)
- Verlässliche und berechenbare Wirtschaftspolitik
- Ordnungspolitik (Staat setzt Rahmenbedingungen, greift aber nicht direkt ein) Beispiel: Laffer-Theorem.

Staatseinnahmen

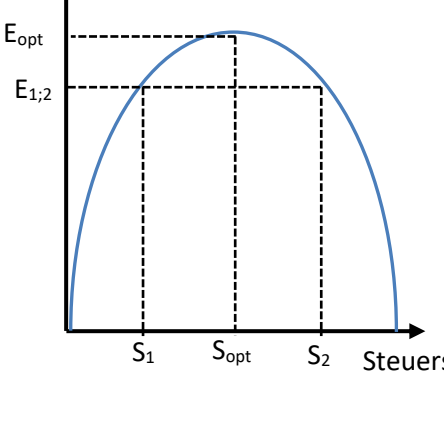

 $S_{opt}$  S<sub>2</sub> Steuersatz viele Steuern zahlt. Das Laffer-Theorem besagt, dass es nur einen optimalen Steuersatz gibt. Zu allen anderen Steuersätzen gibt es ähnliche Einnahmen: Wenn ein Unternehmen viel produziert und wenig Steuern zahlt, hat der Staat genauso viele Einnahmen, wie wenn ein Unternehmen wenig produziert, aber Daher muss ein Optimum gefunden werden

Allgemeine Maßnahmen:

- Erhöhung der Unternehmensrentabilität durch Lohnzurückhaltung und/oder Verringerung der Unternehmenssteuerbelastung
- Verringerung des Staatskonsums  $\rightarrow$  Ausweitung des privaten Sektors  $\rightarrow$  Privatisierung von Staatsunternehmen → Abbau von Subventionen und Bürokratie → Steuerung des Angebots (Angebot  $\uparrow$ )  $\rightarrow$  Wettbewerbsintensität  $\uparrow$   $\rightarrow$  Stabile Preisentwicklung durch langfristig orientierte Geldmengenentwicklung
- Schaffung von mehr Leistungsanreizen (z.B. Senkung der Einkommenssteuer) sowie innovationsförderlicher Rahmenbedingungen Ideologie: Mehr Markt, weniger Staat

Begriffserklärung:

Say'sches Theorem:

Durch höhere Produktion verdienen Arbeiter mehr Geld und können sich somit mehr kaufen  $\rightarrow$  Jedes Angebot schafft sich seine Nachfrage selbst.

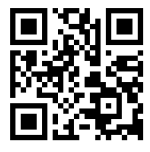

Kritik am Monetarismus:

Bei Lohnzurückhaltung steigt die Konsumgüternachfrage nicht und durch die dadurch fehlenden Steuereinnahmen wird die Ausgabenseite des Staates geschwächt.  $\rightarrow$  Schwache Konjunkturentwicklung und hohe Arbeitslosigkeit

Da der geschaffene Wert nicht unbedingt den Arbeitslöhnen entspricht, schafft sich nicht jedes Angebot seine Nachfrage selbst, wenn es zu teuer ist. Zudem konsumieren Menschen nicht unendlich, sodass die Nachfrage irgendwann erlischt.

Nur durch Steuersenkungen werden Leute nicht dazu motiviert mehr zu arbeiten.

### **2.2.2.3 Wirtschaftspolitische Maßnahmen**

Ergänzung der Fiskal- durch die Geldpolitik (Globalsteuerung)

Wirkungen von wirtschaftspolitischen Maßnahmen lassen sich durch ergänzende geldpolitische Maßnahmen steigern.

Beispiel: Konjunkturförderung

#### **Fiskalpolitik Geldpolitik**

- Steuern senken
- Staatsausgaben erhöhen ↓
- Unternehmen investieren
- Haushalte haben mehr Geld

- Senkung von Leitzinsen
- Ankauf von Wertpapieren ↓
- Kreditzinsen sinken
- Geldmenge steigt

#### ↓ Nachfrage nach Konsumgütern  $(C_H)$  steigt

↓ Höhere Kreditnachfrage (für C<sub>H</sub> und I<sub>br</sub>)

#### ↘

#### **Steigerung des Wirtschaftswachstums**

↙

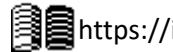

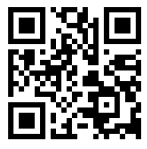

# **2.3 Arbeitslosigkeit**

Die Arbeitslosenrate zeigt die wirtschaftliche Situation eines Landes an (In einer Rezession steigt die Arbeitslosenrate, während eines Booms ist sie gering).

# **2.3.1 Struktur der Arbeitslosigkeit**

Fakten über Deutschland: Fakten über die EU:

- Die Arbeitslosigkeit im Osten ist höher als im Westen
- Die Arbeitslosigkeit im Norden ist höher als im Süden
- Die Arbeitslosenrate ist unter ungelernten Arbeitern höher.
- Arbeitslosigkeit steigt mit dem Alter

- In Ländern mit einer schlechten Wirtschaft ist die Arbeitslosigkeit höher
- Hohe Jugendarbeitslosigkeit
- Generell gesprochen ist die Arbeitslosigkeit in den Südlichen EU-Ländern höher als die im Norden

# **2.3.2 Arten der Arbeitslosigkeit**

- Konjunkturelle Arbeitslosigkeit Durch den Wirtschaftszyklus erzeugte Arbeitslosigkeit
- Saisonale Arbeitslosigkeit Durch saisonale Ursachen bewirkt (z.B. Erntehelfer)
- Friktionelle Arbeitslosigkeit Bei Jobwechsel
- Strukturelle Arbeitslosigkeit Durch unterschiedliche Ansprüche in den Sektoren oder technologischen Fortschritt verursacht
	- o Arbeits- / Qualifikationsspezifische Arbeitslosigkeit Qualifikationen heutzutage kaum gebraucht (z.B. Schneider)
	- o Sektorbedingte Arbeitslosigkeit Der komplette Zweig stirbt ab
	- o Geschlechts- / Altersspezifische Arbeitslosigkeit Nicht das richtige Geschlecht oder zu alt für den job
	- o Technologische Arbeitslosigkeit Arbeitsplatzverlust durch technischen Fortschritt
- Regionale Arbeitslosigkeit nicht genügend Jobs in einer spezifischen Region

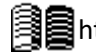

# **2.3.3 Mismatch-Theorie**

Die Beveridge-Kurve zeigt die Anzahl der Arbeitslosen und die Anzahl an freien Stellen zu einem bestimmten Zeitpunkt. Sie hilft, die unterschiedlichen Arten von Arbeitslosigkeit darzustellen:

- A: Wenn die Kurve auf der ersten Winkelhalbierenden liegt, ist die aktuelle Arbeitslosigkeit Mismatch/Strukturelle Arbeitslosigkeit, was bedeutet, dass die freien Stellen nicht mit den Qualifikationen der Arbeitslosen übereinstimmen (z.B. Biologe gesucht aber nur Fabrikarbeiter vorhanden) **A**
- B: Eine Bewegung entlang der Kurve bedeutet, dass sich andere Arbeitslosigkeits-Arten (Zyklisch, Friktionell etc.) verändern. Selbst wenn jede Mismatch /Strukturelle Arbeitslosigkeit behoben werden könnte, gäbe es immer noch so viele Arbeitslose wie der Abstand der Kurve von der 1. Winkelhalbierenden.
- C: Eine Verschiebung der Kurve bedeutet einen Anstieg der Mismatch-Arbeitslosigkeit. Je weiter die Kurve sich vom Ursprung entfernt, desto mehr Mismatch-Arbeitslosigkeit gibt es.

# **2.3.4 Causes for unemployment**

*Klassische Arbeitslosigkeit (Angebotsseitig)* Die durchschnittlichen Löhne sind zu hoch. Durch Lohnsenkung wird Vollbeschäftigung erreicht. Um dies zu erreichen, müssen Gegner (z.B. Gewerkschaften) eliminiert werden.

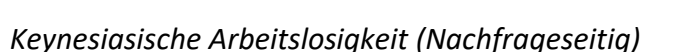

Firmen stellen nicht ein, da sie nicht genügend verkaufen. Der Staat muss Güter nachfragen, damit Firmen mehr verkaufen können und so mehr Arbeitskräfte einstellen.

# **2.3.5 Arbeitslosigkeit als ein soziales Problem**

Leute sind ohne Arbeit unzufrieden, da…

- … sie nicht mehr unabhängig sind
- … sie keine Sicherheit für die Zukunft mehr haben
- … sie Selbstvertrauen verlieren, wenn sie keinen neuen job finden
- … sie sich langweilen

Eine Lange Zeit der Arbeitslosigkeit voller Vorurteile

und Glücklosigkeit führt zu mehr kriminellem Verhalten, Drogen- und Alkoholkonsum, politischem Interssenverlust und Radikalisierung.

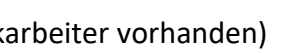

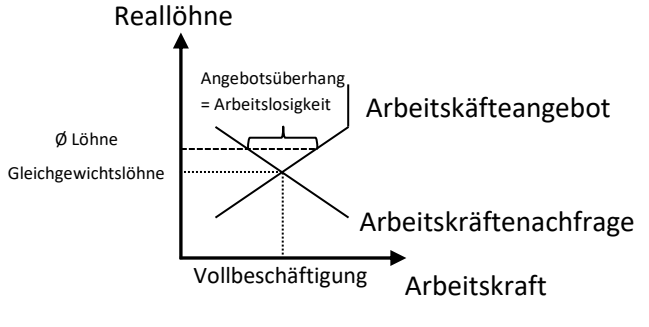

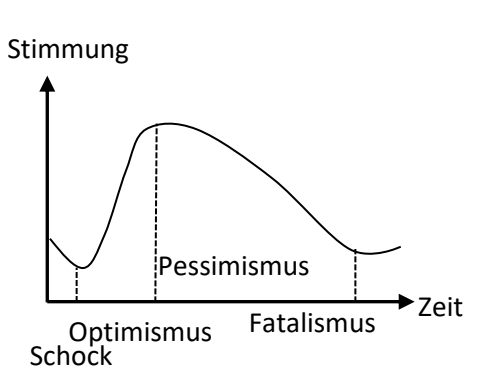

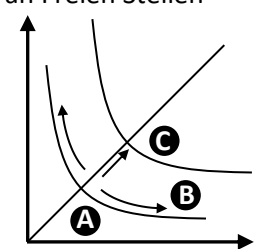

Arbeitslosenrate

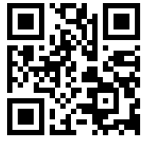

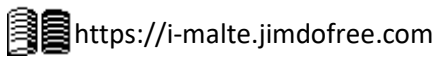

Quote an Freien Stellen

Mehr Zusammenfassungen von Malte Jakob findest du hier:

# **2.3.6 Modifizierte Phillips-Kurve**

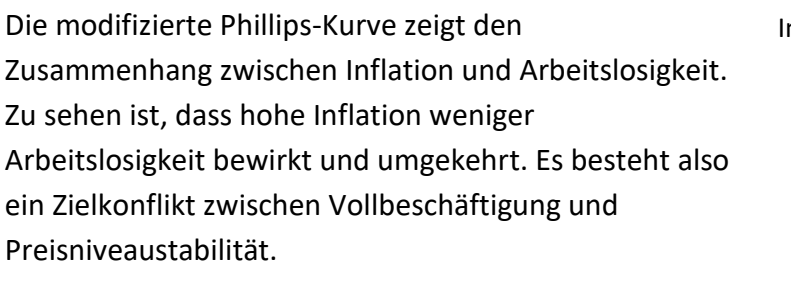

#### *Nachfrageseitiges Denken:*

Man Benötigt Inflation, damit Leute arbeiten.

### *Angebotsseitiges Denken:*

Wie in diesem Diagramm zu sehen, wird eine Kurzzeitige Senkung der Arbeitslosigkeit durch Tarifverhandlungen, die die Inflation ausgleichen, rückgängig gemacht, da die Firmen durch steigende Kosten wieder Leute entlassen müssen. Also sollten Tarife abgeschafft werden, da sie die Arbeitslosigkeit nicht senken und die Inflation steigern.

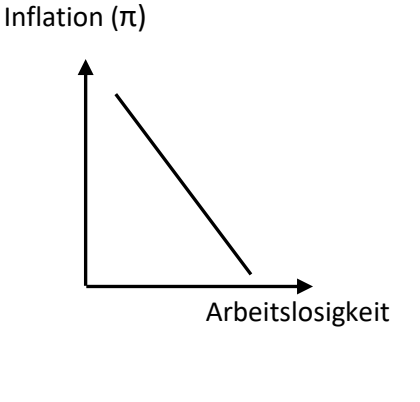

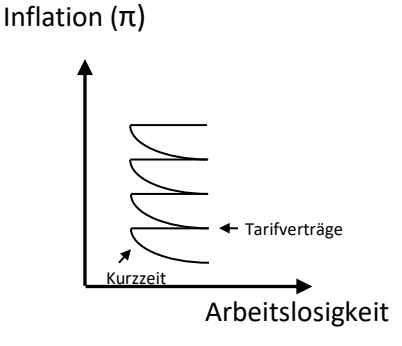

Die Phillips-Kurve kann auf zwei Arten interpretiert werden: Mehr Löhne führen zu weniger Arbeitslosigkeit oder

Höhere Löhne führen zu einer Ersetzung der Menschen durch Maschinen → Mehr Arbeitslosigkeit

# **2.3.7 Lohnpolitik der Beteiligten in Tarifverhandlungen**

In Deutschland herrscht die Organisationsfreiheit, was bedeutet, dass sie das Recht haben, Organisationen zu bilden, ohne dass sich die Regierung einmischt. Ebenfalls gibt es Freie Tarifverträge, was bedeutet, dass Arbeitgeber und Arbeitnehmer ohne einmischen der Regierung über Löhne verhandeln dürfen.

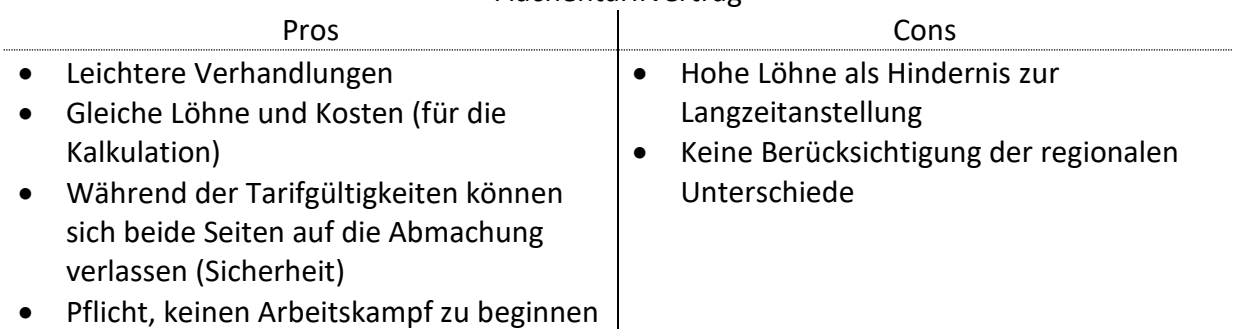

#### Flächentarifvertrag

Es gibt einen Interessenkonflikt zwischen den Insidern (Arbeitern), welche höhere Löhne wollen, und den Outsidern (Arbeitslosen), die Arbeit und daher niedrigere Löhne wollen. (**Insider-Outsider-Theorie**)

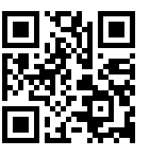

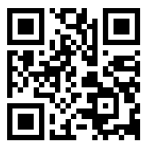

# **2.3.8 Beschäftigung und Arbeitsmarktpolitik**

#### *Beschäftigungspolitik*

= Makroökonomische Sicht auf Arbeitslosigkeit und die Maßnahmen, Beschäftigung zu fördern (z.B. Gewerkschaften abschaffen)

Methoden können klassisch und Keynesiasisch sein (Siehe "Gründe für Arbeitslosigkeit")

#### *Arbeitsmarktpolitik*

= Mikroökonomische Eingriffe in einzelne Beschäftigungsentscheidungen. (z.B. Weniger finanzielle Unterstützung für Arbeitslose)

Aktive Arbeitsmarktpolitik: Arbeitslose zum Arbeiten bewegen

Passive Arbeitsmarktpolitik: Durch Arbeitslosigkeit erschaffenes Elend vermindern

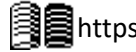